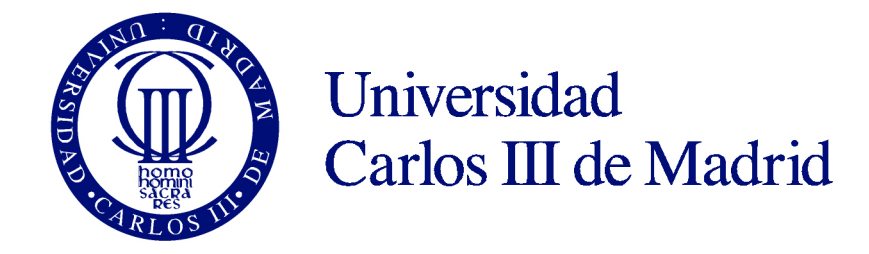

#### Universidad Carlos III de Madrid Escuela Politécnica Superior *Departamento de Informática, Área de Arquitectura de Computadores (ARCOS)*

PROYECTO FINAL DE CARRERA DE INGENIERÍA TÉCNICA INFORMÁTICA DE GESTIÓN

## fsniff: Análisis, diseño e implementación de una suite software para captura y análisis de E/S

Autor: **Javier López Gómez**

Tutores: **Alejandro Calderón Mateos Javier Fernández Muñoz**

15 de octubre de 2015

*"A la vista de suficientes ojos, todos los errores resultan evidentes."* —The Cathedral and the Bazaar, Eric S. Raymond (ley de Linus)

# **Índice general**

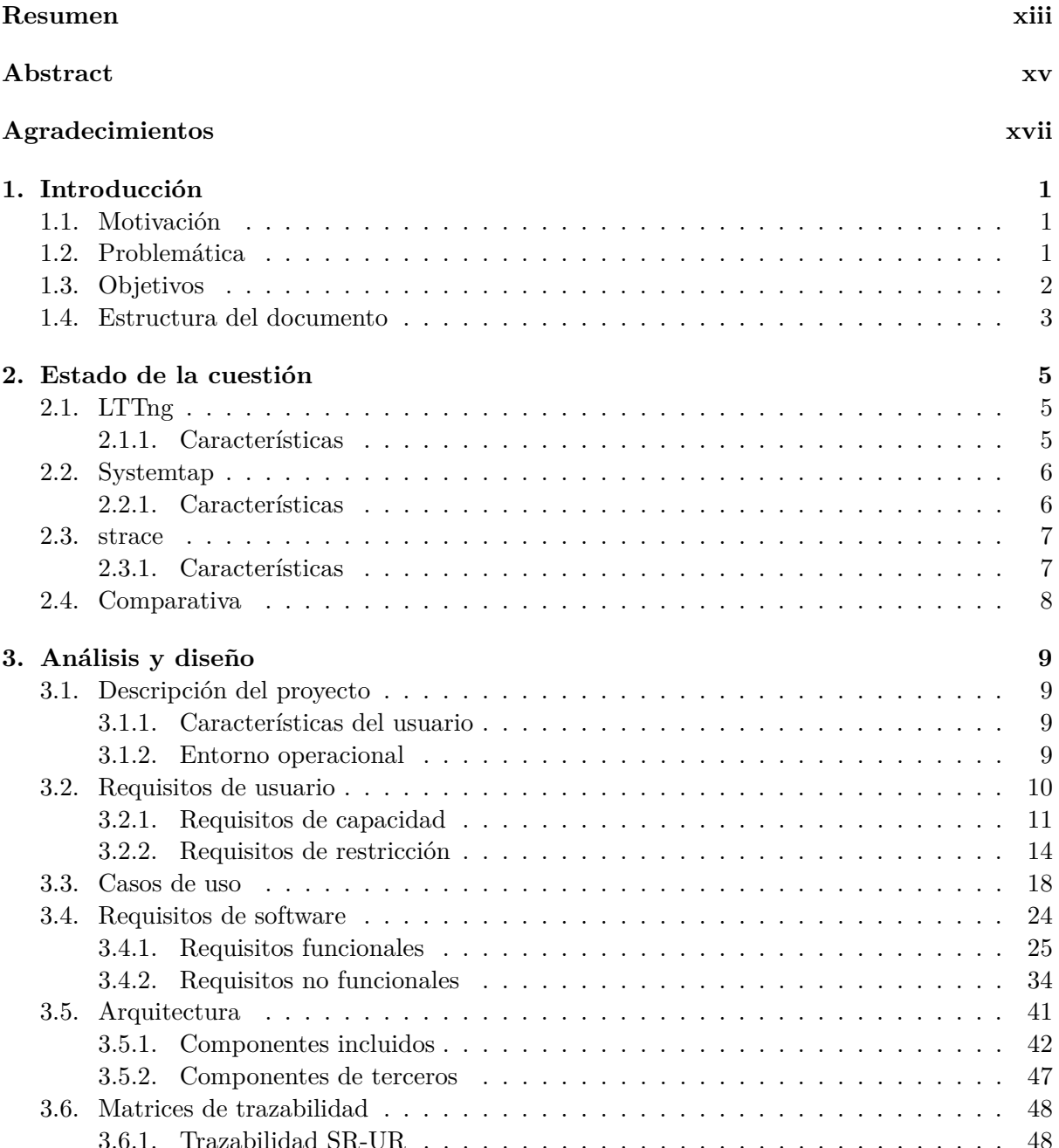

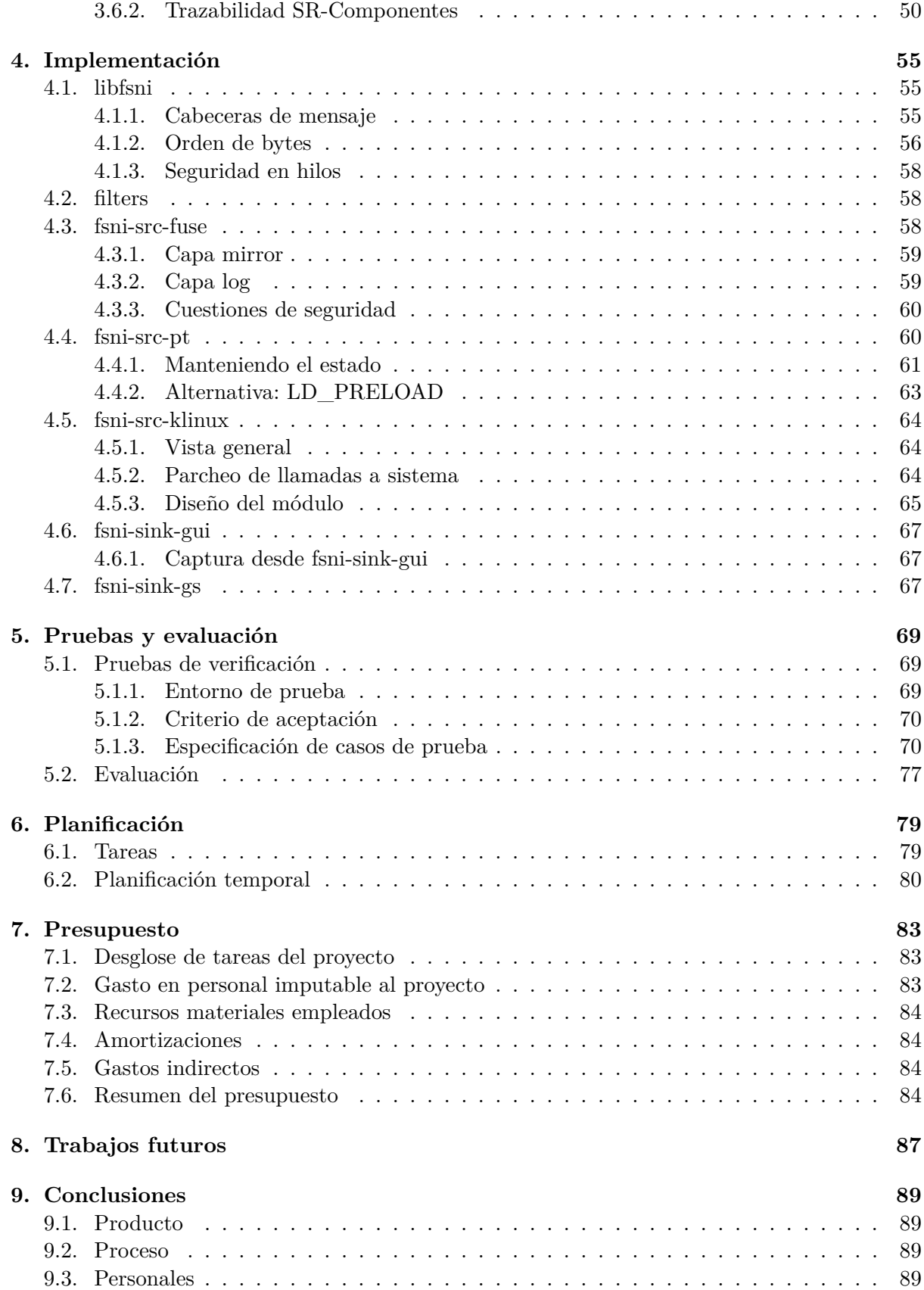

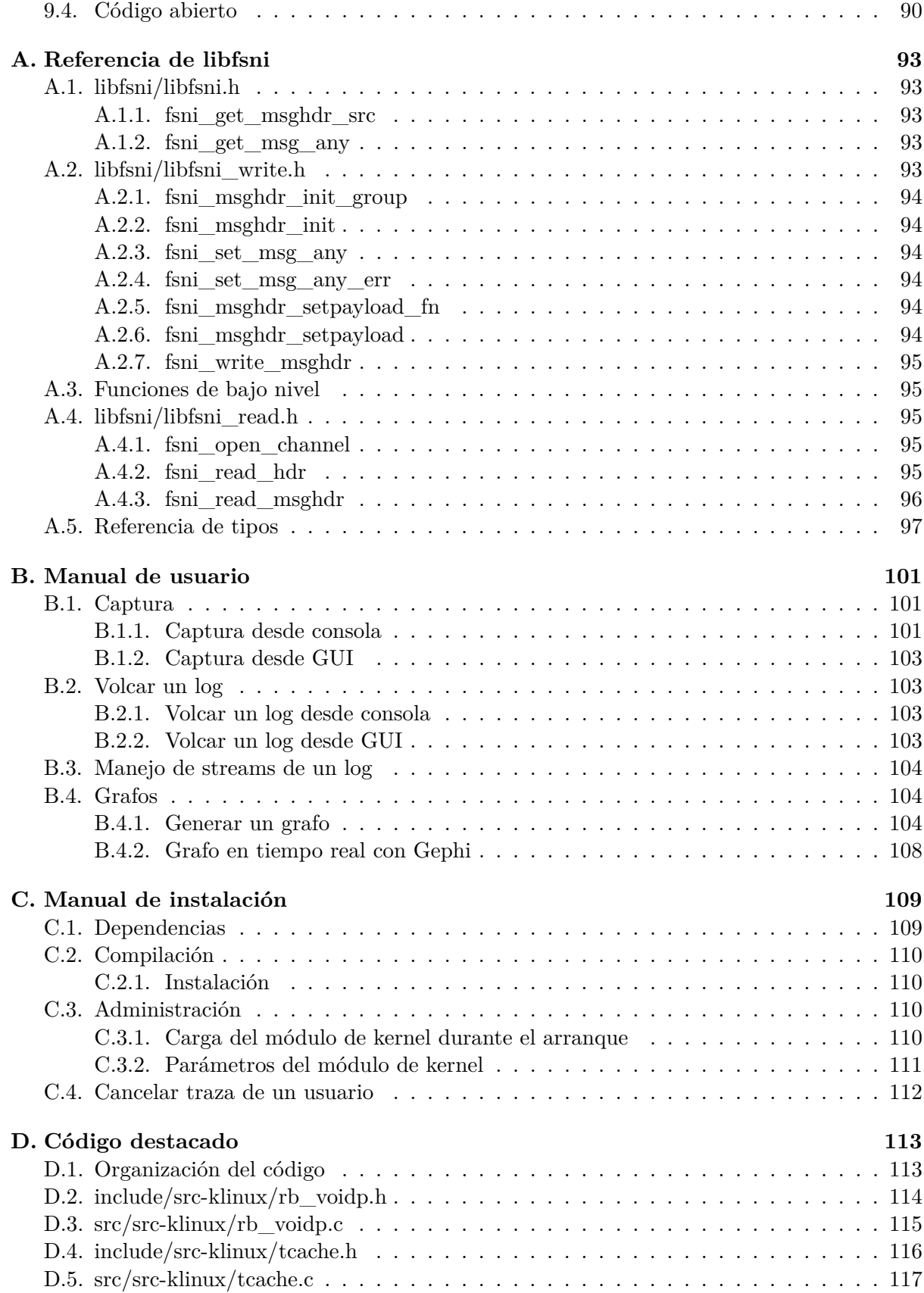

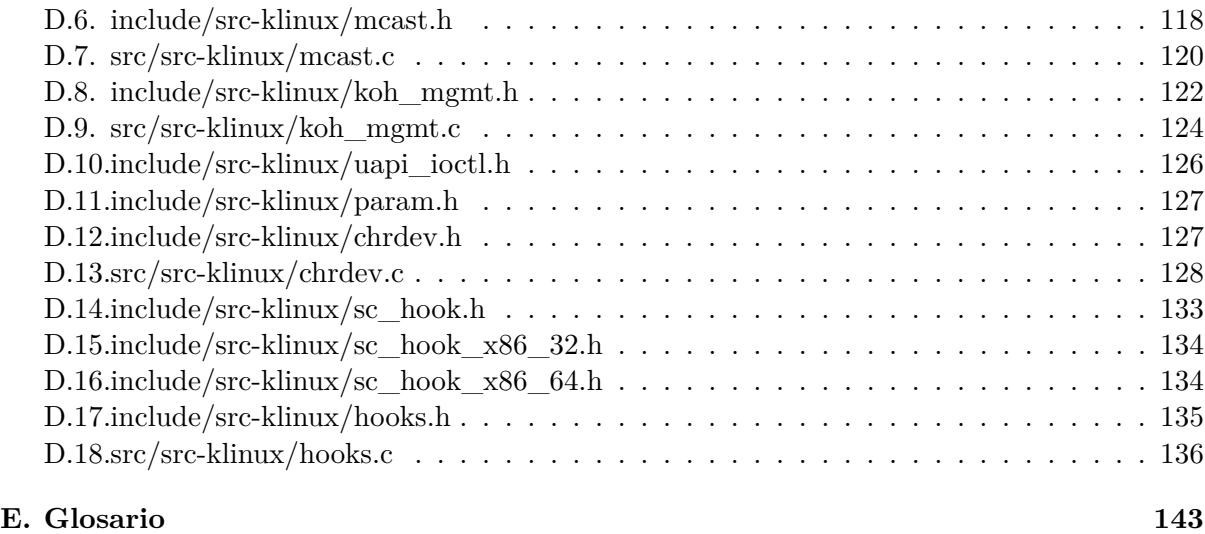

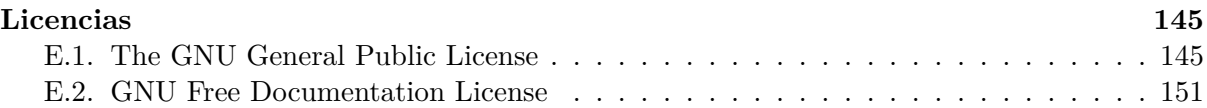

# **Índice de figuras**

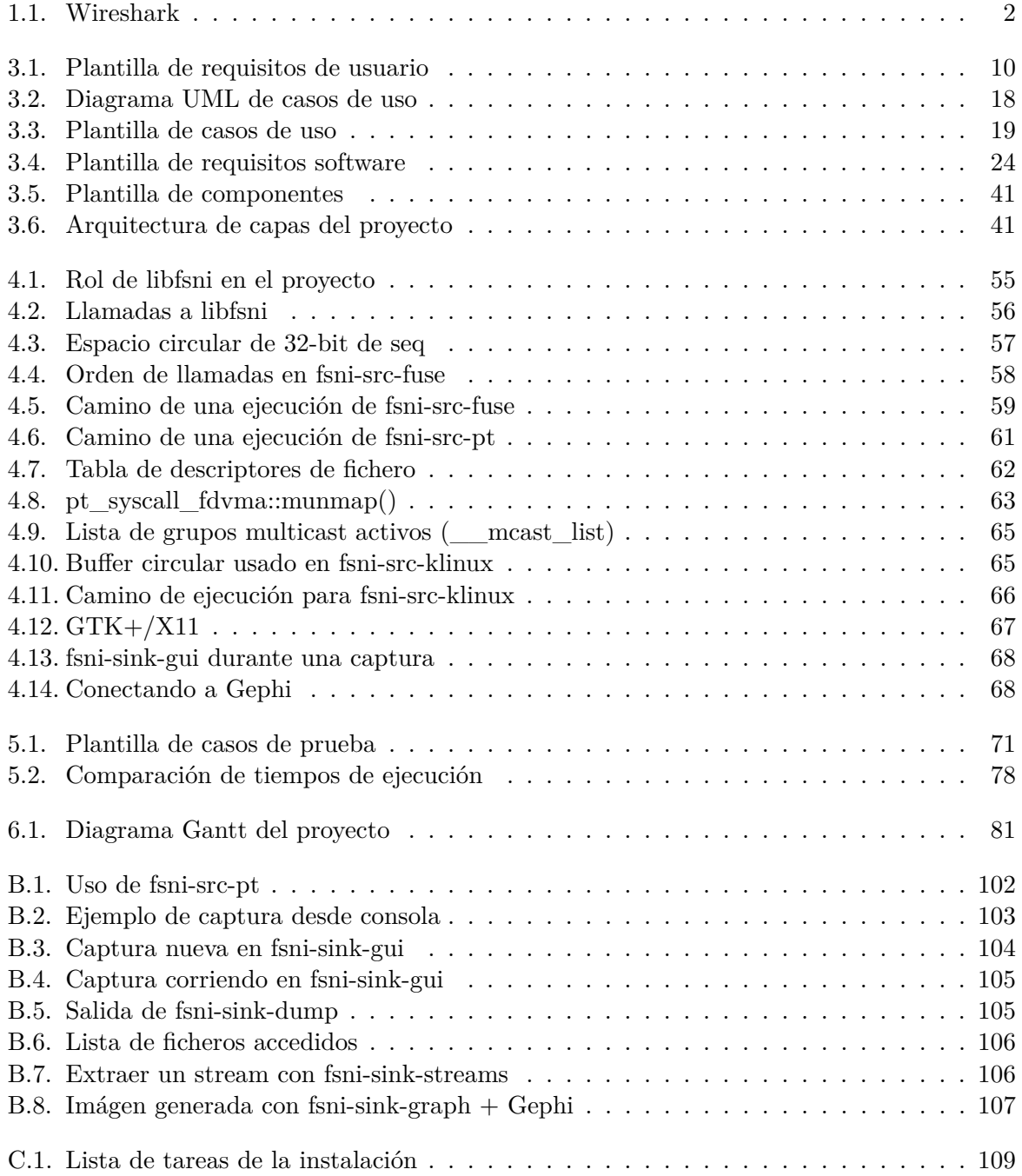

## **Índice de tablas**

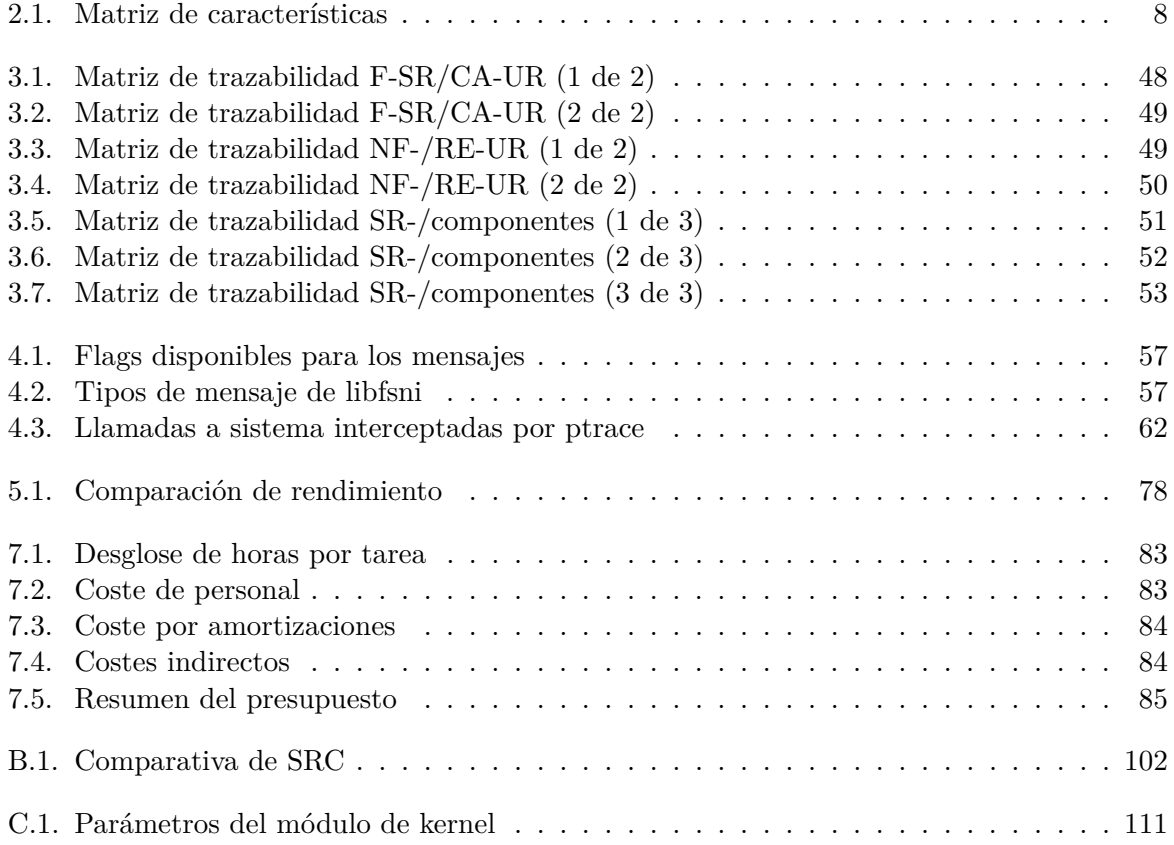

### <span id="page-12-0"></span>**Resumen**

Este proyecto final de carrera ha consistido en la implementación de una suite software para la traza y análisis de acceso a ficheros en el sistema operativo GNU/Linux.

Éste incluye un mecanismo de traza de bajo overhead basado en un módulo de kernel que parchea el kernel Linux que está corriendo. Por tanto, no se requiere recompilación del núcleo ni soporte de instrumentación (Ftrace/Kprobe).

Para el análisis de log, se proveen varias herramientas que permiten extraer streams o la visualización de un grafo de accesos en tiempo real.

Con todo esto se pretende que este proyecto sea de interés para la ingeniería inversa y el perfilaje (puede ser usado para optimizar programas que generan un carga E/S pesada).

*Palabras clave—* ingeniería inversa, desarrollo kernel, traza E/S, perfilaje E/S

### <span id="page-14-0"></span>**Abstract**

This thesis consisted in the implementation of a software suite for file access tracing and analysis on the GNU/Linux operating system.

It includes a low-overhead trace mechanism based on a kernel module that patches the running Linux kernel. Thus, no kernel recompilation nor instrumentation support (Ftrace/Kprobe) is required.

On the log analysis side, several tools that allow stream extraction and real-time access graph visualization are provided.

It is intented that this project might be of interest for reverse engineering and profiling (may be used to optimize programs that generate heavy I/O load).

*Keywords—* reverse engineering, kernel development, IO trace, IO profiling

## <span id="page-16-0"></span>**Agradecimientos**

Este proyecto no habría sido posible sin el apoyo y empuje de mucha gente. Por este motivo desearía dedicar estas líneas a esas personas:

- A mis padres, por su apoyo durante toda la vida.
- A Alejandro Calderón y Javier Fernández, por el interés personal que han tenido en este proyecto y aguantarme durante horas.
- A mi novia, que a pesar de todo el tiempo que he dedicado a esto, me quiere igual.
- A mi primo José Luis, por sus preguntas periódicas del proyecto.
- A mi hermano, por aguantar mis charlas de arquitectura de computadores.
- A David, por interesarse por el estado de esto y su oferta de ayuda.

Sé que me habré dejado a alguien en el tintero y espero que me lo podáis perdonar. Gracias a todos.

### <span id="page-18-0"></span>**Capítulo 1**

## **Introducción**

En un sistema operativo monotarea (DOS), si hay accesos a disco cuando no corresponde (e.g. cuando la tarea activa es el interprete de comandos), el sistema está corriendo un TSR (y puede que sea malicioso —virus).

En la actualidad, la situación es diferente: un sistema operativo multitarea y multiusuario permite la ejecución concurrente de varios programas. Éstos pueden acceder a un sistema de ficheros respaldado por un dispositivo de bloques, lo que genera carga E/S.

Debido a que el disco es varios órdenes de magnitud más lento que la CPU, una alta carga E/S se traduce en un rendimiento pobre para algunos procesos, ya que pasarán una parte de su tiempo durmiendo —esperando a que se complete la transferencia.

#### <span id="page-18-1"></span>**1.1. Motivación**

Como ya se ha comentado, una alta carga E/S se traduce en un rendimiento pobre para aquellos procesos que compiten por acceder a disco<sup>[1](#page-18-3)</sup>.

En el capítulo [2](#page-22-0) se verá que en GNU/Linux no hay alternativas que puedan usarse para esto del mismo modo que uno usa un sniffer como tcpdump/wireshark ( ver figura [1.1\)](#page-19-1) para ver qué está sucediendo en una red.

Si el uso de estas utilidades en el ámbito de las redes permite la solución de problemas y la detección de tráfico sospechoso, aquí puede ser usado para ingeniería inversa, detectar E/S maliciosa o descubrir en qué se consume tiempo<sup>[2](#page-18-4)</sup>.

Por este motivo surge este proyecto que pretende proveer herramientas para interceptar operaciones de E/S sin instrumentación y analizar logs generados.

#### <span id="page-18-2"></span>**1.2. Problemática**

Las alternativas existentes (que se describirán en el capítulo [2\)](#page-22-0) presentan los siguientes problemas:

Los trazadores de kernel requieren que el kernel haya sido compilado con Ftrace o Kprobe, pero los kernels genéricos incluidos en algunas distribuciones no tienen estas características compiladas. Además, su uso es complicado para un usuario.

<span id="page-18-3"></span> ${}^{1}$ En sistemas con poca memoria y swap activado, esto repercute también a procesos en que parte de su espacio de direcciones haya sido paginado.

<span id="page-18-4"></span> ${}^{2}$ Lo que un desarrollador puede usar para aplicar optimizaciones.

| Capturing from Loopback: lo [Wireshark 1.12.7 (Git Rev Unknown from unknown)]<br>$P - I X$<br>$\bullet$                                                                     |                                                                                                    |                                                                                                    |                                     |                |  |  |  |
|----------------------------------------------------------------------------------------------------|----------------------------------------------------------------------------------------------------|----------------------------------------------------------------------------------------------------|-------------------------------------|----------------|--|--|--|
| File<br>Edit View Go                                                                                                    | Capture Analyze Statistics Telephony Tools                                                                                                    |                                                                                                    | Internals Help                      |                |  |  |  |
|                                                                                                    | $\blacksquare$ $\blacksquare$ $\blacks$ |                                                                                                    |                                     |                |  |  |  |
| Filter:                                                                                                    |                                                                                                    |                                                                                                    | Expression<br>Clear                 |                |  |  |  |
| Time<br>No.                                                                                                    | Source                                                                                                    | Destination                                                                                             | Protocol Length Info                |                |  |  |  |
| 10 5.078894000 :: 1                                                                                                    |                                                                                                    | : 1                                                                                                    | <b>TCP</b>                          | 94 22+52194    |  |  |  |
| 11 5.078903000 :: 1                                                                                                    |                                                                                                    | : 1                                                                                                    | <b>TCP</b>                          | 86 52194+22    |  |  |  |
| 12 5.078935000 :: 1                                                                                                    |                                                                                                    | : 1                                                                                                    | <b>SSH</b>                          | 88 Encrypted   |  |  |  |
| 13 5.078939000 :: 1                                                                                                    |                                                                                                    | : 1                                                                                                    | TCP                                 | 86 22-52194 [  |  |  |  |
| 14 5.078949000 :: 1                                                                                                    |                                                                                                    | : 1                                                                                                    | <b>TCP</b>                          | 86 52194+22    |  |  |  |
| 15 5.083274000 ::1                                                                                                    |                                                                                                    | ::1                                                                                                    | SSH                                 | 107 Server: Pr |  |  |  |
| 16 5.083307000 :: 1                                                                                                    |                                                                                                    | : 1                                                                                                    | <b>TCP</b>                          | 74 52194+22    |  |  |  |
|                                                                                                    | Frame 7: 74 bytes on wire (592 bits), 74 bytes captured (592 bits) on interface O<br>Ethernet II, Src: 00:00:00 00:00:00 (00:00:00:00:00:00), Dst: 00:00:00 00:00:00 (00:00:00:0<br>▶ Internet Protocol Version 4, Src: 127.0.0.1 (127.0.0.1), Dst: 127.0.0.1 (127.0.0.1)<br>▶ Transmission Control Protocol, Src Port: 34498 (34498), Dst Port: 21 (21), Seq: 0, Len: 0                                                                                                    |                                                                                                    |                                     |                |  |  |  |
| 0000<br>00 00 00 00 00 00 00 00<br>0010<br>00 3c 56 88 40 00 40 06<br>00 01 86 c2 00 15 a2 57<br>0020<br>0030<br>aa aa fe 30 00 00 02 04<br>0040<br>9e ac 00 00 00 00 01 03 | e6 31 7f<br>03 07                                                                                                    | 00 00 00 00 08 00 45 00<br>00 00 01 7f<br>00<br>c8 24 00 00 00 00 a0 02<br>ff d7 04 02 08 0a 00 04<br>. | . E.<br>$-V. @. @. 1.$<br>.<br>. 0. |                |  |  |  |
| 9 И                                                                                                    | Transmission Control Protocol (t                                                                                                    | Packets: 20 · Displayed: 20 (100                                                                        | Profile: Default                    |                |  |  |  |

<span id="page-19-1"></span>Figura 1.1: Wireshark

- Las alternativas que trazan llamadas a sistema (strace) no pueden interceptar accesos a una región de memoria que haya sido mapeada.
- No incluyen (o incluyen pocas) herramientas para el tratamiento de logs generados. En concreto, no se proveen herramientas para extracción y visualización de datos.

#### <span id="page-19-0"></span>**1.3. Objetivos**

A continuación se enumeran los objetivos<sup>[3](#page-19-2)</sup> que se pretenden alcanzar con la realización de este proyecto:

- **Proveer mecanismos de captura sin instrumentación.** Los mecanismos de captura provistos no necesitan soporte de instrumentación. Además, pueden interoperan con cualquier herramienta de análisis incluida en el proyecto; para esto se escribirá una capa que permita producir/consumir logs.
- **Proveer herramientas de análisis.** Se incluirán herramientas para extraer streams de un log y visualizar grafos, entre otras.
- **Aplicar técnicas usadas en rootkits.** Trazar desde espacio kernel sin Ftrace implica interceptar el camino normal de ejecución en el kernel usando técnicas que se han considerado típicamente pertenecientes a rootkits como hook de llamadas a sistema o hook de objetos de kernel (KOH).

<span id="page-19-2"></span><sup>3</sup>Su consecución será revisada en el capítulo [9.](#page-106-0)

- **Trazas con overhead despreciable.** Un módulo de kernel no requiere cambios de contexto o llamadas a sistema. Además, un buffer circular evita la contención productor–consumidor lo que permitirá la traza con overhead despreciable.
- **Aportar a la comunidad una herramienta GPL para el análisis de E/S.** El código fuente del software será liberado bajo la licencia GNU General Public License lo que hará que este software se convierta en la primera solución dedicada a análisis de E/S en GNU/Linux.

Durante el desarrollo emergieron (como parte de los objetivos anteriores) además los siguientes sub-objetivos:

- **Estudio de los mecanismos de acceso a ficheros (kernel).** Estudiar la capa VFS, gestión de memoria, caché de páginas y la capa bIO del kernel Linux para descubrir puntos en los que puede hookearse la ejecución.
- **Aprendizaje de programación en espacio kernel.** Escribir código de kernel añade problemas respecto a la programación en espacio usuario:
	- Un fallo de segmentación puede ser fatal para el proceso actual (si no para el sistema)
	- Una cuestión de seguridad puede comprometer todo el sistema.
	- La depuración con KDB puede ser tediosa.
- **Aprendizaje GTK+/GDK.** Se hará uso de threads GDK, haciendo llamadas GTK sólo desde el hilo principal.
- **Asegurar escalabilidad.** De este modo se conseguirá que la adición de nuevas características pueda hacerse con pocos cambios en el código fuente. Esto reduce los costes de cambios en el código.
- **Garantizar que el software sea mantenible.** Debido a que el software se dejará a la comunidad con licencia GPL, es necesario hacer un buen uso de los comentarios y proveer documentación para nuevos desarrolladores que se unan al proyecto.

#### <span id="page-20-0"></span>**1.4. Estructura del documento**

En esta sección se incluye una guía de la organización interna de este documento para facilitar la búsqueda a través de éste. El contenido se divide en los capítulos siguientes:

**Estado de la cuestión** incluye información de otros proyectos emparentados y una comparativa de características de éstos (incluyendo a este proyecto).

Se enumeran también aquellas partes de la bibliografia que debería revisar para comprender el resto del proyecto (arquitectura de computadores y sistemas operativos).

- **Análisis y diseño** incluye requisitos de usuario y casos de uso, especificación de requisitos software (SRS), arquitectura y matrices de trazabilidad.
- **Implementación** este capítulo incluye detalles interesantes de la implementación de varios componentes del proyecto. En algunos casos se incluirá parte del código en el apéndice [D](#page-130-0) en la página [113.](#page-130-0)
- **Pruebas y evaluación** se enumeran las pruebas que aseguran el funcionamiento y la estabilidad del software y se incluye una comparativa de rendimiento obtenido por los mecanismos de captura provistos bajo diferentes condiciones.
- **Planificación** este capítulo enumera las tareas en las que se dividió el proyecto e incluye un diagrama Gantt en el que se puede apreciar la planificación temporal de éstas.

**Presupuesto** incluye el presupuesto requerido para llevar a cabo este proyecto.

**Trabajos futuros** enumera posibles mejoras y trabajos futuros que se derivan de este proyecto.

**Conclusiones** incluye conclusiones obtenidas de la realización del proyecto y comentarios sobre la liberación del código fuente y de la documentación.

Se recomienda la revisión de los apéndices que incluyen referencia adicional al final de este documento.

### <span id="page-22-0"></span>**Capítulo 2**

### **Estado de la cuestión**

En este capítulo se describen otros proyectos que resuelven parcialmente el mismo problema. Como se verá en la sección [2.4,](#page-25-0) ninguno de ellos soluciona la problemática.

#### **Nota**

Si no está familiarizado con conceptos de sistemas operativos se recomienda leer del libro "Understanding the Linux kernel"[\[DPB06\]](#page-176-0):

- Capítulo 1 "Introduction": Basic Operating System Concepts
- Capítulo 10 "System calls"
- Capítulo 12 "The Virtual File System"
- Capítulo 16 "Accessing files"

#### <span id="page-22-1"></span>**2.1. LTTng**

El proyecto LTTng (Linux Trace Toolkit Next Generation) es un paquete para la traza del kernel Linux, aplicaciones y bibliotecas que permite comprender las interacciones entre múltiples componentes de un sistema.

Incluye un módulo de kernel —para trazar el kernel— y objetos compartidos ELF (.so) —para aplicaciones y bibliotecas—.

LTTng necesita soporte de Ftrace o kprobes compilado en el núcleo y está diseñado para alto rendimiento (bajo overhead) —usa técnicas como buffering por-CPU, RCU, un formato binario eficiente y compacto (CTF)....

#### <span id="page-22-2"></span>**2.1.1. Características**

- Corre con recursos limitados (sistemas empotrados)
- Disponible para varias arquitecturas: x86, ARM, PowerPC, MIPS. . .
- Soporta múltiples trazas concurrentes
- Permite traza local, remota, en vivo e instantánea
- Incluido en el repositorio de paquetes de las grandes distribuciones
- Herramientas de vista y análisis externas: babeltrace (salida básica de texto que puede ser "grepeado"), Tracecompass (plugin para Eclipse)

#### <span id="page-23-0"></span>**2.2. Systemtap**

Systemtap es una herramienta que permite a los desarrolladores y administradores de sistemas escribir y reusar scripts sencillos para examinar las actividades un sistema Linux vivo. Los datos pueden ser extraídos, filtrados y resumidos de modo rápido y seguro, para permitir el diagnóstico de problemas de rendimiento y funcionales complejos.

Systemtap funciona traduciendo el script a C y ejecutando el compilador de C para crear un módulo de kernel. Éste módulo es entonces cargado en el kernel. Para que pueda adjuntarse un manejador a un evento se requiere soporte de Ftrace en el núcleo.

Algunas características de fsniff pueden ser fácilmente emuladas con Systemtap (ver listado [2.1](#page-23-2) y [http://www.sourceware.org/systemtap/SystemTap\\_Beginners\\_Guide/iotimesect.html](http://www.sourceware.org/systemtap/SystemTap_Beginners_Guide/iotimesect.html).

Listado 2.1: Systemtap: strace\_open.stp

```
1 # cat strace_open.stp
2 probe syscall . open
3 {
4 printf ("%s(%d) open(%s) \n", execname (), pid (), argstr)
5 \mid \}6 probe timer . ms (4000) # after 4 sec
7 \mid \quad {
8 exit ()
9 }
10
11 # stap strace_open . stp
12 vmware-guestd (2206) open ("/etc/redhat-release", O_RDONLY)
13 hald (2360) open ("/ dev / hdc " , O_RDONLY | O_EXCL | O_NONBLOCK )
14 hald (2360) open ("/ dev / hdc " , O_RDONLY | O_EXCL | O_NONBLOCK )
15 hald (2360) open ("/ dev / hdc " , O_RDONLY | O_EXCL | O_NONBLOCK )
16 df (3433) open ("/etc/ld.so.cache", 0 RDONLY)
17 df (3433) open ("/lib/tls/libc.so.6", 0_RDONLY)
18 df (3433) open ("/ etc / mtab " , O_RDONLY )
19 hald (2360) open ("/ dev / hdc " , O_RDONLY | O_EXCL | O_NONBLOCK )
```
Systemtap está diseñado para gente con conocimiento del kernel intermedio—avanzado. Como consecuencia, es menos útil para administradores o desarrolladores con conocimiento limitado del kernel Linux.

#### <span id="page-23-1"></span>**2.2.1. Características**

- Simplifica la recolección de información en un Linux que está corriendo
- Elimina la necesidad de instrumentar—recompilar—instalar—reiniciar

No es tanto una herramienta como es un sistema que permite escribir herramientas forenses y de monitorización para el kernel.

#### <span id="page-24-0"></span>**2.3. strace**

Strace es una herramienta de diagnóstico, enseñanza y depuración que intercepta las llamadas a sistema invocadas y las señales recibidas por un proceso; el nombre de la llamada a sistema, sus argumentos y el valor devuelto se imprimen por stderr.

Los administradores de sistemas y solucionadores de problemas la usan para resolver problemas en programas para los que el código no está disponible, ya que no necesita ser recompilado para ser trazado.

Strace (igual que fsni-src-pt, parte de este proyecto) usa la llamada a sistema ptrace() para interceptar llamadas a sistema.

La salida con las opciones -e trace=file, -e read=set y -e write=set dá una vista general de los ficheros que el proceso está referenciando, pero será imposible trazar accesos a un área de memoria que haya sido mapeado con mmap().

A continuación puede apreciarse parte de la salida generado para \$ strace -e trace=file:

```
open("/usr/lib/arm-linux-gnueabihf/libgnutls.so.26",
 0 RDONLY) = 15
fstat64(15, {st_mode=S_IFREG|0644, st_size=729260, ...}) = 0
access("/etc/Id.so.nohwcap", F_0K) = -1 ENOENT (No such
 file or directory)
open("/usr/lib/arm-linux-gnueabihf/libtasn1.so.3", O_RDONLY)
 = 15
fstat64(15, {st_mode=S_IFREG|0644, st_size=54920, ...}) = 0
access('/etc/gcrypt/fips enabled", FOK) = -1 ENOENT (No suchfile or directory)
open("/proc/sys/crypto/fips_enabled", O_RDONLY) = -1 ENOENT
  (No such file or directory)
access(''/dev/random', ROK) = 0
access(''/dev/urandom', R OK) = 0open("/dev/urandom", O_RDONLY) = 15
open("/etc/pkcs11/pkcs11.conf", O_RDONLY) = -1 ENOENT (No such
  file or directory)
open("/etc/pkcs11/modules", O_RDONLY|O_NONBLOCK|O_LARGEFILE
  |0\rangleDIRECTORY|0\rangleCLOEXEC) = -1 ENOENT (No such file or directory)
open("/etc/gnutls/pkcs11.conf", O_RDONLY|O_LARGEFILE) = -1 ENOENT
  (No such file or directory)
open("/etc/ssl/certs/ca-certificates.crt", O_RDONLY|O_LARGEFILE)
  = 16fstat64(16, \{st\_mode=S_IIFREG|0644, st\_size=272519, ... \}) = 0
```
#### <span id="page-24-1"></span>**2.3.1. Características**

Volcado de todas las llamadas a sistema (útil para solucionar problemas)

| Característica         | <b>IS TABO</b>              | Systemtal                        | Strace                          | <b>ESSER</b>           |  |
|------------------------|-----------------------------|----------------------------------|---------------------------------|------------------------|--|
| Soporte S.O.           | Linux                       | Linux                            | $\geq$ 4.7 (Linux)              | $\text{Linux}, \ldots$ |  |
| Licencia               | LGPL                        | <b>GPL</b>                       | <b>GPL</b>                      | <b>GPL</b>             |  |
| Arquitecturas          | $x86, ARM, \ldots$          | $\langle \text{varias} \rangle$  | $\langle \text{varias} \rangle$ | x86, x86 64            |  |
| Público objetivo       | Devs                        | <b>Devs</b>                      | Devs, sysadmins                 | Devs, sysadmins        |  |
| Necesita instrumenta-  | Si                          | Si                               | No                              | N <sub>o</sub>         |  |
| ción                   |                             |                                  |                                 |                        |  |
| Herramientas de análi- | $\langle$ externo $\rangle$ | $\langle \text{externo} \rangle$ | N <sub>0</sub>                  | Si                     |  |
| sis                    |                             |                                  |                                 |                        |  |
| Posible capturar todos | Si (en teoría)              | Si (en teoría)                   | N <sub>0</sub>                  | Si                     |  |
| los accesos            |                             |                                  |                                 |                        |  |
| Difícil de aprender    | Si                          | Si                               | No                              | No                     |  |
|                        |                             |                                  |                                 |                        |  |

Tabla 2.1: Matriz de características

- <span id="page-25-1"></span>Traza de grupos de syscalls: process, network, signal, ipc, desc.
- Medida de tiempo pasado en una llamada a sistema.

### <span id="page-25-0"></span>**2.4. Comparativa**

Como puede apreciarse en la tabla [2.1,](#page-25-1) ninguna de las soluciones analizadas incluye todas las características.

### <span id="page-26-0"></span>**Capítulo 3**

### **Análisis y diseño**

En este capítulo se incluyen requisitos de usuario y casos de uso (secciones [3.2](#page-27-0) y [3.3\)](#page-35-0), SRS (sección [3.4\)](#page-41-0), arquitectura del software [\(3.5\)](#page-58-0).

#### <span id="page-26-1"></span>**3.1. Descripción del proyecto**

El objetivo (tal cual fue descrito en la sección [1.3\)](#page-19-0) es desarrollar un software que pueda capturar accesos a ficheros originados por un proceso y representar éstos en una forma que resulte útil para el análisis de comportamiento.

Para esto, el software es dividido en dos clases de componentes:

- **SRC (origen)** generan un log para un SINK i.e. implementan los mecanismos necesarios para obtener un log que describa los eventos ocurridos. Serán aquellos programas que el usuario final ejecute para hacer una captura.
- **SINK (sumidero)** éstos proveen al usuario final diferentes representaciones de la información contenida en un log.

El stream de bytes desde un SRC a un SINK será un *libfsni stream*.

#### <span id="page-26-2"></span>**3.1.1. Características del usuario**

El público objetivo de este proyecto es un ingeniero/técnico con conocimientos avanzados de sistemas UNIX.

Aunque para ejecutar los programas incluídos es suficiente con un nivel medio-bajo en el manejo de estos sistemas, es probable que los resultados obtenidos sólo sean de interés o puedan ser interpretados por una persona con conocimiento avanzado.

Para la ejecución del proyecto se requiere:

Manejo de un shell UNIX (bash).

#### <span id="page-26-3"></span>**3.1.2. Entorno operacional**

Este software ha sido probado en máquinas con pocos recursos. El entorno operacional será:

- Arquitectura Intel x86 (ox x86\_64), cualquier procesador moderno. Gephi es una aplicación pesada, la máquina que ejecute ésta deberá disponer de más potencia de cómputo y suficiente RAM.
- El medio al que se escriba el log debe tener una alta tasa de transferencia (SSD o HDD 7200rpm).
- Linux kernel  $\ge$  = 4.0.9, FUSE 2.9, GTK+ 3.16.

#### <span id="page-27-0"></span>**3.2. Requisitos de usuario**

A continuación se describen los requisitos de usuario obtenidos durante la educción de requisitos. Éstos pueden ser de dos tipos:

**Requisitos de capacidad** Especifican qué debe ser capaz de hacer la solución propuesta.

**Requisitos de restricción** restricciones sobre los requisitos de capacidad. Éstos pueden ser de interfaz de comunicación, de interfaz hardware, de interfaz software, de interfaz de usuario, de portabilidad, de seguridad o de tiempo.

Los requisitos se especifican usando la plantilla de la figura [3.1.](#page-27-1) Ésta incluye:

**Identificador** será XX-UR-YY donde XX puede ser CA(para capacidad) o RE(para restricción), YY es un número de secuencia iniciado en 01. Encabeza la plantilla.

**Descripción** especificación del requisito con lenguaje no ambiguo.

**Necesidad** prioridad para el cliente (esencial, conveniente u opcional).

**Prioridad** prioridad para el desarrollador (alta, media o baja).

**Estabilidad** especifica si varía durante el desarrollo (no cambia, cambiante o muy inestable).

**Verificabilidad** del requisito (alta, media o baja).

#### **XX-UR-YY**

<span id="page-27-1"></span>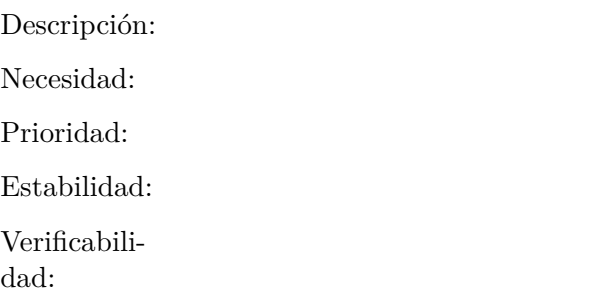

Figura 3.1: Plantilla de requisitos de usuario

#### <span id="page-28-0"></span>**3.2.1. Requisitos de capacidad**

#### **CA-UR-01**

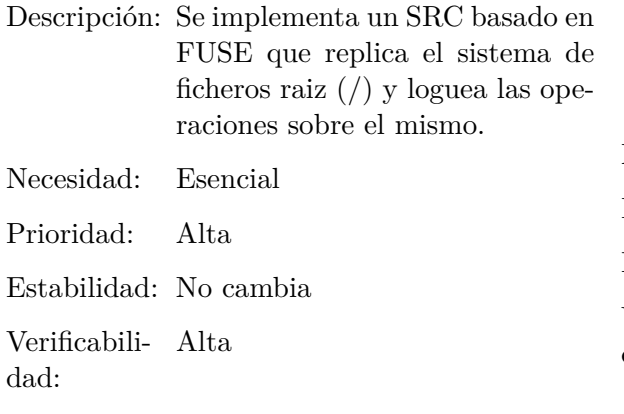

#### **CA-UR-04**

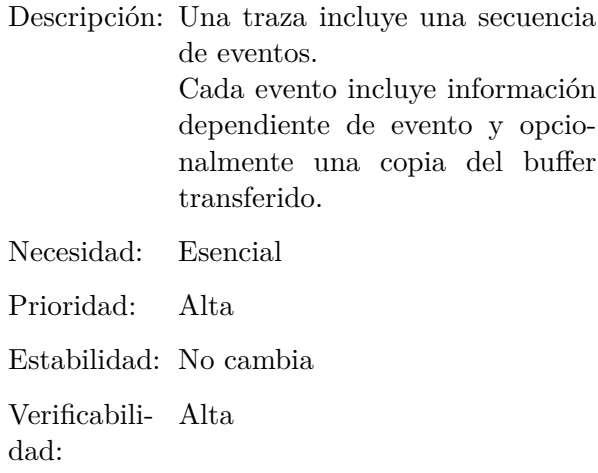

#### **CA-UR-02**

**CA-UR-03**

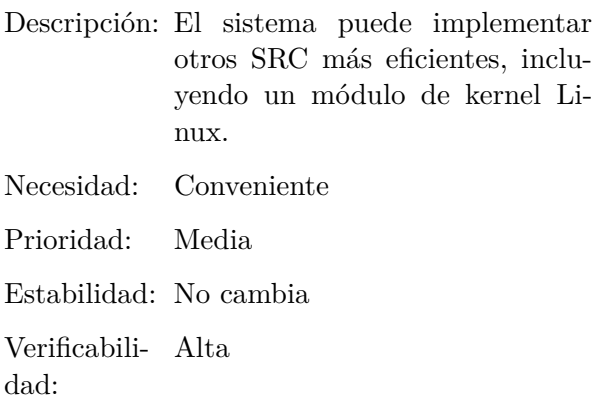

#### **CA-UR-05**

Descripción: Deben generarse eventos para:

- $\bullet$ open()/close() para el último *fd* que hace referencia a un fichero.
- syscalls que transfieran datos: read()/write() y otras
- $\blacksquare$  mmap()/munmap()
- lectura/escritura en un mmap

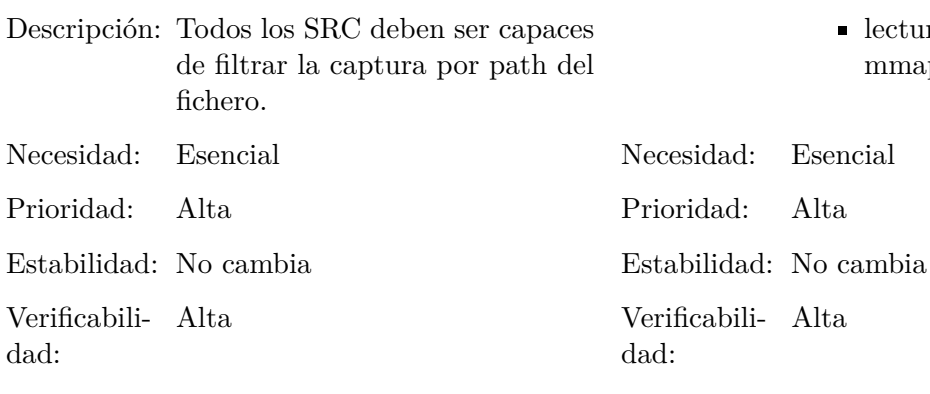

#### **CA-UR-06**

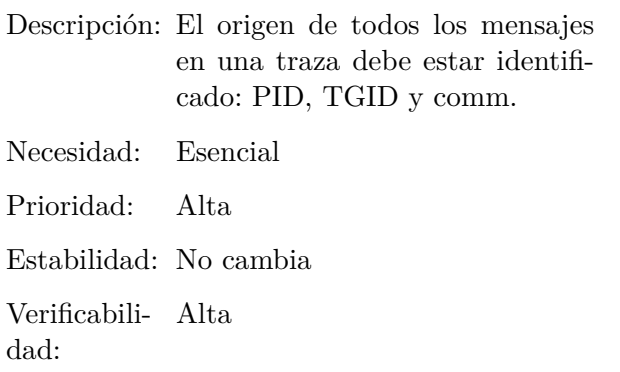

#### **CA-UR-09**

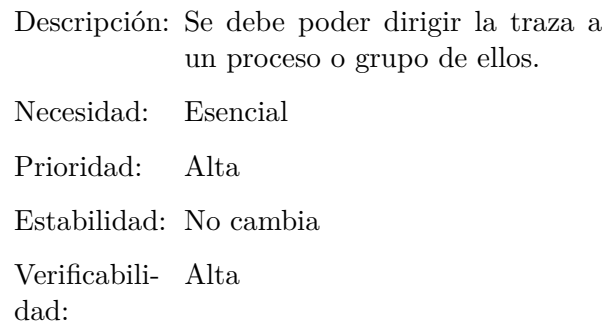

#### **CA-UR-07**

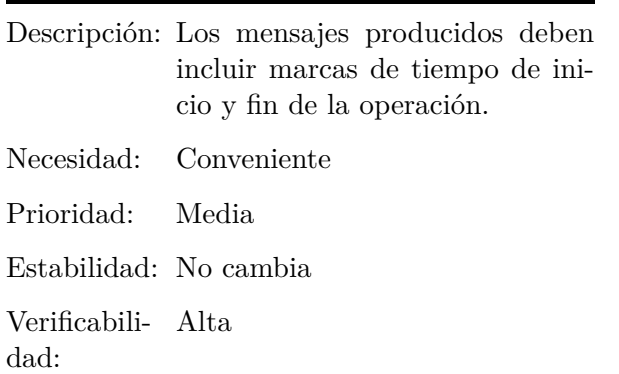

#### **CA-UR-10**

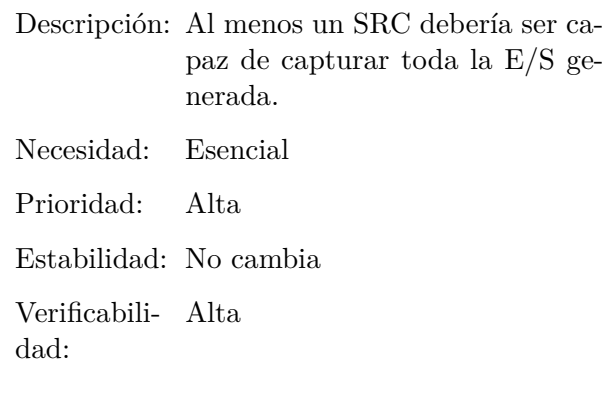

#### **CA-UR-11**

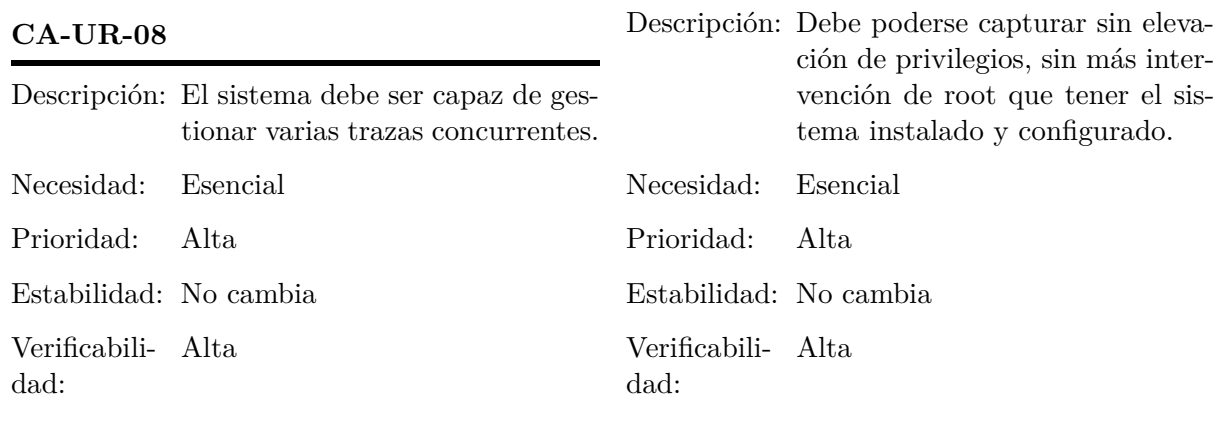

#### **CA-UR-12**

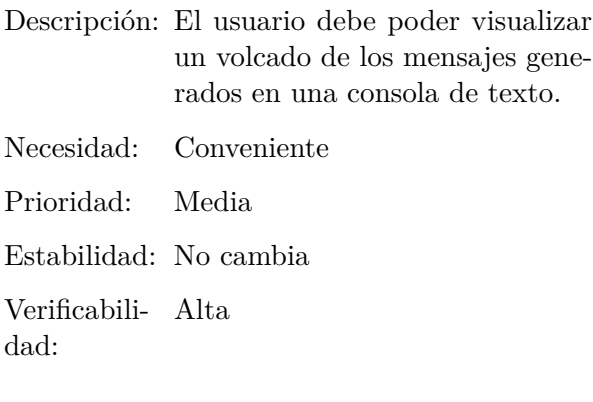

#### **CA-UR-15**

Descripción: Para un fichero *F* accedido por un proceso *P*, el usuario puede extraer el stream:

- $\blacksquare$  *P*  $\leftarrow$  *F* (read)
- $\blacksquare$  *P*  $\rightarrow$  *F* (write)
- $\blacksquare$  *P*  $\leftrightarrow$  *F* (ioctl)

Necesidad: Conveniente

Prioridad: Media

Estabilidad: No cambia

Verificabili-Alta dad:

#### **CA-UR-13**

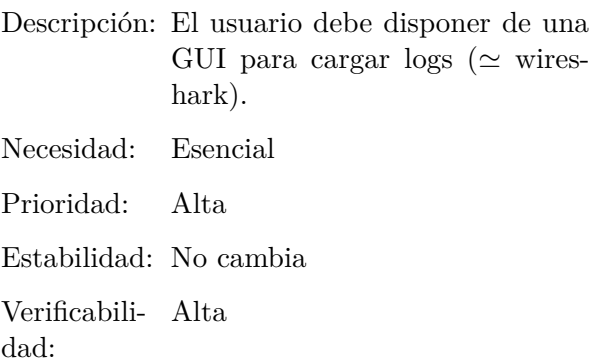

#### **CA-UR-16**

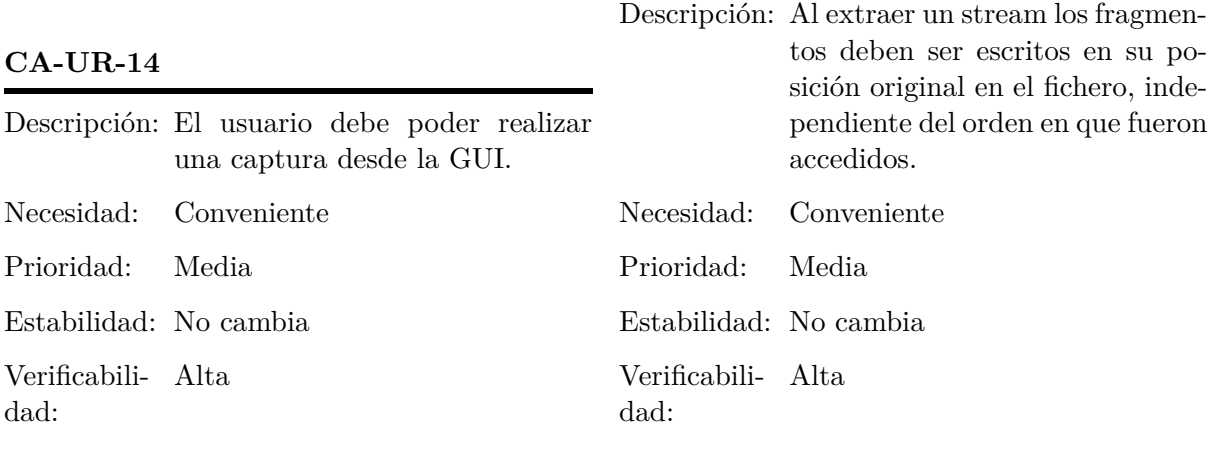

#### **CA-UR-17**

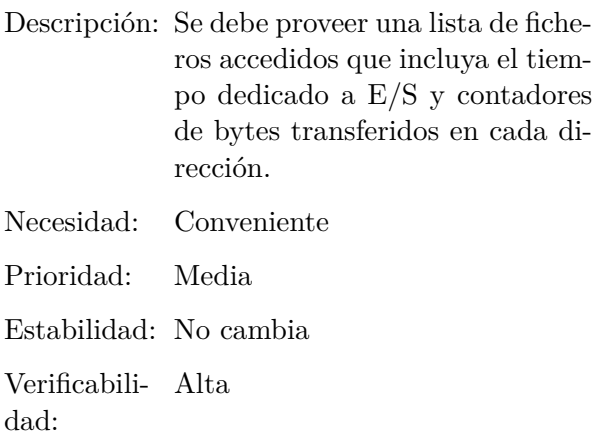

#### **CA-UR-20**

Descripción: El sistema debe poder extenderse para soportar la captura de IOCTLs. Necesidad: Opcional Prioridad: Baja Estabilidad: No cambia Verificabili-Alta dad:

#### **CA-UR-18**

**CA-UR-19**

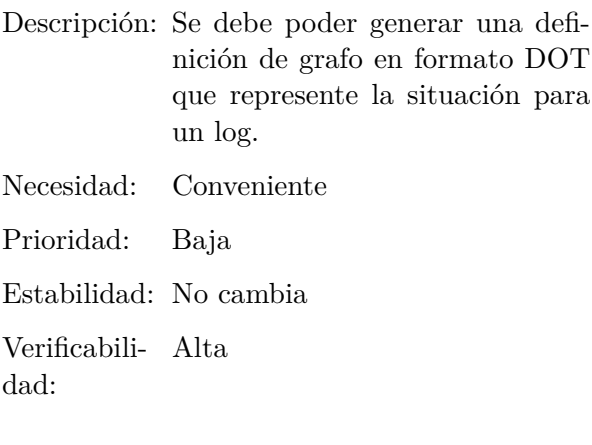

#### <span id="page-31-0"></span>**3.2.2. Requisitos de restricción**

#### **Requisitos de interfaz de comunicación**

#### **RE-UR-01**

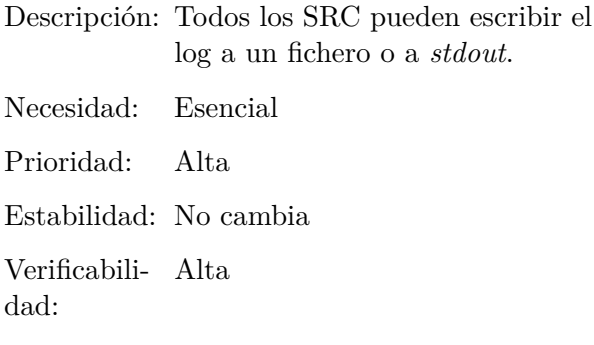

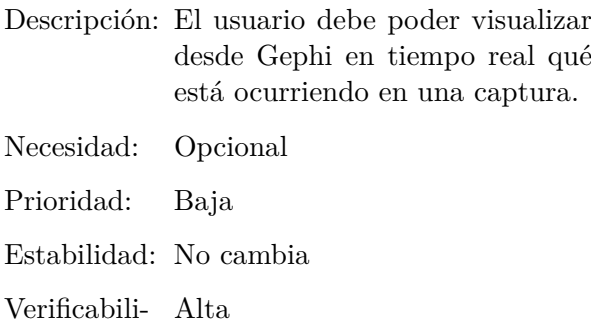

dad:

#### **RE-UR-02**

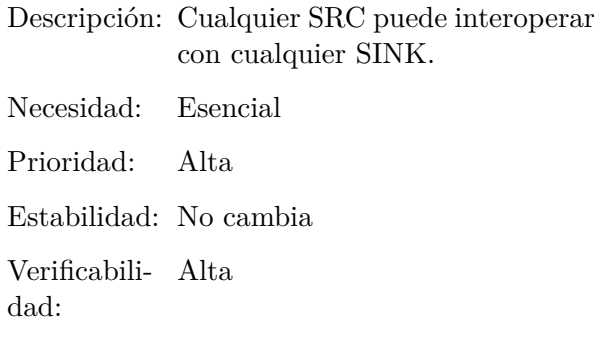

#### **RE-UR-03**

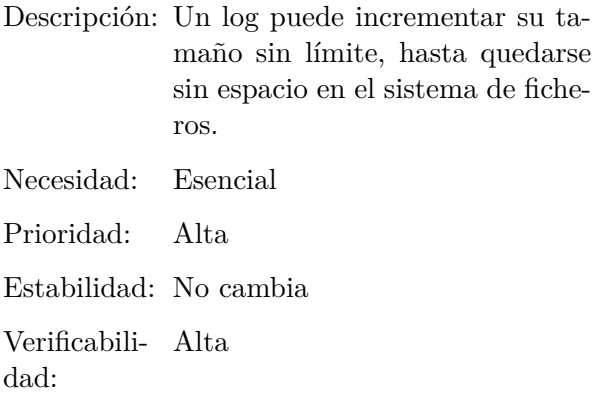

#### **Requisitos de interfaz hardware**

#### **RE-UR-06**

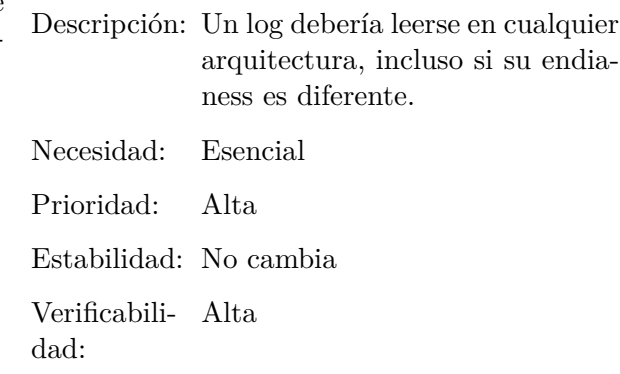

#### **RE-UR-04**

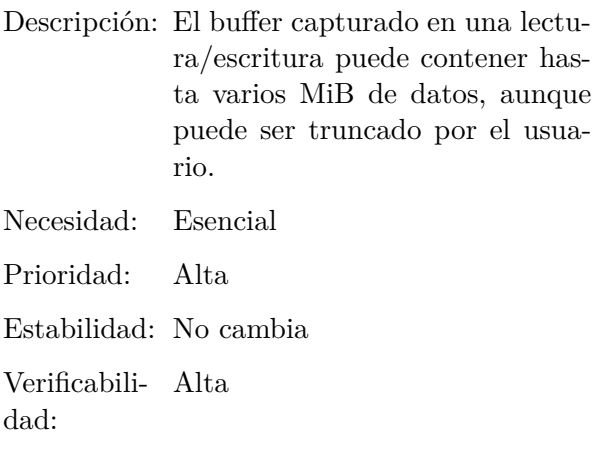

#### **RE-UR-05**

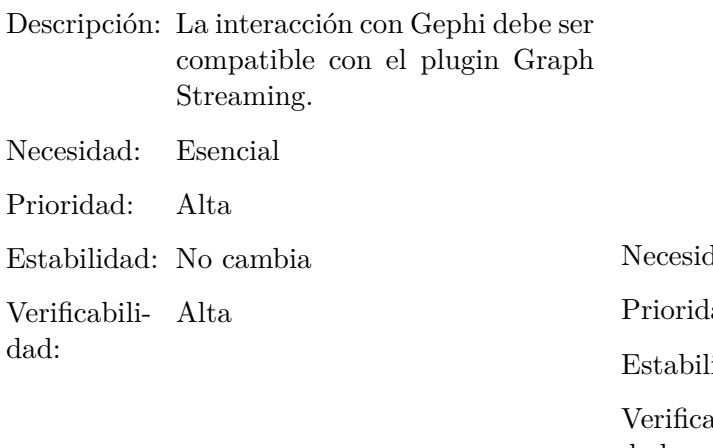

#### **Requisitos de interfaz software**

#### **RE-UR-07**

Descripción: El proyecto debe componerse de:

- $\blacksquare$  fsni-src-\* (SRC).
- fsni-sink-dump (SINK, vuelca mensajes en una consola de texto).
- fsni-sink-gui (SINK, GUI que permite cargar logs/hacer capturas).
- fsni-sink-streams (SINK, extrae streams desde un log).
- fsni-sink-graph (SINK, genera un grafo DOT).
- fsni-sink-gs (SINK, sirve un grafo en tiempo real a Gephi).

dad: Esencial ad: Alta lidad: No cambia Verificabili-Alta dad:

#### **RE-UR-08**

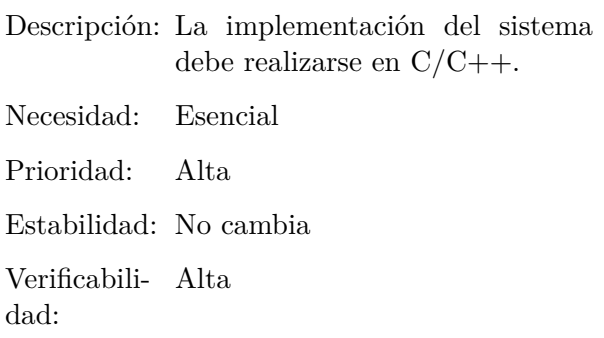

#### **RE-UR-09**

**RE-UR-10**

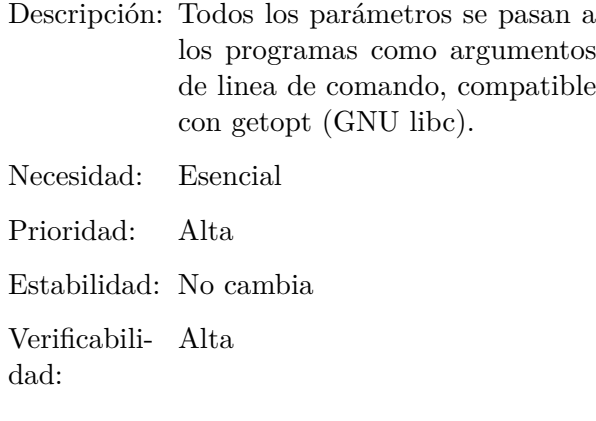

#### **Requisitos de interfaz de usuario**

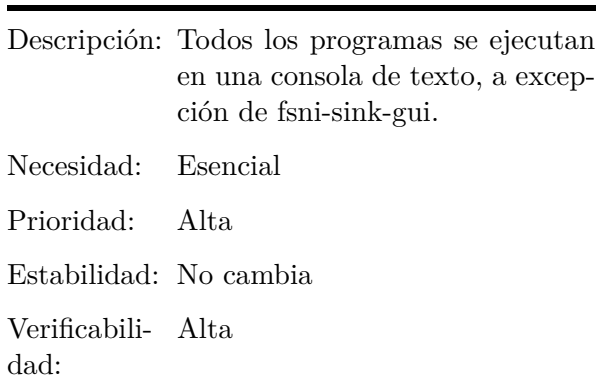

#### **Requisitos de portabilidad**

#### **RE-UR-11**

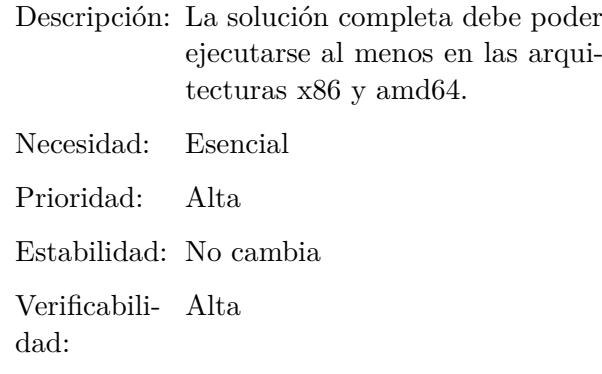

#### **RE-UR-12**

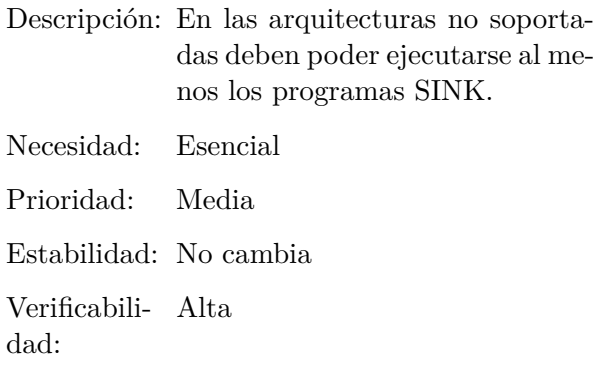

#### **RE-UR-13**

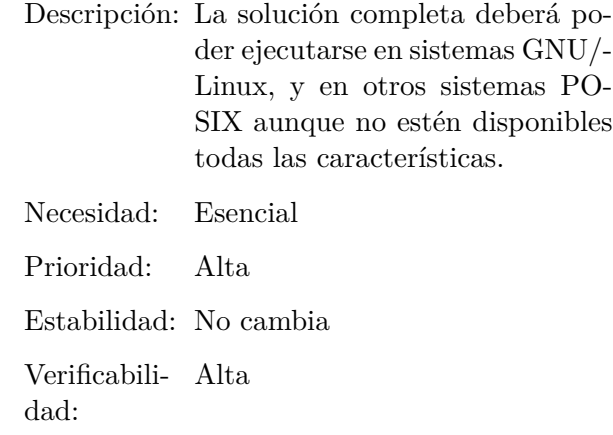

#### **Requisitos de seguridad**

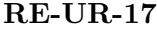

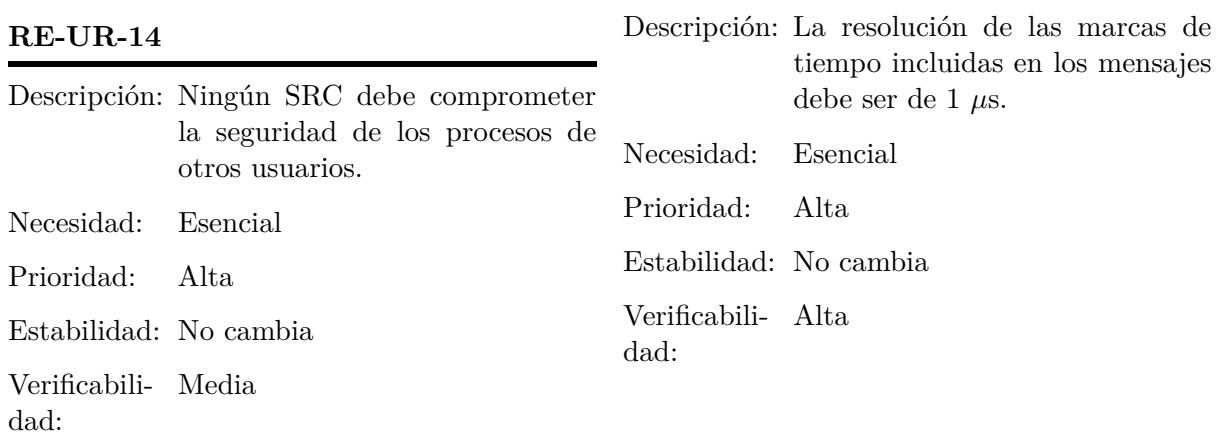

### **Requisitos de tiempo**

#### **RE-UR-15**

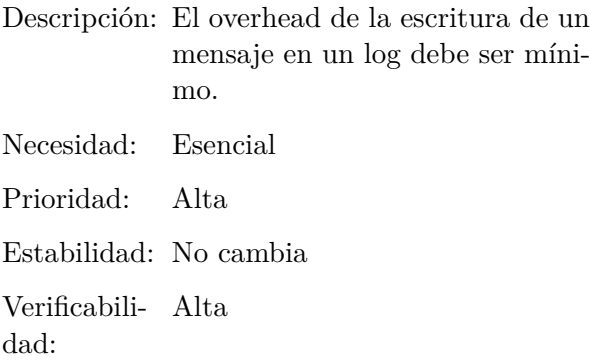

#### **RE-UR-16**

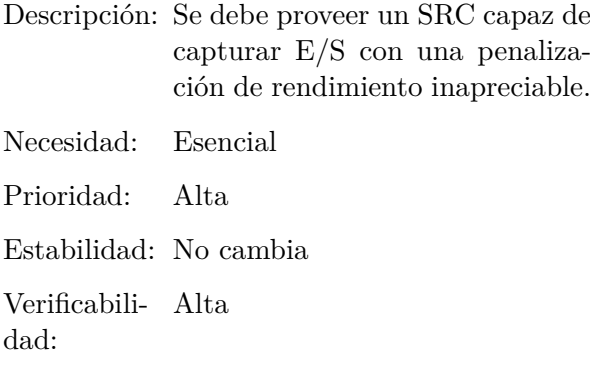

#### <span id="page-35-0"></span>**3.3. Casos de uso**

Un diagrama UML de casos de uso es de utilidad durante la educción de requisitos, ya que provee al cliente un vistazo a la funcionalidad del sistema y qué roles externos pueden hacer uso de cada característica.

Un caso de uso describe la secuencia de pasos que un rol externo (actor) debe ejecutar para hacer uso de una funcionalidad.

El diagrama UML de casos de uso se incluye en la figura [3.2.](#page-35-1)

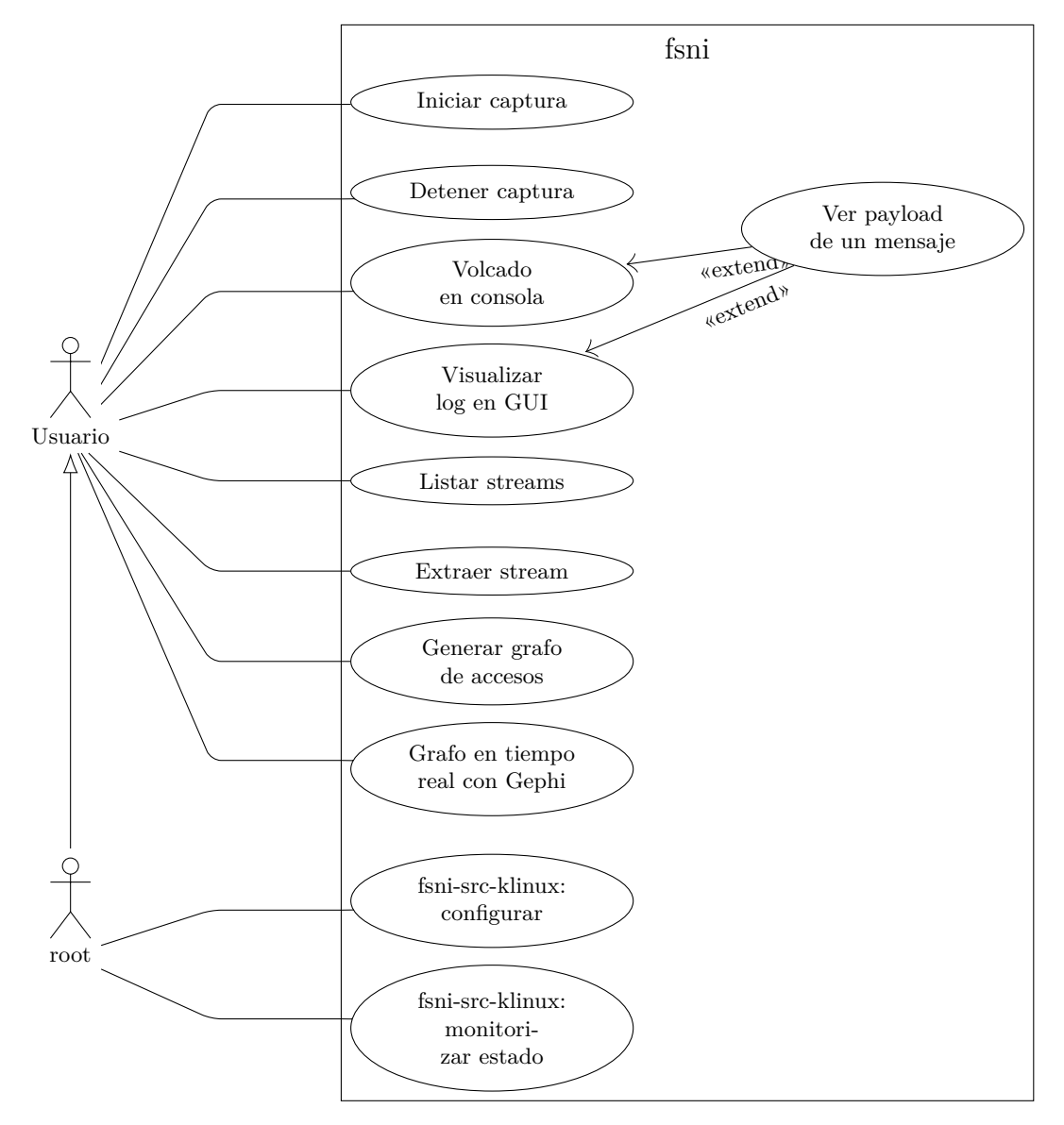

<span id="page-35-1"></span>Figura 3.2: Diagrama UML de casos de uso

Los casos de uso se especifican usando la plantilla de la figura [3.3.](#page-36-0) Ésta describe los aspectos siguientes:

**Identificador** será UC-XX donde XX es un número de secuencia iniciado en 01. Encabeza la
plantilla.

- **Nombre** descripción corta del caso de uso. Usada en el diagrama de casos de uso de la figura [3.2.](#page-35-0)
- **Actores** rol externo que ejecuta el caso de uso.

**Objetivo** del caso de uso.

**Descripción** especificación en lenguaje natural de la ejecución del caso de uso. Se describen las alternativas más comunes, aunque podría haber otras.

**Pre-condición** condiciones previas que se verifican antes de la ejecución del caso de uso.

**Post-condición** condiciones que se verifican tras la ejecución del mismo.

#### **UC-XX**

Nombre: Actores: Objetivo: Descripción: Precondición: Postcondición:

Figura 3.3: Plantilla de casos de uso

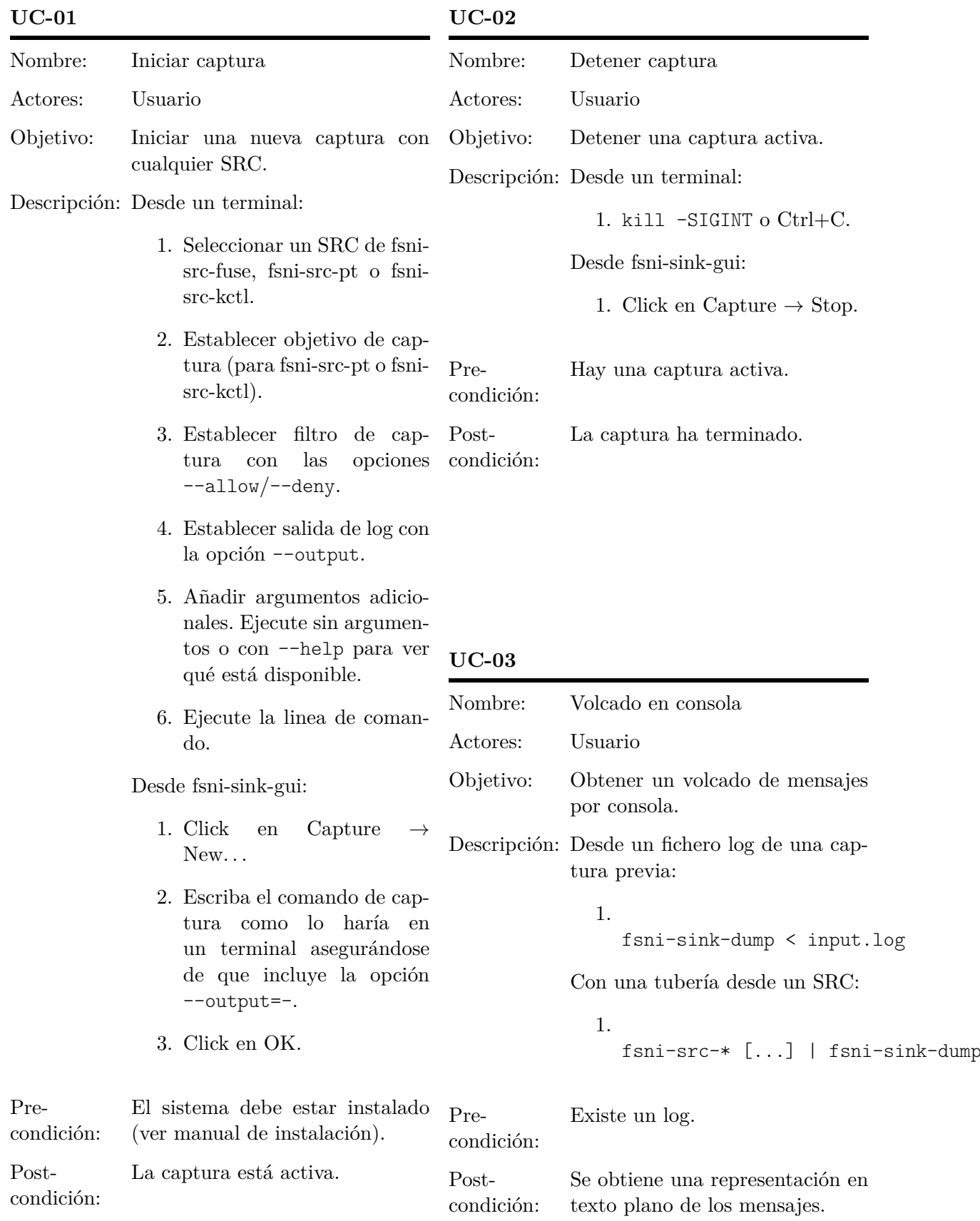

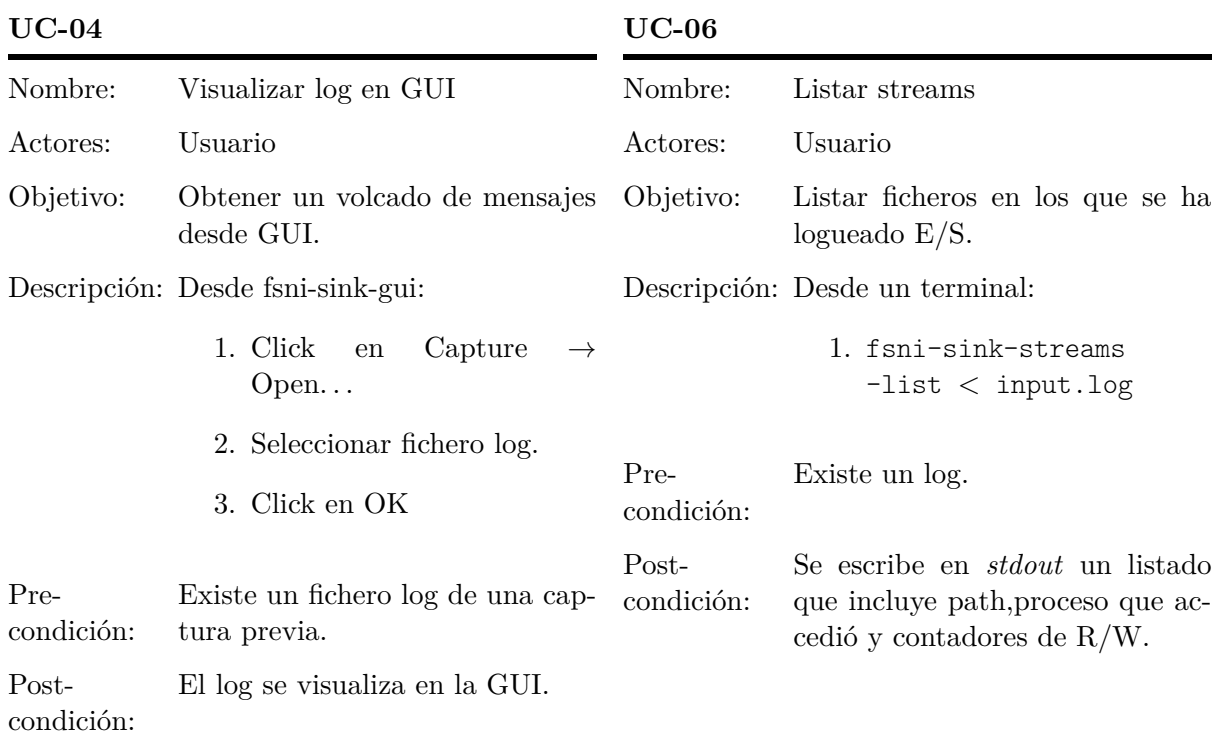

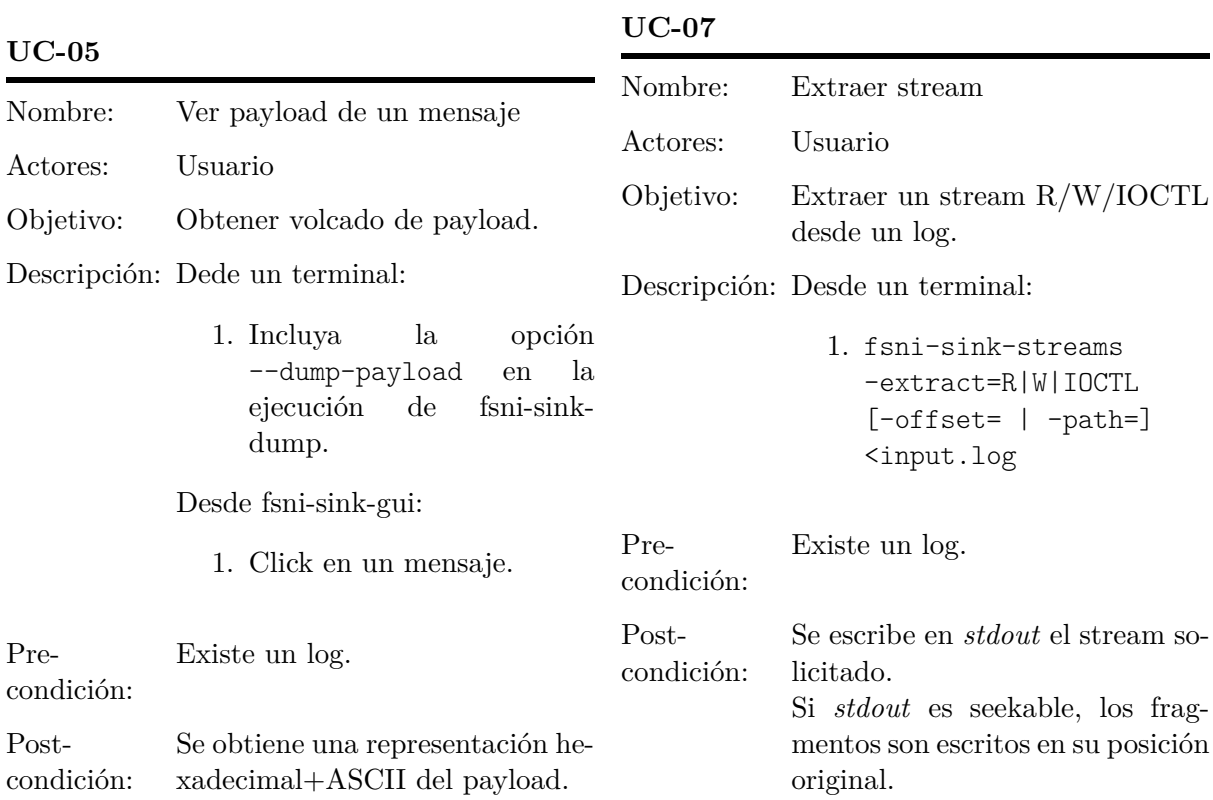

21

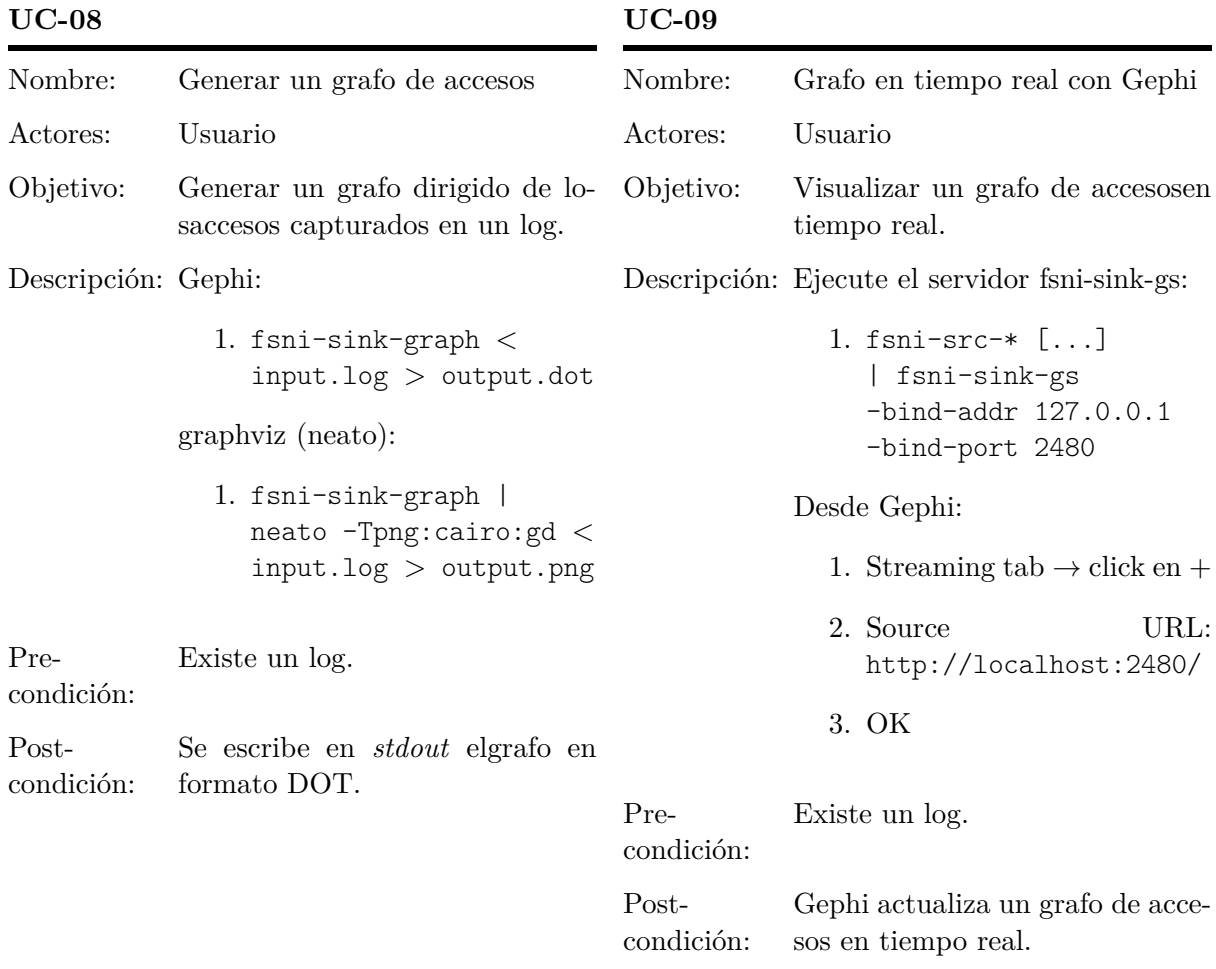

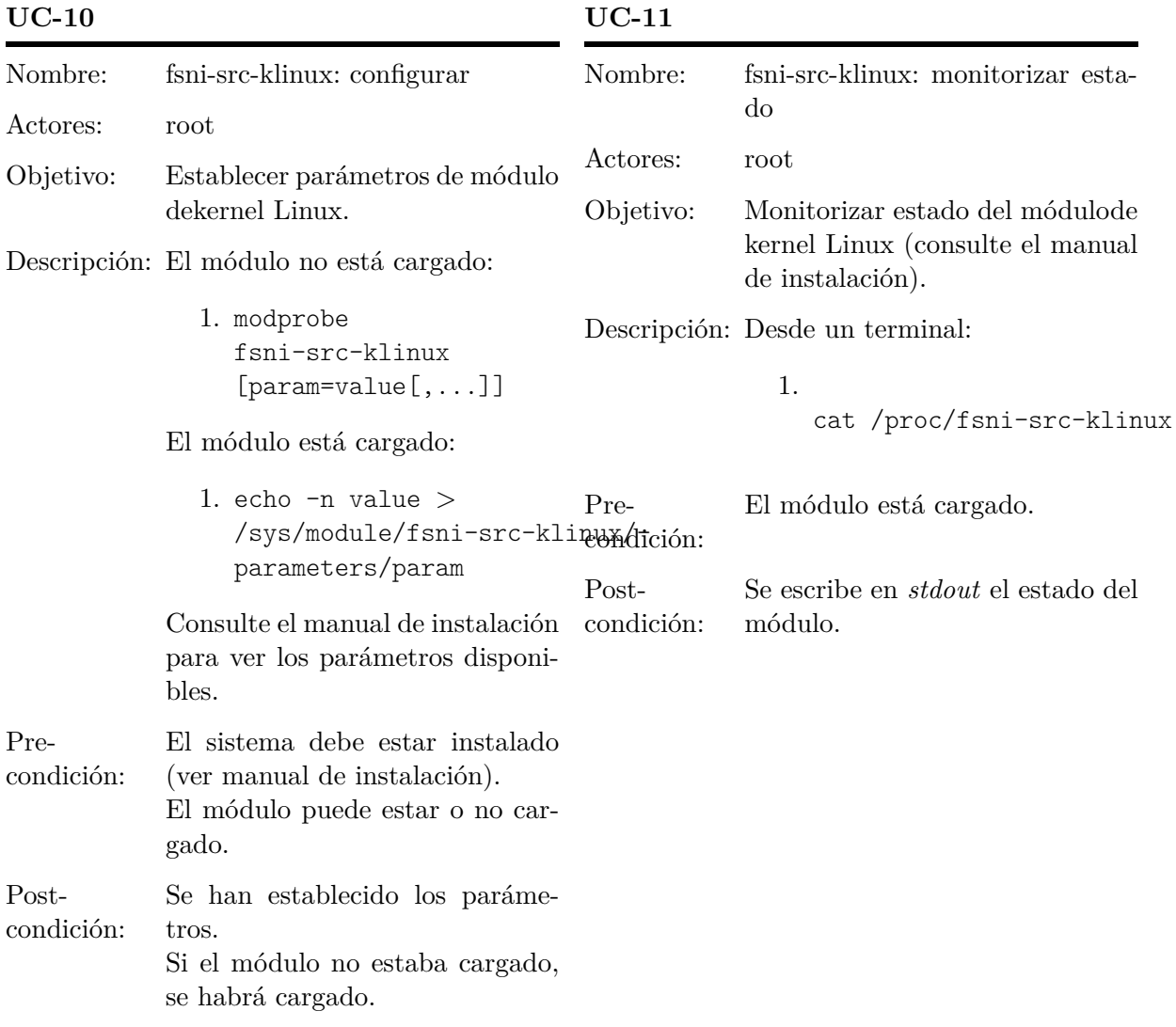

#### <span id="page-41-1"></span>**3.4. Requisitos de software**

En esta sección se incluye la especificación de requisitos de software (SRS). Éstos han sido derivados de los requisitos de usuario de la sección [3.2](#page-27-0) y describen de forma rigurosa y no ambigua lo que el analista ha entendido de aquellos.

Los requisitos de software pueden ser de dos tipos:

**Requisitos funcionales** Especifican características funcionales del software.

**Requisitos no funcionales** Especificaciones adicionales que no añaden nuevas funciones. Éstos pueden ser de interfaz de comunicación, de interfaz hardware, de interfaz software, de interfaz de usuario, de portabilidad, de seguridad o de tiempo.

Los requisitos de software se especifican usando la plantilla de la figura [3.4.](#page-41-0) Ésta es similar a la plantilla de la figura [3.1](#page-27-1) en la página [10,](#page-27-1) a excepción de:

**Identificador** Encabeza la plantilla. Será XX-YY-ZZ donde

- XX puede ser F (para requisitos funcionales) o NF (para requisitos no funcionales)
- YY será SR (para requisitos funcionales), IC (para requisitos de interfaz de comunicación), IH (para requisitos de interfaz hardware), IS (para requisitos de interfaz software), IU (para requisitos de interfaz de usuario), PO (para requisitos de portabilidad), SE (para requisitos de seguridad) o TM (para requisitos de tiempo)
- ZZ es un número de secuencia iniciado en 01

**XX-YY-ZZ**

**Origen** referencia a los requisitos de usuario que originaron este requisito de software (ver sección [3.2\)](#page-27-0).

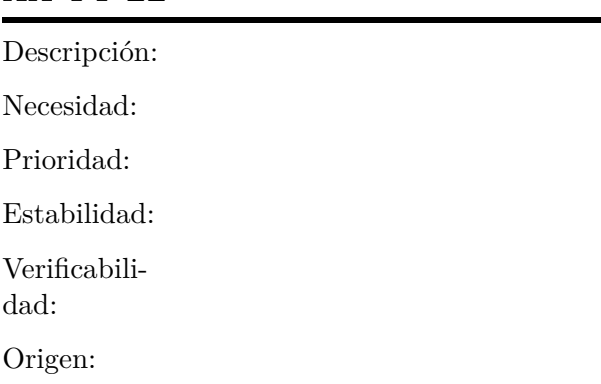

<span id="page-41-0"></span>Figura 3.4: Plantilla de requisitos software

#### **3.4.1. Requisitos funcionales**

#### **F-SR-03**

Descripción: El SRC basado en ptrace() intercepta las llamadas a sistema:

**F-SR-01** Descripción: Se implementará un SRC basado en un sistema de ficheros FUSE de dos capas: **log** loguea operaciones sobre el sistema de ficheros. **mirror** los métodos fuse operations implementados redirigen las operaciones a /. Necesidad: Esencial Prioridad: Alta Estabilidad: No cambia Verificabili-Alta dad: Origen: CA-UR-01, CA-UR-10 open, openat, creat, close: referencia a un fichero lseek, \_llseek: alterar puntero de lectura/escritura secuencial  $\blacksquare$  dup, dup2, dup3, fcntl, fcntl64: duplicación de descriptor de fichero mmap, mmap2, munmap: mapeo/desmapeo en memoria read, write, pread64, pwrite64: lectura/escritura readv, writev, preadv, pwritev: lectura/escritura vectorizada io\_submit: E/S asíncrona • ioctl

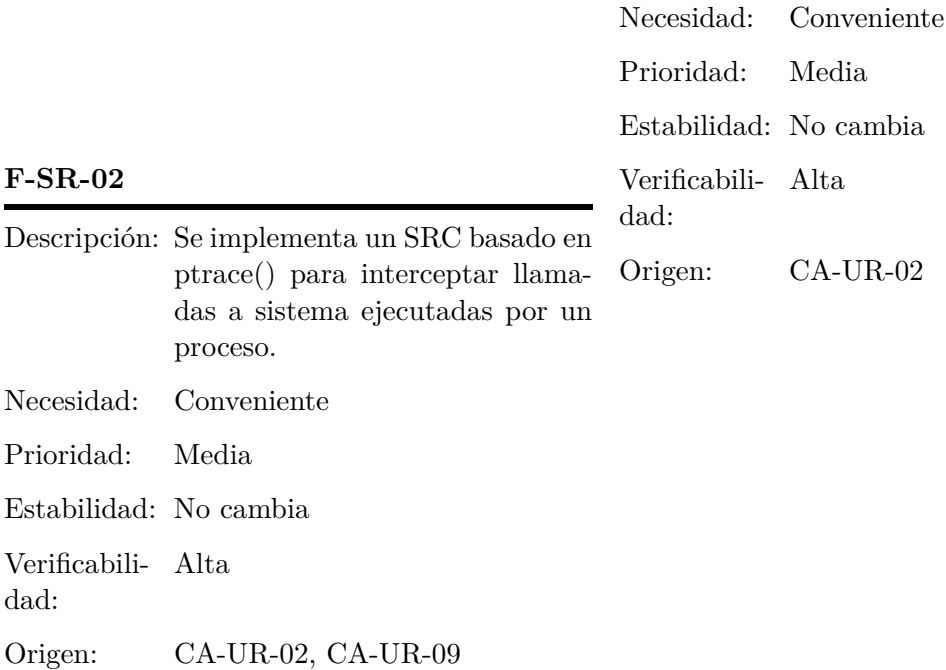

# 3.4. REQUISITOS DE SOFTWARE CAPÍTULO 3. ANÁLISIS Y DISEÑO

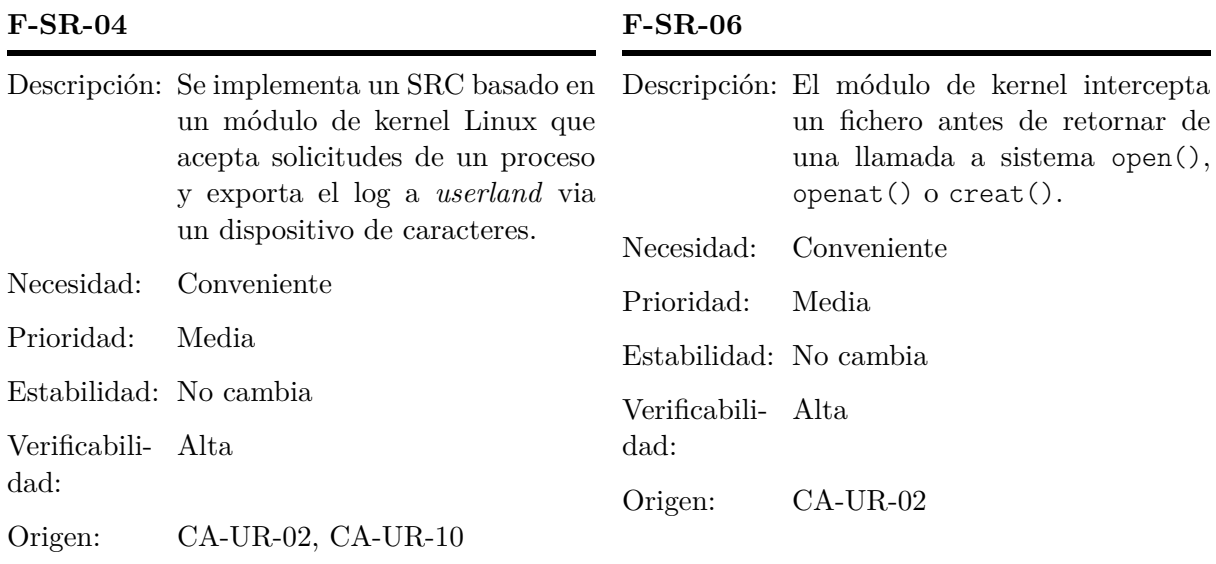

#### **F-SR-05**

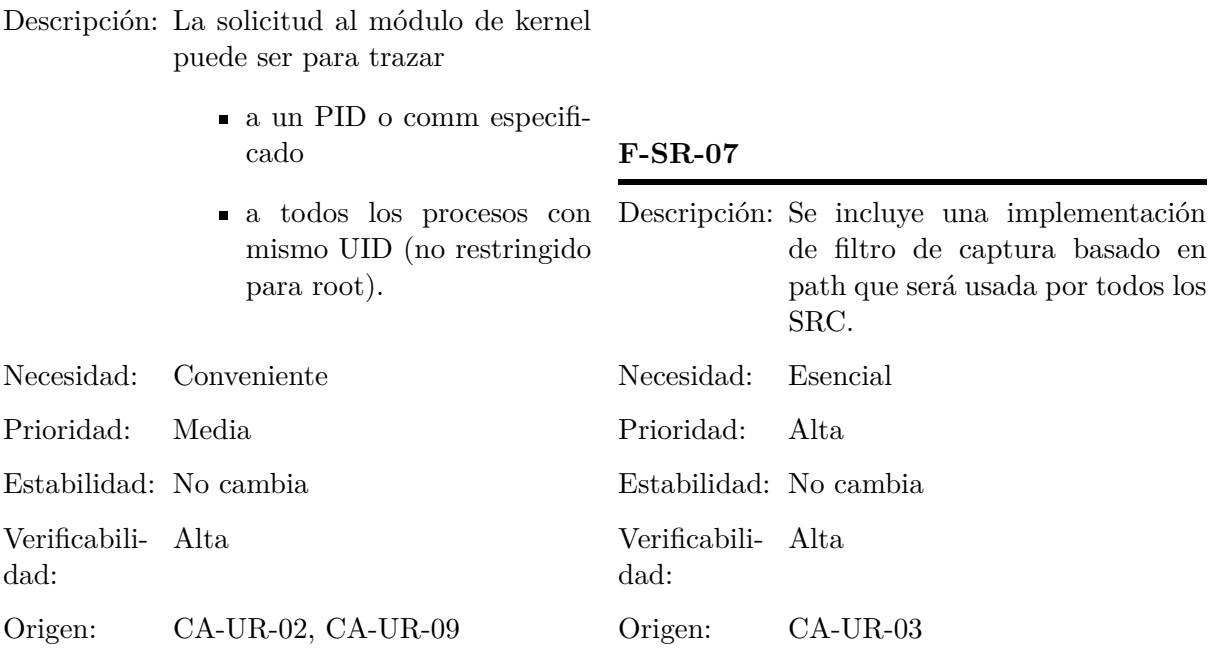

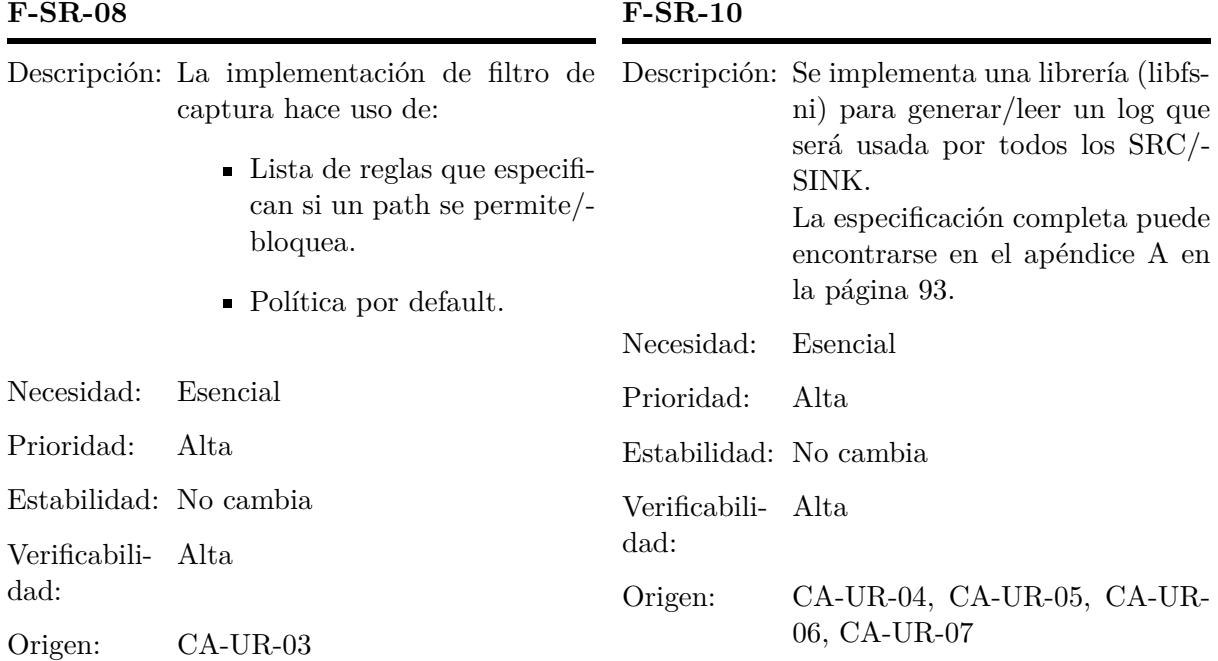

### **F-SR-11**

Descripción: El formato de un log será

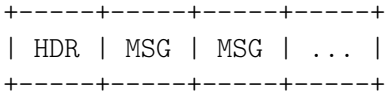

#### **F-SR-09**

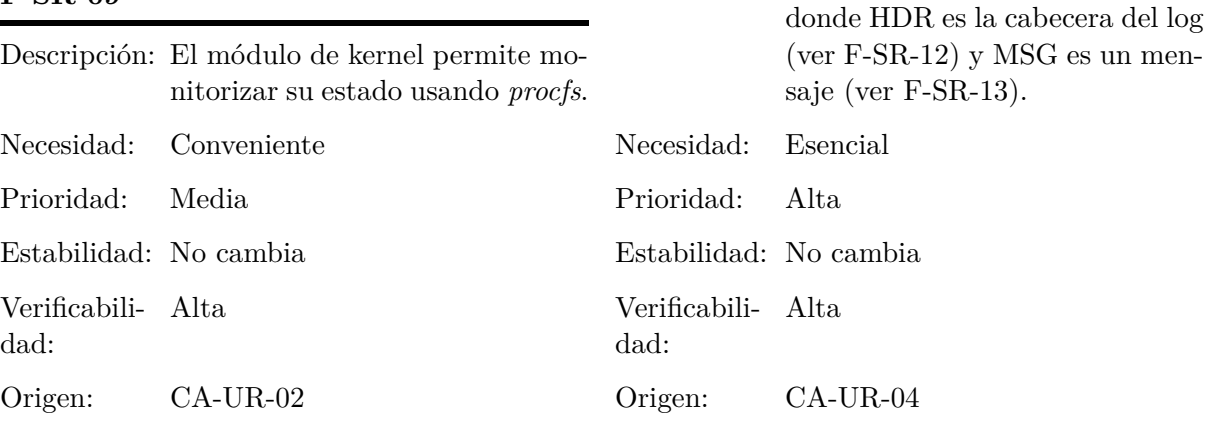

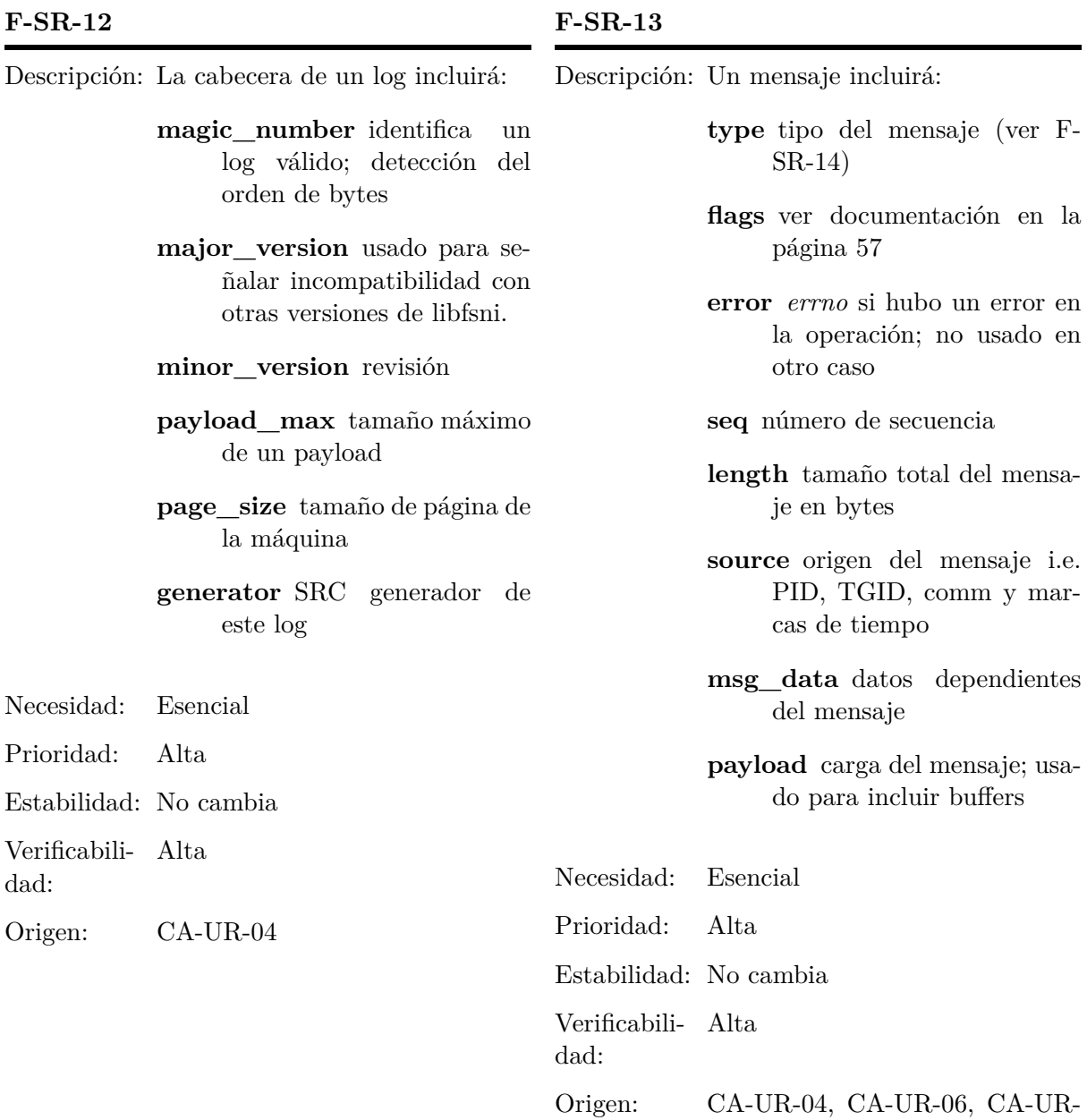

28

07

### **F-SR-14**

- Descripción: libfsni puede manejar los tipos de mensaje siguientes -consul la documentación completa en página [93.](#page-110-0)
	- OPEN
	- RELEASE
	- RW
	- RW\_ITER
	- **IOVEC**
	- IOCTL
	- IOCTL\_DATA
	- $\blacksquare$  MMAP
	- MUNMAP
	- VM\_FAULT
	- WRITEPAGE

# **F-SR-15**

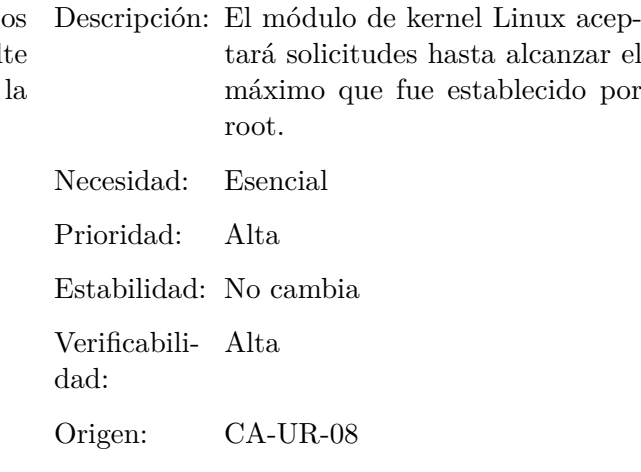

#### **F-SR-16**

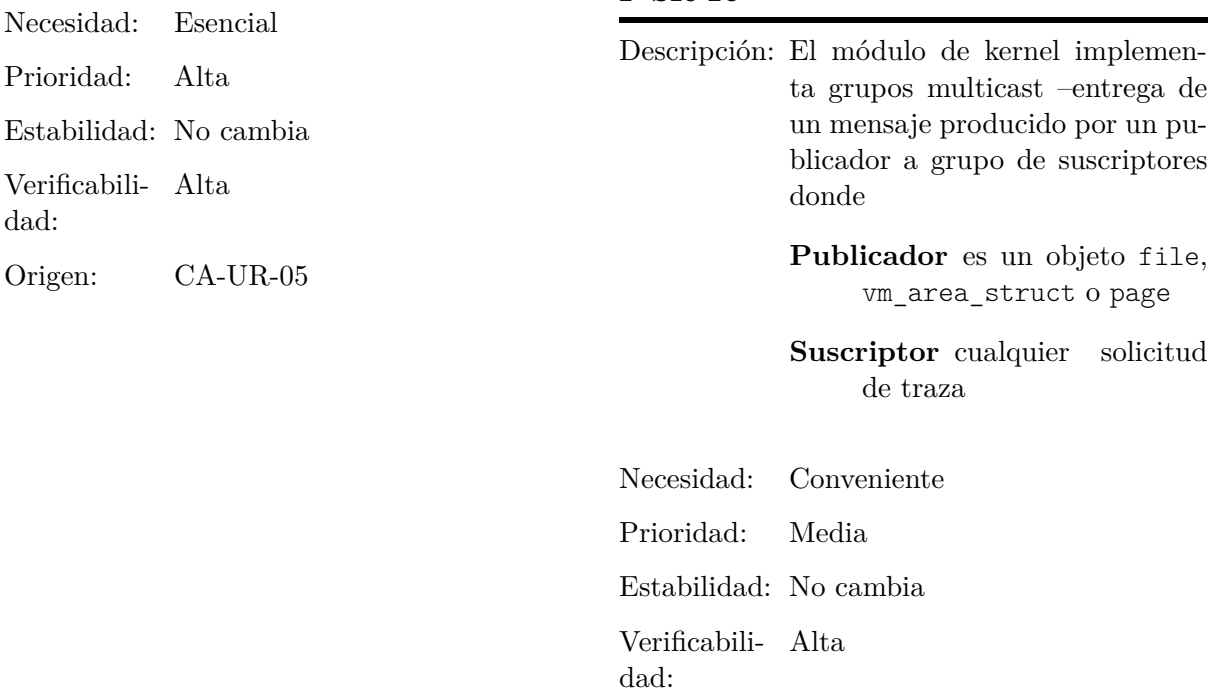

Origen: CA-UR-02, CA-UR-08, CA-UR-10

## **F-SR-17**

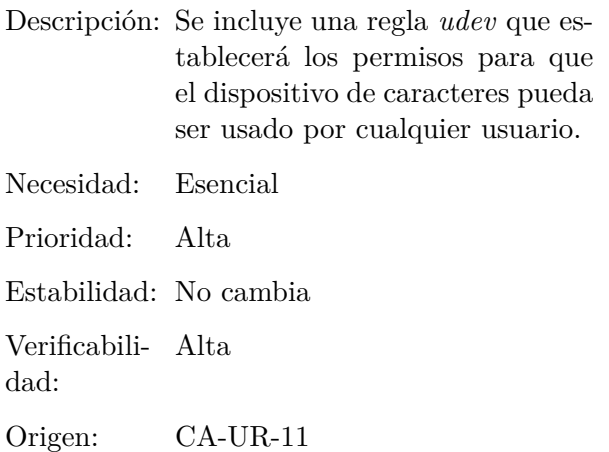

#### **F-SR-18**

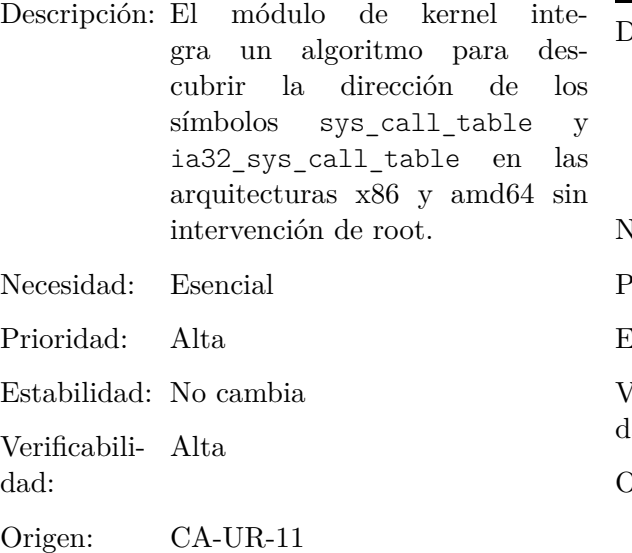

#### **F-SR-19**

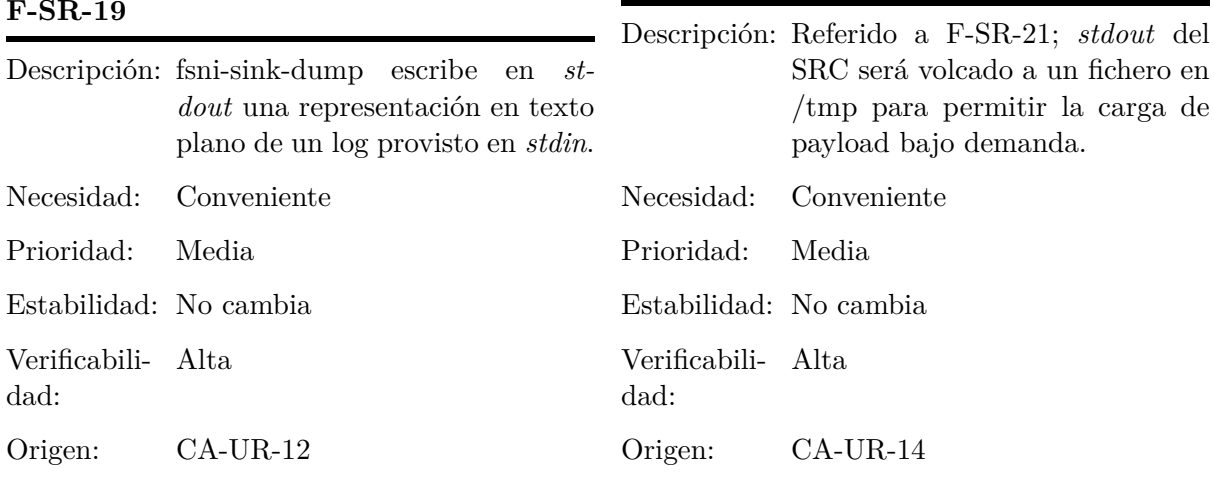

# **F-SR-20**

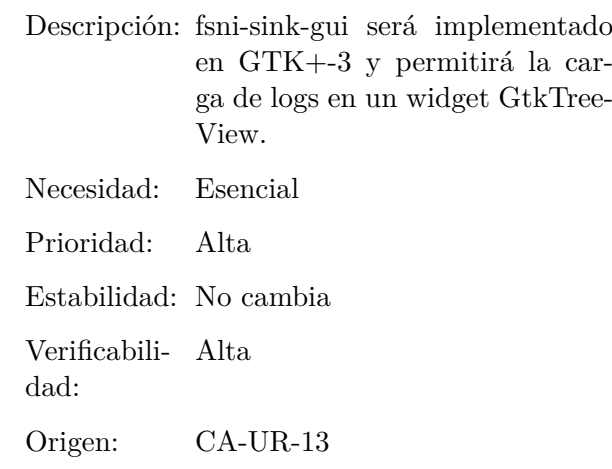

#### **F-SR-21**

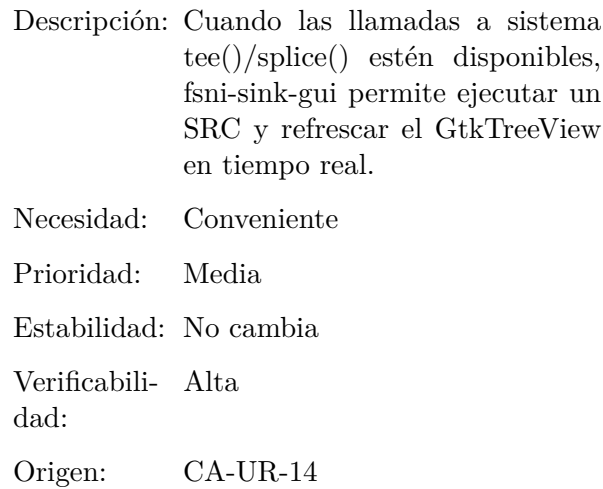

#### **F-SR-22**

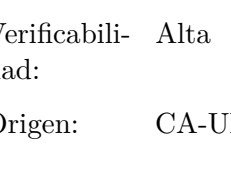

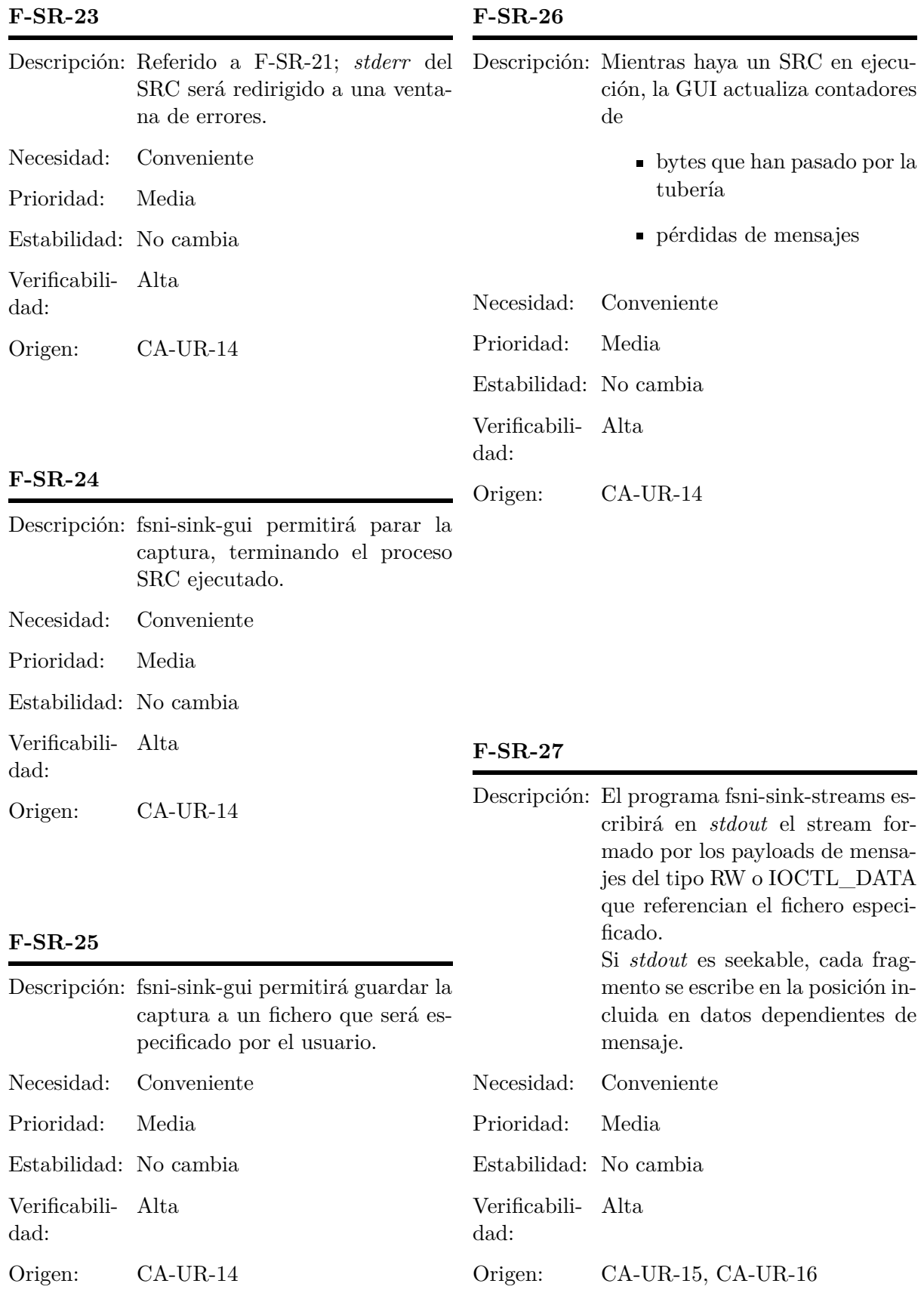

31

captura el ioctl

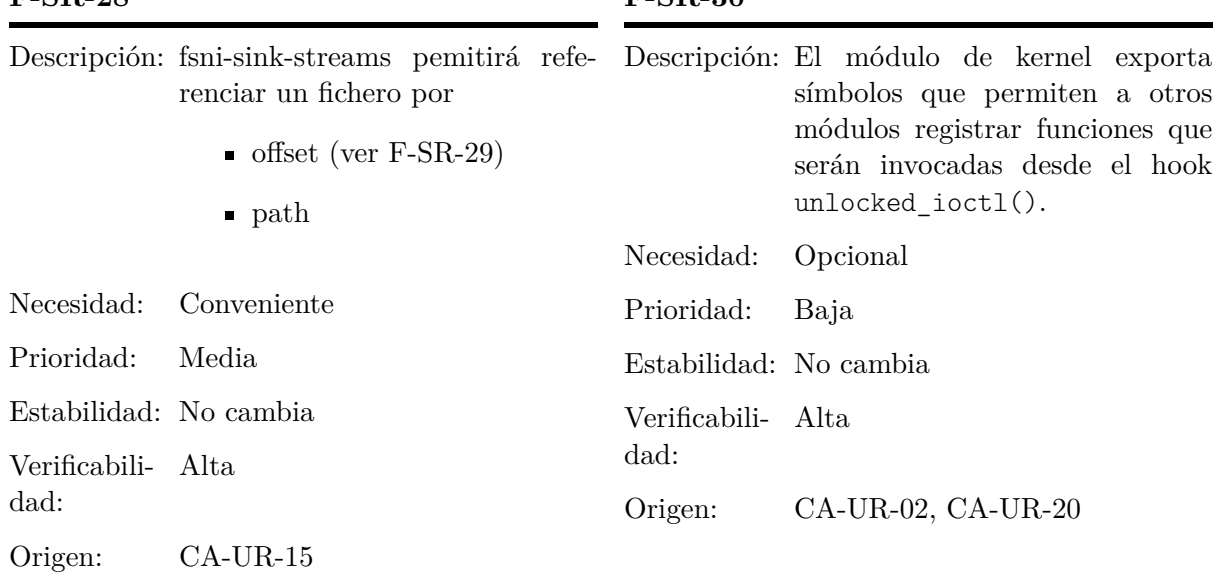

#### **F-SR-28**

# **F-SR-30**

#### **F-SR-29**

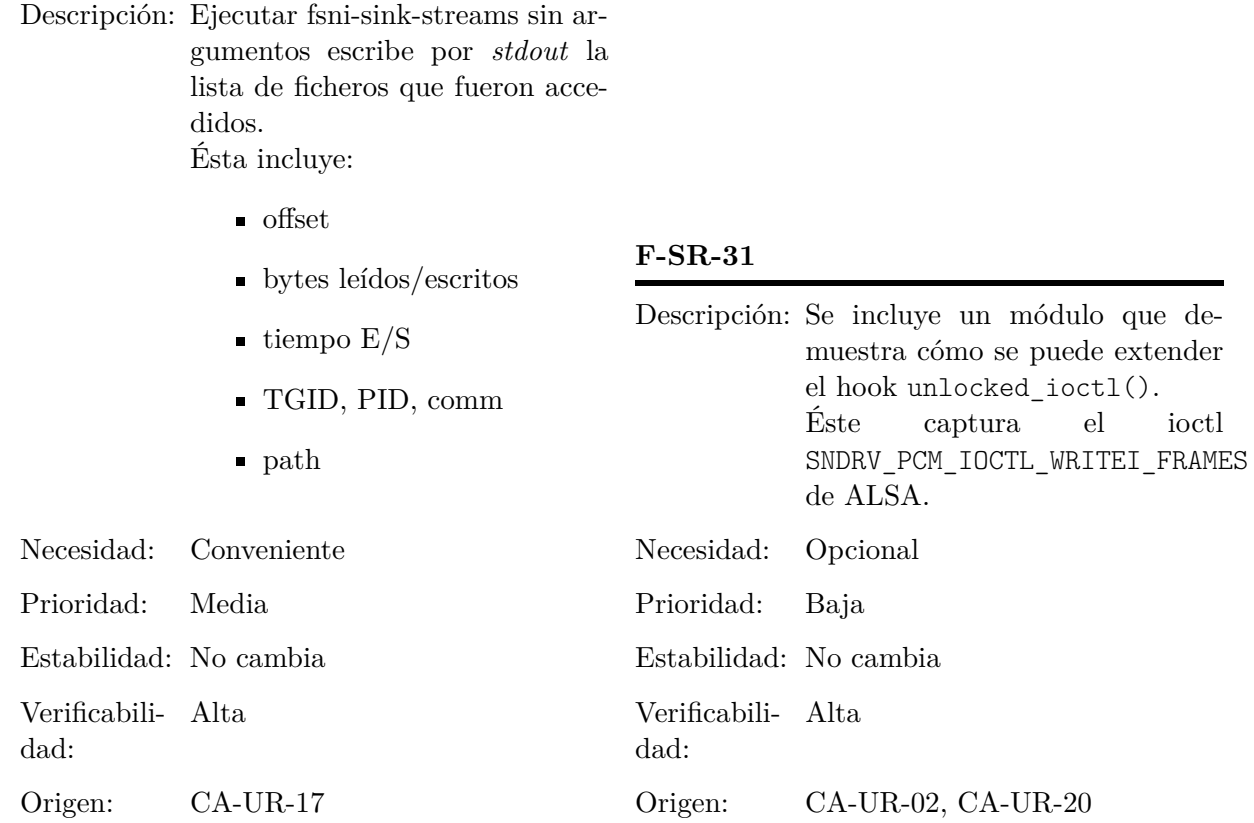

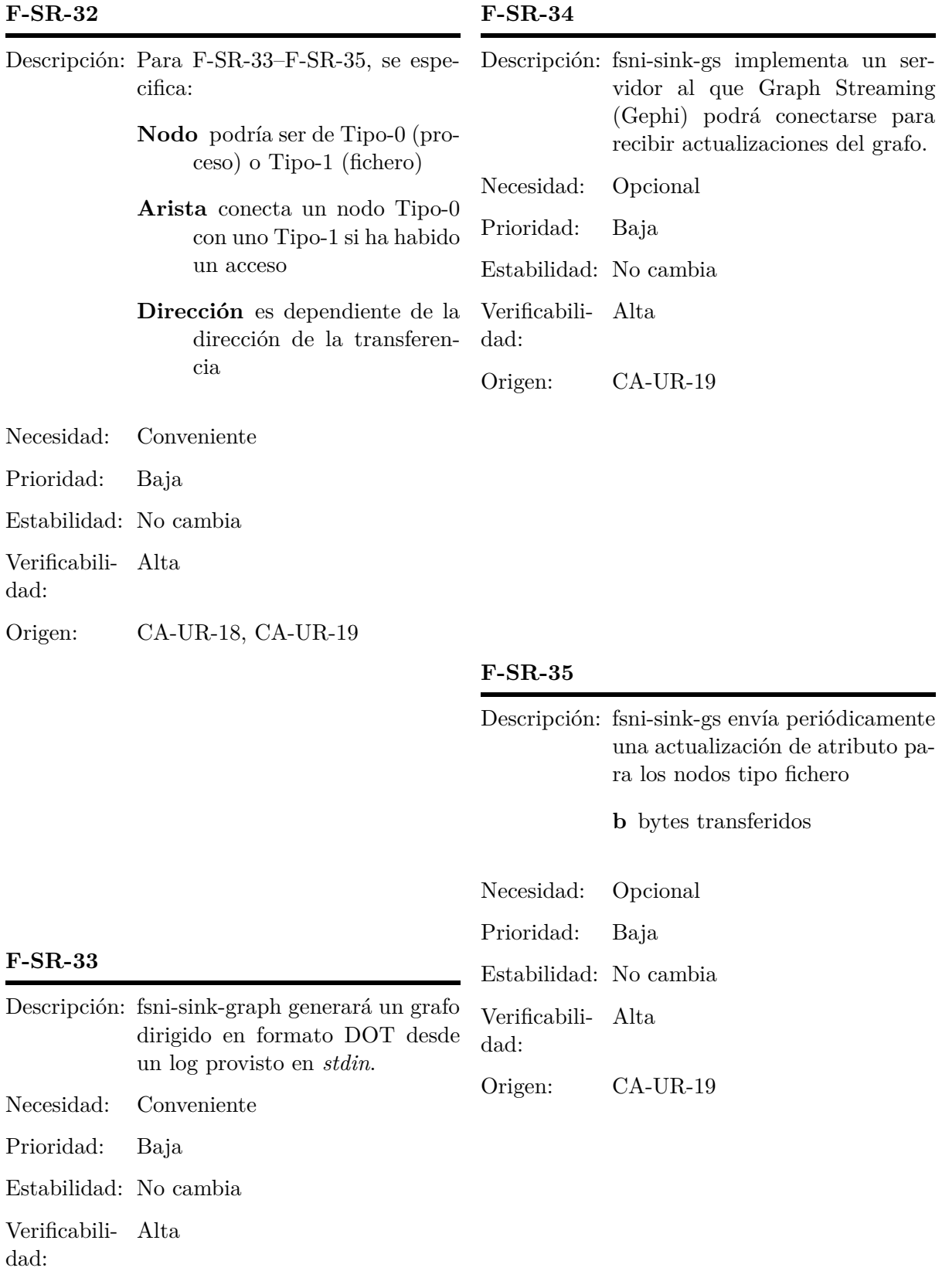

# Origen: CA-UR-18

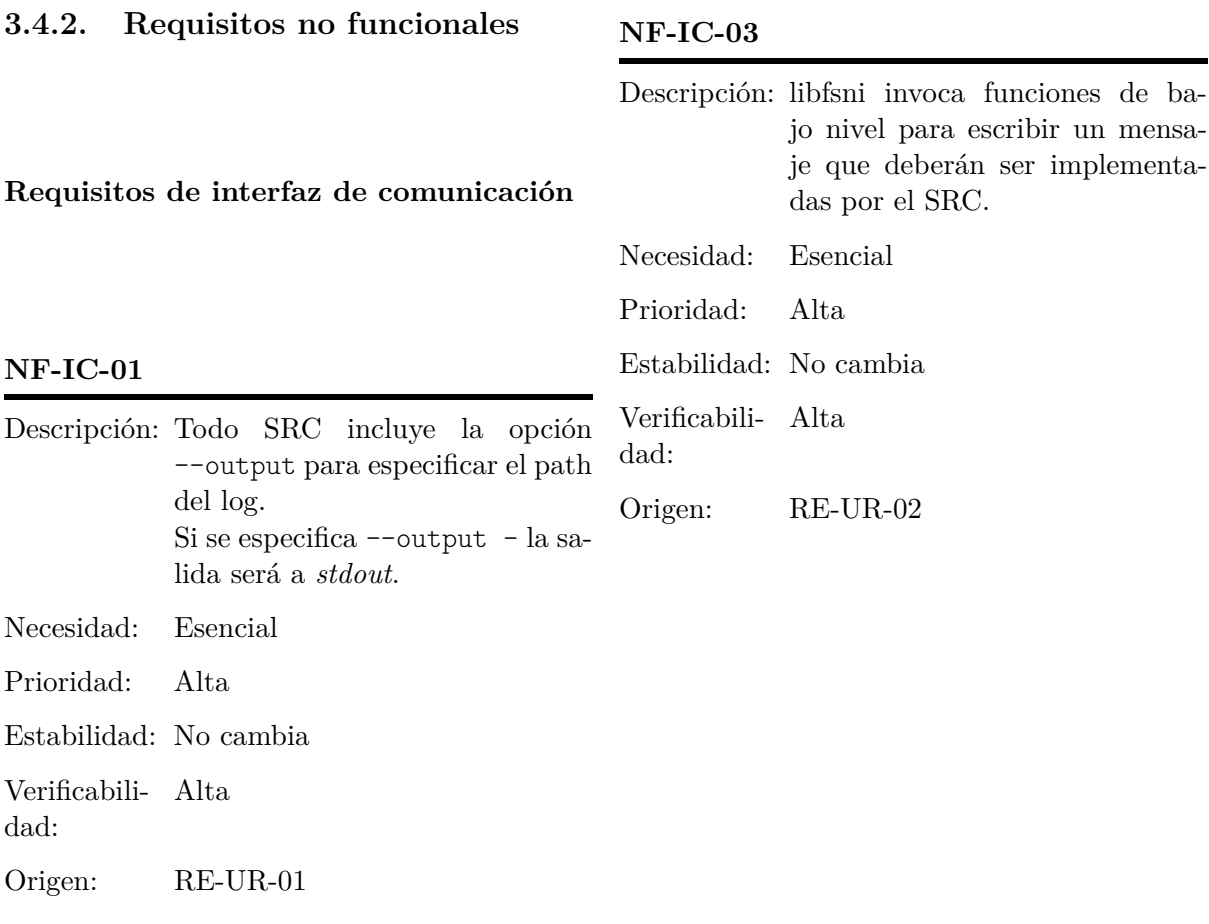

#### **NF-IC-02**

#### **NF-IC-04**

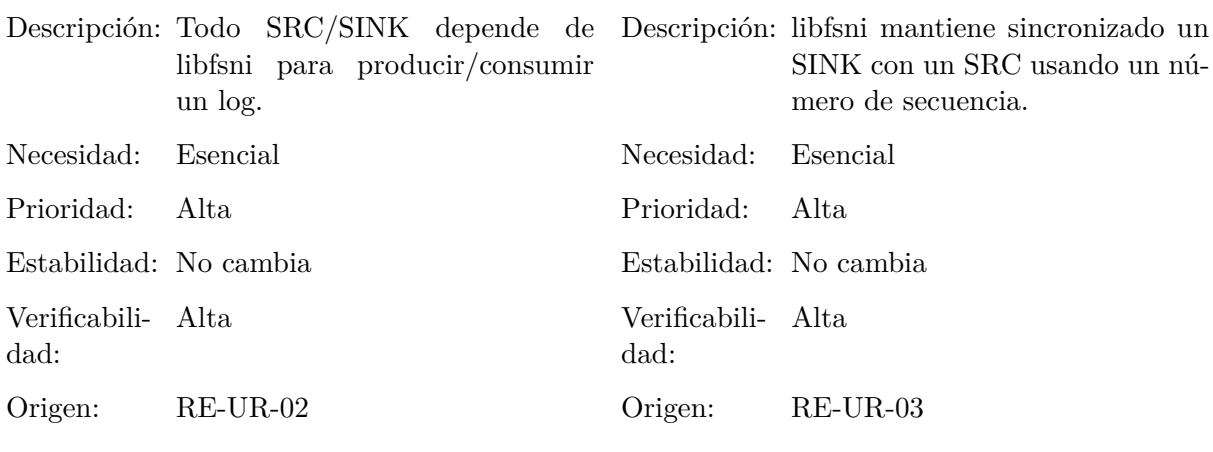

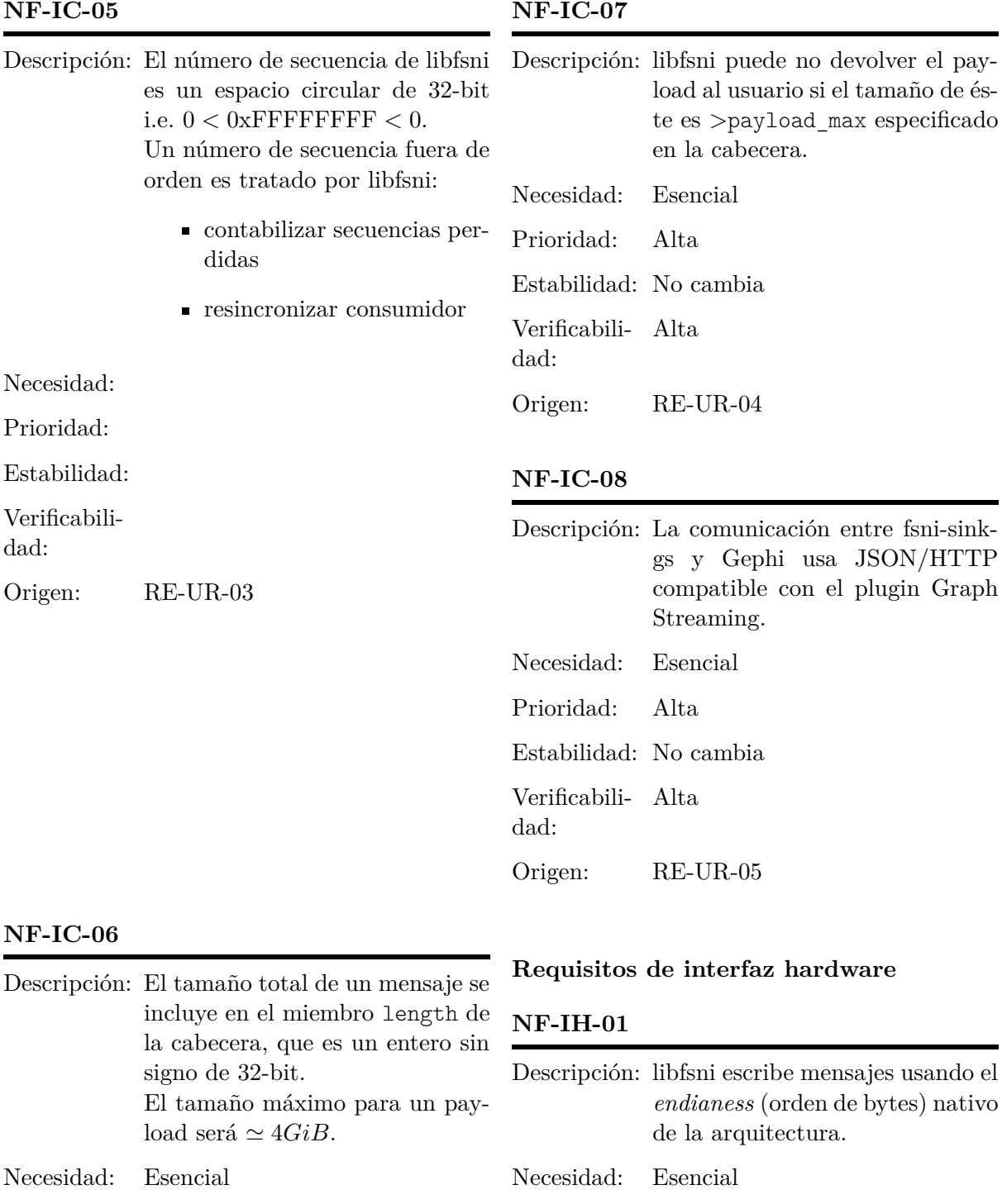

Prioridad: Alta Estabilidad: No cambia

Verificabili-Alta

dad:

Origen: RE-UR-04

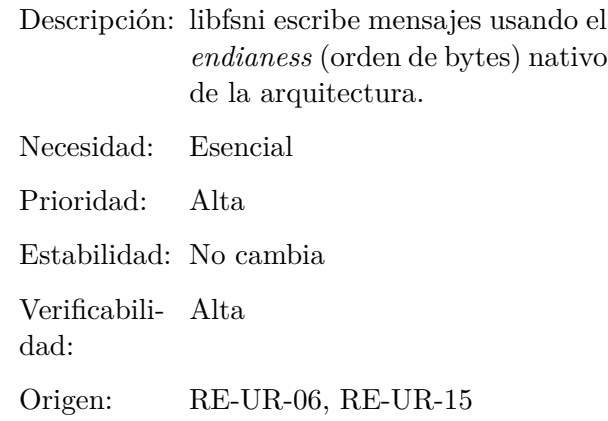

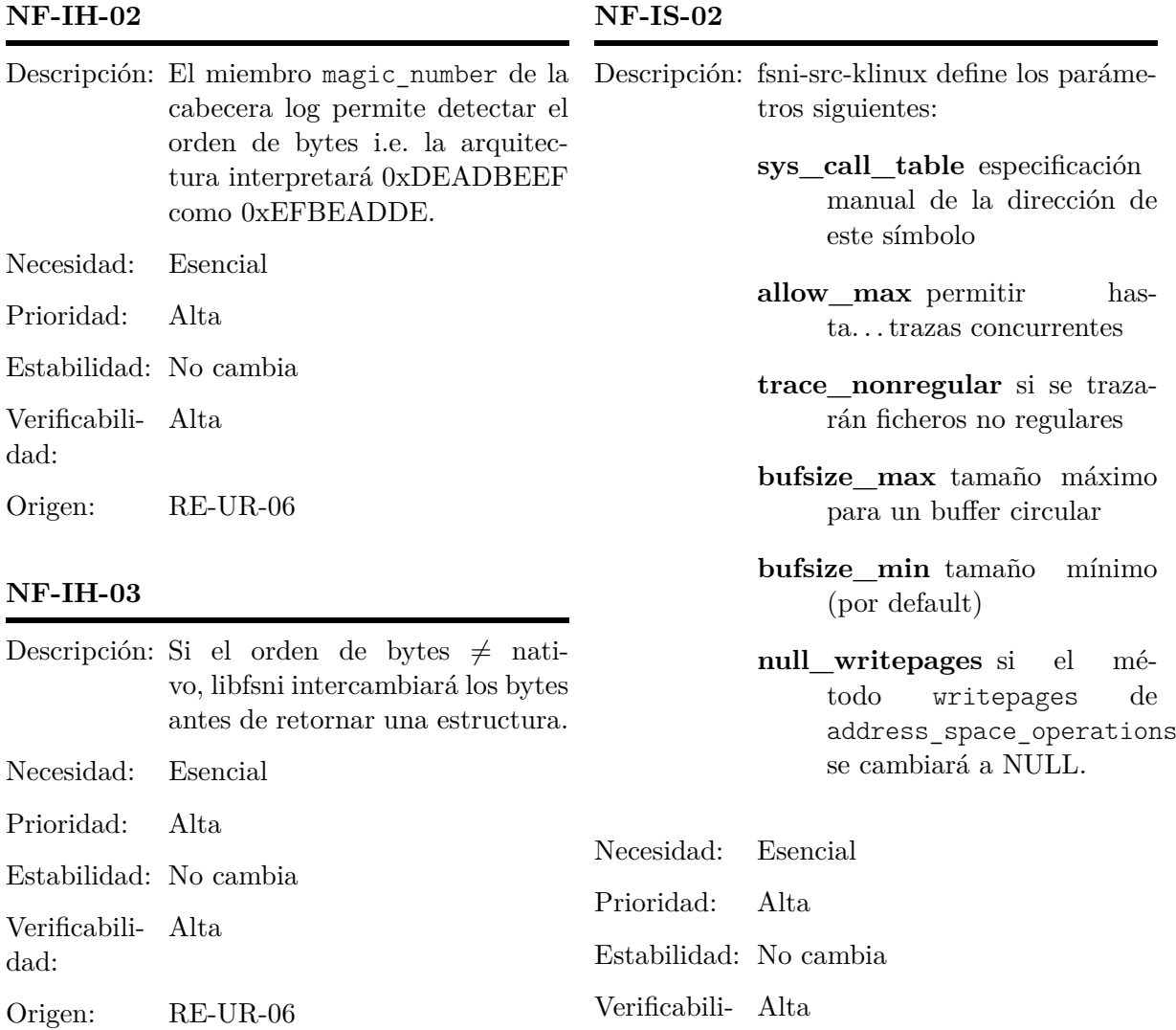

## **Requisitos de interfaz software**

### **NF-IS-01**

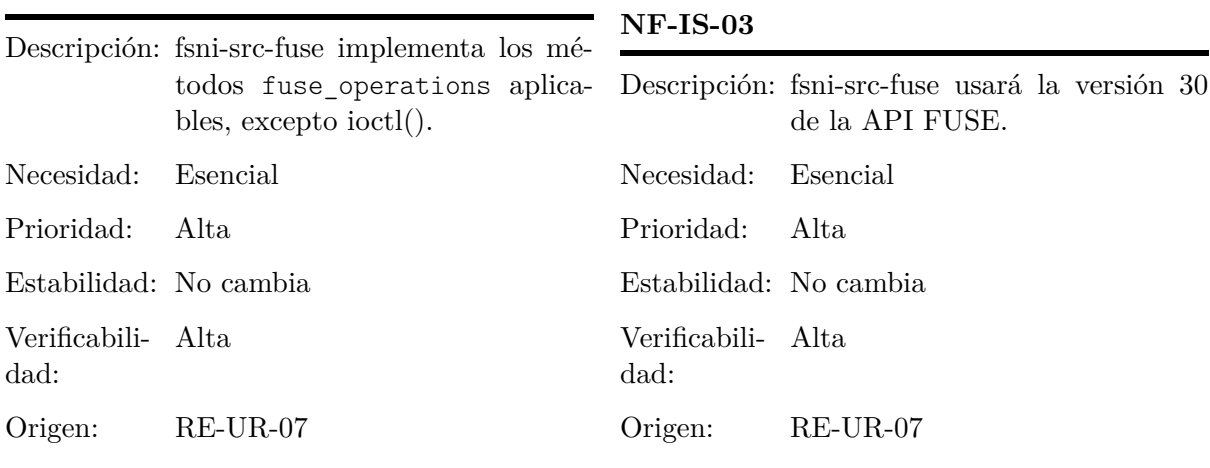

dad:

Origen: RE-UR-07

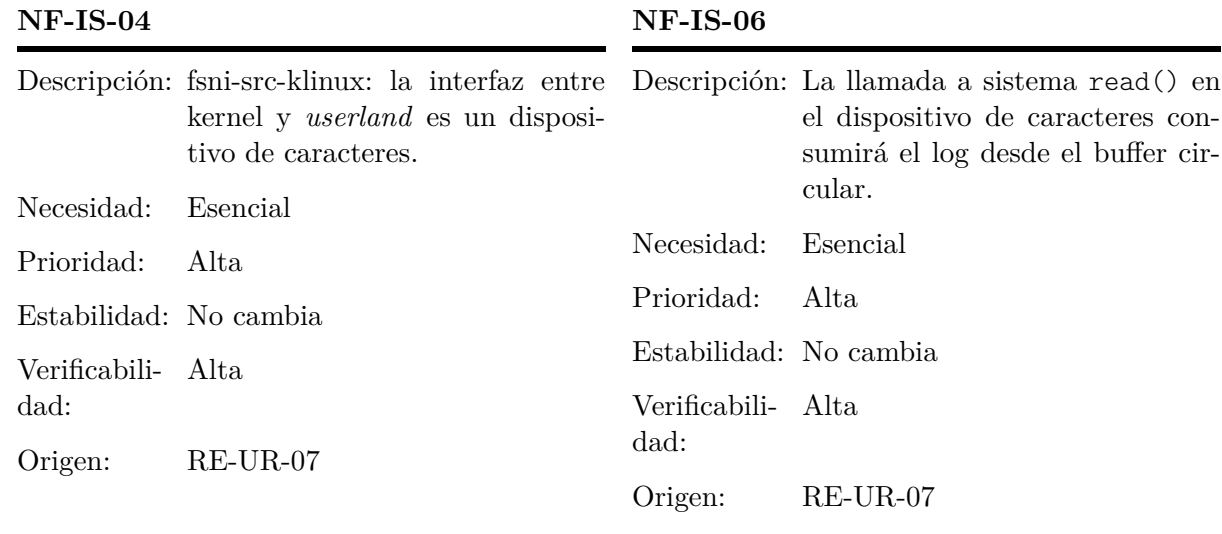

#### **NF-IS-07**

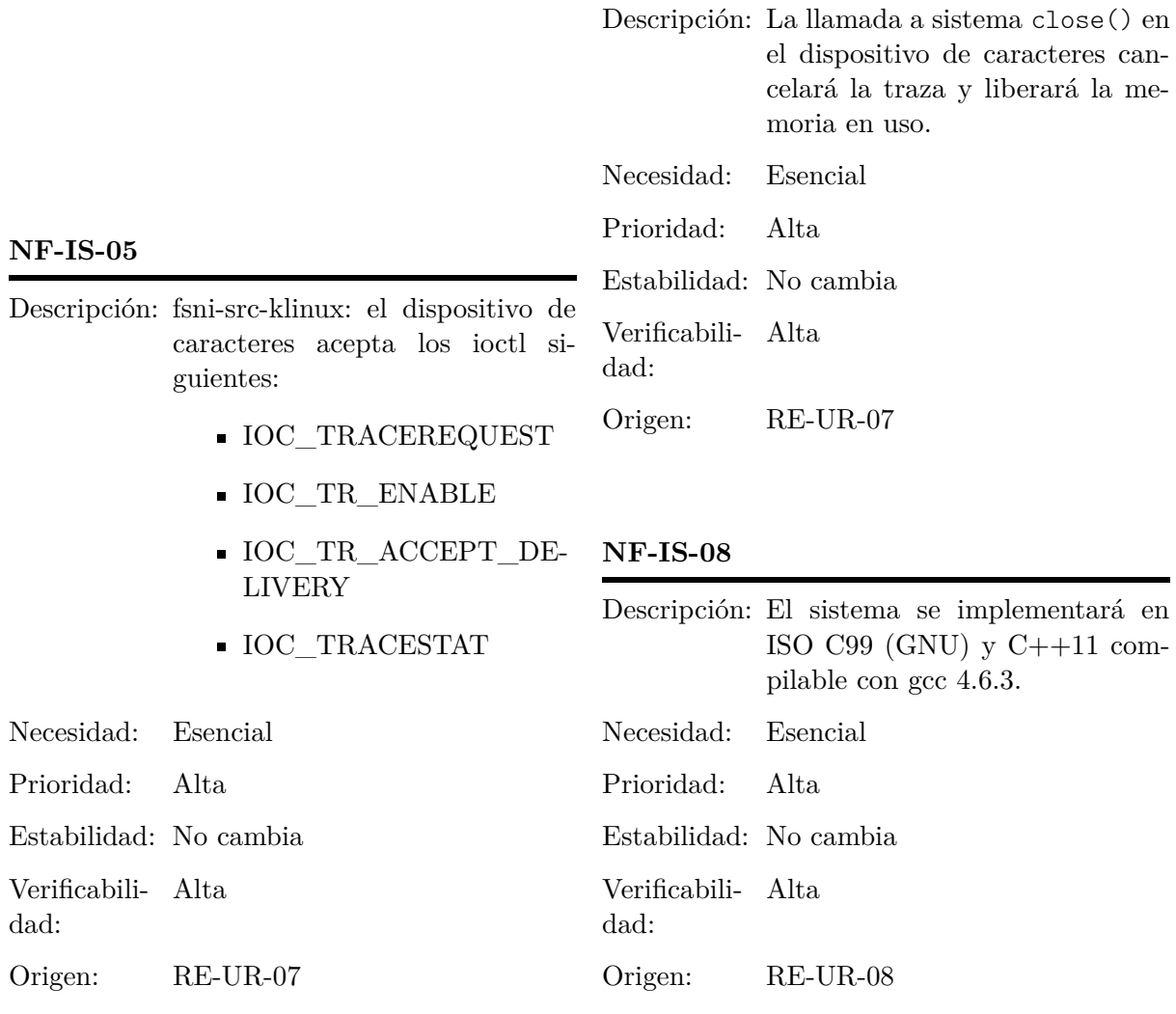

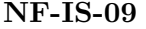

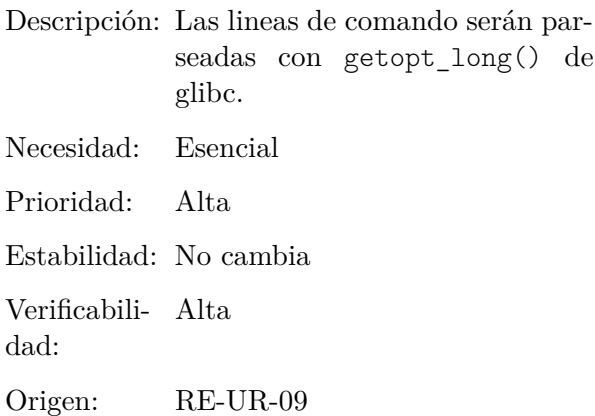

#### **Requisitos de portabilidad**

#### **NF-PO-01**

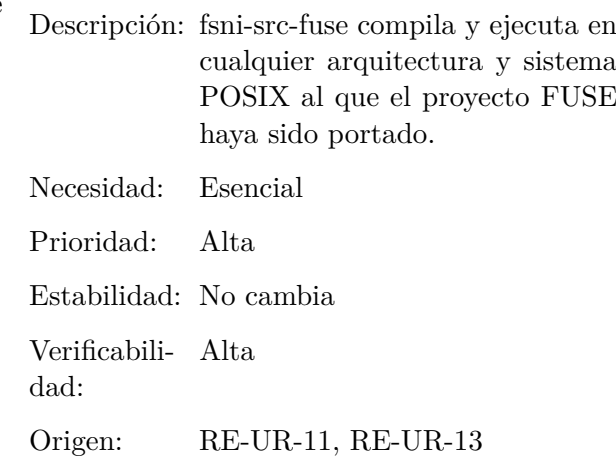

# **Requisitos de interfaz de usuario**

#### **NF-IU-01**

**NF-IU-02**

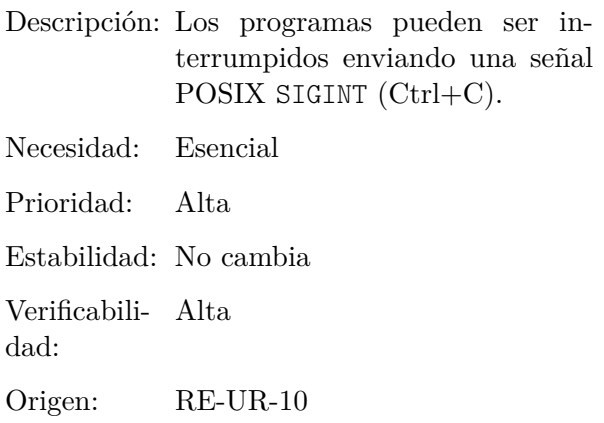

#### **NF-PO-02**

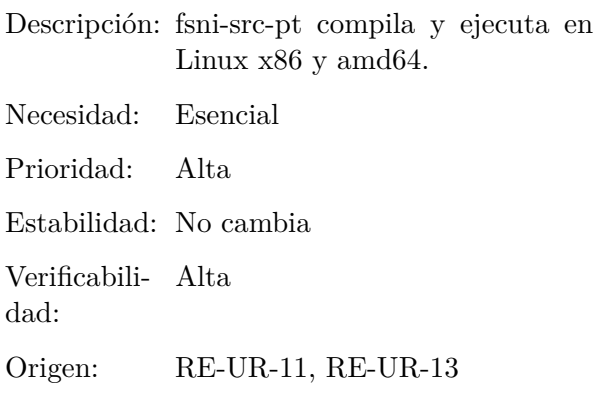

# **NF-PO-03**

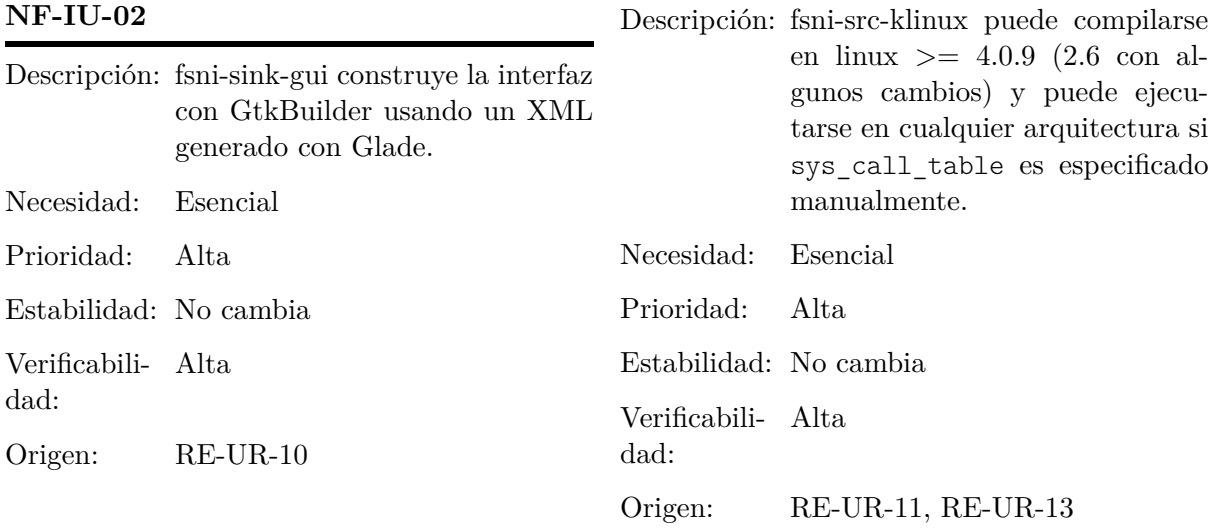

**Requisitos de seguridad**

Origen: RE-UR-14

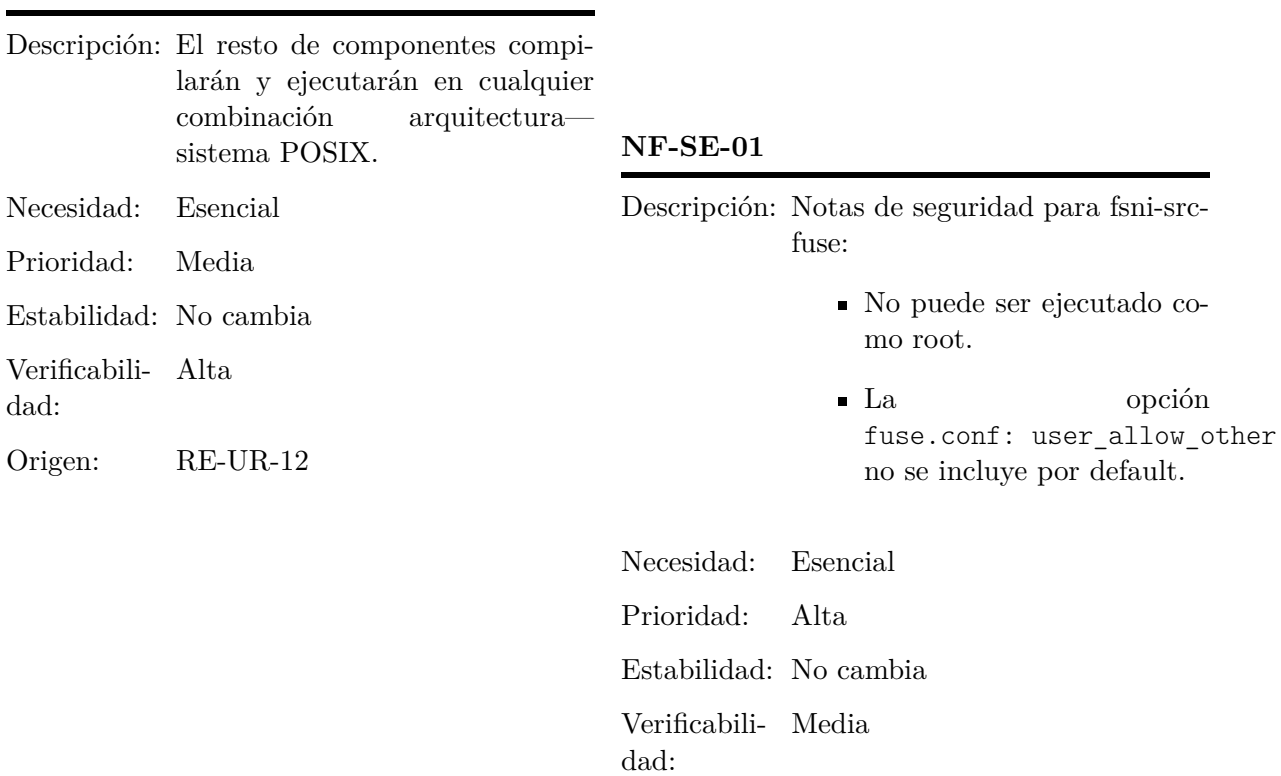

### **NF-PO-05**

**NF-PO-04**

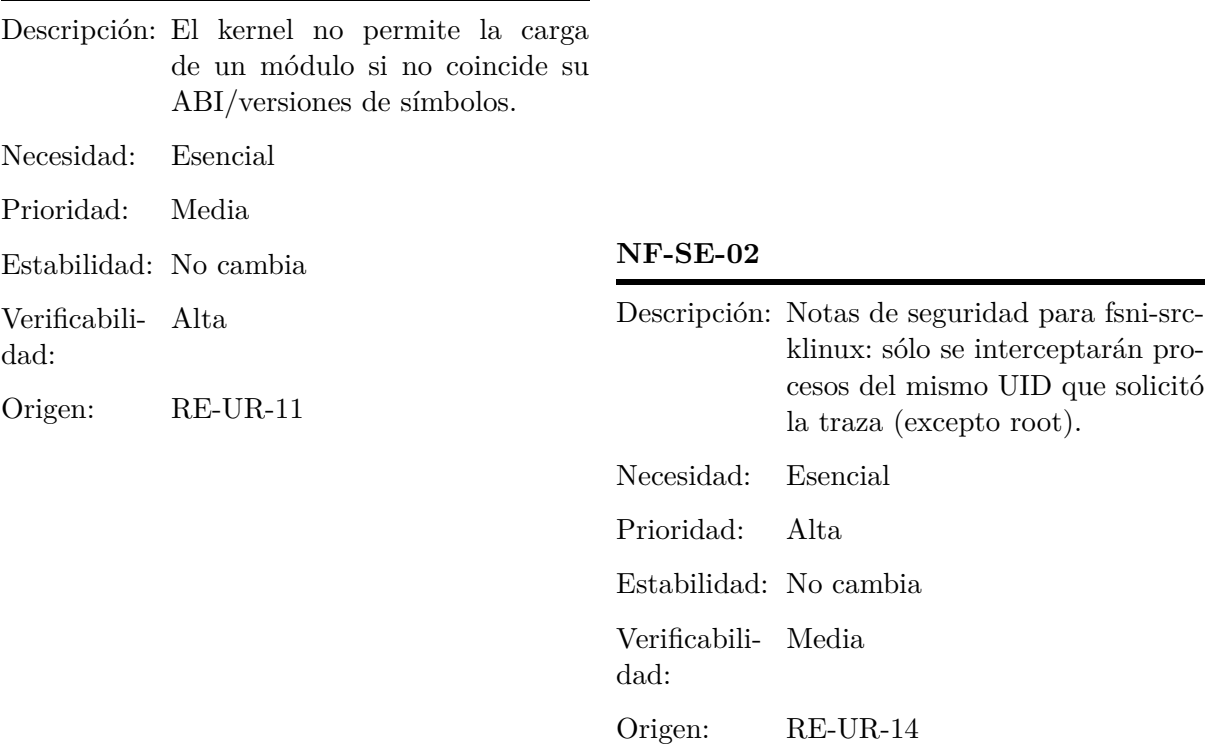

39

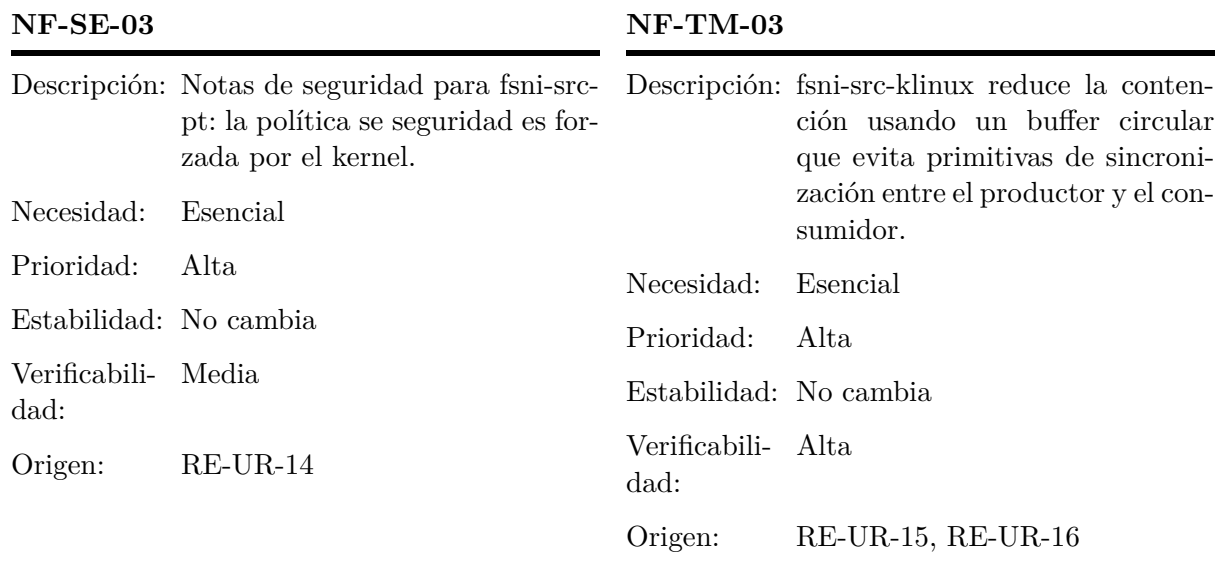

**NF-TM-04**

# **Requisitos de tiempo**

#### **NF-TM-01**

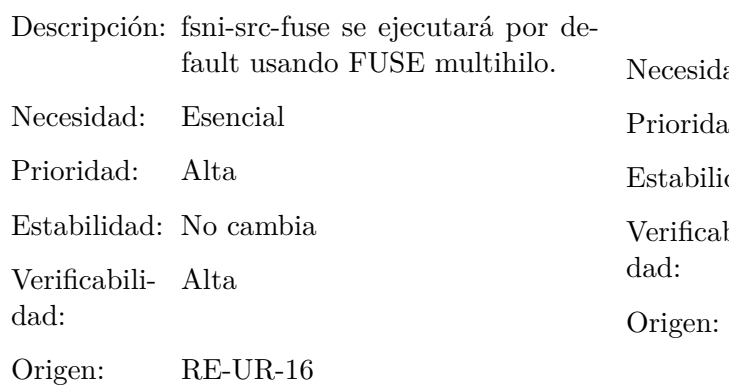

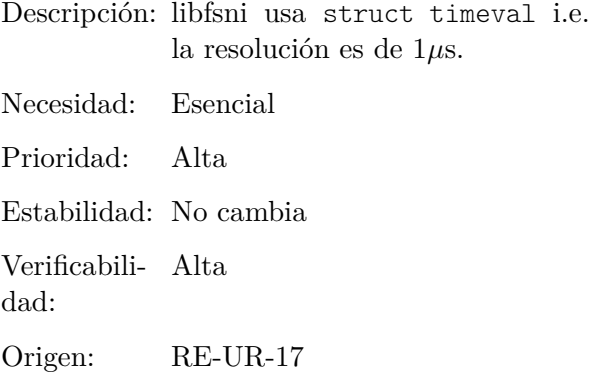

### **NF-TM-02**

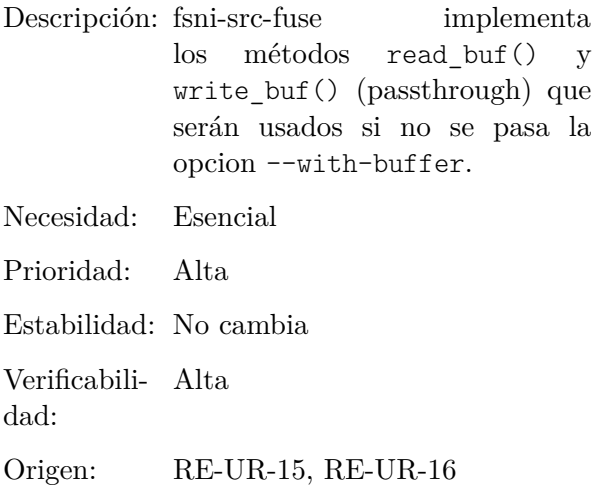

### **3.5. Arquitectura**

Esta sección describe la aquitectura de capas del software (ver figura [3.6\)](#page-58-0). Los componentes se especifican usando la plantilla de la figura [3.5](#page-58-1) que especifica:

**Identificador** Nombre interno del componente. Encabeza la plantilla.

**Rol** del componente en el proyecto.

**Dependencias** componentes que dependen de éste en tiempo de compilación o ejecución.

**Descripción** corta del comportamiento de éste.

Datos entradas[in]/salidas[out] de éste.

**Recursos** usados por el componente.

**Origen** requisitos software que lo originaron (ver sección [3.4\)](#page-41-1).

#### **Identificador**

Rol: Dependencias: Descripción: Datos: n/a Recursos: n/a Origen:

#### <span id="page-58-1"></span>Figura 3.5: Plantilla de componentes

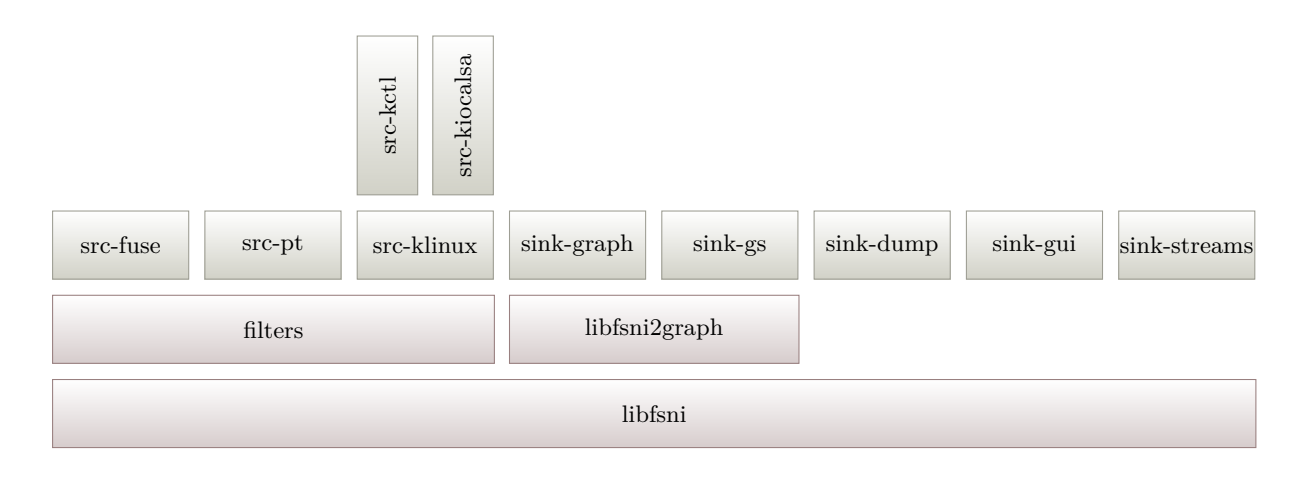

<span id="page-58-0"></span>Figura 3.6: Arquitectura de capas del proyecto

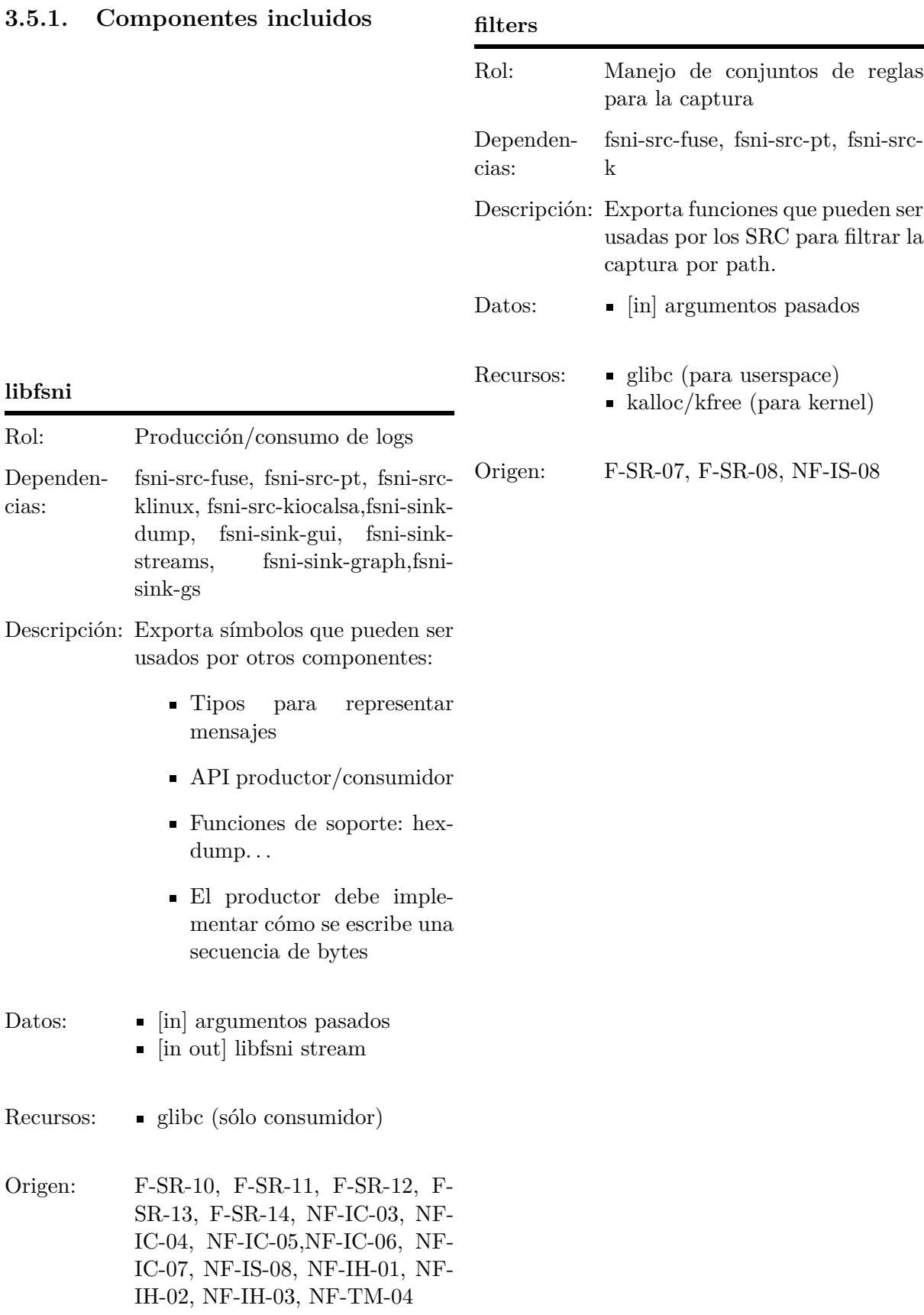

# 42

# $\begin{minipage}{0.45\linewidth} \textbf{CAPÍTULO 3. ANÁLISIS Y DISEÑO} \end{minipage} \begin{minipage}{0.45\linewidth} \begin{minipage}{0.45\linewidth} \textbf{CAPÍTULO 3.5. ARQUITECTURA} \end{minipage} \end{minipage}$

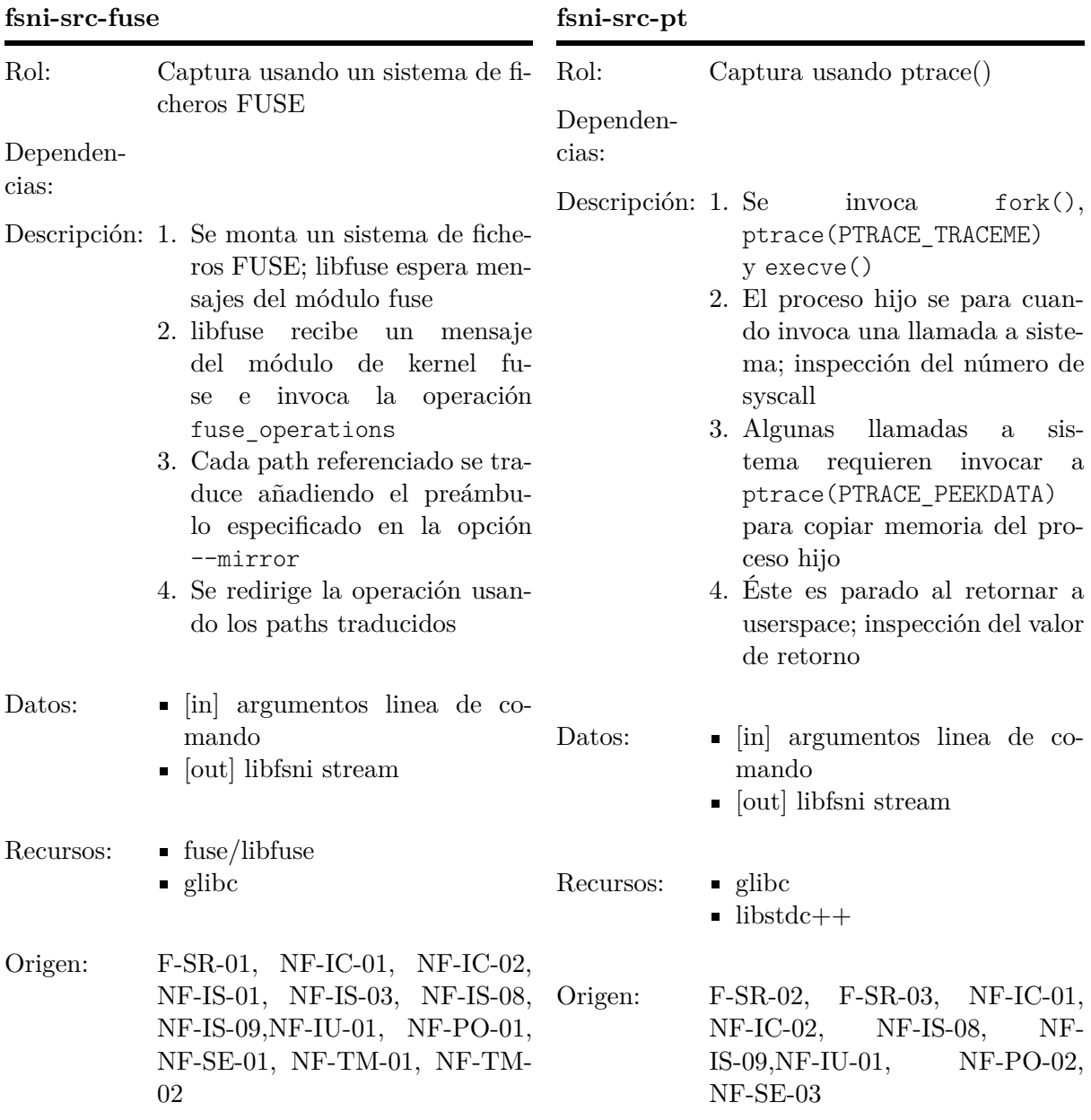

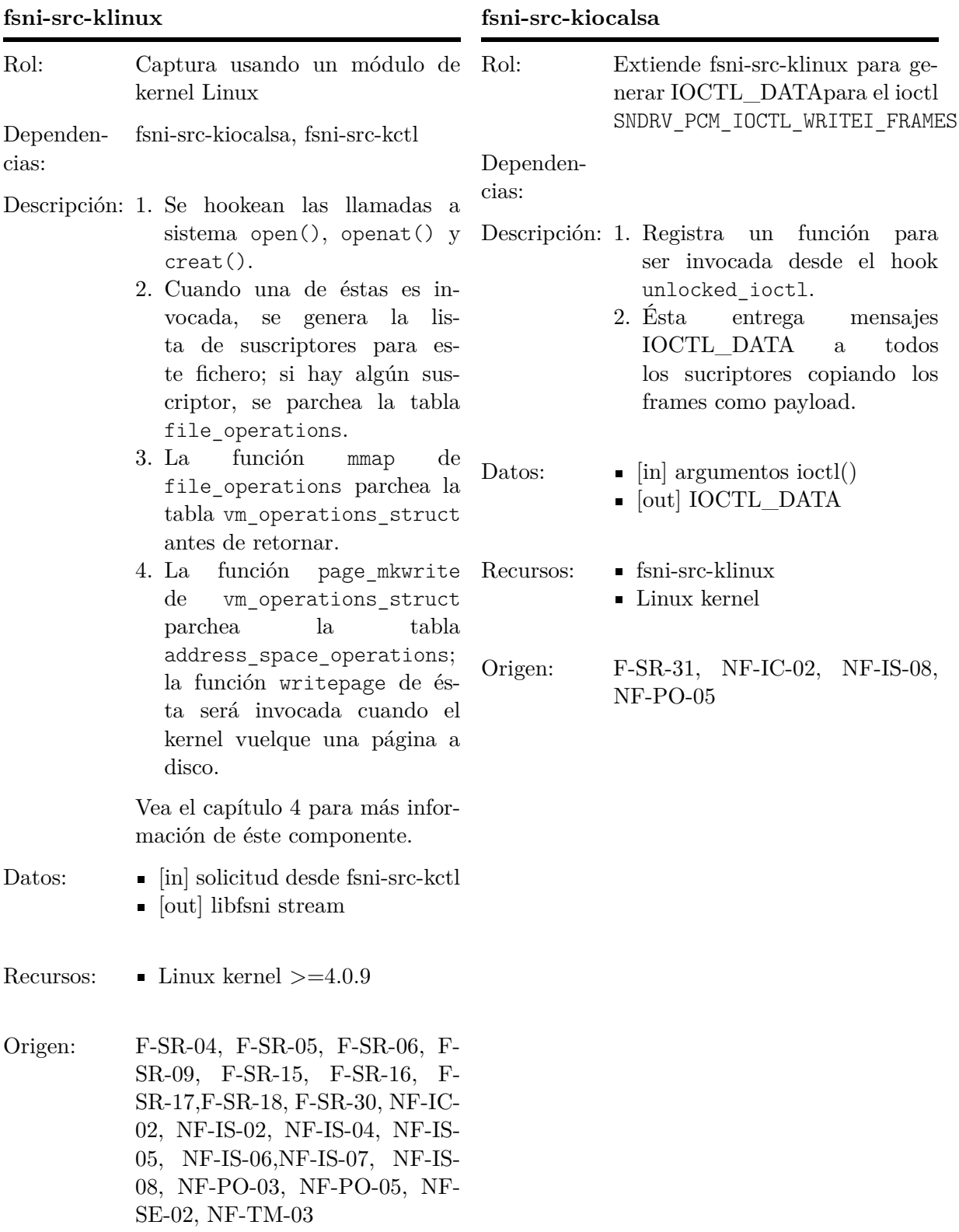

# $\begin{minipage}{0.45\linewidth} CAPÍTULO 3. &\begin{tabular}{l} A NÁLISIS Y DISEÑO \end{tabular} \end{minipage} \begin{minipage}{0.45\linewidth} \end{minipage} \begin{minipage}{0.45\linewidth} \end{minipage} \begin{minipage}{0.45\linewidth} \end{minipage} \begin{minipage}{0.45\linewidth} \end{minipage} \begin{minipage}{0.45\linewidth} \end{minipage} \begin{minipage}{0.45\linewidth} \end{minipage} \begin{minipage}{0.45\linewidth} \end{minipage} \begin{minipage}{0.45\linewidth} \end{min$

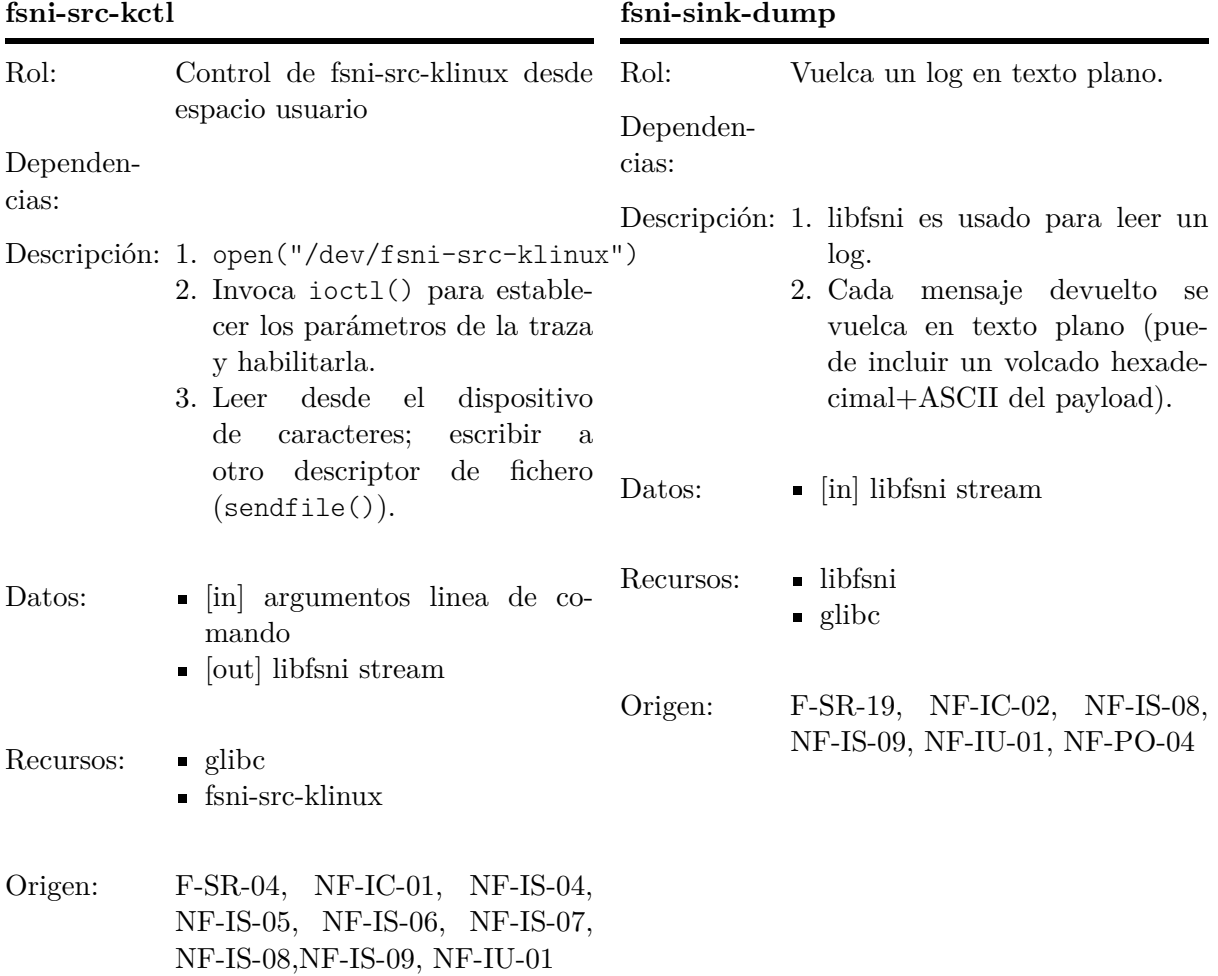

# **libfsni2graph**

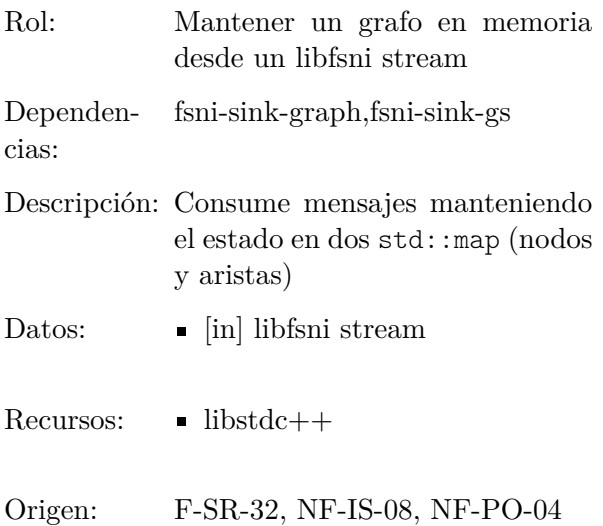

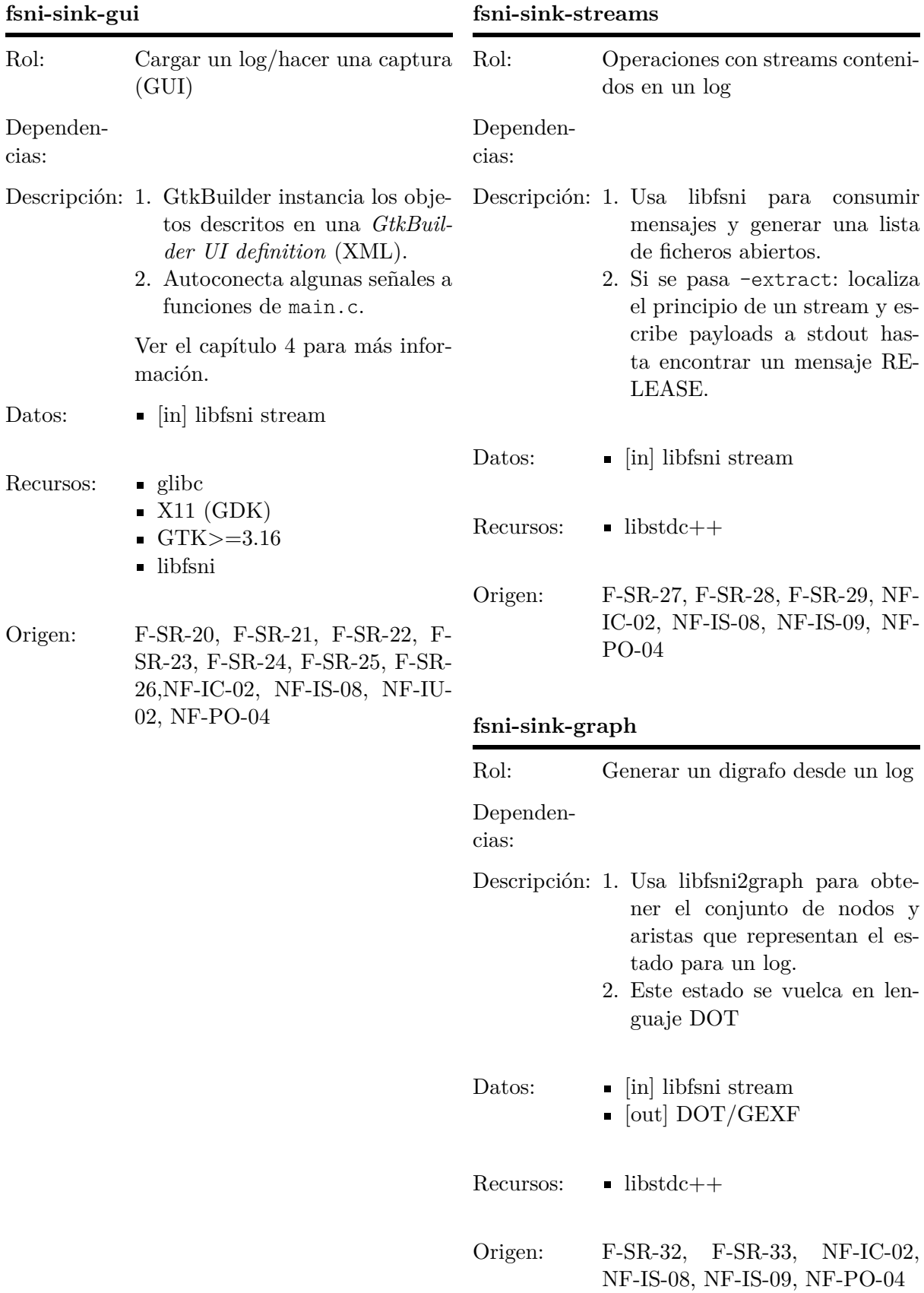

**fsni-sink-gs**

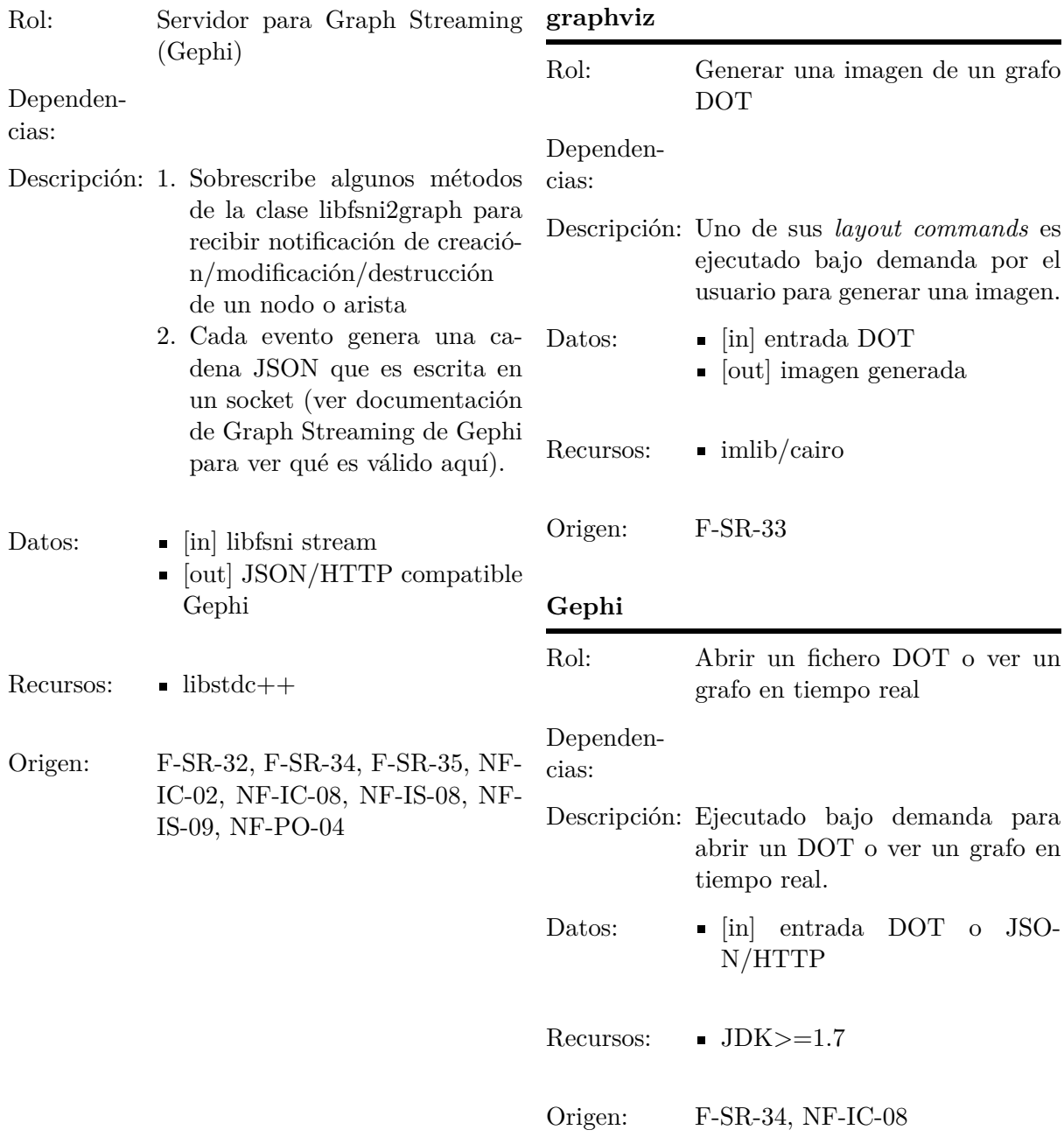

# **3.5.2. Componentes de terceros**

# **3.6. Matrices de trazabilidad**

Esta sección incluye las matrices de trazabilidad "requisitos usuario–requisitos software" y "requisitos software–componentes". Éstas aseguran que no hay ningún requisito no representado en el diseño.

### **3.6.1. Trazabilidad SR-UR**

Las matrices de trazabilidad "requisitos usuario–requisitos software" se incluyen en las tablas [3.1,](#page-65-0) [3.2,](#page-66-0) [3.3](#page-66-1) y [3.4.](#page-67-0)

| $F-SR-01$ | $\bullet$ |           |           |           |           |           |           |           | $\bullet$ |           |           |           |           |  |  |  |
|-----------|-----------|-----------|-----------|-----------|-----------|-----------|-----------|-----------|-----------|-----------|-----------|-----------|-----------|--|--|--|
| $F-SR-02$ |           | $\bullet$ |           |           |           |           |           |           |           |           |           |           |           |  |  |  |
| $F-SR-03$ |           | $\bullet$ |           |           |           |           |           |           |           |           |           |           |           |  |  |  |
| $F-SR-04$ |           | $\bullet$ |           |           |           |           |           |           | $\bullet$ |           |           |           |           |  |  |  |
| $F-SR-05$ |           | $\bullet$ |           |           |           |           |           |           |           |           |           |           |           |  |  |  |
| $F-SR-06$ |           | $\bullet$ |           |           |           |           |           |           |           |           |           |           |           |  |  |  |
| $F-SR-07$ |           |           | $\bullet$ |           |           |           |           |           |           |           |           |           |           |  |  |  |
| $F-SR-08$ |           |           | $\bullet$ |           |           |           |           |           |           |           |           |           |           |  |  |  |
| $F-SR-09$ |           | $\bullet$ |           |           |           |           |           |           |           |           |           |           |           |  |  |  |
| $F-SR-10$ |           |           |           | ٠         | $\bullet$ | $\bullet$ | $\bullet$ |           |           |           |           |           |           |  |  |  |
| $F-SR-11$ |           |           |           | ٠         |           |           |           |           |           |           |           |           |           |  |  |  |
| $F-SR-12$ |           |           |           | $\bullet$ |           |           |           |           |           |           |           |           |           |  |  |  |
| $F-SR-13$ |           |           |           |           |           | $\bullet$ | $\bullet$ |           |           |           |           |           |           |  |  |  |
| $F-SR-14$ |           |           |           |           | $\bullet$ |           |           |           |           |           |           |           |           |  |  |  |
| $F-SR-15$ |           |           |           |           |           |           |           | $\bullet$ |           |           |           |           |           |  |  |  |
| $F-SR-16$ |           | $\bullet$ |           |           |           |           |           |           | $\bullet$ |           |           |           |           |  |  |  |
| $F-SR-17$ |           |           |           |           |           |           |           |           |           | $\bullet$ |           |           |           |  |  |  |
| $F-SR-18$ |           |           |           |           |           |           |           |           |           | $\bullet$ |           |           |           |  |  |  |
| $F-SR-19$ |           |           |           |           |           |           |           |           |           |           | $\bullet$ |           |           |  |  |  |
| $F-SR-20$ |           |           |           |           |           |           |           |           |           |           |           | $\bullet$ |           |  |  |  |
| $F-SR-21$ |           |           |           |           |           |           |           |           |           |           |           |           | $\bullet$ |  |  |  |
| $F-SR-22$ |           |           |           |           |           |           |           |           |           |           |           |           | $\bullet$ |  |  |  |
| $F-SR-23$ |           |           |           |           |           |           |           |           |           |           |           |           | $\bullet$ |  |  |  |
| $F-SR-24$ |           |           |           |           |           |           |           |           |           |           |           |           | $\bullet$ |  |  |  |

<span id="page-65-0"></span>Tabla 3.1: Matriz de trazabilidad F-SR/CA-UR (1 de 2)

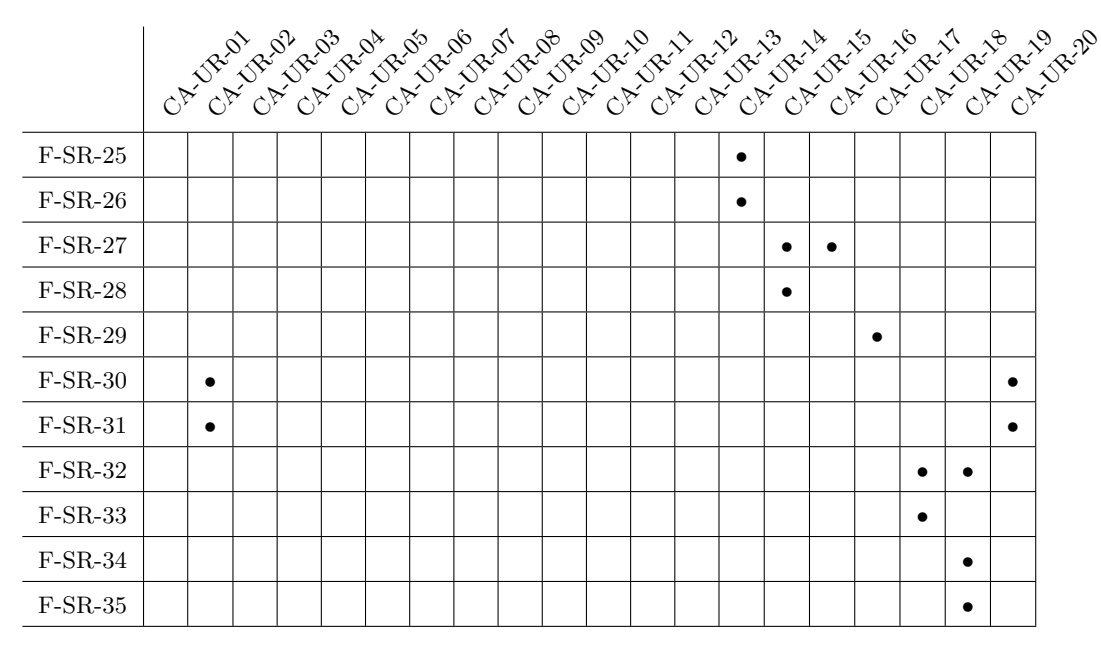

<span id="page-66-0"></span>Tabla 3.2: Matriz de trazabilidad F-SR/CA-UR (2 de 2)

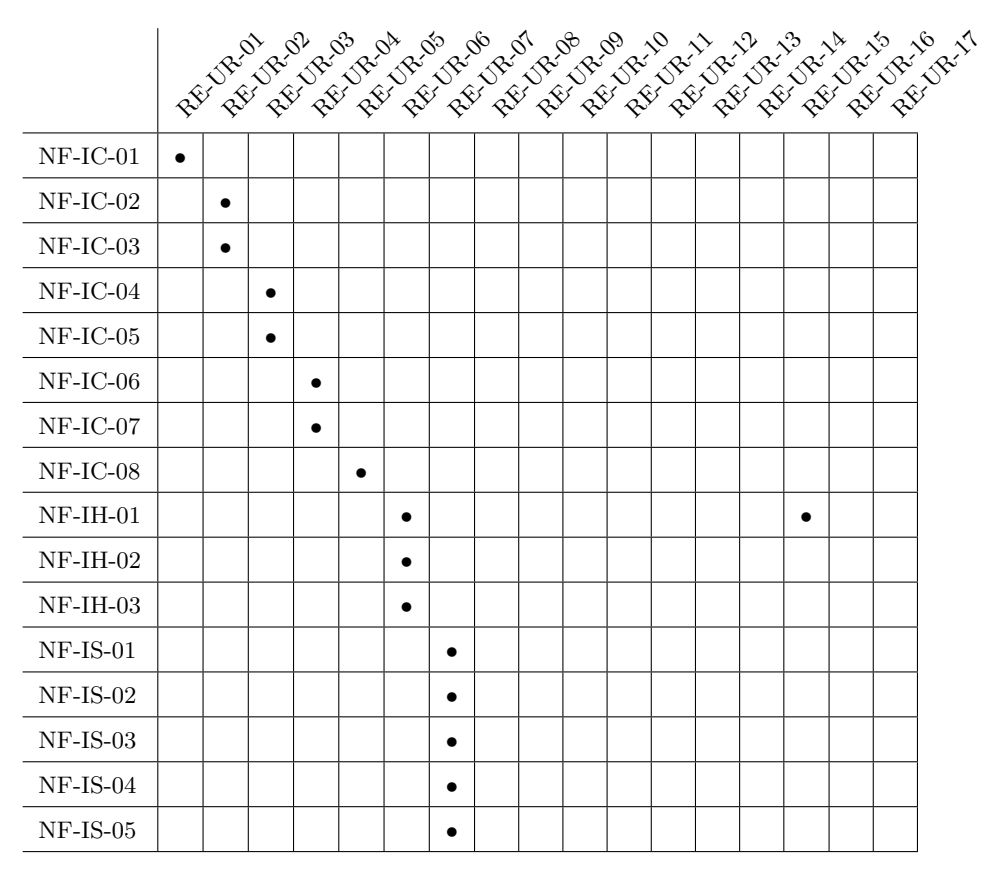

<span id="page-66-1"></span>Tabla 3.3: Matriz de trazabilidad NF-/RE-UR (1 de 2)

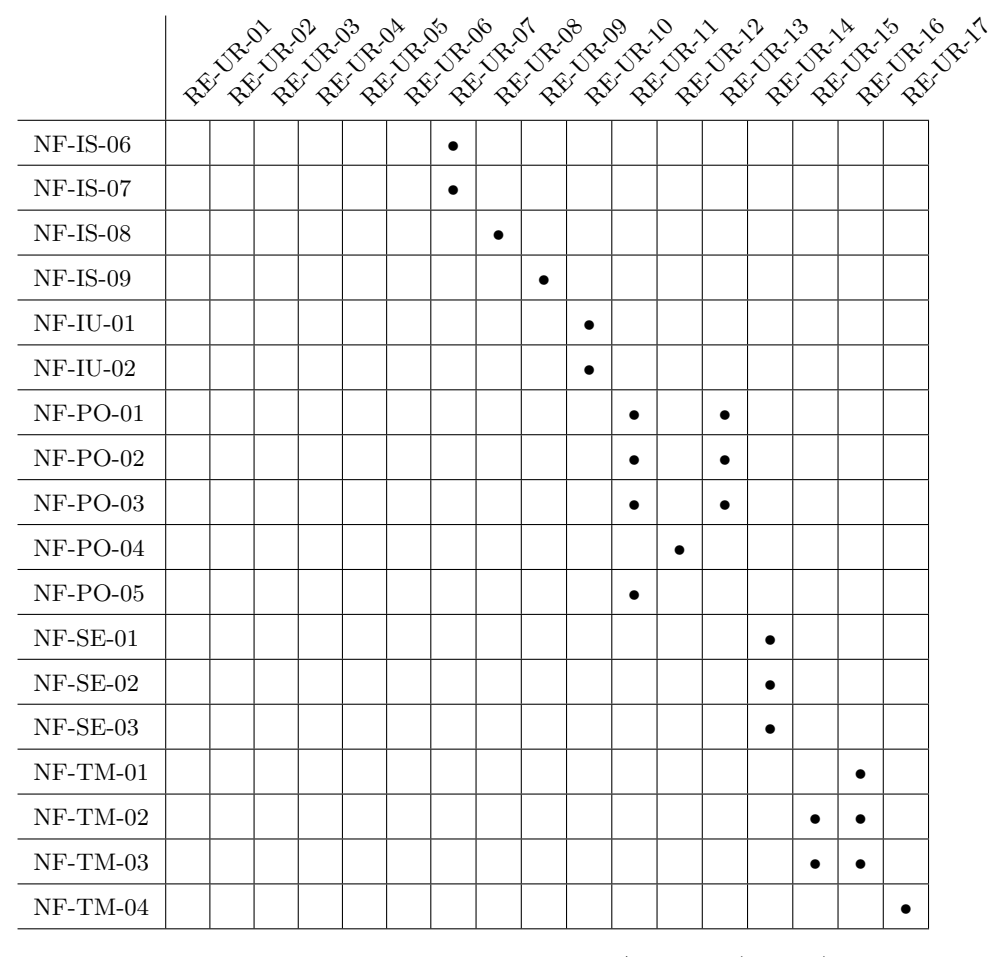

<span id="page-67-0"></span>Tabla 3.4: Matriz de trazabilidad NF-/RE-UR (2 de 2)

#### **3.6.2. Trazabilidad SR-Componentes**

Las matrices de trazabiliad "requisitos software–componentes" se incluyen en las tablas [3.5,](#page-68-0) [3.6](#page-69-0) y [3.7.](#page-70-0)

<span id="page-68-0"></span>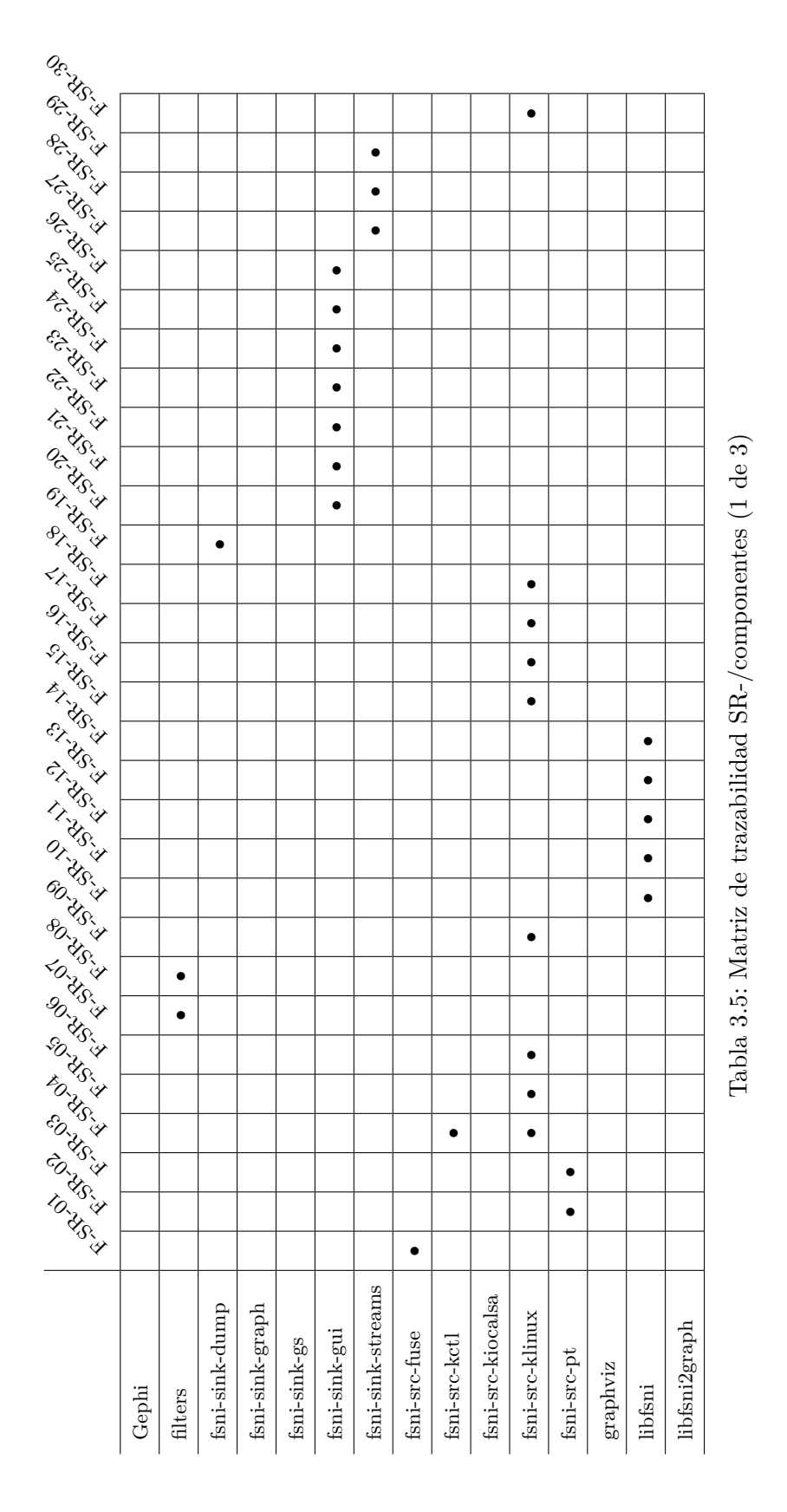

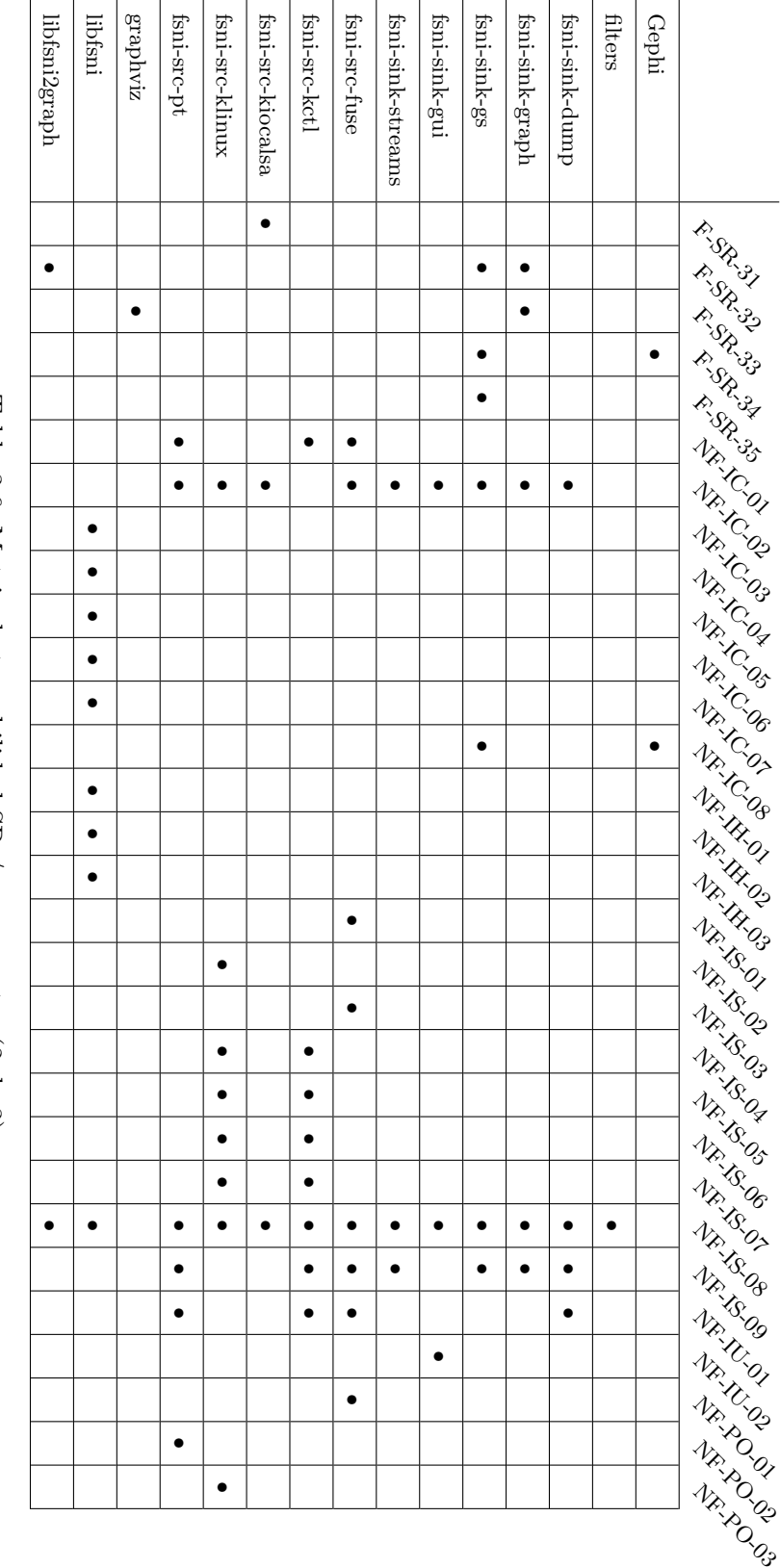

<span id="page-69-0"></span>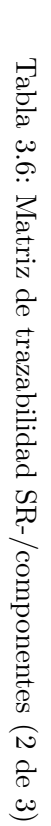

<span id="page-70-0"></span>

|                   | <b>FOISILLED</b> | <b>CONSCRIPTION</b><br>TO TRINIT<br><b>SOLDA</b> | tomic str<br>EDITE LAN | FOTALL. AV<br>ed. Africa<br>FOINT LINE |
|-------------------|------------------|--------------------------------------------------|------------------------|----------------------------------------|
| Gephi             |                  |                                                  |                        |                                        |
| filters           |                  |                                                  |                        |                                        |
| fsni-sink-dump    | $\bullet$        |                                                  |                        |                                        |
| fsni-sink-graph   |                  |                                                  |                        |                                        |
| fsni-sink-gs      |                  |                                                  |                        |                                        |
| fsni-sink-gui     |                  |                                                  |                        |                                        |
| fsni-sink-streams | $\bullet$        |                                                  |                        |                                        |
| fsni-src-fuse     |                  | ٠                                                | ٠<br>$\bullet$         |                                        |
| fsni-src-kctl     |                  |                                                  |                        |                                        |
| fsni-src-kiocalsa |                  |                                                  |                        |                                        |
| fsni-src-klinux   |                  |                                                  |                        |                                        |
| fsni-src-pt       |                  | $\bullet$                                        |                        |                                        |
| graphviz          |                  |                                                  |                        |                                        |
| libfsni           |                  |                                                  |                        |                                        |
| libfsni2graph     | $\bullet$        |                                                  |                        |                                        |

 $\widehat{\mathfrak{B}}$ Tabla 3.7: Matriz de trazabilidad SR-/componentes (3 de 3)  $\mathfrak{S}$  $\frac{1}{2}$  $\frac{1}{2}$
## **Implementación**

En este capítulo se incluyen detalles de implementación de algunos componentes del proyecto (los sencillos se han omitido).

Puede encontrar código importante en el capítulo [D.](#page-130-0)

## **4.1. libfsni**

Esta sección incluye una vista general de la implementación de libfsni. Ésta provee interfaces para la serialización/deserialización de mensajes. En la figura [4.1](#page-72-0) puede apreciarse el rol de libfsni en el proyecto.

Como puede verse en la figura [4.2,](#page-73-0) el productor/consumidor hará uso de funciones exportadas por libfsni.

#### **4.1.1. Cabeceras de mensaje**

En el siguiente listado<sup>[1](#page-72-1)</sup> se muestra la definición del tipo struct msghdr que representa un mensaje. Para más información sobre el formato en el que lib representa los mensajes vea la sección [A](#page-110-0) en la página [93.](#page-110-0)

<span id="page-72-1"></span><sup>1</sup>Sólo están los miembros que el usuario debería acceder directamente. Para acceder a origen y la parte dependiente de mensaje use las macros fsni\_get\_msghdr\_src() y fsni\_get\_msg\_any() documentadas más abajo. La definición completa puede verse en libfsni/libfsni.h

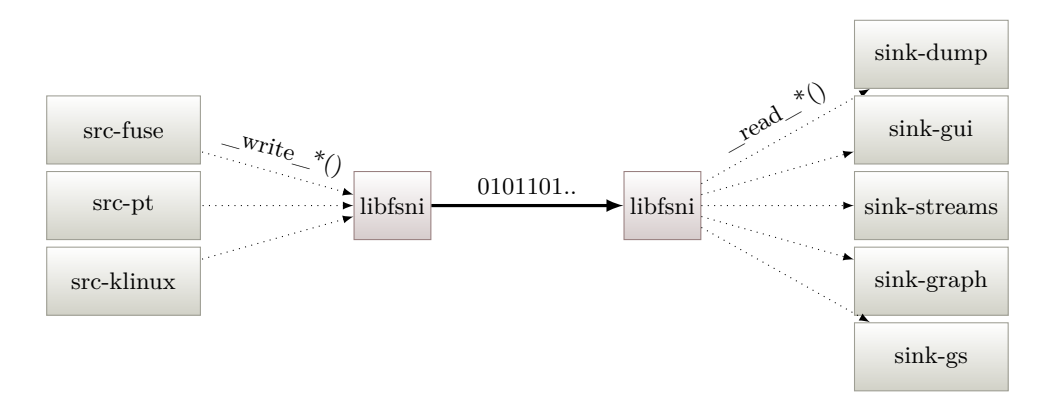

<span id="page-72-0"></span>Figura 4.1: Rol de libfsni en el proyecto

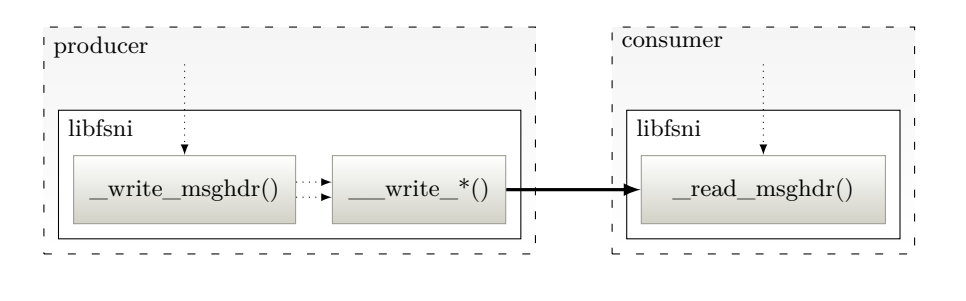

llamada a función

datos

<span id="page-73-0"></span>Figura 4.2: Llamadas a libfsni

```
1 struct msghdr {
2 \Big| \Big| \Big| \Big| \Big| \Big| \Big| \Big| \Big| \Big| \Big| \Big| \Big| \Big| \Big| \Big| \Big| \Big| \Big| \Big| \Big| \Big| \Big| \Big| \Big| \Big| \Big| \Big| \Big| \Big| \Big| \Big| \Big| \Big| \Big| \Big| \Big|3 _{2}u8 flags;
4 __ u16 err;
5 u32 seq;
6 \frac{1}{7} \frac{132 \text{ length}}{*};
7 /* \ldots */8 \rightarrow -_attribute__((packed));
```
Los miembros de struct msghdr se describen a continuación:

- **type** Tipo del mensaje; determina qué datos dependientes del tipo están disponibles. La parte dependiente de tipo puede llevar datos adicionales e.g. en el caso de una lectura: fichero, desplazamiento, bytes transferidos. . . La tabla [4.2](#page-74-0) lista los valores válidos. Para más información lea la sección [A.5](#page-114-0) que incluye una referencia de cada tipo.
- **flags** Indicadores asociados a este mensaje. Los indicadores disponibles y su significado se describen en la tabla [4.1.](#page-74-1) Por favor, note que:
	- Los tipos que se documentan con el flag G llevan éste siempre activo (anidados).
	- libfsni puede truncar el payload de cualquier mensaje y activar el flag T en consecuencia.

**err** *errno* en operaciones que terminen con error.

**seq** Número de secuencia; permite detectar mensajes perdidos. Esto es un espacio circular de 32-bit que recuerda a algunos protocolos de enrutamiento[\[JD06\]](#page-176-0), vea la figura [4.3.](#page-74-2)

**length** Tamaño en bytes, payload incluido.

### **4.1.2. Orden de bytes**

Es seguro usar libfsni para generar un log en una arquitectura diferente a la que posteriormente lo leerá. libfsni escribe los mensajes en el orden de bytes nativo de la arquitectura, sin embargo el consumidor detecta si el orden de bytes de la arquitectura que generó el log es diferente e intercambia automáticamente éstos.

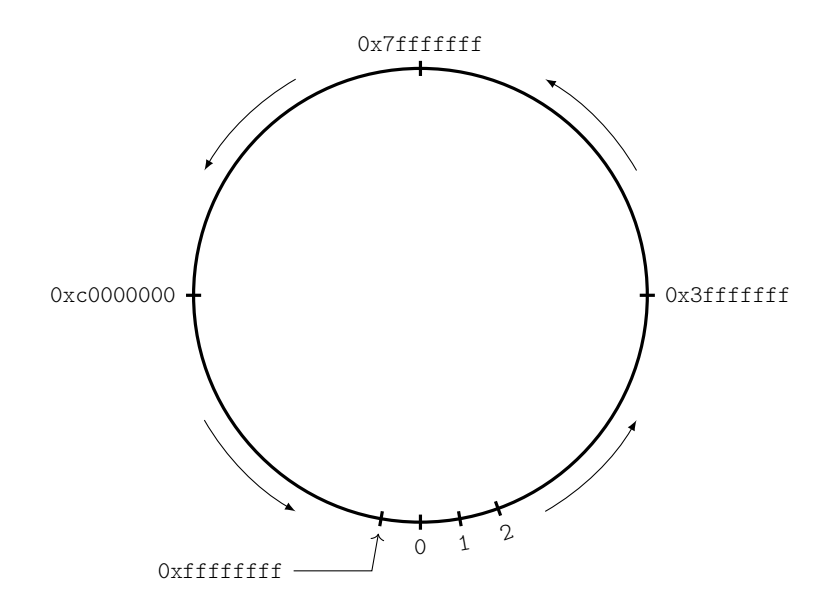

<span id="page-74-2"></span><span id="page-74-1"></span>Figura 4.3: Espacio circular de 32-bit de seq

|   | Flag $\mid$ C #define | Descripción                                    |
|---|-----------------------|------------------------------------------------|
| А | F AIO                 | IO asíncrona                                   |
| S | $ F$ SPLICE           | El proceso hizo una llamada a splice()         |
|   | W   F WRITE           | Señaliza una escritura                         |
| T | $F$ TRUNCATED         | Payload truncado por lib                       |
|   | $G \vert F$ GROUP     | Si G=1 este mensajes es extensión de uno ante- |
|   |                       | rior que tiene $G=0$                           |

Tabla 4.1: Flags disponibles para los mensajes

| Tipo                   | Flags   | Payload                                                  |  |
|------------------------|---------|----------------------------------------------------------|--|
| OPEN [0]               | ---T-   | $\langle$ pathname $\rangle$<br>Argumento<br>pasado<br>a |  |
|                        |         | open()                                                   |  |
| RELEASE <sup>[1]</sup> |         |                                                          |  |
| RW <sub>2</sub>        | -SWT-   | Buffer transferido                                       |  |
| RW ITER <sup>[3]</sup> | $ASW--$ |                                                          |  |
| IOVEC [4]              | $---TG$ | Buffer transferido                                       |  |
| IOCTL [5]              |         |                                                          |  |
| <b>IOCTL DATA</b> [6]  | $---TG$ | Dependiente del argumento cmd de                         |  |
|                        |         | $i$ octl $()$                                            |  |
| $MMAP$ [7]             |         |                                                          |  |
| MUNMAP <sup>[8]</sup>  |         |                                                          |  |
| VM FAULT [9]           | $--WT-$ | La página que se accedía cuando ocu-                     |  |
|                        |         | rrió el fallo                                            |  |
| WRITEPAGE [10]         | $--WT-$ | La página que se volcó a disco                           |  |

<span id="page-74-0"></span>Tabla 4.2: Tipos de mensaje de libfsni

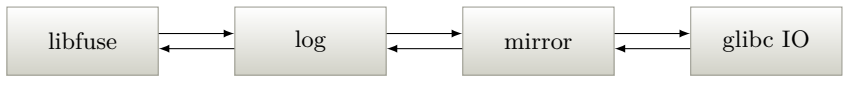

<span id="page-75-0"></span>Figura 4.4: Orden de llamadas en fsni-src-fuse

#### **4.1.3. Seguridad en hilos**

fsni\_write\_msghdr() no escribe mensajes de forma atómica —hace 2 llamadas a \_\_write\_xxx() si el mensaje tiene payload. Por tanto, debe sincronizar las escrituras manualmente con un mutex/spinlock.

Si va a escribir un grupo de mensajes debe protejer todo el bloque de llamadas fsni\_write\_msghdr() para asegurar que se escriben atómicamente.

```
1 / * adquirir lock */2 fsni_write_msghdr () /* n llamadas */
3 /* liberar lock */
```
En el caso del consumidor, si está compilando libfsni en un sistema GNU, ésta hará uso automáticamente de flockfile(), funlockfile() y fread\_unlocked(), por lo que no es necesaria sincronización por parte del usuario.

## **4.2. filters**

Éste implementa un filtro de captura basado en path que será usado por todos los SRC. Usa include/linux/list.h del kernel Linux portado a espacio usuario.

Debido a que es sencillo, no se usará más espacio aquí. Implementado en include/filters.h (funciones inline).

## **4.3. fsni-src-fuse**

fsni-src-fuse es la implementación más simple de SRC: un sistema de ficheros en espacio de usuario usando FUSE que replica el directorio / a la vez que loguea las operaciones usando libfsni. En la figura [4.4](#page-75-0) puede apreciarse el orden de las llamadas.

A continuación se describe el camino de una ejecución para cat /mnt/fuse/etc/resolv.conf (ver figura  $4.5$ ):

1. cat llama a glibc open(), que invoca la llamada a sistema manejada en kernel por sys\_open().

VFS invoca la operación open() (de file\_operations que provee el módulo de kernel FU-SE). La implementación de fuse es serializar y pasar a Userland.

- 2. El proceso fsni-src-fuse deserializa e invoca a open() (de fuse\_file\_operations), que está implementado por log\_open().
- 3. log\_open() invoca a la capa inferior mirror\_open().
- 4. mirror\_open() invoca a open() pasando como argumento /etc/resolv.conf.
- 5. open() es servido por el sistema de ficheros destino.

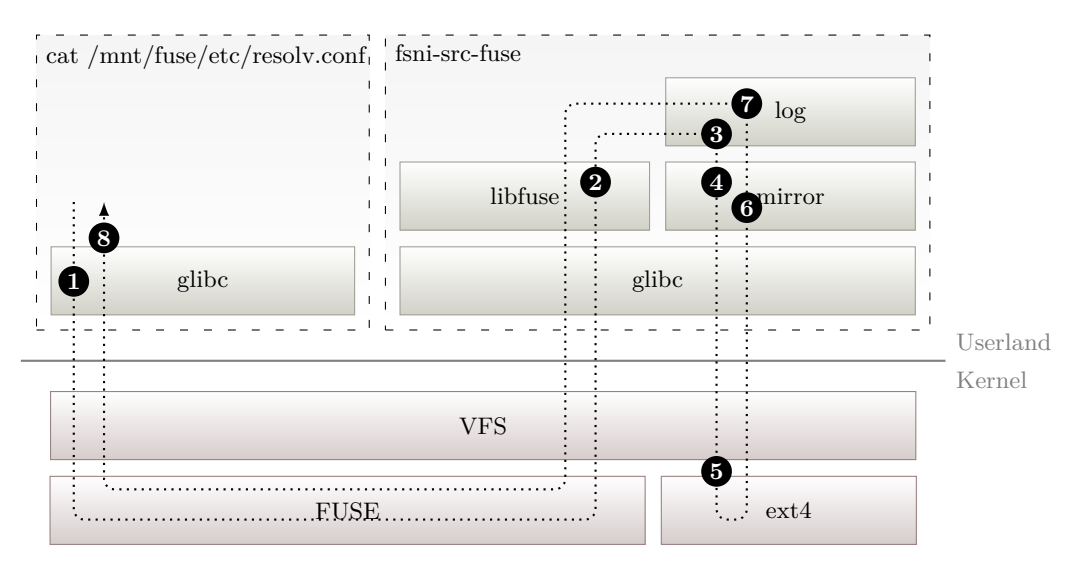

<span id="page-76-0"></span>Figura 4.5: Camino de una ejecución de fsni-src-fuse

- 6. mirror\_open() devuelve el resultado.
- 7. log\_open() loguea la operación; cuando retorna, libfuse serializa el resultado.
- 8. sys\_open() retorna con el resultado anterior.

#### **4.3.1. Capa mirror**

Ésta implementa la mayoría de las operaciones fuse\_operations excepto ioctl(), por cuestiones de seguridad (ver la sección [4.3.3](#page-77-0) para más información).

El código no depende de log, por lo que src/src-fuse/main.c podría ser ajustado para espejar / sin loguear las operaciones.

Está basado en fusexmp\_fh.c (Miklos Szeredi, Sebastian Pipping) del proyecto FUSE (<http://fuse.sourceforge.net/>), con algunas modificaciones.

Como ejemplo se incluye la implementación de mirror\_mkdir en el listado [4.1.](#page-76-1) La implementación del resto de operaciones fuse\_operations, con alguna excepción, no es muy diferente de lo que puede verse en el listado anterior.

Listado 4.1: fusemirror\_mkdir()

```
1 static int mirror_mkdir ( const char * path , mode_t mode )
\begin{array}{c|c} 2 & \text{&} \\ 3 & & \end{array}return (mkdir(path, mode) == -1) ? - errno : 0;
\overline{4}
```
### **4.3.2. Capa log**

La capa log se interpone entre algunas de las fuse operations y loguea las operaciones usando libfsni. El listado [4.2](#page-77-1) contiene la función que reemplaza las operaciones FUSE.

7

17

21

```
1 struct fuse_operations * log_hook_fuse_operations ( struct log_fs * fs ,
2 struct fuse_operations * orig_ops ) {
3 struct fuse operations * ops = malloc (sizeof (struct fuse_operations));
4
5 if (! ops )
6 return NULL ;
8 /* as most operations remain unchanged: copy operations, then fixup */
9 memcpy ( ops , orig_ops , sizeof ( struct fuse_operations ) ) ;
10 ops -> open = log\_open;
\frac{1}{11} ops->read = \log-read;
12 ops -> write = log_write;
13 ops->release = log_release;
14 ops ->init = log\_init;
15 ops -> destroy = log_destroy;
16 ops \rightarrow create = log\_create;18 /* set to NULL if user requested buffer copying */
19 ops -> read_buf = (fs -> flags & LOGF_BUFFERS) ? NULL : log_read_buf;
20 ops -> write_buf = (fs -> flags & LOGF_BUFFERS) ? NULL : log_write_buf;
22 fs->orig_ops = orig_ops;
23 return ops ;
24 }
```
Listado 4.2:  $src/\text{src}/\text{tuse}/\text{log.c:log}$  hook fuse operations()

#### <span id="page-77-0"></span>**4.3.3. Cuestiones de seguridad**

Los argumentos de ioctl() pueden incluir direcciones de memoria que serán origen/destino de copias de memoria desde espacio kernel. Debido a que esto es dependiente del número de ioctl, es imposible determinar si se terminará copiando regiones arbitrarias de memoria del proceso fsni-src-fuse.

### **ioctl(). . . ¿Es posible?**

FUSE implementa un mecanismo para la copia de datos durante una llamada ioctl(), pero es necesario saber qué memoria copiar, lo que depende del número de IOCTL. Para más información vea la documentación del proyecto FUSE en <http://fuse.sourceforge.net/>

Esto permitiría soportar ioctls cargando objetos compartidos ELF (.so).

### **4.4. fsni-src-pt**

fsni-src-pt usa ptrace(PTRACE\_SYSCALL) para trazar las llamadas a sistema ejecutadas por otro proceso (ver tabla [4.3](#page-79-0) para saber que syscalls se manejan), de modo similar a la utilidad strace y por tanto con la misma penalización de rendimiento. Ha sido implementado en C++ para usar la STL (C++11 debido a que necesita std::shared\_ptr).

La clase pt\_syscall maneja la traza de llamadas a sistema con ptrace(). Se soporta la traza de procesos multithread haciendo que ptrace() se adjunte automáticamente a nuevos threads con la opción PTRACE\_O\_TRACECLONE.

En la figura [4.6](#page-78-0) puede verse el camino de la ejecución de fsni-src-pt:

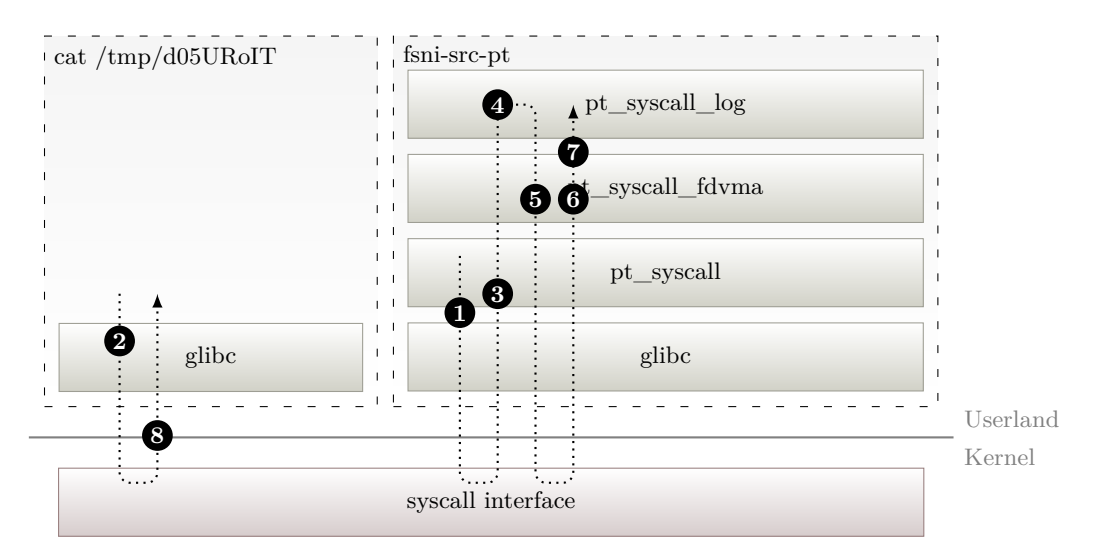

<span id="page-78-0"></span>Figura 4.6: Camino de una ejecución de fsni-src-pt

- 1. Se solicita la parada del proceso trazado en la siguiente salida de una llamada a sistema y se queda esperando
- 2. El proceso invoca la syscall open()
- 3. Se invoca la función miembro virtual pt\_syscall\_fdvma::on\_syscall\_exit()
- 4. Ésta invoca a la función miembro virtual pt\_syscall\_log::sys\_open\_creat(). . .
- 5. pt syscall fdvma::sys open creat() crea un objeto pt file para el descriptor de fichero devuelto (si éxito)
- 6. Varias llamadas ptrace(PTRACE\_PEEKDATA) pueden ocurrir para copiar la cadena pasada como primer argumento.
- 7. pt\_syscall\_log::sys\_open\_creat() loguea la operación.
- 8. La llamada a sistema retorna.

#### **4.4.1. Manteniendo el estado**

Algunas llamadas a sistema devuelven un valor que será pasado a otras llamadas a sistema. Tal es el caso de las siguientes $2$ :

- Requieren un descriptor devuelto por open()/creat() [struct file]: close, lseek, \_llseek, dup, dup2, dup3, fcntl, fcntl64, mmap, mmap2, read, write, pread64, pwrite64, readv, writev, preadv, pwritev, ioctl
- Requieren una dirección devuelta por mmap() [struct vm\_area\_struct]: munmap

En este caso parte del estado de estos objetos tendrá que ser duplicado en espacio de usuario (clase pt\_syscall\_fdvma).

<span id="page-78-1"></span><sup>&</sup>lt;sup>2</sup>La estructura que mantiene el estado en kernel semuestra entre [ ]

| Syscall               | Handler                                           |  |  |
|-----------------------|---------------------------------------------------|--|--|
| open, creat           | pt_syscall_log::sys_open_creat()                  |  |  |
| close                 | pt_syscall_log::sys_close()                       |  |  |
| lseek                 | pt_syscall_fdvma::sys_lseek()                     |  |  |
| llseek                | pt_syscall_fdvma::sys_llseek()                    |  |  |
| dup, dup2, dup3       | pt_syscall_fdvma::sys_dup_dup2_dup3()             |  |  |
| fcntl, fcntl64        | pt_syscall_fdvma::sys_fcntl_fcntl64()             |  |  |
| mmap, mmap2           | pt_syscall_log::sys_mmap_mmap2()                  |  |  |
| munmap                | pt_syscall_log::sys_munmap()                      |  |  |
| read, write, pread64, | pt_syscall_log::sys_read_write_pread64_pwrite64() |  |  |
| pwrite <sub>64</sub>  |                                                   |  |  |
| vready,<br>writev,    | pt_syscall_log::sys_readv_writev_preadv_pwritev() |  |  |
| pready, pwrited       |                                                   |  |  |
| io submit             | pt_syscall_log::sys_io_submit()                   |  |  |
| ioctl                 | pt_syscall_log::sys_ioctl()                       |  |  |

Tabla 4.3: Llamadas a sistema interceptadas por ptrace

<span id="page-79-0"></span>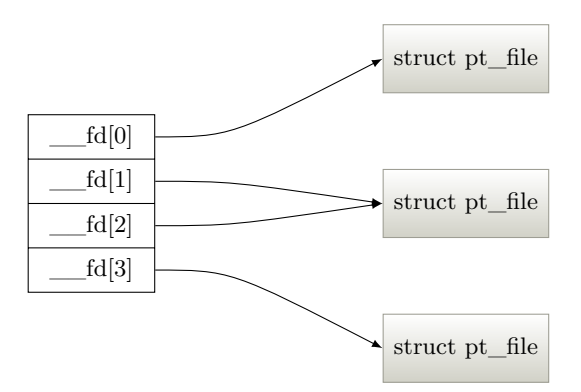

<span id="page-79-1"></span>Figura 4.7: Tabla de descriptores de fichero

#### **Descriptores de fichero**

fsni-src-pt mantiene una tabla de descriptores de fichero con punteros a struct pt\_file de tipo std::vector<std::shared\_ptr<pt\_file> > (ver figura [4.7\)](#page-79-1):

```
\begin{array}{c|c} 1 & \text{struct } \text{pt}\_ \text{file} & \{ \\ 2 & \end{array}2 /* arguments passed to open (2) */<br>3 std::string pathname;
              std:: string pathname;
4 int flags ;
5 mode_t mode;
6
7 loff_t offset; /* file offset; system call handlers should update this */
8
9 void *private_data;
10
11 pt_file ( std :: string & _p , int _f , int _m )
12 : pathname (\underline{p}), \underline{f} lags (\underline{f}), mode (\underline{m}), offset (0) { };
13 };
```
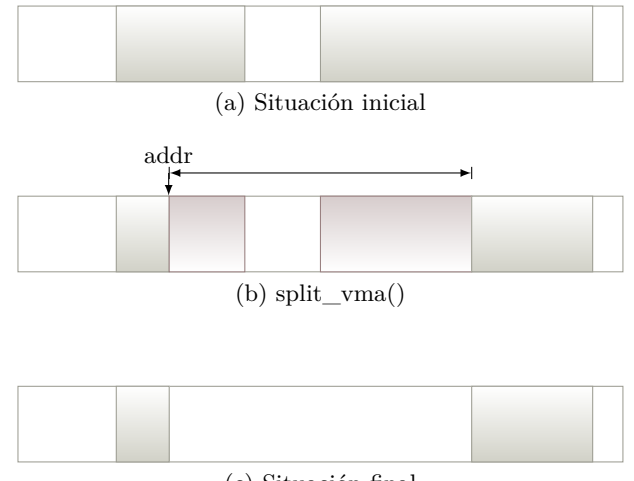

<span id="page-80-0"></span>(c) Situación final

Figura 4.8: pt\_syscall\_fdvma::munmap()

#### **VMA**

El caso de una VMA es más complicado de manejar, ya que es posible invocar a munmap() para *desmapear* un intervalo de éstas, que podría partir VMA existentes. Para esto, se portó la implementación del kernel Linux (mm/mmap.c) a la STL.

Un std::map<unsigned long, pt\_vma \*> mantendrá los mapeos actuales. La figura [4.8\)](#page-80-0) es una posible llamada a pt\_syscall\_fdvma::munmap().

#### **4.4.2. Alternativa: LD\_PRELOAD**

Se ha usado ptrace() para interceptar llamadas a sistema de otro proceso/copiar memoria desde su espacio de direcciones, pero hay una alternativa: si usa glibc para hacer una llamada a sistema, estará invocando a una función de biblioteca que hará ésta en su nombre:

```
[...]
fd = open("pathname", O_RDONLY);
   [glibc open]
   movl $5, %eax /* número syscall open() */
   movl "pathname", %ebx /* dirección de "pathname" */
   movl 0, %ecx /* O_RDONLY */
   sysenter /* VDSO: int 0x80 si sysenter no soportado
                          retorno en %eax */
```
[...]

ld-linux.so usa la variable de entorno LD\_PRELOAD (ver ld.so(8)) para cargar objetos compartidos ELF adicionales que pueden usarse para "pisar" símbolos existentes (shims).

Es posible escribir un reemplazo de open() e incluirlo en *alt-open.so*. Si ejecutamos un proceso enlazado dinamicamente con LD\_PRELOAD=alt-open.so:

- ld-linux.so cargará nuestra biblioteca en el espacio de direcciones del proceso.
- Parcheará las llamadas a open() con la dirección de alt-open.so:open().

Para no romper el comportamiento, nuestra implementación debería encargarse de llamar a glibc open().

De este modo, cualquier llamada a sistema vía glibc puede ser capturada. Esta alternativa no tiene las penalizaciones de rendimiento asociadas a ptrace(), pero esta restringida a los siguientes usos:

- Sólo es posible interceptar llamadas a sistema invocadas usando funciones de biblioteca (glibc).
- Aún si éste fuera el caso, está limitado a ejecutables compilados dinámicamente contra glibc.

### **4.5. fsni-src-klinux**

Éste atiende solicitudes desde userspace para trazar un proceso (TGID) o grupo de ellos (COMMand name) y exporta un *libfsni stream* via un dispositivo de caracteres. Cada solicitud hecha podrá ser suscriptor de los eventos de *n* publicadores —un publicador aquí es un puntero a cualquier objeto del kernel (file, vm\_area\_struct, page. . . ).

#### **4.5.1. Vista general**

Muchas estructuras del kernel contienen un puntero a una tabla de operaciones ( $\simeq$  vtable para C++); el objetivo será parchear éstas en nombre de un publicador. Además, cuando todos los publicadores hayan terminado se restaurará la tabla de operaciones original —veremos que ésto es exactamente lo que hace la capa koh\_mgmt.

La idea es parchear las llamadas a sistema que crean un objeto struct file —open(), openat(), creat()— y antes de retornar a espacio usuario:

- Obtener la lista de suscriptores para este fichero
- Si hay suscriptores, parchear la tabla de operaciones para este objeto file<sup>[3](#page-81-0)</sup>.

#### **4.5.2. Parcheo de llamadas a sistema**

Parchear una llamada a sistema es cuestión de cambiar sys\_call\_table[\_\_NR\_xxx] para hacerlo apuntar a nuestra implementación pero. . .

**El kernel no exporta el símbolo sys\_call\_table** aunque el manejador de llamada a sistema sabe su dirección, ya que usa esa tabla de saltos para invocar a "sys\_xxx".

Aquí la idea[\[sd01\]](#page-177-0) es inspeccionar la memoria desde la dirección del manejador para encontrar 0*xff*0*x*140*x*85 —opcode de call \*sys\_call\_table(,%eax,4). La dirección debería seguir al byte SIB (0x85).

**Éste está en la sección .rodata (sólo lectura)** aunque como estamos en ring-0, modificamos su entrada en la tabla de páginas.

<span id="page-81-0"></span><sup>3</sup>Normalmente, las tablas de operaciones son constantes y compartidas por muchos objetos del mismo tipo, por lo que se debería cachear la versión parcheada (tcache).

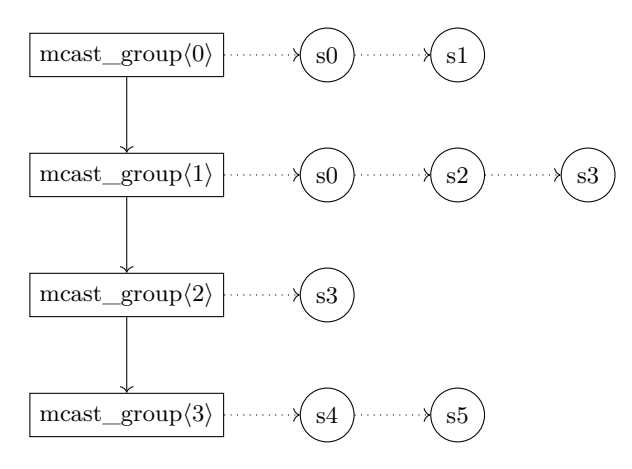

Figura 4.9: Lista de grupos multicast activos (\_\_mcast\_list)

<span id="page-82-0"></span>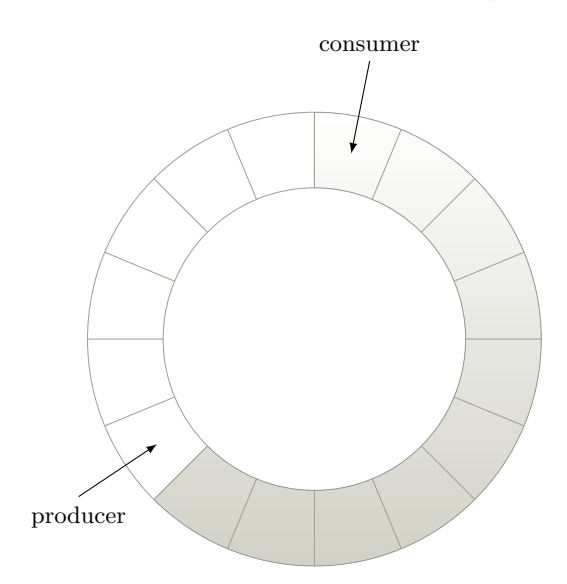

<span id="page-82-1"></span>Figura 4.10: Buffer circular usado en fsni-src-klinux

#### **4.5.3. Diseño del módulo**

Esta sección está dedicada a describir todas las capas del módulo que se ha escrito:

**tcache** Cacheo de tablas de operaciones parcheadas.

**mcast** Gestión de grupos multicast (de suscriptores); ver figura [4.9](#page-82-0)

**koh\_mgmt** Gestión de Hook de Objetos de Kernel[\[Kon07\]](#page-176-1) y mapeo de publicador → grupo

**chrdev** Interfaz con userspace (dispositivo de carácter); ver figura [4.10](#page-82-1)

**sc\_hook** Soporte de hooks de llamada a sistema (sd & devik)

**hooks** Implementación de "xxx\_operations" y reemplazos de syscalls

En la figura [4.11](#page-83-0) puede verse el funcionamiento del módulo (en los puntos 10 y 11 se escribe o lee respectivamente el buffer circular). El camino de ejecución corresponde a las llamadas open() seguida de read() en el proceso trazado:

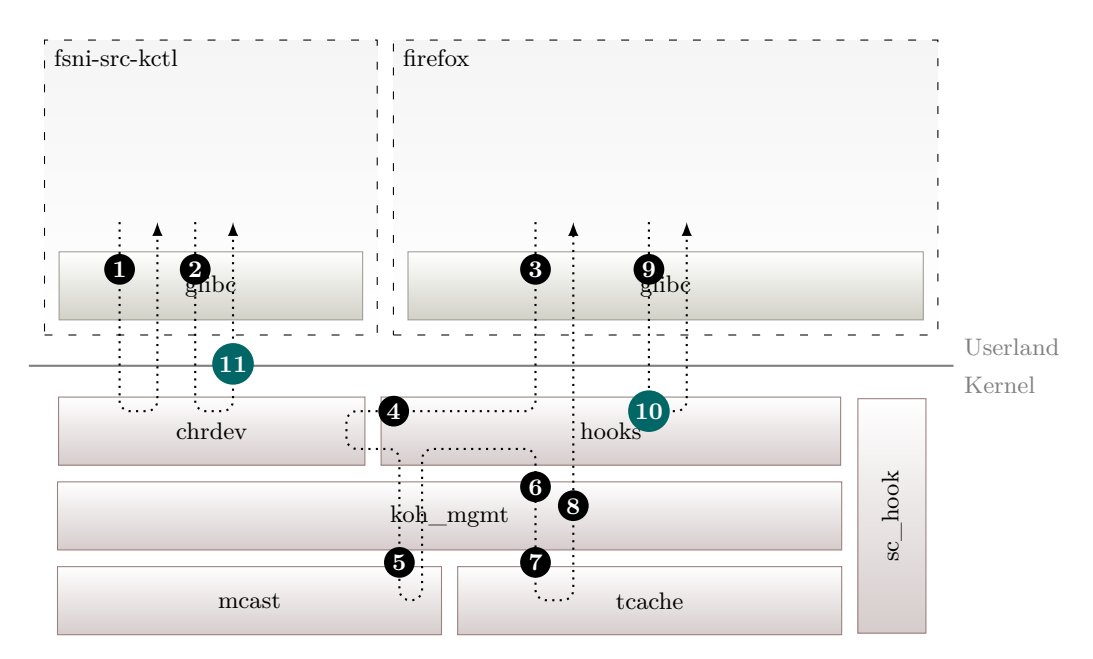

<span id="page-83-0"></span>Figura 4.11: Camino de ejecución para fsni-src-klinux

- 1. fsni-src-kctl abre el dispositivo /dev/fsni-src-klinux y hace una llamada ioctl() para establecer los parámetros de la traza y activarla.
- 2. fsni-src-kctl se queda bloqueado esperando la llegada de datos desde el módulo de kernel
- 3. El proceso trazado (firefox) hace una llamada sistema open(). . .
- 4. . . . que es atendida por nuestro manejador de llamada a sistema \_\_\_\_sys\_open. Éste invoca a la implementación original de sys\_open. Cuando sys\_open retorna se mira si hay suscriptores que deban recibir eventos para este fichero.
- 5. Se crea un grupo multicast que incluya a los suscriptores anteriores.
- 6. Si hay suscriptores para este fichero, se invoca a koh\_hook para parchear la tabla de operaciones file\_operations de este objeto file.
- 7. Se consulta la cache de tablas parcheadas; si esta tabla no se ha parcheado antes, se hace ahora.
- 8. Se cambia el puntero f\_op del objeto file para apuntar a nuestra tabla y se añaden entradas en \_\_koh\_rb\_object (mapa de objetos hookeados) y \_\_koh\_rb\_delivery (mapa de entrega).
- 9. El proceso invoca la llamada a sistema read().
- 10. Nuestra operación read() de file\_operations es invocada: se llama a la implementación original y se escribe un mensaje en el buffer circular de cada suscriptor. Se despiertan los suscriptores.
- 11. Se leen datos disponibles desde el buffer circular.

En el apéndice [D](#page-130-0) puede verse el código competo de fsni-src-klinux.

<span id="page-84-0"></span>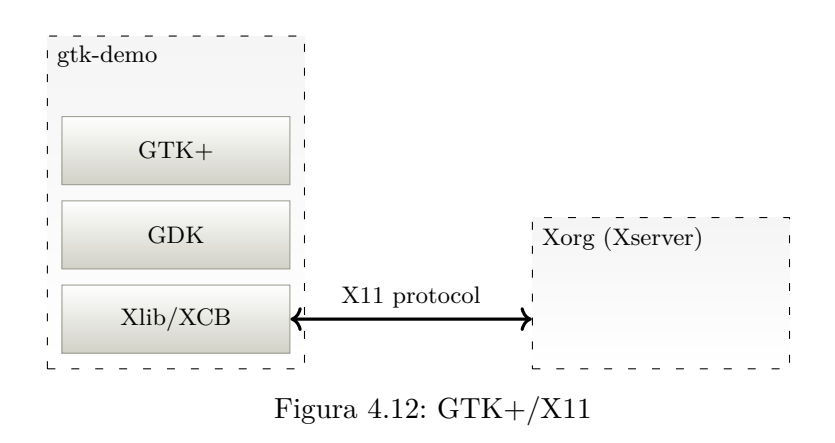

### **4.6. fsni-sink-gui**

GTK+ es un toolkit para el desarrollo de interfaces gráficas de usuario sobre X11. GDK es la interfaz entre gráficos de alto nivel y gráficos de bajo nivel (Xlib), de manera que portando GDK a una determinada plataforma permite a GTK+ correr sobre ella. Posteriormente se han escrito implementaciones de GDK para Win32, Mac OS X y otros. Para más información vea <http://www.gtk.org/>.

La figura [4.12](#page-84-0) muestra el papel de cada componente.

fsni-sink-gui hace uso de GtkBuilder, que permite construir la interfaz a partir de un fichero XML, habitualmente generado con una herramienta como Glade.

#### **4.6.1. Captura desde fsni-sink-gui**

fsni-sink-gui debe descartar los payloads de los mensajes y tenerlos disponibles más adelante bajo demanda del usuario.

Para esto, fsni-sink-gui crea un fichero temporal y dos threads (*external\_proc\_stdout\_thread* y *external\_proc\_tee\_thread*) al iniciar la captura; cuando el usuario solicita el payload de un mensaje, éste lee el payload desde el fichero temporal usando pread(). En la figura [4.13](#page-85-0) se puede ver esta situación.

*external\_proc\_stdout\_thread* se encarga de:

- Copiar (sin consumir) bytes \_\_user\_data->child\_stdout → \_\_user\_data->pipefd[1] (tee).
- Mover bytes desde user data->child stdout  $\rightarrow$  fichero temporal (splice).

*external\_proc\_tee\_thread* por su parte se encarga de:

- Usar libfsni para leer mensajes desde el otro extremo de la tubería \_\_user\_data->pipefd.
- Encolar en un GAsyncQueue el mensaje para añadirlo a GtkListStore. La recogida se hace con gdk\_threads\_add\_timeout.

### **4.7. fsni-sink-gs**

En la figura [4.14](#page-85-1) se puede ver cuando Gephi está conectado a fsni-sink-gs.

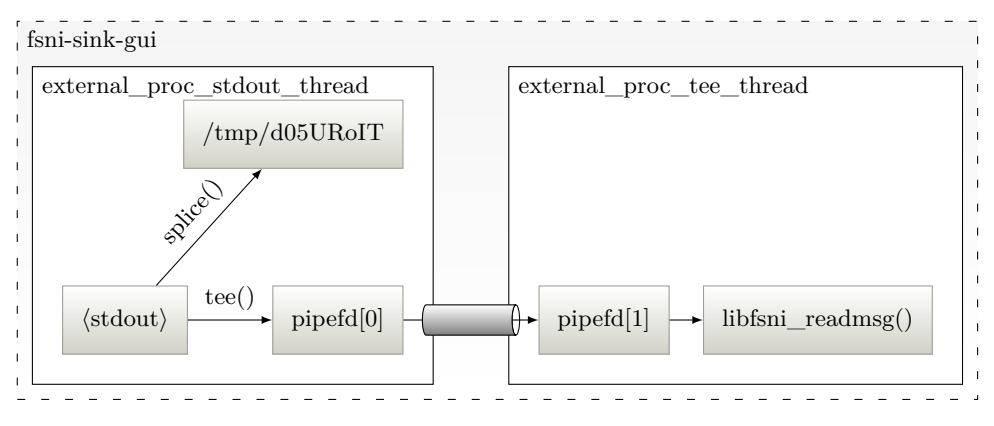

<span id="page-85-0"></span>Figura 4.13: fsni-sink-gui durante una captura

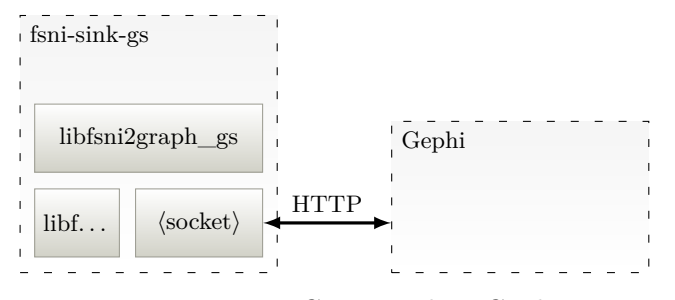

<span id="page-85-1"></span>Figura 4.14: Conectando a Gephi

## **Pruebas y evaluación**

En este capítulo se incluyen las pruebas realizadas para asegurar el funcionamiento del software y la evaluación de rendimiento de los métodos de captura incluidos.

## **5.1. Pruebas de verificación**

Esta sección contiene información de las pruebas realizadas como parte del desarrollo para verificar que el comportamiento es conforme a la especificación de requisitos del software.

#### <span id="page-86-0"></span>**5.1.1. Entorno de prueba**

En esta sección se describe el entorno software/hardware sobre el que se ejecutaron las pruebas durante el desarrollo.

El software queda descrito en la lista siguiente:

- GNU/Linux (kernel 4.0.9)  $x86$  64 —archlinux
- Ningún framework de seguridad está habilitado (SELinux, apparmor. . . )
- $\blacksquare$  glibc 2.13
- GNU autoconf 2.69, automake 1.11.6
- gcc  $4.6.3$
- $\blacksquare$  FUSE 2.9
- $GTK+3.16$
- Gephi  $0.8.2$

Las pruebas de rendimiento de la sección [5.2](#page-94-0) se ejecutaron sobre el hardware siguiente:

- Procesador Intel Core 2 1.86GHz
- Chipset Intel 945GM
- <sup>1</sup>GB RAM DDR2-667
- Disco duro Western Digital Scorpio Black 750GB

#### **5.1.2. Criterio de aceptación**

Esta sección especifica el criterio de aceptación de las pruebas descritas en la sección [5.1.3.](#page-87-0) Debido al alcance del proyecto, las pruebas de dicha sección se limitan a verificar funcionalidad genérica que debe estar disponible en cualquier caso.

Para dar por válida una prueba, debe ser cierto que:

- La prueba se ejecuta en un entorno software equivalente al descrito en la sección [5.1.1.](#page-86-0)
- La prueba se ha ejecutado siguiendo el procedimiento que se ha descrito, especificado en *descripción* y *entrada*.
- El resultado de la prueba coincide con el esperado, especificado en *salida*.
- No hay restricción del orden de ejecución de las pruebas, excepto en aquellas que así lo especifiquen. En este caso, deberá ejecutar primero la prueba referenciada, ya que alguna de sus salidas es usada por la prueba a ejecutar.

#### <span id="page-87-0"></span>**5.1.3. Especificación de casos de prueba**

En esta sección se describen los casos de prueba usados para asegurar el funcionamiento de los componentes del proyecto.

Debido a que el log generado es dependiente del objetivo de la captura, es necesario especificar un programa que genere una secuencia de mensajes predecible. El código del programa test.c usado en algunas pruebas es esencialmente equivalente  $a^1$  $a^1$ :

```
1 / * #include <..> */
2 # define BUFSIZE 4096
3
4 int main ( int argc , char * argv [])
5 {
6 int fd1 , fd2 ;
7 long __pagesize = sysconf(_SC_PAGE_SIZE);
8 char buf [BUFSIZE], *mmap_addr;
9 io_context_t ctx;
10 struct io event events [1];
11 int inode_flags;
12
13 f d1 = open(''/dev/urandom', 0_RDOMLY);
14 fd2 = open('/tmp/.test.out", 0_CREAT | 0_TRWC, 0666);15
16 /* F/S */
17 read (fd1, buf, BUFSIZE);
18 write (fd2, buf, BUFSIZE);
19 close (fd1);
20
21 /* E/S vectorizada */
22 struct iovec iov [] = { { . iov_base = buf, . iov_len = BUFSIZE},
23 \{ i.iov\} base = but, i.iov\} = BUFSIZE \} ;24 preadv (fd2, iov, 2, 0);
25 pwritev (fd2, iov, 2, BUFSIZE);
26
27 /* F/S asincrona */28 struct iocb iocb = { . aio_fildes = fd2 , . aio_lio_opcode = IOCB_CMD_PREAD ,
29 . aio_buf = buf, .aio_offset = 0, .aio_nbytes = BUFSIZE };
30 struct iocb * ios [] = { & iocb };
31 io_setup (16, & ctx);
```
<span id="page-87-1"></span><sup>1</sup>Para el código completo vea support/test.c

```
32 io_submit (\text{ctx}, 1, \text{ios});
33 io_getevents (ctx, 1, 1, events, NULL);
34 io_destroy (ctx);
35
36 /* ioctl */
37 ioctl ( fd2 , FS_IOC_GETFLAGS , & inode_flags ) ;
38
\begin{array}{c|c} 39 & \hspace{1.5cm} \text{/}\ast \hspace{1.0cm} \texttt{mmap} \hspace{1.2cm} \ast \text{/} \\ 40 & \hspace{1.5cm} \texttt{mmap\_addr} \end{array}40 mmap_addr = mmap ( NULL , __pagesize , PROT_READ | PROT_WRITE ,
41 MAP_SHARED, fd2, 0);
42 memcpy ( buf , mmap_addr , BUFSIZE ) ;
43 memcpy ( mmap_addr , buf , BUFSIZE ) ;
44 munmap (mmap_addr, __pagesize);
45 close (fd2);
46
\begin{array}{c|c} 47 & \text{return } 0; \\ 48 & \end{array}48 }
```
Los casos de prueba se definen usando la plantilla de la figura [5.1](#page-88-0) que especifica:

**Identificador** será CP-XX donde XX es un número de secuencia iniciado en 01. Encabeza la plantilla.

**Descripción** del caso de uso, especificando qué es lo que se prueba.

**Entrada** entradas provistas por el usuario.

**Salida** refiere la salida esperada de la prueba.

**Entorno** requisitos del entorno en el que se ejecutará la prueba.

#### **CP-XX**

Descripción: Entrada: Salida: Entorno: n/a

Figura 5.1: Plantilla de casos de prueba

#### <span id="page-88-0"></span>**Pruebas no documentadas**

En la fase de desarrollo se han hecho otras pruebas no documentadas aquí y que estaban dirigidas a arreglar problemas en la implementación. Éstas inluyen el uso de valgrind (memcheck) para detectar y arreglar leaks de memoria.

## 5.1. PRUEBAS DE VERIFICACIÓN CAPÍTULO 5. PRUEBAS Y EVALUACIÓN

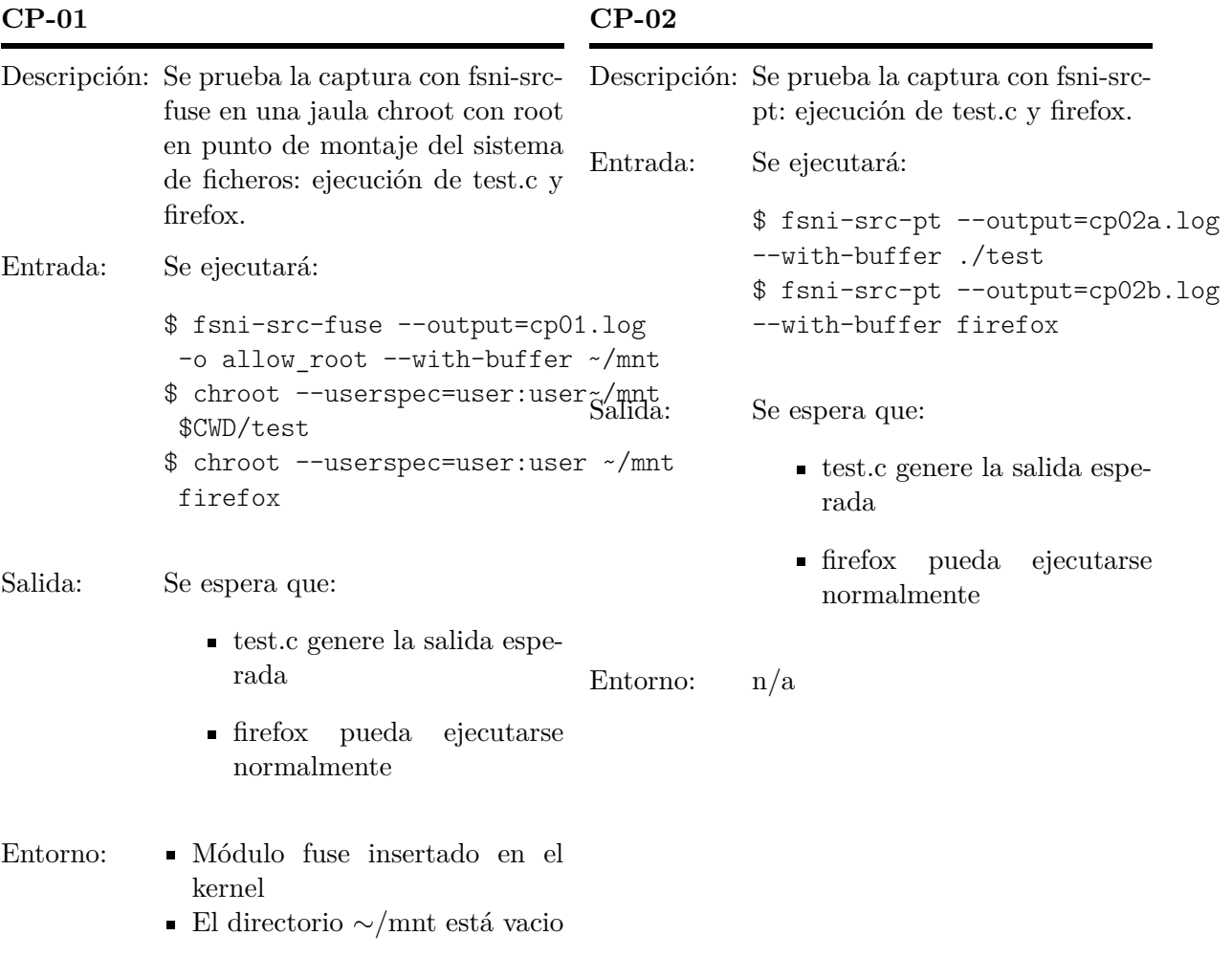

## $\begin{array}{lll} \textit{CAPÍTULO 5.} & \textit{PRUEBAS} & \textit{EVALUACIÓN} & \textit{5.1.} & \textit{PRUEBAS DE VERIFICACIÓN} \end{array}$

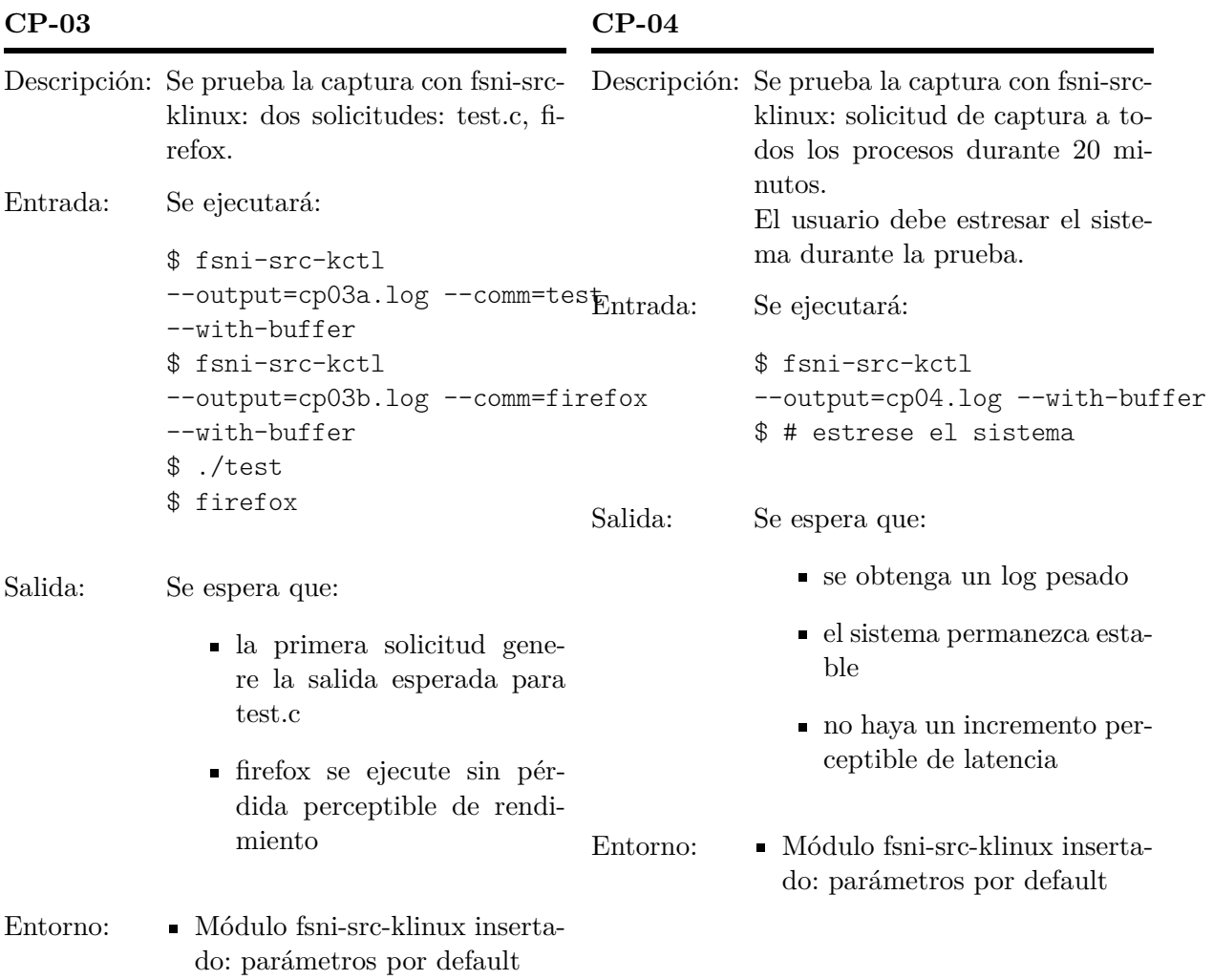

73

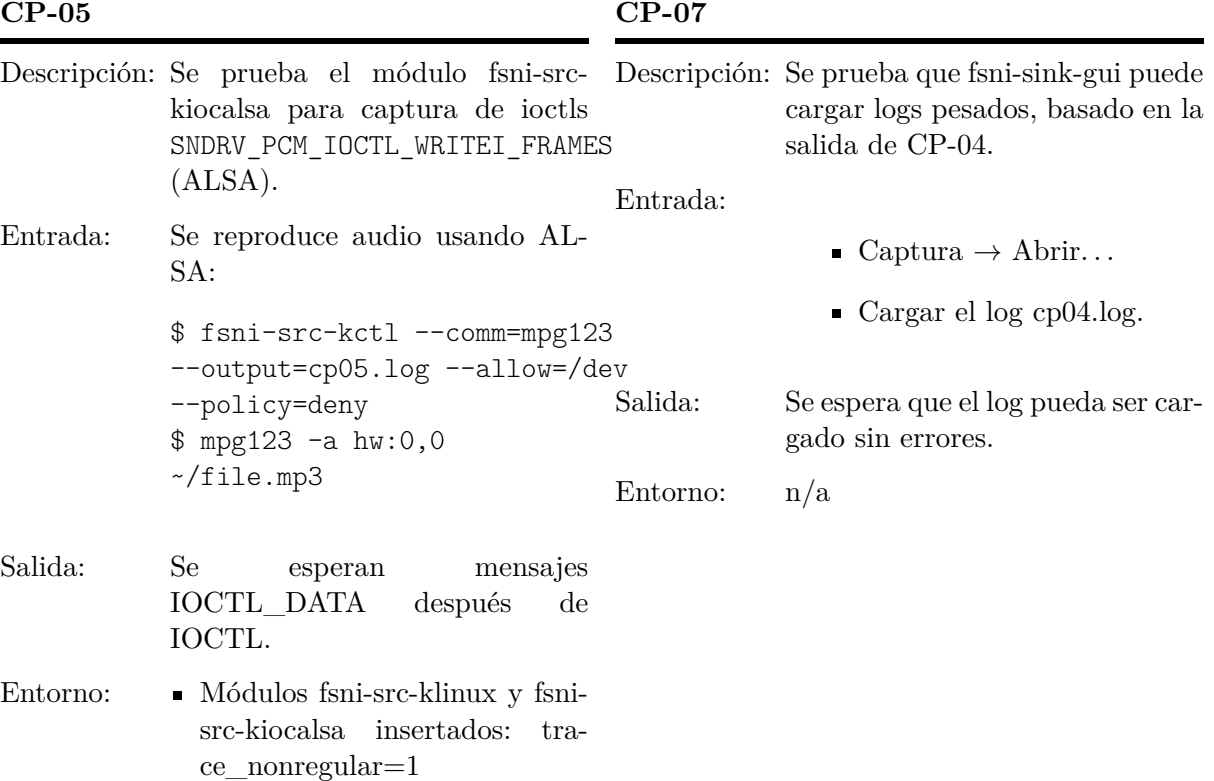

### **CP-08**

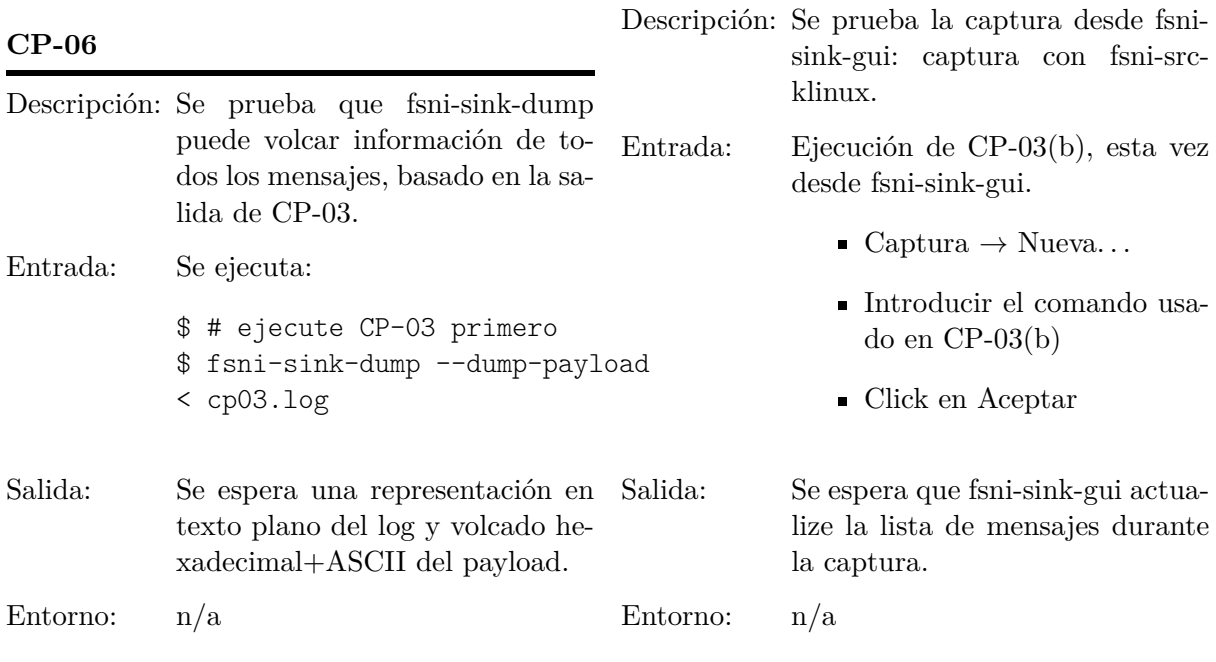

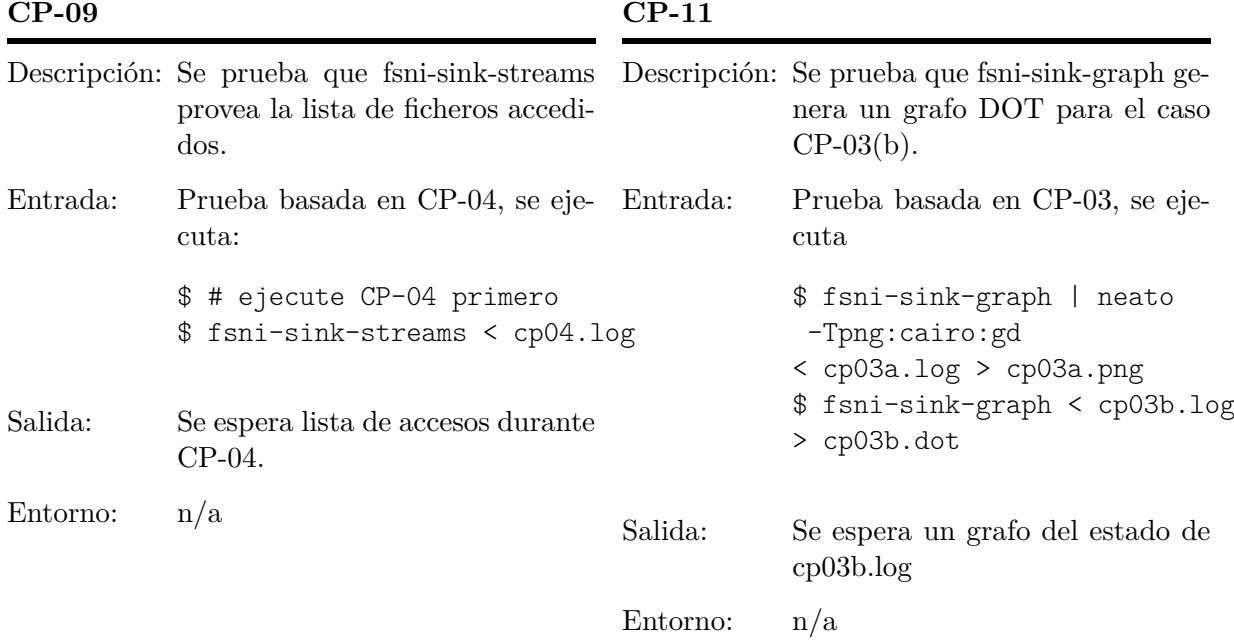

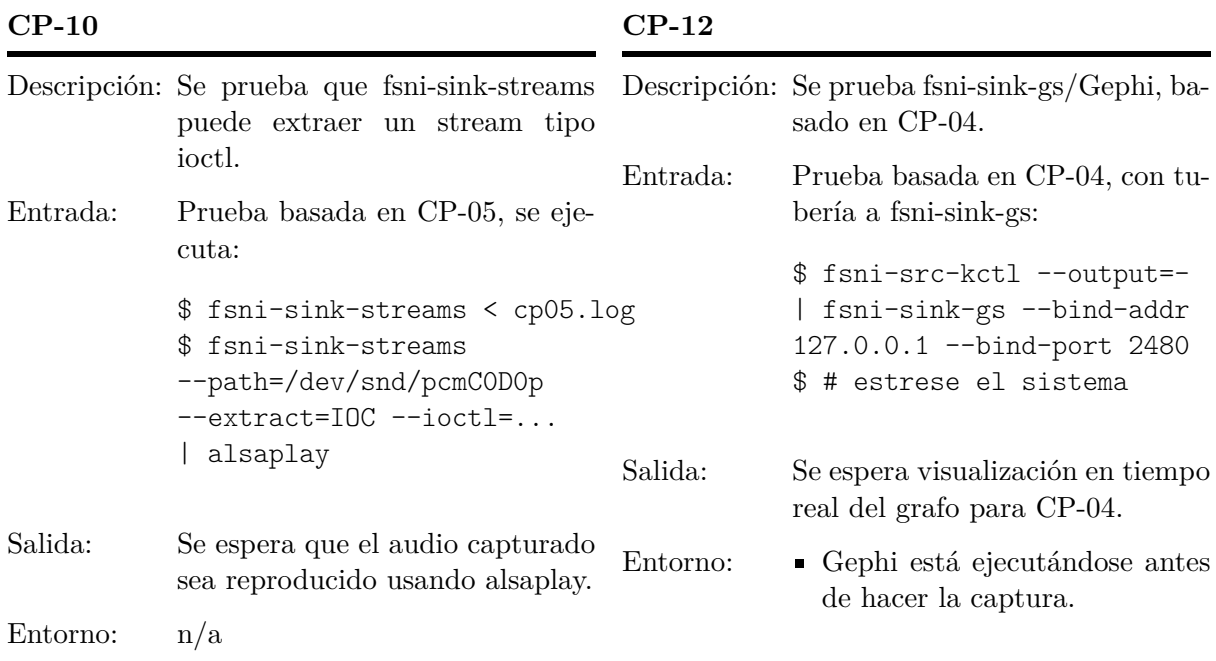

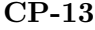

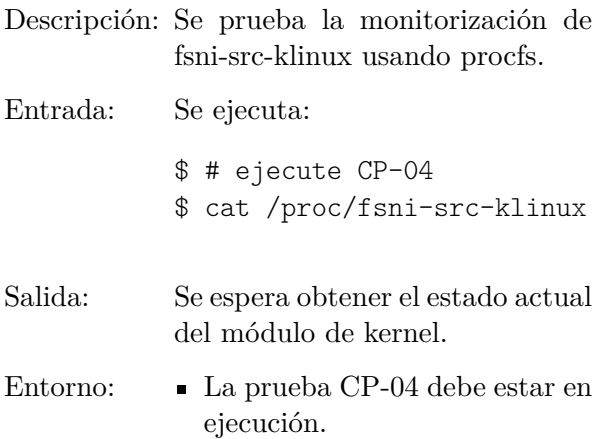

### <span id="page-94-0"></span>**5.2. Evaluación**

En esta sección se analiza el rendimiento de los métodos de captura incluidos. La medida utilizada será el tiempo de ejecución para varias copias de datos usando el comando dd<sup>[2](#page-94-1)</sup>. Se probará el rendimiento de lectura/escritura por separado<sup>[3](#page-94-2)</sup> ejecutando:

**Escritura** 400MiB con bs=1M hacia /tmp/.perftest:

DD=dd if=/dev/zero of=/tmp/.perftest bs=1M count=400

**Lectura** 400MiB con bs=1M desde /tmp/.perftest:

DD=dd if=/tmp/.perftest of=/dev/null bs=1M count=400

Las pruebas se ejecutarán para cada caso de la lista siguiente (como el overhead puede ser diferente si se copia el buffer de una lectura/escritura, se incluirán los dos casos):

**No trazada** Ejecución no trazada (referencia para el resto).

**fsni-src-fuse** Ejecución con FUSE+chroot:

```
$ fsni-src-fuse --output=- -o allow_root --allow=/tmp/.perftest --policy=deny
\sim/mnt > /dev/null
$ sudo chroot --userspec=user:user ~/mnt $DD
```
**fsni-src-fuse –with-buffer** Ejecución FUSE+chroot con –with-buffer:

```
$ fsni-src-fuse --output=- -o allow_root --allow=/tmp/.perftest --policy=deny
--with-buffer ~/mnt > /dev/null
$ sudo chroot --userspec=user:user ~/mnt $DD
```
**fsni-src-pt** Ejecución ptrace:

\$ fsni-src-pt --output=- --allow=/tmp/.perftest --policy=deny \$DD > /dev/null

**fsni-src-pt –with-buffer** Ejecución ptrace con –with-buffer:

\$ fsni-src-pt --output=- --allow=/tmp/.perftest --policy=deny --with-buffer \$DD > /dev/null

**fsni-src-klinux** Ejecución trazada con lkm y –comm=dd:

\$ fsni-src-kctl --output=- --comm=dd --allow=/tmp/.perftest --policy=deny > /dev/null

**fsni-src-klinux –with-buffer** Ejecución trazada con lkm y –comm=dd –with-buffer:

<span id="page-94-1"></span><sup>&</sup>lt;sup>2</sup>Aunque otros benchmarks (IOzone, Bonnie++...) podrían haberse usado.

<span id="page-94-2"></span><sup>3</sup>Para esto será importante pasar opciones –allow/–deny en la captura.

\$ fsni-src-kctl --output=- --comm=dd --allow=/tmp/.perftest --policy=deny --with-buffer > /dev/null

Note que:

- Se redirigió la salida de log a /dev/null para evitar el overhead de la escritura en disco.
- Los comandos que usan –with-buffer truncan el buffer capturado a 8KiB por default.
- Debido a que la métrica usada puede ser alterada por motivos ajenos a la traza, antes de ejecutar dd se asegurará de que:
	- 1. No haya procesos esperando tiempo de CPU (carga media  $\approx 0.00$ ) ni carga E/S.
	- 2. El kernel no tiene contenido cacheado en la caché de páginas:

\$ echo 3 > /proc/sys/vm/drop\_caches

La tabla [5.1](#page-95-0) contiene los resultados de la prueba. La figura [5.2](#page-95-1) compara los tiempos de ejecución (mejor si más cercano a "No trazada").

| Caso                           | Lectura $(s)$ | Escritura $(s)$ |
|--------------------------------|---------------|-----------------|
| No trazada                     | 0.081         | 0.140           |
| fsni-src-fuse                  | 0.608         | 0.914           |
| $fsni-src-fuse -with-buffer$   | 0.744         | 0.940           |
| fsni-src-pt                    | 0.094         | 0.156           |
| $fsni-src-pt$ $-with-bufer$    | 0.214         | 0.347           |
| fsni-src-klinux                | 0.081         | 0.139           |
| $fsni-src-klinux -with-buffer$ | 0.085         | 0.142           |

<span id="page-95-0"></span>Tabla 5.1: Comparación de rendimiento

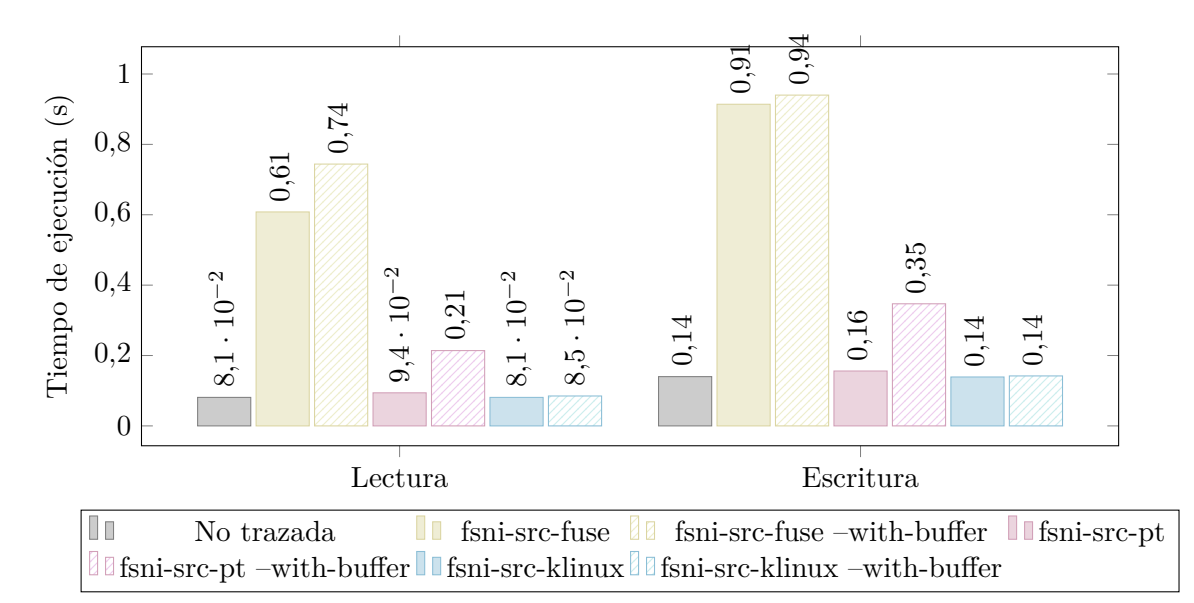

<span id="page-95-1"></span>Figura 5.2: Comparación de tiempos de ejecución

# <span id="page-96-2"></span>**Planificación**

Este capítulo incluye las tareas que han sido parte del desarrollo del proyecto y su planificación temporal. Algunas tareas pueden contener subtareas.

La sección [6.1](#page-96-0) describe las tareas del proyecto. La sección [6.2](#page-97-0) incluye un diagrama Gantt de la planificación temporal.

## <span id="page-96-0"></span>**6.1. Tareas**

El desarrollo de este proyecto se dividió en las tareas siguientes:

**Propuesta de proyecto** descripción genérica del proyecto a desarrollar. Descrito por Alejandro Calderón Mateos y Javier Fernández Muñoz.

**Análisis** análisis de viabilidad y de requisitos:

- Análisis de requisitos de usuario
- Lectura de referencias bibliográficas
- Pruebas de concepto
- Especificación de requisitos software

**Diseño** del software basado en la especificación de requisitos software

**Iteraciones SCRUM** de 7 días de duración. Implementación de características adicionales<sup>[1](#page-96-1)</sup> y corrección de errores en cada iteración:

**Iteración 1** GNU autotools, libfsni, filters, fsni-src-fuse.

**Iteración 2** fsni-sink-dump, fsni-sink-gui (construcción GUI con Glade, carga de logs).

**Iteración 3** fsni-sink-gui (captura nueva, guardar log).

**Iteración 4** fsni-src-pt.

**Iteración 5** fsni-src-klinux (dispositivo de caracteres, regla udev, dirección sys\_call\_table).

**Iteración 6** fsni-src-klinux (syscall hooks), fsni-src-kctl.

**Iteración 7** fsni-src-klinux (multicast).

<span id="page-96-1"></span> $1$ Ordenadas por prioridad de la especificación de requisitos software, excepto dependencias.

**Iteración 8** fsni-src-klinux (KOH). **Iteración 9** fsni-src-kiocalsa, fsni-sink-streams. **Iteración 10** fsni-sink-graph. **Iteración 11** fsni-sink-gs.

**Pruebas** (+ depuración) que aseguran el funcionamiento del software.

**Evaluación** de rendimiento de los métodos de captura.

**Documentación** generar documentación del proyecto:

- Documentación distribuible: incluida en el directorio doc/.
- Paquetes LATEX: escribir paquetes .sty que se usarán en el documento.
- Figuras Ti*k*Z/PGF que se insertarán en la memoria.
- Memoria: éste documento.
- Presentación de diapositivas que acompaña a la memoria.

## <span id="page-97-0"></span>**6.2. Planificación temporal**

El proyecto ha tenido una duración de 13 meses y 2 semanas, iniciado el 16 de mayo de 2014 y finalizado el 30 de junio de 2015. La figura [6.1](#page-98-0) contiene un diagrama Gantt para este proyecto.

Para información acerca del coste del proyecto, vea el capítulo [7.](#page-100-0)

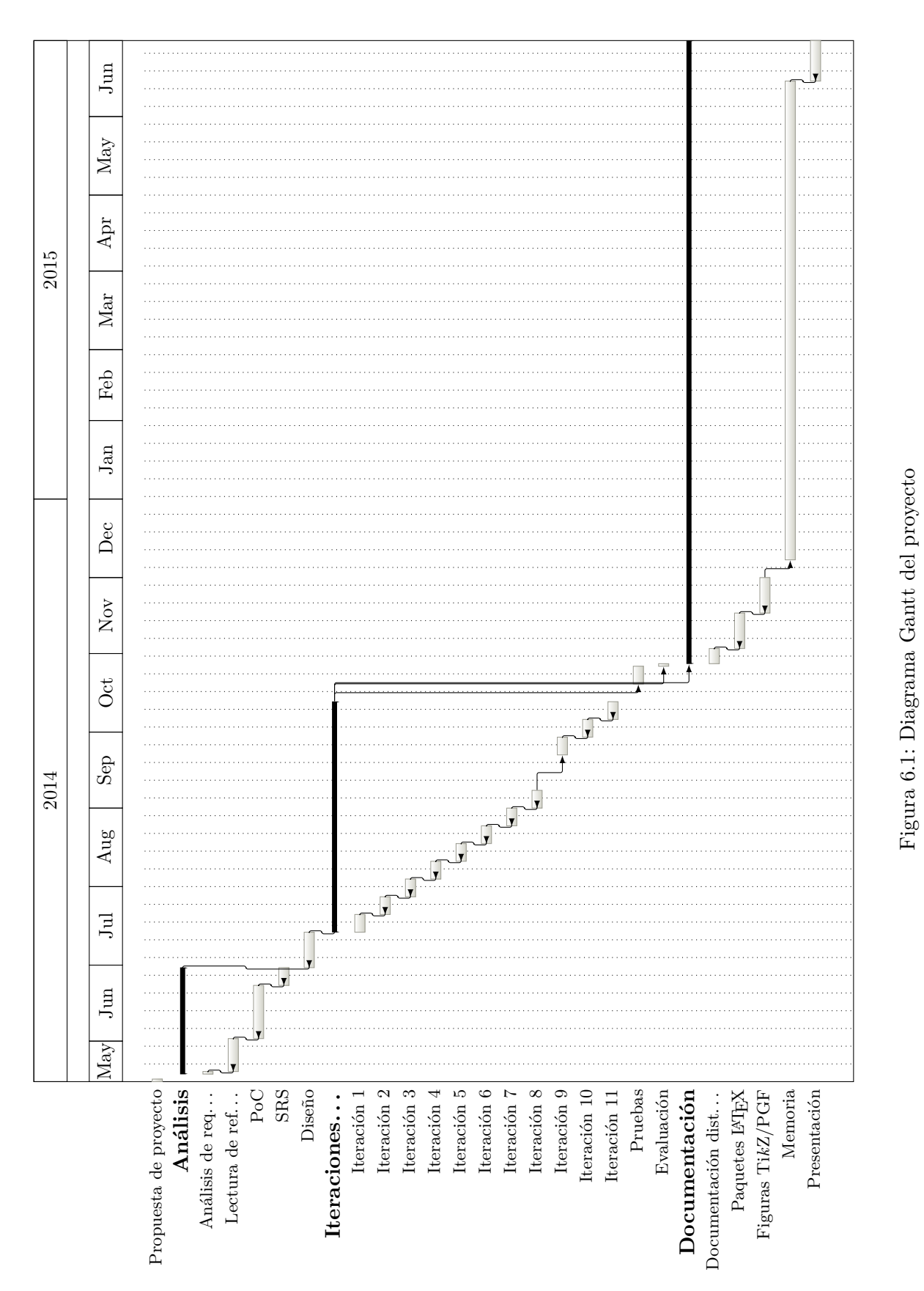

<span id="page-98-0"></span>

## <span id="page-100-0"></span>**Presupuesto**

En esta sección se presenta el presupuesto requerido para llevar a cabo este proyecto. La duración total del proyecto ha sido de 13 meses y medio, teniendo en cuenta una dedicación de 40 horas semanales con 1 mes de vacaciones.

Los costes no incluyen el 21 % de I.V.A., que será añadido en la sección [7.6.](#page-101-0)

## **7.1. Desglose de tareas del proyecto**

El cálculo total de horas ha tenido en cuenta todas las tareas descritas en el capítulo [6.](#page-96-2) En la tabla [7.1](#page-100-1) puede apreciarse el total de horas para cada grupo de tareas.

<span id="page-100-1"></span>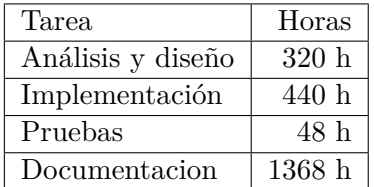

Tabla 7.1: Desglose de horas por tarea

## **7.2. Gasto en personal imputable al proyecto**

El proyecto ha sido ejecutado por un ingeniero cuyo coste/hora es de 45,00€. El coste total de personal es de 97.920,00€ como puede apreciarse en la tabla [7.2.](#page-100-2)

| Cargo     | Horas  | $\cos t$ /Hora       | Total      |
|-----------|--------|----------------------|------------|
| Ingeniero |        | 2176 h   45,00€/hora | 97.920,006 |
| Total     | 2176 h |                      | 97.920,00€ |

<span id="page-100-2"></span>Tabla 7.2: Coste de personal

### **7.3. Recursos materiales empleados**

Durante la realización de este proyecto se ha hecho uso de software libre y gratuito, por lo que el coste repercutido al cliente es de  $0 \in$ .

## **7.4. Amortizaciones**

En esta sección se incluyen los costes derivados de la pérdida de valor de un equipo por su uso y que serán repercutidos en el cliente. Para su cómputo se ha considerado que un mes tiene 160 horas laborales (4 semanas de 40 horas).

Éstos pueden verse en la tabla [7.3.](#page-101-1)

| Recurso   | Precio         | Amortización (meses) | Uso    | Repercutido  |
|-----------|----------------|----------------------|--------|--------------|
| Portátil  | 1.400,00€      | 60                   | $50\%$ | 158,66€      |
| Sobremesa | $1.200,00 \in$ | 60                   | $50\%$ | $136,00 \in$ |
| Total     |                |                      |        | 294,66€      |

<span id="page-101-1"></span>Tabla 7.3: Coste por amortizaciones

## **7.5. Gastos indirectos**

Aquí se tiene en cuenta el coste de todos aquellos elementos que, si bien no repercuten directamente sobre el proyecto, suponen un gasto constante durante la vida de éste.

El material de oficina incluye folios, un bolígrafo y tóner. Para el gasto en electricidad, se ha supuesto un coste de 0,13€ por kWh, con un consumo medio de 90W a la hora.

En la tabla [7.4](#page-101-2) hay un resumen de los gastos indirectos del proyecto.

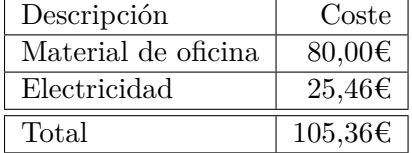

<span id="page-101-2"></span>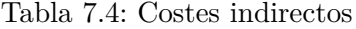

### <span id="page-101-0"></span>**7.6. Resumen del presupuesto**

Con los datos de las secciones anteriores se procede a calcular el precio de venta de la solución desarrollada. Se incluye un resumen del presupuesto en la tabla [7.5.](#page-102-0)

Para compensar posibles imprevistos (roturas de material, enfermedad del personal, etc.) se aplicará un margen del 10 % sobre el precio. El margen de beneficio a aplicar es del 25 % sobre el precio con imprevistos.

El precio final de la solución, contando el 21 % de I.V.A. es **163.579,93€**.

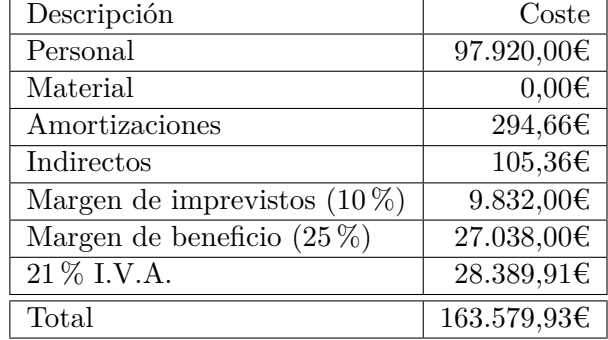

<span id="page-102-0"></span>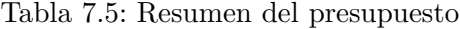

## **Trabajos futuros**

Tras terminar el proyecto hay muchas mejoras que sería deseable poder añadir. A continuación puede verse una lista de aquellas que se han considerado más importantes para continuar este proyecto:

**Soportar otras arquitecturas/sistemas operativos en fsni-src-pt.** La interfaz de la llamada a sistema ptrace() varía entre sistemas operativos. Para complicar más las cosas, el paso de argumentos en una llamada a sistema es dependiente de la arquitectura.

Aún así es posible extender la clase pt\_syscall con más #ifdefs para dar soporte a estos casos.

**Manejo de operaciones de inodo.** Hasta este momento se hookean las tablas file operations, vm operations struct y address space operations. Esto provee una vista razonablemente completa de lo que está sucendiendo, aunque sería desable emitir mensajes para algunas operaciones de inodo (truncate(), etc.).

Esto requiere cambios en libfsni para soportar nuevos tipos de mensaje.

**Módulos para otros kernels.** fsni-src-klinux es una alternativa de bajo *overhead* pero sólo puede usarse en un kernel Linux.

Aunque el esfuerzo es considerable, podrían escribirse implementaciones para otros kernels (FreeBSD, etc.).

**Proveer algoritmos para encontrar sys\_call\_table en otras arquitecturas.** En este momento fsni-src-klinux sólo provee algorimos para encontrar este símoblo en x86 y amd64. Para otras arquitecturas, root debe obtener manualmente esta dirección desde System.map. Además, el módulo no ha sido probado en otras arquitecturas y puede ser necesario ajustar algo de código.

Ésto permitiría que root no tuviese que preocuparse hacer grep en System.map.

**Reciclaje de grupos multicast.** En estos momentos el módulo de kernel crea un nuevo grupo multicast para cada fichero que vaya a ser trazado, incluso si ya existe un grupo multicast con los mismos miembros.

Reciclar los grupos existentes permite un ahorro de memoria.

**Alternativa para tee()/splice().** El objetivo de este cambio es permitir la captura desde fsni-sink-gui en sistemas POSIX que no dispongan de estas llamadas a sistema.

Podrían simularse éstas con read()/write(), aunque con el *overhead* de una copia a espacio usuario.

- **Mejora de fsni-sink-gui.** En estos momentos éste provee volcado básico de logs. Se podrían añadir las mejoras siguientes:
	- El widget GtkTreeView está usando un modelo GtkListStore que tiende a ser lento. Esto puede solucionarse escribiendo un modelo personalizado para GtkTreeView.
	- Referenciar mensajes relacionados, e.g. en un mensaje RW, referenciar el mensaje OPEN que abrió el fichero.
	- *Plugins* que añadan características, e.g. proveer cadenas legibles para el argumento *cmd* de IOCTL (cmd=FS\_IOC\_GETFLAGS en lugar de cmd=0x80086601).
	- Implementar filtro de visualización (ver el proyecto wireshark).
- **Incluir páginas de manual.** Escribir manuales de usuario que se instalarán con el software y que el usuario pueda consultar con las ordenas man o info. Para esta mejora se hará uso de GNU texinfo.
- **Escribir módulos fsni-src-kliunx-ioc adicionales.** Este proyecto incluye el módulo fsnisrc-kiocalsa que maneja el ioctl SNDRV\_PCM\_IOCTL\_WRITEI\_FRAMES (escritura de frames entrelazados ALSA) generando un mensaje IOCTL\_DATA.

Otros drivers (tty, sg. . . ) aceptan ioctls que pueden ser de interés (ver Documentation/ioctl/ioctl-number.txt de linux).

**Bindings libfsni para otros lenguajes.** El objetivo de esta mejora es generar bindings para otros lenguajes de programación (python, perl, etc.), de modo que puedan leerse logs desde éstos.

# **Conclusiones**

Las conclusiones se han dividido en producto (consecución de objetivos), proceso (problemas en la planificación) y personales.

Este software es GPL, la sección [9.4](#page-107-0) incluye las condiciones bajo las que se libera el código.

## **9.1. Producto**

- Se han provisto diferentes mecanismos de captura que no requieren instrumentación de programa ni de kernel.
- Se incluyen herramientas de análisis que permiten volcar un log, listar los ficheros que han sido accedidos, extraer un stream y visualización de grafos. Las utilidades interoperan con todos los origenes usando la capa libfsni.
- El módulo de kernel implementado ha hecho uso de técnicas usadas en rootkits, tales como hook de llamadas a sistema y hook de objetos de kernel (KOH). Para esto se ha tenido que encontrar la dirección del símbolo sys\_call\_table (no exportado por el kernel) y hacer escribible esa página.
- Se puede trazar con bajo overhead con el módulo de kernel incluido; el buffer circular evita contener al consumidor mientras el productor está escribiendo.
- Por último, se aporta a la comunidad una herramienta para el análisis  $E/S$ . Para más información, vea más abajo.

## **9.2. Proceso**

La implementación ha requerido más tiempo del planificado debido a la dificultad para depurar el código que corre en espacio kernel. Además, parchear estructuras del kernel mientras está corriendo ha traído más problemas.

## **9.3. Personales**

Algunos contenidos incluídos en las asignaturas de Ingeniería del Software y Sistemas Operativos han sido útiles para este proyecto.

- Se ha aprendido sobre el kernel Linux y su interfaz con espacio usuario en la arquitectura Intel x86.
- Se ha aprendido  $\text{GTK} + \text{GDK}$  para la implementación de fsni-sink-gui.
- **Para** la escritura de este documento se han escrito algunos paquetes  $\mathbb{F}$ F<sub>E</sub>X  $2_{\epsilon}$  que han requerido aprender de T<sub>EX</sub> y Lua.

### <span id="page-107-0"></span>**9.4. Código abierto**

El código del proyecto se libera bajo las siguientes condiciones:

**Código fuente** liberado bajo la licencia GNU General Public License (ver sección [E.1\)](#page-162-0).

**Documentación** liberado bajo la licencia GNU Free Documentation License (ver sección [E.2\)](#page-168-0).

**Paquetes LA<sub>I</sub>EX** los paquetes tikzswlayers.sty (usado para hacer la figura [4.6](#page-78-0) y otras; ver listado [9.1\)](#page-107-1), softwareengineering.sty (plantillas para ingeniería del software y generar matrices de trazabilidad; ver listado [9.2\)](#page-107-2), documentation.sty (dependencia de softwareengineering.sty) y thesis.sty se liberan bajo GNU General Public License y se subirán a CTAN (Comprehensive TEX Archive Network).

Listado 9.1: Código para generar la figura [4.6](#page-78-0)

```
1 \begin{tikzpicture}[every node/.style={font=\footnotesize}]
2 \mid \node(c1) [container={4.4 cm}{4.9 cm}{cat /tmp/d05 URoIT}, container 11];
3 \node(c1n) [rect, adjust to container=c1, at container bottom=c1] {glibc};
4
5 \ node ( c 2) [ container ={7.2 cm }{4.9 cm }{ fsni - src - pt } , container l 1 , right =\ containermargin of
           c1;
6 \matrix (m) [matrix of rect, matrix adjust to container={c2}{1}, at container bottom=c2]{
7 pt\_syscall\_log \\
8 \qquad \qquad \text{pt} \setminus \text{system} \setminus \text{fdvma} \ \setminus \setminus9 pt\syscall \setminus10 glibc \lambda11 \quad \frac{1}{2}12
13 \ userkernelsep ( uks ) { c1. south west } { c2. south east };
14
15 \qquad \qquad \text{node} [rect, sys component, xadjust to={c1n. west}{m-3-1. east}{0pt}, %
16 below userkernelsep=uks]{syscall interface};
17
18 \begin{scope}[execution path]
19 \draw (1 ,1.5)-- (1 ,-1) node [near start] {2} --
20 (1.5, -1) -- (1.5, 1.5) node [near start] \{8\};21 \draw (5.5,2) -- (5.5,-1) node [near start]{1}<br>22 (6,-1) -- (6,4) node [midway]{3} node
22 (6, -1) -- (6, 4) node [midway] {3} node [at end] {4} --
23 (6.5,4) -- (6.5,-1) node[near start]{5} --<br>24 (7,-1) -- (7,4) node[near end]{6} node
24 (7, -1) -- (7, 4) node [near end] {6} node [very near end] {7};
25 \ end { scope }
26 \ end { tikzpicture }
```
Listado 9.2: Código para generar las tablas [3.1y](#page-65-0) [3.2](#page-66-0)

<span id="page-107-2"></span>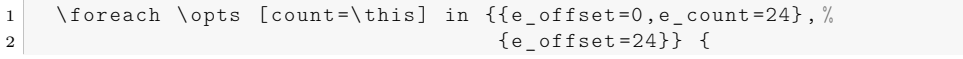
```
3 \ begin { table } [! ht ]
4 \ \centering \ traceability PrintMatrix { F \37 - SR } { CA \37 - UR } { \ opts }
5 \ caption { Matriz de trazabilidad F - SR / CA - UR (\ this \ space de 2) }\ label { tab : trace _ fsr _ caur
             \overline{\phantom{a}} \this}
6 \end { table }
7 }
```
# **Apéndice A**

# **Referencia de libfsni**

### **A.1. libfsni/libfsni.h**

En este fichero de cabecera se definen los tipos y macros de las que depende el resto de libfsni. El desplazamiento del miembro union \_\_msg\_any no es fijo y depende de si el mensaje incluye un struct msghdr\_src. Es por esto que para obtener acceso a los miembros struct msghdr\_source y union \_\_msg\_any simpre debería usar las macros definidas que se detallan en estas subsecciones.

#### **A.1.1. fsni\_get\_msghdr\_src**

#define fsni\_get\_msghdr\_src(\_m) [Macro] Devuelve un puntero al struct msghdr\_src de *\_m* o NULL si el mensaje no tiene origen (flag F\_GROUP activo).

#### **A.1.2. fsni\_get\_msg\_any**

#define get\_msg\_any(\_m, \_t) [Macro] Devuelve un tipo *\_t* para los datos dependientes del mensaje *\_m*.

struct msg open \*mo = fsni\ get msg any( $\ell$ m, struct msg open \*);

### **A.2. libfsni/libfsni\_write.h**

La interfaz que libfsni provee para serialización de mensajes es simple. Las siguientes subsecciones son referencia de las funciones/macros definidas.

Para usar esto debe incluir:

```
1 # include < libfsni / libfsni .h >
2 # include < libfsni / libfsni_write .h >
```
libfsni requiere que el productor implemente las rutinas que escriben un buffer. Vea la sección [A.3](#page-112-0) para más información.

#### **A.2.1. fsni\_msghdr\_init\_group**

void fsni\_msghdr\_init\_group(struct msghdr \*m, \_\_u8 type, \_\_u16 flags,  $u32 \text{ seq};$ [Función]

Inicializa la cabecera de *m* y activa el flag F\_GROUP. Como resultado, el mensaje no incluirá origen.

#### **A.2.2. fsni\_msghdr\_init**

void fsni\_msghdr\_init(struct msghdr \*m, \_\_u8 type, \_\_u16 flags, \_\_u32 seq, pid\_t tgid, pid\_t pid, const char \*comm); [Función]

Inicializa un msghdr con información de origen. La cabecera de *m* se inicializa con *type*, *flags* y *seq*. El resto de argumentos (*tgid*, *pid* y *comm*) se usan para inicializar msghdr\_src.

fsni\_msghdr\_init(&m, T\_OPEN, 0, seq++, current->tgid, current->pid, current->comm);

#### **A.2.3. fsni\_set\_msg\_any**

#define fsni\_set\_msg\_any(\_m, \_t, ...) [Macro] Establece la información dependiente del mensaje. *m* es un puntero al mensaje; *\_t* es el tipo del mensaje. El resto de argumentos se usan para inicializar el tipo *\_t*:

feni\_set\_msg\_any(&m, struct msg\_open, filp, flags, mode);

#### **A.2.4. fsni\_set\_msg\_any\_err**

#define fsni\_set\_msg\_any\_err(\_m, err, t, ...) [Macro] Como *fsni\_set\_msg\_any* pero además establece *\_err* como valor de err en el mensaje.

#### **A.2.5. fsni\_msghdr\_setpayload\_fn**

void fsni\_msghdr\_setpayload\_fn(struct msghdr \*m, const void \*payload, int \_len, int \_max, write\_payload\_t fn) [Función]

Establece el payload para un mensaje especificando la función *fn* que se usará para escribirlo. *\_len* especifica la longitud del payload y será truncado a *\_max* bytes. En este caso, se activará el flag F\_TRUNCATED.

#### **A.2.6. fsni\_msghdr\_setpayload**

void fsni\_msghdr\_setpayload(struct msghdr \*m, const void \*payload, int \_len, int \_max) [Función] Como *fsni* msghdr seypayload fn pero usa write local para escribir el payload.

#### **A.2.7. fsni\_write\_msghdr**

void fsni\_msghdr\_write(struct msghdr \*m, void \*arg) [Función] Escribe el mensaje *m* invocando las funciones de escritura de bajo nivel. Se usará \_\_write\_local para escribir la cabecera y se invocará a la función correspondiente para escribir el payload. *arg* se pasa tal cual a estas funciones.

Si el destino de la escritura tiene una capacidad limitada, tal como un buffer circular, puede usar m->length para determinar la longitud del mensaje antes de escribirlo.

Habitualmente *arg* es usado por la implementación como destino del mensaje.

### <span id="page-112-0"></span>**A.3. Funciones de bajo nivel**

libfsni requiere que el productor implemente al menos la función \_\_write\_local(). Ésta se invoca desde fsni\_write\_msghdr() para escribir la cabecera y el payload de los mensajes que no especifican una función personalizada. De esta manera, el usuario tiene el control de como los mensajes son escritos i.e. write() sobre un descriptor de fichero, copiados sobre un buffer anillo. . .

El prototipo de todas las funciones de bajo nivel  $es<sup>1</sup>$  $es<sup>1</sup>$  $es<sup>1</sup>$ :

```
int write function proto(void *arg, const char *buffer, int len);
```
El implementador debería escribir *len* bytes del buffer apuntado por *buf*. El argumento *arg* es pasado tal cual desde fsni\_write\_msghdr().

Una implementación sencilla en la que arg es un FILE \* podría ser así:

```
1 int __write_local (void *arg, const char *buffer, int len) {<br>
return fwrite (buffer, 1, len, (FILE *)arg);
                 return fwrite (buffer, 1, len, (FILE *) arg);
3 \mid \}
```
### **A.4. libfsni/libfsni\_read.h**

El consumidor debe incluir:

```
1 # include < libfsni / libfsni .h >
2 # include < libfsni / libfsni_read .h >
```
#### **A.4.1. fsni\_open\_channel**

struct fsni\_channel \*fsni\_open\_channel(FILE \*stream); [Función] Inicializa un canal para leer desde stream. Invoca automáticamente a fsni\_read\_hdr().

#### **A.4.2. fsni\_read\_hdr**

int fsni read hdr(struct fsni channel \*c); [Función] Lee la cabecera global desde c. No debería invocar esta función más de una vez.

<span id="page-112-1"></span> ${}^{1}$ El tipo write payload tes un puntero a una función con este prototipo.

#### **A.4.3. fsni\_read\_msghdr**

int fsni\_read\_msghdr(struct fsni\_channel \*c, struct msghdr \*m); [Función] Invoque a esta función para obtener el siguiente mensaje desde c. El miembro m->\_\_payload deberá apuntar a una región de memoria preasignada con suficiente capacidad para copiar el payload del mensaje.

Puede acceder directamente a los miembros de struct msghdr después de invocar esta función.

# **A.5. Referencia de tipos**

# **[2] RW**

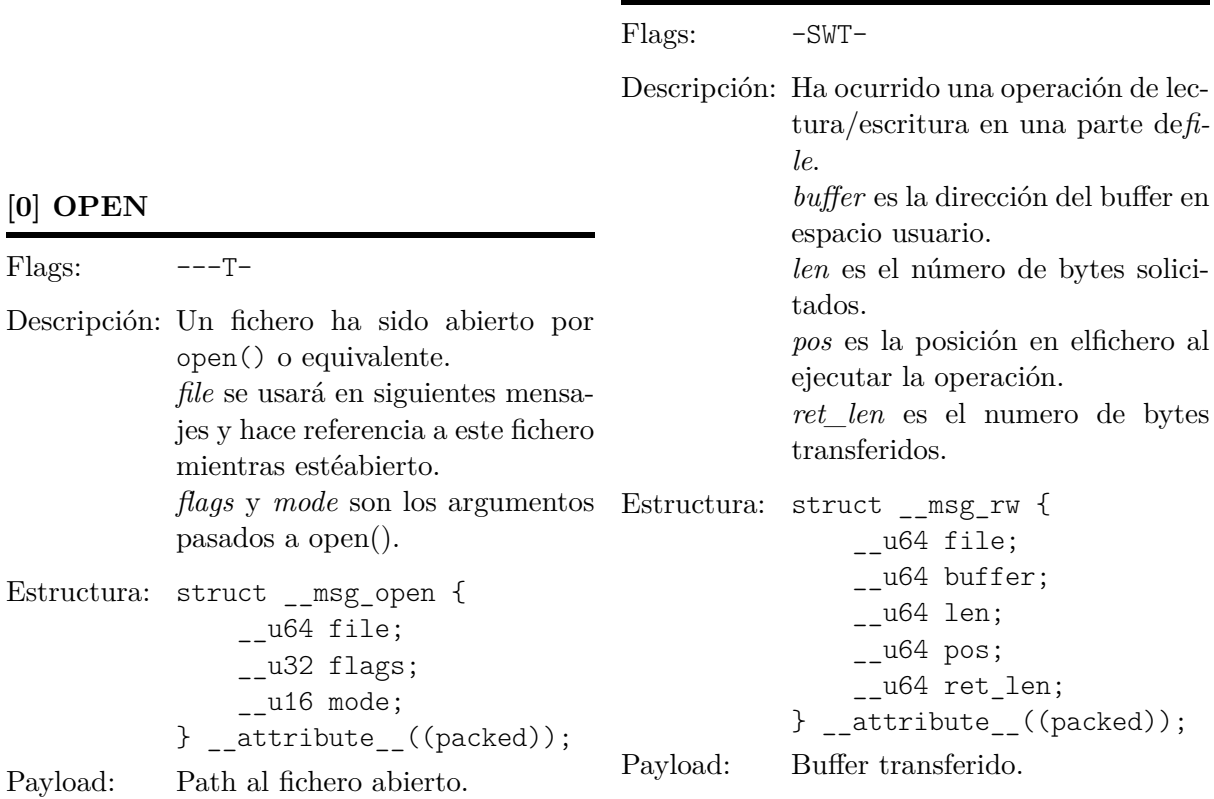

# **[3] RW\_ITER**

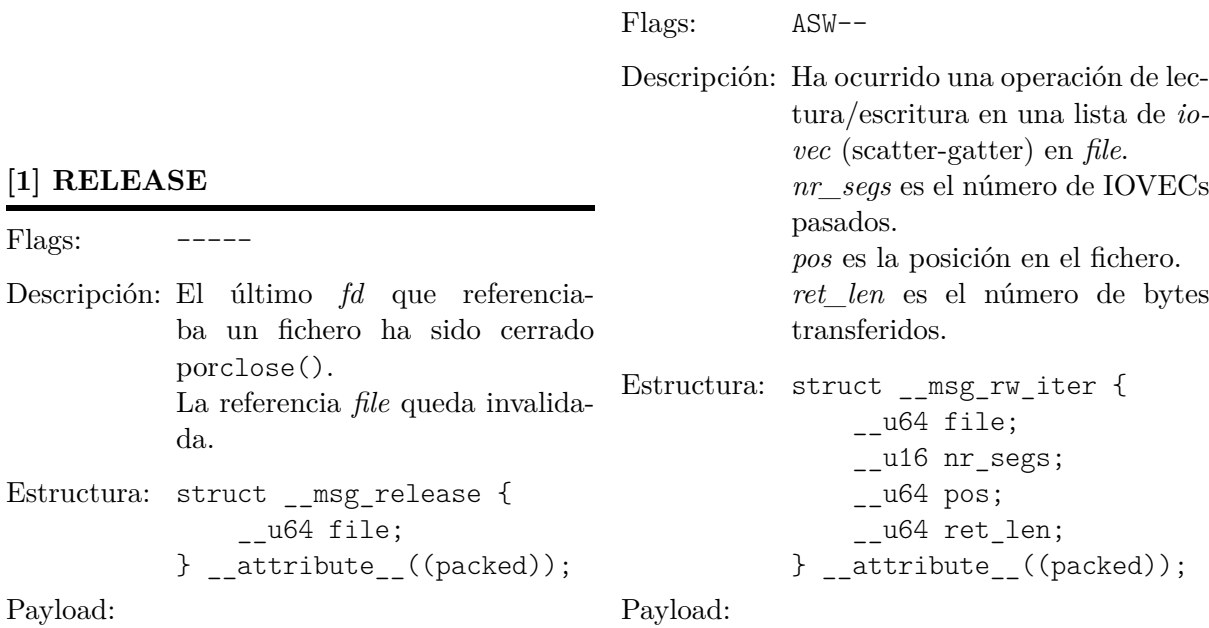

Payload:

#### **[4] IOVEC**

#### **[7] MMAP**

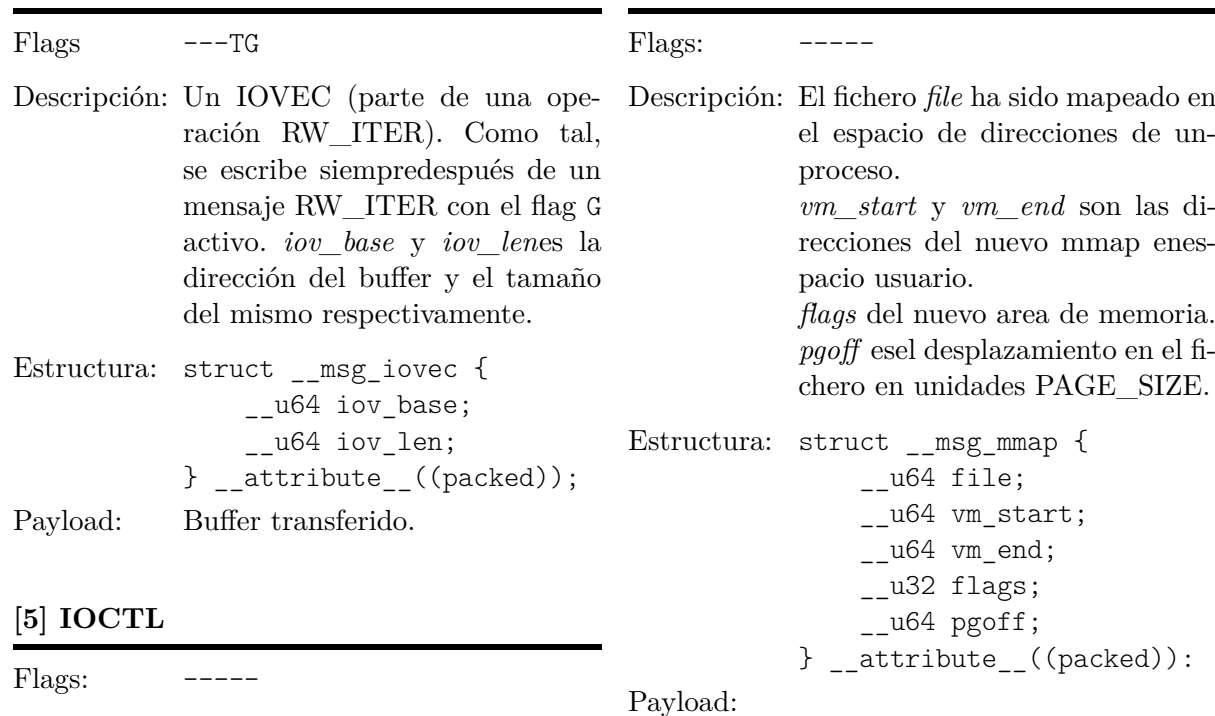

Descripción: Un proceso invocó a ioctl() sobre *file*. *cmd* y*arg* son los argumentos pasados en la llamada ioctl(). Estructura: struct \_\_msg\_ioctl {

\_\_u64 file;  $_l$   $\sim$   $l$   $\sim$   $l$   $\sim$   $l$   $\sim$  $_{-}$ u64 arg; } \_\_attribute\_\_((packed));

Payload:

#### **[6] IOCTL\_DATA**

#### $Flags: \t---TG-$ Descripción: Datos pasados en una llamada ioctl(). Soportado únicamente por fsni-src-klinux+ módulo kiocxxx. *data\_nr* identifica estos datos. Estructura: struct msg\_ioctl\_data {  $_$ 16 did; } \_\_attribute\_\_((packed)); Payload: Dependiente del argumento *cmd* de la llamada ioctl().  $Flags:$  -----Descripción: Una parte de un mmap ha sido desmapeado del espacio de direcciones. *vm\_start* y *vm\_end* es el intervalo de direcciones que ha sido desmapeado. Estructura: struct \_\_msg\_unmap { \_\_u64 vm\_start;  $\text{\_}w64$  vm\_end; } \_\_attribute\_\_((packed)); Payload:

**[8] MUNMAP**

### **[9] VM\_FAULT**

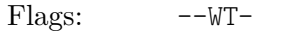

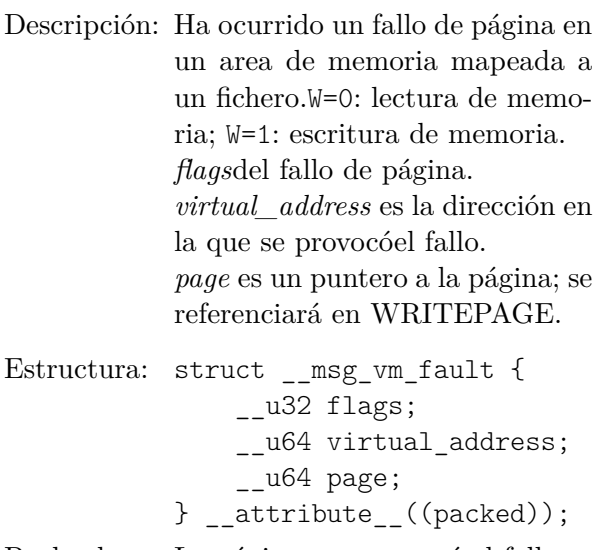

### Payload: La página que provocó el fallo.

### **[10] WRITEPAGE**

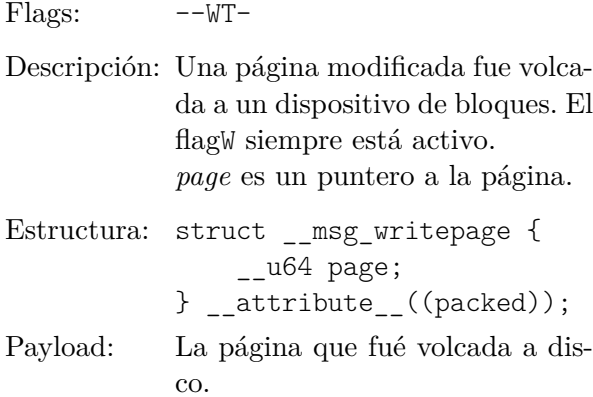

A.5. REFERENCIA DE TIPOS APÉNDICE A. REFERENCIA DE LIBFSNI

# **Apéndice B**

# **Manual de usuario**

Este capítulo contiene instrucciones de uso para el usuario, además de capturas de pantalla en las que puede ver el resultado de la ejecución de éstas.

# **B.1. Captura**

En esta sección se describe el procedimiento que se debe seguir para hacer una captura nueva. Normalmente, deberá seguir estos pasos<sup>[1](#page-118-0)</sup>:

- 1. Seleccionar un SRC[2](#page-118-1) (fsni-src-fuse, fsni-src-pt o fsni-src-kctl) (ver tabla [B.1](#page-119-0) para una comparativa). Probablemente quiera usar fsni-src-kctl si el módulo de kernel está disponible en su sistema.
- 2. Ejecutar el programa sin argumentos para ver ayuda adicional y qué opciones están disponibles. En la figura [B.1](#page-119-1) puede verse el uso de fsni-src-kctl.
- 3. Ejecutar la linea de comando con argumentos.

#### **Captura de ioctl**

La captura de un ioctl es automática si el módulo de kernel requerido está insertado. Si ha localizado el módulo que necesita, solicite a root su inserción.

#### **B.1.1. Captura desde consola**

En la figura [B.2](#page-120-0) puede verse un ejemplo de ejecución desde consola. Para interrumpir la captura envíe una señal SIGINT (kill -SIGINT o Ctrl+C).

#### **Estado del módulo**

Si usa el módulo de kernel para hacer una captura, puede ver el estado de éste ejecutando:

\$ cat /proc/fsni-src-klinux

<span id="page-118-0"></span><sup>1</sup>Aquí se ha supuesto que usted ya sabe qué proceso trazar.

<span id="page-118-1"></span><sup>2</sup>Recuerde que un SRC inicia una captura y proveeun log de ésta.

|                               |       |      | Senitate River of Cancate Render |
|-------------------------------|-------|------|----------------------------------|
| Característica                |       |      |                                  |
| Overhead de la captura        | Medio | Alto | Bajo                             |
| Módulo de kernel no requerido |       |      |                                  |
| Captura $R/W$                 |       |      |                                  |
| Captura $R/W$ vectorizada     |       |      |                                  |
| Captura AIO                   |       |      |                                  |
| Captura $R/W$ mapeada (mmap)  |       |      |                                  |
| Diferencia tipo $R/W$         |       |      |                                  |
| Captura IOCTL                 |       |      |                                  |
| Captura datos IOCTL           |       |      |                                  |
|                               |       |      |                                  |

<span id="page-119-1"></span><span id="page-119-0"></span>Tabla B.1: Comparativa de SRC

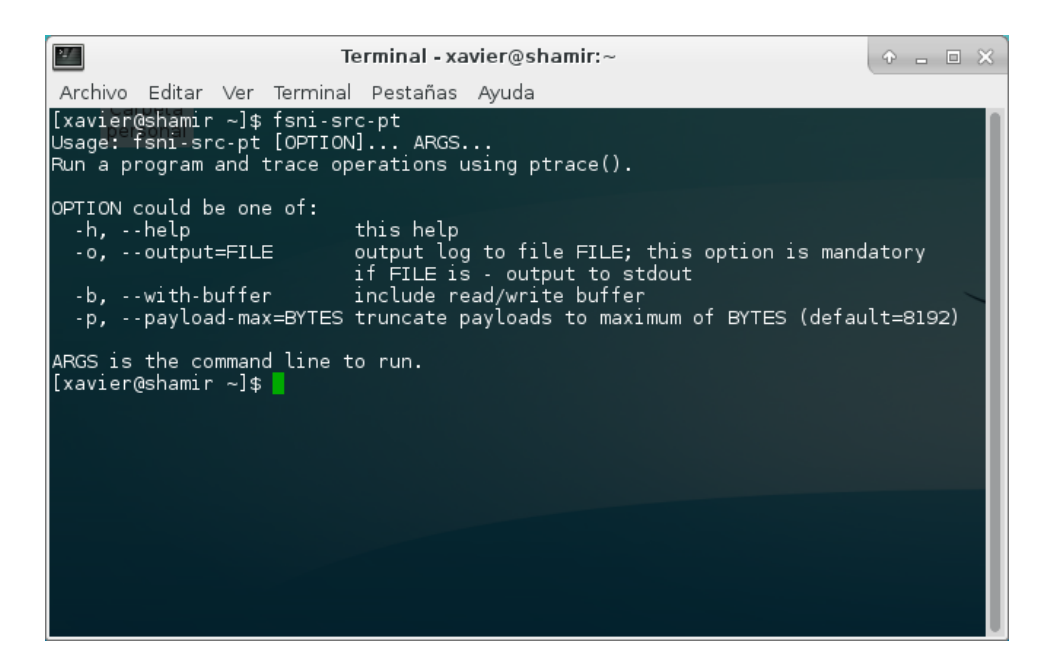

Figura B.1: Uso de fsni-src-pt

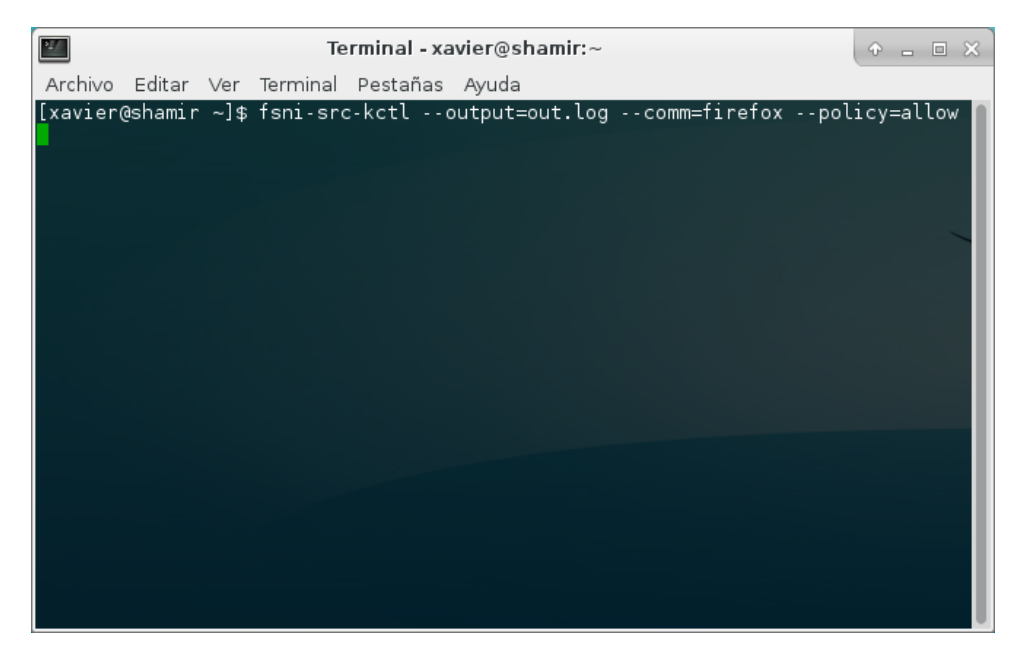

Figura B.2: Ejemplo de captura desde consola

#### **B.1.2. Captura desde GUI**

Ejecute fsni-sink-gui en un terminal:

```
$ fsni-sink-gui &
```
- Click en Capture  $\rightarrow$  New...
- Escriba el comando con argumentos como lo haría en una consola de texto, asegurándosede que añade la opción --output=- (ver figura [B.3\)](#page-121-0).
- Click en OK (ver figura [B.4\)](#page-122-0); para detener la captura haga click enStop. Puede guardar la captura haciendo click en Capture  $\rightarrow$  Save as...

# **B.2. Volcar un log**

#### **B.2.1. Volcar un log desde consola**

Para volcar un log en una consola de texto puede ejecutar:

```
$ fsni-sink-dump < captura.log
```
Puede incluir la opción –dump-payload para volcar el payload en hexadecimal+ASCII (ver figura [B.5\)](#page-122-1).

#### **B.2.2. Volcar un log desde GUI**

Si está ejecutando f $\sin i$ -sink-gui, haga click en Capture  $\rightarrow$  Open...

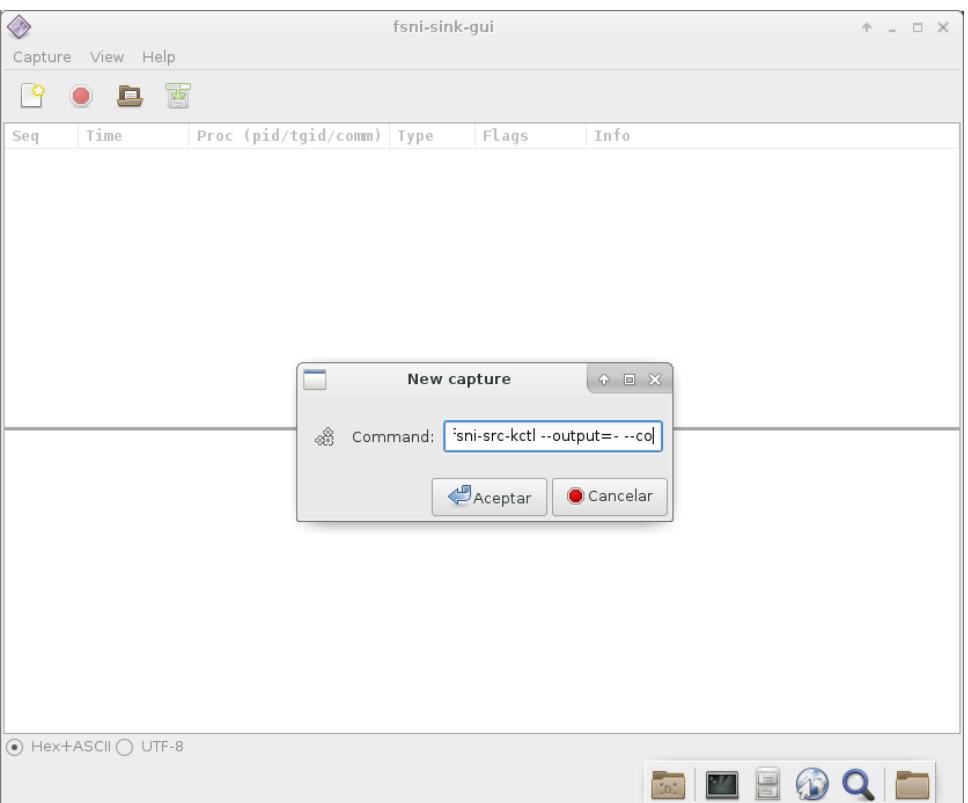

<span id="page-121-0"></span>Figura B.3: Captura nueva en fsni-sink-gui

# **B.3. Manejo de streams de un log**

Puede usar la utilidad fsni-sink-streams para ver una lista de ficheros accedidos o extraer un stream desde un log:

**Para ver la lista de ficheros accedidos,** ejecute fsni-sink-streams pasando en *stdin* el log (ver figura [B.6\)](#page-123-0):

\$ fsni-sink-streams < captura.log

**Para extraer un stream** ejecute fsni-sink-streams con el argumento -extract (ver figura [B.7\)](#page-123-1). Para más información ejecute:

\$ fsni-sink-streams --help

# **B.4. Grafos**

#### **B.4.1. Generar un grafo**

En la figura [B.8](#page-124-0) puede verse una imágen generada con fsni-sink-graph + Gephi. Para ver ayuda adicional ejecute:

\$ fsni-sink-graph --help

| ◆                                                                                                    |                                                                                                    |                                                                               |                                                                                                    | fsni-sink-qui - /tmp/.8VZ35X |                                                                                                    | $P = P \times$ |
|----------------------------------------------------------------------------------------------------|----------------------------------------------------------------------------------------------------|-------------------------------------------------------------------------------|----------------------------------------------------------------------------------------------------|------------------------------|----------------------------------------------------------------------------------------------------|----------------|
|                                                                                                    | Capture View Help                                                                                                    |                                                                               |                                                                                                    |                              |                                                                                                    |                |
|                                                                                                    | 團                                                                                                    |                                                                               |                                                                                                    |                              |                                                                                                    |                |
| Seq<br>エンムコ                                                                                                    | Time                                                                                                    | Proc (pid/tgid/comm)                                                          | Type                                                                                                    | Flags                        | Info<br><b>TAL MANALINTO LINE CONTRANALLY</b>                                                                                                    |                |
| 1925                                                                                                    | 23.0019222                                                                                                    | 672/672/firefox                                                               | <b>RW_ITER</b>                                                                                                    |                              | file=ffff8800b94b0600, nr_segs=1, pos=0,                                                                                                    |                |
| 1926                                                                                                    |                                                                                                    |                                                                               | IOVEC                                                                                                    | F GROUP                      | iov base=0x7fe28694a000, iov len=4096                                                                                                    |                |
| 1927                                                                                                    | 23.0019271                                                                                                    | 672/672/firefox                                                               | <b>RELEASE</b>                                                                                                    |                              | file=ffff8800b94b0600                                                                                                    |                |
| 1928                                                                                                    | 30.0966119                                                                                                    | 672/672/firefox                                                               | OPEN                                                                                                    |                              | file=ffff8800be402500, flags=0x2c1<0 WRQ                                                                                                    |                |
| 1929                                                                                                    | 30.0966143                                                                                                    | 672/672/firefox                                                               | <b>RELEASE</b>                                                                                                    |                              | file=ffff8800be402500                                                                                                    |                |
| 1930                                                                                                    | 30.0966176                                                                                                    | 672/672/firefox                                                               | OPEN                                                                                                    |                              | file=ffff8800be402600, flags=0x241<0 WRC                                                                                                    |                |
| 1931                                                                                                    | 30.0966633                                                                                                    | 672/672/firefox                                                               | RW ITER                                                                                                    | F WRITE                      | file=ffff8800be402600, nr segs=1, pos=0,                                                                                                    |                |
| 1932                                                                                                    |                                                                                                    |                                                                               | IOVEC                                                                                                    | F GROUP                      | iov base=0x7fe257336000, iov len=4096                                                                                                    |                |
| 1933                                                                                                    | 30.0966675                                                                                                    | 672/672/firefox                                                               | RW ITER                                                                                                    | F WRITE                      | file=ffff8800be402600, nr_segs=1, pos=0,                                                                                                    |                |
| 1934                                                                                                    |                                                                                                    |                                                                               | <b>IOVEC</b>                                                                                                    | F GROUP                      | iov base=0x7fe257336000, iov len=1864                                                                                                    |                |
| 1935                                                                                                    | 31.0062861                                                                                                    | 672/672/firefox                                                               | <b>RELEASE</b>                                                                                                    |                              | file=ffff8800be402600                                                                                                    |                |
| 000000<br>000010<br>000020<br>000030<br>000040<br>000050<br>000060<br>000070<br>000080<br>000090<br>0000a0<br>0000b0<br>0000c0<br>0000d0<br>0000e0<br>0000f0<br>000100 | 22 65 78 74 65 6e 73 69<br>20 22 7b 7d 22 29 3b 0a<br>66 28 22 65 78 74 65 6e<br>74 61 62 61 73 65 53 63<br>78 74 65 6e 73 69 6f 6e<br>64 41 64 64 6f 6e 73 22<br>32 63 65 34 63 36 2d 37<br>2d 61 32 38 35 2d 33 32<br>66 64 25 37 44 3a 34 31<br>75 73 65 72 5f 70 72 65<br>73 69 6f 6e 73 2e 67 65<br>63 61 63 68 65 2e 6c 61<br>22 2c 20 31 34 34 34 38<br>75 73 65 72 5f 70 72 65<br>73 69 6f 6e 73 2e 67 65 | 73 74 72 61 70 70 65 64<br>73 69 6f 6e 73 2e 64 61<br>37 29 3b 0a 75 73 65 72 | 6f 6e 73 2e 62 6f 6f 74<br>41 64 64 6f 6e 73 22 2c<br>75 73 65 72 5f 70 72 65<br>68 65 6d 61 22 2c 20 31<br>5f 70 72 65 66 28 22 65<br>73 2e 65 6e 61 62 6c 65<br>2c 20 22 25 37 42 39 37<br>65 30 38 2d 34 34 37 34<br>30 38 31 39 38 63 65 36<br>2e 30 2e 31 22 29 3b 0a<br>66 28 22 65 78 74 65 6e<br>74 41 64 64 6f 6e 73 2e<br>73 74 55 70 64 61 74 65<br>34 32 30 33 31 29 3b 0a<br>66 28 22 65 78 74 65 6e<br>74 41 64 64 6f 6e 73 2e |                              | "extensions.boot <br>strappedAddons",<br>"{}");.user pre <br>f("extensions.dal<br>tabaseSchema", 1<br>7); user pref("e)<br>xtensions.enable<br>dAddons", "%7B97 <br>2ce4c6-7e08-4474<br>- a285-3208198ce6<br>$fds7D:41.0.1")$ ;<br>user pref("exten <br>sions.getAddons.<br>cache.lastUpdate<br>", $1444842031$ ;<br>user pref("exten <br>sions.getAddons. |                |
|                                                                                                    | $\odot$ Hex+ASCII $\odot$ UTF-8<br>1301645 piped bytes, Captured messages 1936 (lost 0)                                                                                                    |                                                                               |                                                                                                    |                              |                                                                                                    |                |

<span id="page-122-0"></span>Figura B.4: Captura corriendo en fsni-sink-gui

| 25                                                                                                    | Terminal - xavier@shamir:~<br>$P = E \times$                                                                                                    |  |  |  |  |  |
|----------------------------------------------------------------------------------------------------|----------------------------------------------------------------------------------------------------|--|--|--|--|--|
|                                                                                                    | Archivo Editar Ver Terminal Pestañas Ayuda                                                                                                    |  |  |  |  |  |
| lomm */                                                                                                    | =Ox75 <vm exec,vm="" mayexec="" mayread,vm="" maywrite,vm="" read,vm="">, pgoff=0<br/>51] MMAP flags=0x00&lt;&gt; err=0<success> (1444850177.132149) pid=672 /* tgid, c</success></vm>                                                                                                    |  |  |  |  |  |
| file=ffff880117468100, vm start=7fe280ff8000, vm end=7fe28100a000, flags<br>=Ox100073 <vm account="" mayexec,vm="" mayread,vm="" maywrite,vm="" read,vm="" write,vm="">, pgoff= <br/>253</vm> |                                                                                                    |  |  |  |  |  |
| lomm ∗/                                                                                                    | 52] OPEN flags=0x00<> err=0 <success> (1444850177.132197) pid=672 /* tgid, c</success>                                                                                                    |  |  |  |  |  |
| file=ffff880117469c00, flags=0x80000<0 CLOEXEC>, mode=54000, path=/usr/l<br>lib/libicuuc.so.55<br>53] RW_ITER flags=0x00<> err=0 <success> (1444850177.132202) pid=672 /* tgid</success>      |                                                                                                    |  |  |  |  |  |
| , comm */<br>file=ffff880117469c00, nr_segs=1, pos=0, ret_len=832<br>54] IOVEC flags=0x01 <f_group> err=0<success><br/>iov base=0x7ffe1211f0e0, iov len=832</success></f_group>               |                                                                                                    |  |  |  |  |  |
| 000000<br>000010<br>000020<br>000030                                                                                                    | 7f 45 4c 46 02 01 01 00 00 00 00 00 00 00 00 00<br>. ELF. 1<br>01 00 00 00 40<br>. . > @H  <br>03 00 3e 00<br>48 05 00 00 00<br>.00.00<br>40 00 00 00 00 00 00 00 a8 e3 18 00 00 00 00 00<br>0. 1<br>07 00 40 00 1c 00 1b 00<br>00<br>40 00 38 00<br>$\ldots 0.8 \ldots 0 \ldots$<br>00<br>00 00                                                         |  |  |  |  |  |
| 000040<br>000050<br>000060<br>000070                                                                                                    | 05 00 00 00<br>01.<br>-00<br>00 00<br>-00-00<br>-00<br>-00-<br>-00<br>ര<br>.00.00<br>.<br>00 00<br>00<br>00<br>00 00<br>00<br>-00<br>-00<br>00<br>00<br>00<br>00<br>-00<br>- 00<br>-00<br>.<br>17 00<br>00 00 00 00<br>8f ce<br>8f<br>- 17<br>00<br>00 00<br>00 00<br>ce<br>.<br>00 20 00 00 00<br>00 00<br>00.<br>00 00<br>06 00<br>.00 00<br>01<br>00. |  |  |  |  |  |

<span id="page-122-1"></span>Figura B.5: Salida de fsni-sink-dump

| $\overline{\mathcal{M}}$                                                                                                    | $P = E \times$                                 |  |  |               |
|----------------------------------------------------------------------------------------------------|------------------------------------------------|--|--|---------------|
| Archivo Editar Ver Terminal Pestañas Ayuda                                                                                                    |                                                |  |  |               |
| [[xavier@shamir ~]\$ fsni-sink-streams < out.log<br>lof f<br>a sa salawang pangangang pangangang pangangang pangangang pangangang pangangang pangangang pangangang panganga |                                                |  |  | path          |
| 00125a6f 262244/0 61.05ms[33.54%] 672 672 firefox /home/xavier/<br>.mozilla/firefox/phr6cyt3.default/places.sqlite                                                          |                                                |  |  |               |
| 0013a18b 8192/0 57.88ms[31.80%] 672 672 firefox /usr/share/ic<br>ons/Adwaita/cursors/hand2                                                                                  |                                                |  |  |               |
|                                                                                                    |                                                |  |  |               |
| 00125617        604/0          44.29ms[24.34%]    672   672   firefox<br>emes/Adwaita/gtk-2.0/Arrows/arrow-down-prelight.png                                                |                                                |  |  | /usr/share/th |
| l000ac97c<br>.mozilla/firefox/phr6cyt3.default/p <u>laces.sqlite</u>                                                                                                    | 229476/0 17.8ms[ 9.78%] 672 672 firefox        |  |  | /home/xavier/ |
|                                                                                                    |                                                |  |  | /home/xavier/ |
| .mozilla/firefox/phr6cyt3.default/cookies.sqlite                                                                                                    |                                                |  |  |               |
| 00114551                                                                                                    | 0/32824 54us[ 0.03%] 672 672 firefox           |  |  | /home/xavier/ |
| .mozilla/firefox/phr6cyt3.default/cookies.sqlite-wal                                                                                                    |                                                |  |  |               |
| 000b33d0                                                                                                    | 182363/0       43us[ 0.02%]  672  672  firefox |  |  | /home/xavier/ |
| .mozilla/firefox/phr6cyt3.default/blocklist.xml<br>00116b03                                                                                                    | 98404/0 32us[0.02%] 672 672 firefox            |  |  | /home/xavier/ |
| .mozilla/firefox/phr6cyt3.default/cookies.sqlite                                                                                                    |                                                |  |  |               |
|                                                                                                    |                                                |  |  | /home/xavier/ |
| .mozilla/firefox/phr6cyt3.default/revocations-1.txt                                                                                                    |                                                |  |  |               |
| 0013c3ba                                                                                                    | 0/5960 3lus[ 0.02%] 672 672 firefox            |  |  | /home/xavier/ |
| .mozilla/firefox/phr6cyt3.default/prefs-1.js                                                                                                    |                                                |  |  |               |
| 0002dce8                                                                                                    | 81697/0      30us[ 0.02%]  672 672 firefox     |  |  | /usr/share/X1 |

<span id="page-123-0"></span>Figura B.6: Lista de ficheros accedidos

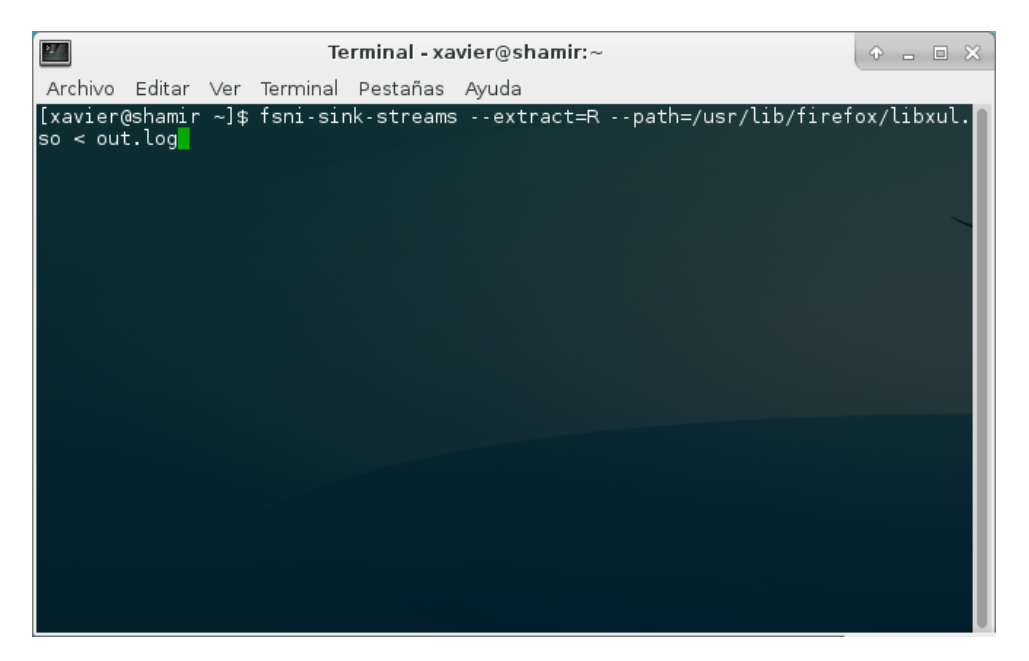

<span id="page-123-1"></span>Figura B.7: Extraer un stream con fsni-sink-streams

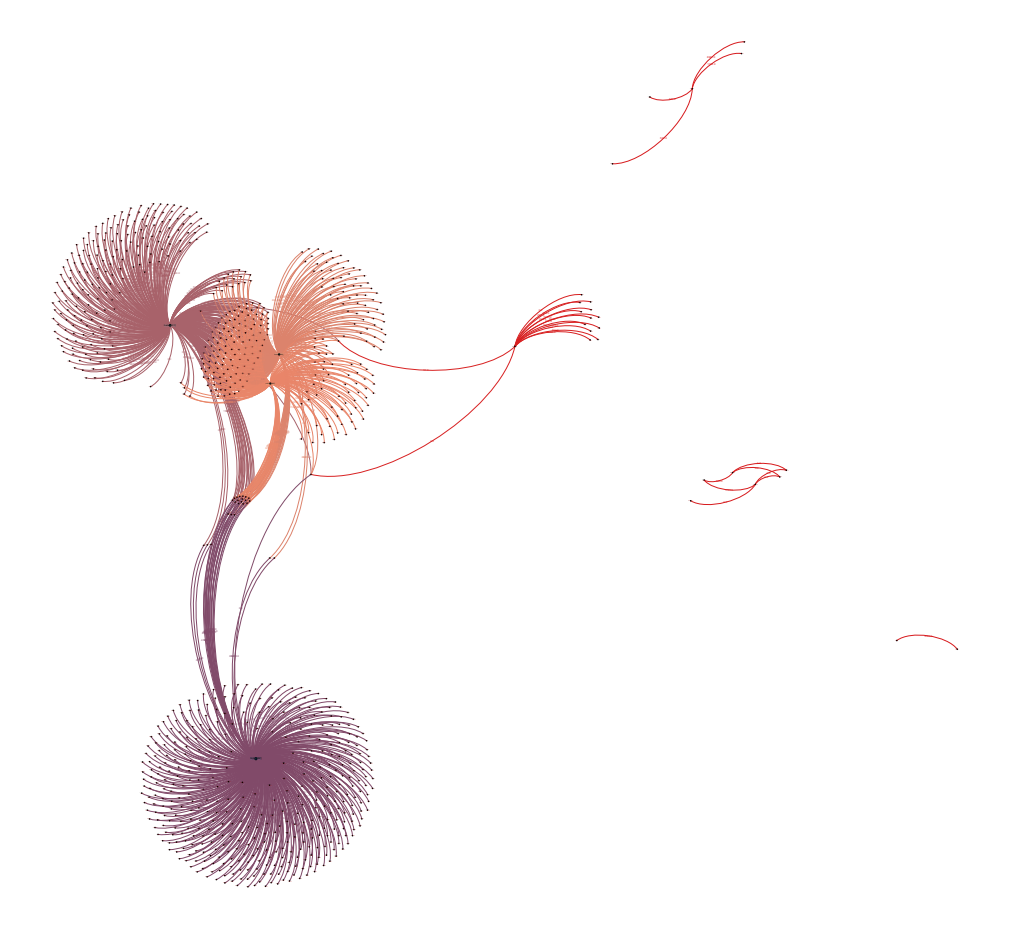

<span id="page-124-0"></span>Figura B.8: Imágen generada con fsni-sink-graph + Gephi

#### **B.4.2. Grafo en tiempo real con Gephi**

Para esto necesitará Gephi; puede descargarlo en <http://www.gephi.org/>.

Puede pasar un log a fsni-sink-gs usando una tubería:

```
$ fsni-src-kctl --output=- --comm=firefox --policy=allo
 | fsni-sink-gs --bind-addr 127.0.0.1 --bind-port 2480
```
Para ver información de uso adicional ejecute:

\$ fsni-sink-gs --help

Instrucciones para Gephi:

- Streaming  $\rightarrow$  click en +
- Source URL: <http://localhost:2480/>
- Click en OK

# **Apéndice C**

# **Manual de instalación**

Este capítulo es una guia para la instalación y administración del software distribuido. La tabla [C.1](#page-126-0) puede ser utilizada como checklist de la instalación.

# <span id="page-126-1"></span>**C.1. Dependencias**

Para compilar y ejecutar el proyecto debe tener instalados los siguientes paquetes adicionales:

- gcc
- autoconf
- automake
- **fuse**
- linux  $\geq 4.0.9$
- linux-headers
- gtk+  $\geq$ 3.16

Puede que necesite cargar el módulo fuse durante el arranque del sistema; vea las instrucciones de su distribución para saber cómo hacer esto.

Puede instalar los paquetes requeridos ejecutando el siguiente comando como root (sólo archlinux):

# pacman -S gcc autoconf automake fuse linux linux-headers gtk+

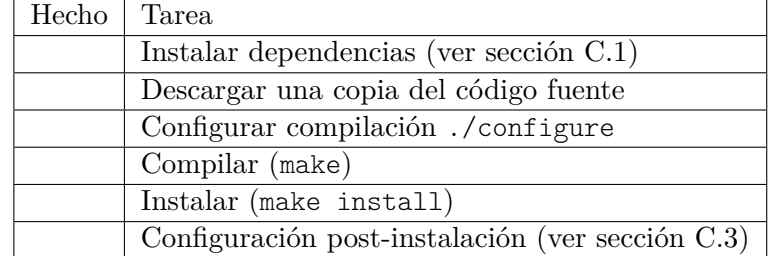

<span id="page-126-0"></span>Figura C.1: Lista de tareas de la instalación

# **C.2. Compilación**

Puede obtener una copia del repositorio o un tarball generado desde una revisión específica en éste. Si obtiene una copia del repositorio de trabajo, deberá ejecutar autoreconf para generar el script configure (ya incluido en el tarball).

Para obtener una copia del repositorio deberá ejecutar:

```
$ git clone $LOCATION src
$ cd src/
$ autoreconf -i
```
Alternativamente, para obtener una copia en un tarball:

```
$ wget $LOCATION
$ tar -xzvf src.tar.gz
$ cd src/
```
Ahora ejecute ./configure –help para ver las opciones disponibles (documentadas en la salida generada):

```
$ ./configure --help
```
Normalmente, puede seguir con las opciones predeterminadas (–prefix=/usr/local–enable-fuse –enable-pt –enable-klinux –with-gtk –with-udev). Se recomienda no combinar la opción –enable-klinux con –without-udev; esto impide que un usuario no privilegiado pueda hacer uso del dispositivo de caracteres.

Para terminar la configuración ejecute ./configure:

\$ ./configure

Para compilar el software deberá ejecutar make ahora:

\$ make

#### **C.2.1. Instalación**

Para terminar la instalación procederemos del siguiente modo:

\$ sudo make install

### <span id="page-127-0"></span>**C.3. Administración**

#### **C.3.1. Carga del módulo de kernel durante el arranque**

Para archlinux, debería bastar con ejecutar el siguiente comando (consulte el manual de su distribución para saber cómo hacerlo en otras distribuciones):

\$ echo 'fsni-src-klinux' | sudo tee /etc/modules-load.d/fsni-src-klinux.conf

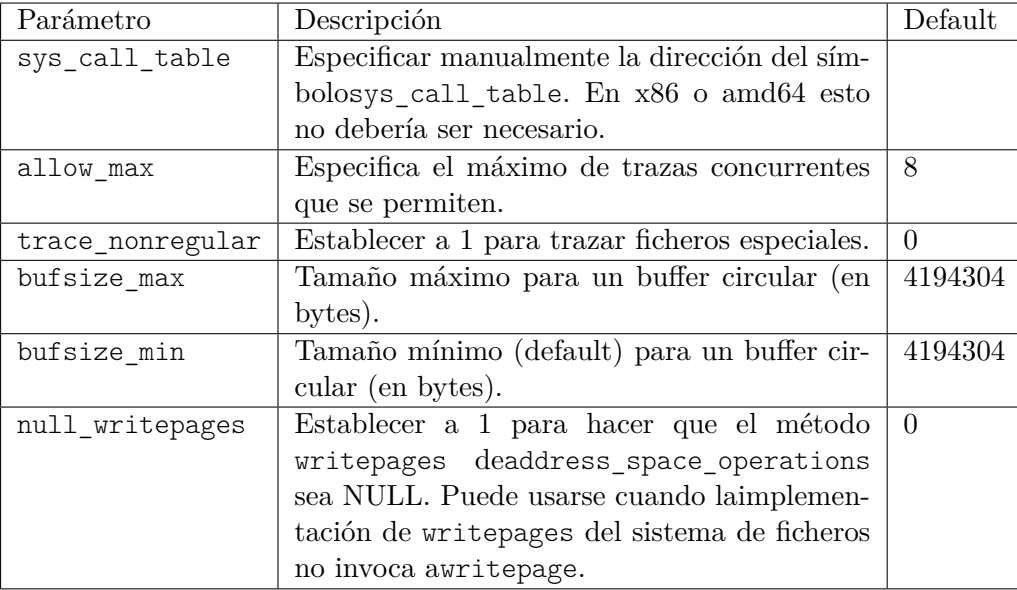

<span id="page-128-0"></span>Tabla C.1: Parámetros del módulo de kernel

### **C.3.2. Parámetros del módulo de kernel**

El módulo de kernel permite configurar algunos parámetros (ver tabla [C.1\)](#page-128-0). Para establecer un parámetro, se puede proceder del siguiente modo:

Si carga el módulo manualmente, puede pasar el parámetro como argumento a modprobe:

\$ sudo modprobe fsni-src-klinux PARAM=VALUE

- Si carga el módulo automáticamente, añada una linea options a un fichero en /etc/modprobe.d/ (consulte las instrucciones para su distribución):
	- \$ echo 'options fsni-src-klinux PARAM=VALUE' \ | sudo tee /etc/modprobe.d/fsni-src-klinux.conf
- Si el módulo ya está insertado, puede ejecutar:
	- \$ echo -n 'VALUE' | sudo tee /sys/module/fsni-src-klinux/parameters/PARAM

#### **Advertencia**

Note que cambiar allow\_max o bufsize\_max podría ser usado por un usuario para dejar sin memoria el sistema. Hágalo bajo su propia responsabilidad.

# **C.4. Cancelar traza de un usuario**

Para cancelar una traza de otro usuario puede enviar una señal SIGINT a ese proceso (recuerde reemplazar PID):

\$ ps aux | grep src \$ kill -SIGINT PID

# **Apéndice D**

# **Código destacado**

En este apéndice se incluye el código fuente considerado de importancia. Por otra parte, la sección [D.1](#page-130-0) es una guia a la organización de los repositorios usados en el proyecto.

# <span id="page-130-0"></span>**D.1. Organización del código**

El proyecto ha sido mantenido en los dos repositorios git siguientes:

**src** contiene el código fuente del software y la documentación distribuible.

**doc** contiene esta memoria y la presentación de diapositivas, además de los paquetes LATEX que se han escrito y las figuras incluidas.

En el repositorio src se puede encontrar:

**libfsni/** contiene ficheros .c y .h de libfsni

**src/** este directorio contiene el código fuente de fsni-{src,sink}-xxx

**include/** contiene los ficheros .h para el código en src/

**support/** contiene el programa de prueba test.c

En el repositorio doc se puede encontrar:

**packages/** este directorio contiene los paquetes LATEX que se han escrito y que se usan en la memoria. Algunas figuras incluidas en images/ requieren el paquete tikzswlayers.sty.

**shared/** contiene las figuras incluidas en la memoria y en la presentación de diapositivas.

**book/** contiene main.tex con el esquema de la memoria.

**book/content/** contiene el código de los capítulos incluidos en esta memoria.

**presentation/** contiene el código de la presentación de diapositivas.

# **D.2. include/src-klinux/rb\_voidp.h**

```
1 # ifndef _RB_VOIDP_H
2 # define _RB_VOIDP_H 1
3
4 # include < linux / rbtree .h >
5
6 struct __rb_voidp_ent {
7 struct rb_node node ;
8 void *ptr;
9 };
10 #define RB_VOIDP_EMBED(_m)<br>11 union {
11 union { \
12 struct __rb_voidp_ent __rb_voidp_ent ; \
13 struct { \
14 struct rb_node __rb;
15 \text{m};
\hspace{.1cm} 16 \hspace{1.5cm} \hspace{.1cm} \hspace{.1cm} \hspace{.1cm}17 }
18
19 struct __rb_voidp_ent * __rb_voidp_lookup ( struct rb_root * root , void * ptr ,
20 struct rb_node ** ret_parent, struct rb_node *** rb_link);
21
22 /**
23 * rb_voidp_lookup - lookup @ptr key in @root rbtree
24 */
25 static inline struct __rb_voidp_ent * rb_voidp_lookup ( struct rb_root * root ,
26 void * ptr ) {
27 struct rb node * parent;
28
29 return __rb_voidp_lookup (root, ptr, & parent, NULL);
30 }
31
32 /**
33 * __rb_voidp_add_hint - add @ent to @root rbtree with node placement hint;
34 * normally used after a call to __rb_voidp_lookup ().
3536 static inline void __rb_voidp_add_hint (struct rb_root *root, struct rb_root parameter rb_voidp_ent *ent, struct rb_
                        struct __rb_voidp_ent *ent, struct rb_node *parent,
38 struct rb_node ** rb_link ) {
39 rb_link_node (& ent ->node, parent, rb_link);
40 rb_insert_color (& ent -> node, root);
41 }
42
43 /**
44 * rb_voidp_add - add @ent to @root rbtree
45 */
46 static inline void rb_voidp_add ( struct rb_root * root ,
47 struct __rb_voidp_ent * ent ) {
48 struct rb_node **p, *parent;
49
50 if (! __rb_voidp_lookup ( root , ent - > ptr , & parent , & p ) )
                  __rb_voidp_add_hint (root, ent, parent, p);
52 }
53
54 /**
55 * rb voidp delete - delete node with key Optr
56 */
57 static inline struct __rb_voidp_ent * rb_voidp_delete ( struct rb_root * root ,
58 void * ptr ) {
59 struct __rb_voidp_ent * __ent = rb_voidp_lookup (root, ptr);
60
61 if \left( \begin{array}{c} 0 \\ -e^{i\pi} \end{array} \right)62 rb_{\texttt{--}}\texttt{erase}\left(\&\texttt{--} \texttt{ent}\texttt{-}\texttt{}\texttt{node}\right), root);
63 return __ent ;
```
APÉNDICE D. CÓDIGO DESTACADO D.3. SRC/SRC-KLINUX/RB\_VOIDP.C

```
64 }
65
66 /**67 * RB_VOIDP_TYPED - declare rbtree functions for type @_type
68 * @ prefix: function prefix
69 * @_type : arguments / return value of type '_type * '
70 *
71 * Declare functions for manipulation of rbtree of type @ type.
7273 # define RB_VOIDP_TYPED ( _prefix , _type ) \
74 static inline _type * _prefix ## _lookup ( struct rb_root * root , void * ptr ) { \
75 struct __rb_voidp_ent *__ent = rb_voidp_lookup(root, ptr);
return __ent ? container_of (__ent, _type, __rb_voidp_ent) : NULL;<br>
<sup>77</sup>
77 \left| \rule{0.3cm}{0.3cm} \right. \right\}78 static inline _type * _prefix ## _lookup_hint (struct rb_root *root,
79 void * ptr , struct rb_node ** p , struct rb_node *** rb_link ) { \
80 struct __rb_voidp_ent *__ent = __rb_voidp_lookup (root, ptr, p, rb_link);
81 return __ent ? container_of (__ent, _type, __rb_voidp_ent) : NULL;
82 \left| \right. }
83 static inline void _prefix ## _add (struct rb_root *root, _type *p) {
84 \text{ r} rb_voidp_add (root, \&p \rightarrow \text{rb}_\text{voidp\_ent});
85 } \qquad }
86 static inline _type * _prefix ## _delete ( struct rb_root * root , void * ptr ) { \
87 struct __rb_voidp_ent *__ent = rb_voidp_delete(root, ptr);
88 return __ent ? container_of (__ent, _type, __rb_voidp_ent) : NULL;
89 }
90<sub>0</sub>
```
# **D.3. src/src-klinux/rb\_voidp.c**

**# endif**

```
1 #include <rb_voidp.h>
2
3 \t/**4 * __rb_voidp_lookup - lookup @ptr in @root rbtree and optionally return node
5 * placement hint; based on cfq-iosched.c: cfq_prio_tree_lookup()
6 * /7 struct __rb_voidp_ent * __rb_voidp_lookup ( struct rb_root * root , void * ptr ,
8 struct rb_node ** ret_parent, struct rb_node *** rb_link) {
9 struct rb_node **p = & root->rb_node, *parent = NULL;
10 struct __rb_voidp_ent *__ent = NULL;
11
12 while (*p) {
13 struct rb_node **n;
14
15 parent = *p;
16 __ent = rb_entry ( parent , struct __rb_voidp_ent , node ) ;
17
18 if (ptr > \_ent - >ptr)<br>
n = k(*p) - >rbn = k(*p) -> rb right;
20 else if (ptr < __ent ->ptr)
21 n = \&(*p) - >rb \text{left};
22 else
23 break ;
p = n;
\begin{array}{c|cc} 25 & -ent = NULL;
26 }
27
28 * ret_parent = parent;
29 if ( rb_link )
30 * rb_link = p;
31 return __ent;
```
}

# **D.4. include/src-klinux/tcache.h**

```
1 # ifndef _TCACHE_H
 2 # define _TCACHE_H 1
3
 4 # include < linux / slab .h >
 5 # include < linux / slab_def .h >
6 # include < linux / atomic .h >
7 # include < linux / mm .h >
8 #include <linux/fs.h>
9 #include <linux/spinlock.h>
10 #include <linux/bug.h>
11 #include <linux/rcupdate.h>
12
13 #include <rb_voidp.h>
14
15 /* patched table; cached */16 struct tcache_table {
17 union {
18 struct file_operations f_op;
19 struct vm_operations_struct vm_ops;
20 struct address_space_operations a_ops ;
21 };
22 atomic t ref cnt;
23 struct rcu_head rcu ;
24
25 RB_VOIDP_EMBED ( void * unpatched ) ;
26 };
27 RB_VOIDP_TYPED ( __tcache_table , struct tcache_table )
28
29 extern atomic_t __rb_tcache_cnt;<br>30 extern struct kmem cache * tcac
    extern struct kmem_cache *__tcache_table;
31
32 static inline int tcache_init ( void ) {
33 return ( __tcache_table = KMEM_CACHE (tcache_table, SLAB_HWCACHE_ALIGN) )
34 = NULL;
35 }
36
37 static inline void tcache_cleanup ( void ) {
38 kmem_cache_destroy (_tcache_table);
39 }
40
41 /**
42 * tcache_ispatched - return non -0 if @tab is patched
43 * @tab: pointer to table
44 */
45 static inline int tcache_ispatched (void *tab) {<br>46 return virt_to_head_page(tab)->slab_cacl
    return virt_to_head_page(tab)->slab_cache == __tcache_table;
47 }
48
49 typedef void (* __patch_table_t ) ( void * unpatched , struct tcache_table * patched ) ;
50 void *tcache_get (void *, __patch_table_t);
51 void *tcache_put (void *);
52
53 /**
54 * tcache_assign - assign @_t table
55 * @_p: pointer to object operations table
56 * @_t : operations table
57
58 # define tcache_assign ( _p , _t ) rcu_assign_pointer ( _p , _t )
```

```
59
60 /**61 * tcache_getunpatched - get unpatched table for @_t
62 * @_t : operations table
63
64 #define tcache_getunpatched \begin{pmatrix} 1 \\ -t \end{pmatrix} \qquad65 ({ \left(66 struct tcache_table * ____t = ( struct tcache_table *) \
\overline{\text{67}} ({ rcu_read_lock (); rcu_dereference (_t); });
68 void *_{---}r = tcache_ispatched (____t) ? ____t ->unpatched : ____t;
\begin{array}{c} 69 \\ 70 \end{array} rcu_read_unlock(); ____r;
7071
72 # endif
```
# **D.5. src/src-klinux/tcache.c**

```
1 #include <tcache.h>
2^{\circ}3 DEFINE_SPINLOCK (__rb_tcache_lock); /* protects __rb_tcache */
 4 struct rb_root __rb_tcache = RB_ROOT ;
 5 atomic_t __rb_tcache_cnt = ATOMIC_INIT(0);
6
7 struct kmem_cache * __tcache_table ;
8
9 /**
10 * tcache_get - get a reference to patched table
11 * @unpatched: pointer to unpatched table
12 * @patch_fn: function to get a patched table
13 *
14 * Get patched table of @unpatched either from the cache or calling patch_fn;
15 * calling tcache_get () on a patched table increments reference counter and
16 * returns it.<br>17 */* /
18 void * tcache_get ( void * unpatched , __patch_table_t patch_fn ) {
19 struct tcache_table *t = (struct tcache_table *)unpatched;
20 struct rb_node **p, *parent;
2122 if (tcache_ispatched (t))
23 goto inc_refcnt; /* request to patch a patched table */
24
25 spin_lock (\& _ rb_tcache_lock);
26 t = \begin{bmatrix} 1 & 1 \\ -1 & 1 \end{bmatrix} to \begin{bmatrix} 1 & 1 \\ -1 & 1 \end{bmatrix} to \begin{bmatrix} 1 & 1 \\ -1 & 1 \end{bmatrix} to \begin{bmatrix} 1 & 1 \\ -1 & 1 \end{bmatrix} to \begin{bmatrix} 1 & 1 \\ -1 & 1 \end{bmatrix} to \begin{bmatrix} 1 & 1 \\ -1 & 1 \end{bmatrix} to \begin{bmatrix} 1 & 1 \\ -1 & 1 \end{bmatrix} to \begin{bmatrix} 1 & 1 \\27 if ( unlikely (! t ) ) {
28 t = kmem_cache_alloc (__tcache_table, GFP_ATOMIC);
\frac{1}{29} if (!t)
30 return spin_unlock (\&<sub>__r</sub>b_tcache_lock), NULL;
31
32 patch_fn (unpatched, t);<br>33 patch_rb_voidp_add_hint(&__
                        __rb_voidp_add_hint (&__rb_tcache, &t->__rb_voidp_ent, parent, p);
34 atomic_inc (\& _rb_tcache_cnt);
\hspace{1.5cm} 35 \hspace{3.2cm} \}36 spin_unlock (\& _ rb_tcache_lock);
37
38 inc_refcnt :
39 atomic\_inc(kt - rcf_cnt);
\begin{array}{c|c}\n40 \\
41\n\end{array} return t;
41 }
42
43 static void __tcache_free_rcu ( struct rcu_head * rcu ) {
44 kmem_cache_free (__tcache_table,
45 container_of (rcu, struct tcache_table, rcu));
```

```
46 }
47
48 /**
49 * tcache_put - drop a reference to patched table
50 * @patched : pointer to patched table
5152 * Unreference @patched and return its unpatched version; patched tables
53 * will be freed if ref_cnt reaches 0. Calling tcache_put() on an unpatched * table is undefined.
    * table is undefined.
55 */
56 void * tcache_put ( void * patched ) {
57 struct tcache_table *t = (struct tcache_table *) patched;
58 void * unpatched = t - > unpatched ;
59
60 if ( atomic_dec_and_test (& t - > ref_cnt ) ) {
61 spin_lock (\&__rb_tcache_lock);
62 rb_erase (& t ->__rb, & __rb_tcache);
63 \text{spin\_unlock} (\& \_\texttt{-rb\_tcache\_lock} );
64 \qquad \qquad \texttt{atomic\_dec} \left( \& \_\texttt{r} \texttt{b\_tcache\_cnt} \right);
65
66 call_rcu (\& t -> rcu , __tcache_free_rcu);
67 }
68 return unpatched;
69 }
```
# **D.6. include/src-klinux/mcast.h**

```
1 # ifndef _MCAST_H
2 # define _MCAST_H 1
\overline{3}4 #include <linux/slab.h>
5 # include < linux / slab_def .h >
 6 # include < linux / atomic .h >
7 # include < linux / mm .h >
8 #include <linux/rculist.h><br>9 #include <linux/rwsem.h>
    #include <linux/rwsem.h>
10
11 #include <rb_voidp.h>
12
13 struct mcast_group ;
14 struct mcast_subscriber_external ;
15
16 struct mcast_group_operations {
17 void (*no\_subscripts) (struct mcast_group *);
18 void (*no_publishers) (struct mcast_group *);
19 \quad \}:
20
21 struct mcast_group {
22 struct rb_root subscribers;<br>23 struct rw_semaphore s_rwsem;
                                                     2<sup>*</sup> protect subscribers; changed from rwlock t
24 a \frac{1}{2} 24 b \frac{1}{2} b \frac{1}{2} c \frac{1}{2} c \frac{1}{2} c \frac{1}{2} c \frac{1}{2} c \frac{1}{2} c \frac{1}{2} c \frac{1}{2} c \frac{1}{2} c \frac{1}{2} c \frac{1}{2} c \frac{1}{2} c \frac{1}{2} c 
25
26 atomic_t publishers;
27 int shared : 1;
28 # define MCAST_GROUP_PRIVATE 0
29 # define MCAST_GROUP_SHARED 1
30 struct mcast_group_operations * ops ;
31
32 struct rcu_head rcu ;
33 struct list_head list; /* link in __mcast_list */
34 };
35
```

```
36 struct mcast_subscriber {
37 RB_VOIDP_EMBED (struct mcast_subscriber_external *sp);
38
39 struct list_head list ; /* link in initial subscriptor list
40 * for mcast create group (); unused after this */
41 };
42 RB_VOIDP_TYPED ( __mcast_subscriber , struct mcast_subscriber )
43
44 /**
45 * mcast_for_each_subscriber - iterate over mcast_group
46 * @_s : struct mcast_subscriber *
47 * Q_{g}: struct mcast_group *
48
49 * Iterate over mcast_group with @_g->s_rwsem down
5051 #define mcast_for_each_subscriber (_s, _g)
52 for ( _s = rb_entry_safe ( rb_first (&( _g ) -> subscribers ) , struct mcast_subscriber , __rb ) ; \
53 \left[ s : \right] \left[ s : \right] \left[ s \right] = \left[ \right. \left[ \right. \left[ \right. \left[ \right. \left[ \right. \left[ \right. \left[ \right. \left[ \right. \left[ \right. \left. \right] \left[ \right. \left[ \right. \left[ \right. \left. \right] \left[ \right. \left[ \right. \left. \right] \left[ \right. \left[ \right. \left. \right] \left[54 struct mcast_subscriber, __rb))
55
56 extern struct list head mcast list:
57 extern atomic_t __mcast_list_cnt ;
58
59 extern struct kmem_cache * __mcast_group ;
60 extern struct kmem_cache * __mcast_subscriber ;
61
62 static inline void mcast_init ( void ) {
63 ___mcast_group = KMEM_CACHE (mcast_group, SLAB_HWCACHE_ALIGN);
\overline{64} \overline{)} \overline{)} \over65 }
66
67 static inline void mcast_cleanup ( void ) {
68 kmem_cache_destroy (__mcast_subscriber);
69 kmem_cache_destroy (\frac{1}{2}mcast_group) ;
70 }
71
72 struct mcast_group * mcast_create_group ( struct list_head * initial , int shared ,
73 struct mcast_group_operations *);<br>
void mcast delete group(struct mcast group *grp):
     74 void mcast_delete_group ( struct mcast_group * grp ) ;
75
76 /**
77 * mcast subscriber new - return new struct mcast subscriber
78 * @sp: the subscriber
79 */
80 static inline struct mcast_subscriber * mcast_subscriber_new ( struct
         mcast_subscriber_external *sp) {
81 struct mcast_subscriber *s = kmem_cache_alloc ( __mcast_subscriber ,
82 GFP KERNEL);
83 if ( s )
84 s ->sp = sp;
85 return s ;
86 }
87
88 struct mcast_group *
89 mcast_merge_group ( struct mcast_group * _a , struct mcast_group * _b , int shared ) ;
90
91 /**
92 * mcast publisher join - publisher joins a group
93 * @grp: group to join
\begin{array}{c|c} 94 & * \end{array}<br>95 sta
     95 static inline void mcast_publisher_join ( struct mcast_group * grp ) {
96 atomic_inc (& grp -> publishers) ;
97 }
98
99 / * *100 * mcast_publisher_leave - publisher leaves a group
101 * @grp: group to leave
```

```
102 */
103 static inline void mcast_publisher_leave ( struct mcast_group * grp ) {
104 if (atomic_dec_and_test (& grp -> publishers) && grp -> ops -> no_publishers)
105 grp -> \log -> \log -> \log -> \log -> \log = \log = \log = \log = \log = \log = \log = \log = \log = \log = \log = \log = \log = \log = \log = \log = \log = \log = \log = \log = \log = \log = \log = \log = \log = \log106 }
107
108 /**
109 * mcast subscriber leave - subscriber leaves a group
110 * @grp: group to leave
111 * @sp: the subscriber
112 \times /113 static inline void mcast_subscriber_leave ( struct mcast_group * grp , struct
           mcast subscriber external *sp) {
114 down_write (& grp - > s_rwsem );<br>115 mcast subscriber delete (
                 __mcast_subscriber_delete (& grp -> subscribers, sp);
116 up_write (& grp -> s_rwsem) ;
117 if (RB_EMPTY_ROOT (&grp -> subscribers) && grp -> ops -> no_subscribers)
118 \begin{array}{c} \text{app}\rightarrow \text{ops}\rightarrow \text{no}\_ \text{subscripts}\text{ (grp)}\text{ ; } \end{array}119 }
120
121 /**
122 * mcast_subscriber_quit - subscriber quits<br>123 * @sp: the subscriber
       * @sp: the subscriber<br>*/
124
125 static inline void mcast_subscriber_quit ( struct mcast_subscriber_external * sp ) {
126 struct mcast_group *grp;
127
128 rcu_read_lock();
129 list_for_each_entry_rcu (grp, & _mcast_list, list)
130 mcast_subscriber_leave (grp, sp);<br>131 mcu read unlock():
      \verb|rcu_rread_unlock|();132 }
133
134 # endif
```
# **D.7. src/src-klinux/mcast.c**

```
1 #include < mcast h >
2
 3 # include < linux / bug .h >
 4 # include < linux / spinlock .h >
5
6 DEFINE_SPINLOCK (__mcast_list_lock); /* protect __mcast_list */
7 LIST_HEAD(__mcast_list);
8 atomic_t __mcast_list_cnt = ATOMIC_INIT(0);
\alpha10 struct kmem_cache *__mcast_group;
11 struct kmem_cache *__mcast_subscriber;
12
13 /**
14 * __mcast_group_new - alloc and return new struct mcast_group
15 * @shared: shared groups will copy-on-write if modified.
16 * @ops: struct mcast_group_operations
17 * /
18 static inline struct mcast_group * __mcast_group_new ( int shared , struct
        mcast_group_operations * ops ) {
19 struct mcast_group *r = kmem_cache_alloc (__mcast_group, GFP_KERNEL);
20
21 if (r)22 * r = (struct mcast_group) { RB_ROOT, __RWSEM_INITIALIZER (r->s_rwsem),
                       ATOMIC_INIT(0), shared, ops };
23 return r ;
```
 $24$  }

```
25
26 static inline void __mcast_register_group ( struct mcast_group * grp ) {
27 spin_lock (\& __mcast_list_lock);
28 list add rcu (\& grp -> list, \& mcast list);
29 spin_unlock (\& __mcast_list_lock);
30
31 \begin{array}{c} \text{atomic\_inc} (\& \text{--meast\_list\_cnt}) \text{;} \\ \text{32} \end{array}32 }
33
34 static inline void __mcast_unregister_group ( struct mcast_group * grp ) {
35 spin_lock (\& _ mcast_list_lock);
36 list_del_rcu(&grp->list);
37 spin_unlock (\& __mcast_list_lock);
38
39 atomic dec (& _mcast_list_cnt);
40 }
41
42 \t/**43 * mcast_create_group - create a multicast group
44 * @initial : the initial member list
45 * @shared: specifies if the group is shared
46 * @ops : struct mcast_group_operations
47
48 * Create multicast group with initial subscriber list; the list member of
49 * struct mcast_subscriber is unused after this.
50 \times /51 struct mcast_group * mcast_create_group ( struct list_head * initial , int shared ,
52 struct mcast_group_operations * ops ) {
53 struct mcast_group *grp = __mcast_group_new (shared, ops);<br>54 struct mcast_subscriber *subscriber;
              struct mcast_subscriber * subscriber;
55
56 if (! grp )
57 goto nomem ;
58
59 down_write (& grp -> s_rwsem);
60 list for each entry ( subscriber, initial, list ) {
61 \begin{bmatrix} 61 \\ 62 \end{bmatrix} \begin{bmatrix} \text{meas} \\ \text{meas} \end{bmatrix} \begin{bmatrix} \text{meas} \\ \text{meas} \end{bmatrix} \begin{bmatrix} \text{meas} \\ \text{meas} \end{bmatrix} \begin{bmatrix} \text{meas} \\ \text{meas} \end{bmatrix} \begin{bmatrix} \text{meas} \\ \text{meas} \end{bmatrix} \begin{bmatrix} \text{meas} \\ \text{meas} \end{bmatrix} \begin{bmatrix} \text{meas} \\ \text{meas} \end{bmatrix} 
62 }
63 up write (\& grp - > s rwsem) ;
64
65 mcast register group (grp);
\begin{array}{c|c} 66 & \texttt{nomem :} \\ 67 & \end{array}return grp;
68 }
69
70 void __mcast_free_group_rcu ( struct rcu_head * rcu ) {
71 struct mcast_group * grp = container_of ( rcu , struct mcast_group , rcu ) ;
72 struct mcast_subscriber * subscriber, *p;
73
74 down_write (& grp -> s_rwsem);
75 rbtree_postorder_for_each_entry_safe (subscriber, p, &grp->subscribers, rb) {
      -rb) {
77 kmem_cache_free ( __mcast_subscriber , subscriber ) ;
78 }
79 up_write (& grp -> s_rwsem);
80 kmem_cache_free (\text{__meas1}_group, grp);
81 }
82
83 void mcast_delete_group ( struct mcast_group * grp ) {
84 BUG ON (atomic read (\&grp -> publishers) != 0);
85 ___mcast_unregister_group (grp);
86
87 /* see Documentation/RCU/UP.txt, example 2 */
88 call_rcu (\&grp -> rcu, __mcast_free_group_rcu);
89 }
90
```

```
91 void __mcast_merge_onto ( struct mcast_group * dest , struct mcast_group * src ) {
92 struct rb_node **p, *parent, *i;
93 struct mcast_subscriber *s;
94
95 down write (& dest - > s_rwsem ) ;
96 down_read (& src -> s_rwsem ) ;
97
98 for (i = rb_first(ksrc->subscripts); i != NULL; i = rb_new(i)) {<br>
s = rb_entry(i, struct max_subsetisubscripter, _rb);
                        99 s = rb_entry (i , struct mcast_subscriber , __rb ) ;
100
101 /* use "__rb_voidp__xxx" functions to avoid allocation of a new
102 * struct mcast_subscriber that already is in dest
|103| */
104 if (! __rb_voidp_lookup (& dest - > subscribers , s - > sp , & parent , & p ) )
                                  __rb_voidp_add_hint (& dest -> subscribers,
106 between the contraction of the contraction of the contraction of the contraction of the contraction of the contraction of the contraction of the contraction of the contraction of the contraction of the contraction of t
                                                              ), parent, p);
107 }
108
109 up_read (& src -> s_rwsem) ;
110 \nu_{\text{p\_write}}(\& \text{dest -> } s_{\text{_}} \times s_{\text{_})};111 }
112
113 /**
114 * mcast_merge_group - merge two multicast groups
115 * Q_a: merge onto this group
116 * ©_b: group to merge
117 * @shared: specifies if the new group is shared if a copy of _a was used
118
119 * Merge group _b onto group _a and return result; if _a is shared, a copy <br>120 * of it is made before merging.
      * of it is made before merging.
121
122 struct mcast_group *
123 mcast_merge_group ( struct mcast_group * _a , struct mcast_group * _b , int shared ) {
124 struct mcast_group *ret = _a;
125
126 if (ret -> shared) {
127 ret = __mcast_group_new (shared, ret ->ops);
128 if (! ret )
129 goto nomem ;
130 ___mcast_register_group (ret);
131 _{132} _{20} _{32} _{33} _{432} _{432} _{433} _{432} _{433} _{433} _{433} _{433} _{433} _{433} _{433} _{433} _{433} _{433} _{433} _{433} _{433} _{433} _{433} _{433} _{433} _{433} _{433} _{43132 }
133 ___mcast_merge_onto (ret, _b);
134
135 nomem :
\begin{array}{c|c}\n 136 \\
 137\n \end{array} return ret;
137 }
```
# **D.8. include/src-klinux/koh\_mgmt.h**

```
1 # ifndef _KOH_MGMT_H
2 # define _KOH_MGMT_H 1
3
4 # include < linux / slab .h >
 5 # include < linux / slab_def .h >
 6 # include < linux / atomic .h >
7 # include < linux / spinlock .h >
8
9 #include <tcache.h>
10 #include <mcast.h>
11
```

```
12 struct koh_object {
13 void ** object_ops; /* pointer to ops table within object */
14 atomic_t count; /* hook usage */
15
16 RB VOIDP EMBED (void * object) ;
17 \quad \}:
18 RB VOIDP TYPED ( koh object, struct koh object )
19
20 struct koh_delivery {
21 struct mcast_group *recipient;
22 struct koh_object *koh_obj;
23
24 struct list head list: /* link in _koh_list_delivery for traversal in
                koh_abort ()
25 * as rbtree_postorder_for_each_entry_safe does
                                                  not work */
26
27 RB VOIDP EMBED (void * publisher ); /* any kernel object */
28 } \cdot29 RB_VOIDP_TYPED ( __koh_delivery , struct koh_delivery )
30
31 extern rwlock_t __koh_rb_lock ;
32 extern struct rb_root __koh_rb_object ;
33 extern struct rb_root __koh_rb_delivery ;
34 extern atomic_t __koh_rb_object_cnt ;
35
36 extern struct kmem_cache * __koh_object ;
37 extern struct kmem_cache * __koh_delivery;
38
39 static inline void koh_init (void) {<br>40 b koh object = KMEM CACHE (k
            _{-\texttt{koh\_object}} = KMEM_CACHE (koh_object, SLAB_HWCACHE_ALIGN);
41 __koh_delivery = KMEM_CACHE ( koh_delivery , SLAB_HWCACHE_ALIGN ) ;
42 }
43
44 static inline void koh_cleanup ( void ) {
45 kmem_cache_destroy ( __ koh_delivery );<br>46 kmem_cache_destroy ( __ koh_object);
    kmem_cache_destroy(__koh_object);
47 }
48
49 int __koh_hook ( void * object , void * publisher , void ** object_ops , __patch_table_t ,
50 struct mcast_group *recipient);
51 /* This macro avoids compiler warning on object ops type */
52 # define koh_hook ( object , publisher , object_ops , patch_fn , recipient ) \
53 __koh_hook ( object , publisher , ( void **) object_ops , patch_fn , recipient )
54
55 void __koh_unhook_unlocked ( struct koh_delivery * d ) ;
56 void koh_abort ( struct mcast_group * grp ) ;
57
58 /**
59 * koh_unhook - stop @publisher and unhook object if no publishers need it
60 * @publisher : publisher object
61 6262 * Stop publishing for @publisher and unhook its koh_object if there
63 * are no more publishers .
64 * /65 static inline int koh_unhook ( void * publisher ) {
66 return ({ struct koh_delivery * ____d ; write_lock (& __koh_rb_lock ) ; ____d =
                __koh_delivery_lookup (& __koh_rb_delivery , publisher ) ; if ( likely ( ____d ) )
                __koh_unhook_unlocked ( ____d ) ; write_unlock (& __koh_rb_lock ) ; ____d != NULL ; })
                ;
67 }
68
69 /**70 * koh getrecipient - get delivery group for @publisher
71 * @publisher : publisher object
72 *
73 * Get delivery group for @publisher and return with the group semaphore down
```

```
74 */
75 static inline struct mcast_group * koh_getrecipient ( void * publisher ) {
76 struct koh_delivery *_{---}d;
77
78 read lock (& _koh_rb_lock);
79 ____d = __koh_delivery_lookup (& __koh_rb_delivery , publisher ) ;
80 read unlock (& _koh_rb_lock) ;
81 /* group is warranted not to be freed while s rwsem is down; see
                 __mcast_free_group_rcu */
82 return ____d ? ({ down_read (\& ___d -> recipient -> s_rwsem); ____d -> recipient; }) :
                NIII.I.83 }
84
\begin{array}{c|c} 85 & \times \ast \ast \\ 86 & \ast \end{array}86 * koh_putrecipient - put a reference to 'struct mcast_group * '
87 * @grp: pointer to 'struct mcast_group'
88 *
89 * Put a reference to 'struct mcast_group *' previously get with koh_getrecipient ()
90 \times /91 #define koh_putrecipient (grp) up_read (k(grp) -> s_rwsem)
92
93 # endif
```
# **D.9. src/src-klinux/koh\_mgmt.c**

```
1 #include <linux/errno.h>
2 # include < linux / printk .h >
3
4 #include <koh_mgmt.h>
5
6 DEFINE_RWLOCK ( __koh_rb_lock ) ; /* protect " __koh_rb_xxx " rb_root , __koh_list_delivery */
7 struct rb_root __koh_rb_object = RB_ROOT ;
8 struct rb_root __koh_rb_delivery = RB_ROOT;<br>9 LIST HEAD( koh list delivery):
    LIST_HEAD(__koh_list_delivery);
10 atomic_t __koh_rb_object_cnt = ATOMIC INIT (0) ;
11
12 struct kmem_cache *__koh_object;
13 struct kmem_cache *__koh_delivery;
14
15 /**
16 * __koh_hook - hook @object on behalf of @publisher
17 * @object: kernel object to hook
18 * @publisher : publisher object
19 * @object_ops: pointer to @object operations table
20 * @patch_fn : function to patch @object_ops
21 * @recipient: mcast_group that will receive messages
22 *
23 * Hook @object on behalf of @publisher and deliver messages to @recipient; @object_ops
24 * table will be patched using @patch_fn. If @recipient is already registered,<br>25 * it will be merge onto the current delivery group.
     * it will be merge onto the current delivery group.
26 *
27 * Return 0 or -ENOMEM .
28 */
29 int __koh_hook ( void * object , void * publisher , void ** object_ops , __patch_table_t patch_fn
         ,
30 struct mcast_group *recipient) {
31 struct rb_node **p, *parent;
32 struct koh_delivery *d;
33
34 write_lock (\& _ koh_rb_lock);
35 d = __koh_delivery_lookup_hint (& __koh_rb_delivery, publisher, & parent, & p);
36
```

```
37 if (!d) { /* unregistered publisher */
38 d = kmem_cache_alloc ( __koh_delivery, GFP_ATOMIC);
39 if (! d )
40 { write_unlock (& __koh_rb_lock ) ; return - ENOMEM ; }
41
42 * d = ( struct koh_delivery ) { . recipient = recipient , . publisher =
                     publisher };
43 mcast_publisher_join ( recipient );<br>
--<sup>rb_voidp_add_hint(&</sup>__koh_rb_de)
                   _rb_voidp_add_hint (& __koh_rb_delivery, &d -> __rb_voidp_ent, parent, p);
45 list_add (& d -> list, & __koh_list_delivery);
46
47 d->koh_obj = __koh_object_lookup_hint (& __koh_rb_object, object, & parent,
                     k_{\rm D}) :
48 if (!d->koh_obj) { /* object was in unhooked state */<br>d->koh_obj = kmem_cache_alloc(_koh_object, G
                         d \rightarrow koh_obj = kmem\_cache_alloc ( _koh_object, GFP_ATOMIC ) ;50 if (! d - > koh_obj )
51 { write_unlock (& __koh_rb_lock ) ; return - ENOMEM ; }
52
53 b atomic_inc (\& __koh_rb_object_cnt);
54 *d - > koh_obj = ( struct koh_object ) { . object_ops = object_ops ,
55 . COUNTER TOMIC INIT (0) , . object = object
                                                 };
56 __rb_voidp_add_hint (& __koh_rb_object , &d - > koh_obj - > __rb_voidp_ent
                             , parent, p);
57
58 tcache_assign (* object_ops , tcache_get (* object_ops , patch_fn ) ) ; /*
                             patch ops */
59 }
60 atomic inc (& d - > koh obj - > count ) ;
61 } else {
                  struct mcast_group *merged = mcast_merge_group (d->recipient,
63 recipient ,
                                                               MCAST GROUP PRIVATE) :
64
65 if ( merged != d - > recipient ) { /* d- > recipient was shared */
66 mcast_publisher_leave (d->recipient);<br>67 mcast publisher join (merged), d->rec
                  mcast_publisher_join (merged), d->recipient = merged;<br>}
68 }
69 }
70
71 write_unlock (\& _koh_rb_lock);
72 return 0;
73 }
74
75 void __koh_unhook_unlocked ( struct koh_delivery * d ) {
76 struct koh_object *o = d->koh_obj;
77
78 /* unregister @publisher */
79 <br> list_del(&d->list);
80 \begin{array}{ccc} \text{rb} \text{ erase} (\& d \text{-} > \text{rb}, \& \text{kb} \text{rb} \text{rb} \text{delivery} ); \end{array}81
82 mcast_publisher_leave (d->recipient);
83 kmem_cache_free ( __ koh_delivery, d);
84 /* unhook object if no publishers left */
85 if ( o & & atomic_dec_and_test ( \& o - > count ) ) {
86 if ( tcache_ispatched (* o - > object_ops ) ) {
87 tcache_assign (* o -> object_ops, tcache_put (* o -> object_ops)); /*
                             restore */
88 } else {
89 pr_warning ( " [ kmodule ] ␣ someone ␣ else ␣ restored ␣ %p␣ object ␣ ops \ n " , o - >
                            object ) ;
90 }
91
92 rb_\texttt{phase} (ko \rightarrow_\texttt{--}rb, k_\texttt{-koh\_rb}\texttt{object});
93 kmem_cache_free ( __koh_object, o);
94 atomic dec (\& koh rb object cnt);
95 }
```
 }  $98 / * *$  \* koh\_abort - abort delivery to group @grp 100 \* @grp: group to which delivery is aborted \* \* Abort delivery to group @grp , that is call \_\_koh\_unhook\_unlocked () for each \* koh\_delivery struct that delivers messages to @grp . \* May call no\_publishers () on @grp and unhook object if no publishers 105 \* remain after this. \*/ **void** koh\_abort ( **struct** mcast\_group \* grp ) { **struct** koh delivery \*d, \*n; 110 write\_lock ( $\&$  \_\_koh\_rb\_lock); 111 list\_for\_each\_entry\_safe(d, n, &\_\_koh\_list\_delivery, list) { 112 **if**  $(d$ ->recipient == grp) 113  $\begin{bmatrix} 1 & 1 & 1 \\ - & k & -k & -k \end{bmatrix}$   $\begin{bmatrix} 1 & 1 & 1 \\ - & k & -k & -k \end{bmatrix}$   $\begin{bmatrix} 1 & 1 & 1 \\ 1 & 1 & 1 \end{bmatrix}$  } 115 write\_unlock  $(\&$ <sub>--</sub>koh<sub>-</sub>rb<sub>-</sub>lock); }

# **D.10. include/src-klinux/uapi\_ioctl.h**

```
1 # ifndef _UAPI_IOCTL_H
2 # define _UAPI_IOCTL_H 1
3
4 #include <linux/types.h>
5 # include < linux / sched .h >
6 # include < linux / ioctl .h >
7
8 # ifndef __KERNEL__
9 /* not defined in uapi/linux/sched.h */<br>10 \#define TASK COMM LEN 16
   10 # define TASK_COMM_LEN 16
11 # endif
12
13 struct trace_request {
14 int flags ;
15 # define TR_ENABLE 0 x01
16 # define TR_COMM 0 x02
17 # define TR_TGID 0 x04
18 # define TR_ACCEPT_DELIVERY 0 x08
19 # define TR_WITH_BUFFER 0 x10
20 int circbuf_size; \begin{array}{ccc} \n\text{int} & \text{circ} & \text{int} \\ \n\text{int} & \text{trunc} & \text{size} \\ \n\end{array} ;
21 int trunc_size ; /* truncate payloads to this value */
2223 union {
24 char comm [ TASK_COMM_LEN ]; /* used if TR_ENABLE is set */
25 pid_t tgid ; /* ditto for TR_TGID */
            \lambda:
27 \quad \};
28
29 struct trace_stat {
30 int count ;
31 int overrun_count ; /* not delivered due to buffer overrun */
32 };
33
34 # define IOC_TRACEREQUEST _IOW ( '/ ' , 0 , struct trace_request )
35 # define IOC_TR_ENABLE _IOW ( '/ ' , 1 , int )
36 # define IOC_TR_ACCEPT_DELIVERY _IOW ( '/ ' , 2 , int )
37 # define IOC_TRACESTAT _IOR ( '/ ' , 3 , struct trace_stat )
38
```
APÉNDICE D. CÓDIGO DESTACADO D.11. INCLUDE/SRC-KLINUX/PARAM.H

**# endif**

### **D.11. include/src-klinux/param.h**

```
1 # ifndef _PARAM_H
 2 # define _PARAM_H 1
3
4 struct kmodule_param {
5 char * sys_call_table; /* manually specify the sys_call_table symbol
\bullet * address */
7
8 int allow_max; \begin{array}{ccc} 1 & \text{if } 8 \\ 9 & \text{if } 1 \text{ if } 1 \text{ if } 9 int trace_nonregular; /* set to 1 to trace non-regular files */<br>int bufsize_min; /* circular buffer size range */
10 int bufsize_min; /* circular buffer size range */11 int bufsize max;
12
13 int null_writepages; /* set to 1 to nullify writepages method of
14 14 * address_space_operations */
15 \quad \};
16 extern struct kmodule_param __param ;
17
18 # endif
```
#### **D.12. include/src-klinux/chrdev.h**

```
1 # ifndef _CHRDEV_H
 2 # define _CHRDEV_H 1
3
4 # include < linux / list .h >
5 #include <linux/circ buf.h>
6 # include < linux / sched .h >
7 # include < linux / wait .h >
8 #include <linux/semaphore.h>
9 #include <linux/spinlock.h>
10 #include <linux/slab.h>
11 # include < linux / slab_def .h >
12 # include < linux / atomic .h >
13 #include <linux/fs.h>
14
15 # include < uapi_ioctl .h >
16
17 struct mcast_subscriber_external {
18 struct circ_buf buf;
19 int buf_size; /* size of circular buffer */
20 struct semaphore sem; /* protect circ_buf writers */<br>21 wait_queue_head_t wq; /* wait queue for buf, sleep u
                                       <sup>2</sup>/* wait queue for buf, sleep using
               wait_event_interruptible_exclusive() */
22
23 __u32 seq; /* sequence number of next message */
2425 struct trace_stat stat;
26 };
27
28 struct trace_info {
29 struct list_head list; /* link in __trace_info_list */
29 struct list_head list;<br>30 struct task_struct * tracer;
31 struct trace_request req ;
32 spinlock_t req_lock; /* protect req */
```

```
34 struct mcast_subscriber_external subscriber ; /* can subscribe to mcast_group */
35 \quad \}:
36
37 extern rwlock_t __trace_info_lock ;
38 extern struct list_head __trace_info_list ;
39 extern atomic t trace info cnt;
40
41 extern struct kmem_cache * __trace_info ;
42
43 int thischrdev_init ( void ) ;
44 void thischrdev_cleanup ( void ) ;
45 void thischrdev_getsubscribers_lock ( struct file * filp , const char * filename ,
46 struct list_head * subscribers );
47
48 /**
49 * thischrdev_getsubscribers_unlock - unlock __trace_info_lock after a call to
        thischrdev_getsubscribers_lock ()
5051 * See thischrdev_getsubscribers_lock () documentation for an explanation.
52
53 # define thischrdev_getsubscribers_unlock () read_unlock (& __trace_info_lock )
54
55 # endif
```
#### **D.13. src/src-klinux/chrdev.c**

```
1 #include <linux/fs.h>
2 # include < linux / module .h >
3 # include < linux / device .h >
4 #include <linux/err.h>
5 #include <linux/bug.h>
6 # include < linux / vmalloc .h >
7 # include < linux / log2 .h >
8 # include < asm / uaccess .h >
9
10 #include < chrdev.h>
11 #include <mcast.h>
12 #include <param.h>
13
14 DEFINE_RWLOCK ( __trace_info_lock ) ; /* protect __trace_info_list */
15 LIST_HEAD (__trace_info_list);
16 atomic_t __trace_info_cnt = ATOMIC_INIT(0);
17
18 struct kmem_cache *__trace_info;
19
2021 * __traceinfo_create - initialize and register new 'struct trace_info'
\frac{22}{23}23 * Initialize and register a new 'struct trace_info '; a pointer to the
24 * allocated struct is returned.
25 */
26 static struct trace_info * __traceinfo_create ( void ) {
27 struct trace_info *ret = kmem_cache_alloc(__trace_info, GFP_KERNEL);
28
29 if (! ret )
30 return NULL ;
31
32 * ret = ( struct trace_info ) { . tracer = current , . req_lock = __SPIN_LOCK_UNLOCKED (
                 ret->req_lock), .subscriber.sem = __SEMAPHORE_INITIALIZER(ret->subscriber.sem
                 , 1) , . subscriber . wq = __WAIT_QUEUE_HEAD_INITIALIZER ( ret - > subscriber . wq ) , .
                subscriber.seq = 0 \overrightarrow{\ };
```

```
33
34 /* register new 'struct trace_info ' */
35 write_lock (\& __trace_info_lock);
36 list_add_tail (& ret -> list, & __trace_info_list);
37 write unlock (& __trace_info_lock);
38
39 return ret ;
40 }
41
42 /**
43 * __traceinfo_destroy - unregister and destroy a 'struct trace_info'
44 * @ti: 'struct trace info *' to destroy
45 *
46 * Unregister and destroy a 'struct trace_info' previously registed<br>47 * calling traceinfo create()
    47 * calling __traceinfo_create ()
48 */
49 static void __traceinfo_destroy ( struct trace_info * this ) {
50 /* abort current readers */
51 this -> req. flags &= ~(TR_ENABLE | TR_ACCEPT_DELIVERY);
52 wake_up_interruptible_all (& this -> subscriber . wq);
53
54 /* unregister 'struct trace_info ' */
55 write_lock (\& __trace_info_lock);
56 list del (& this -> list) ;
57 write_unlock (\& __ trace_info_lock);
58
59 mcast_subscriber_quit (& this -> subscriber) ;
60
61 if ( this - > subscriber . buf . buf )
62 vfree (this -> subscriber . buf . buf );<br>63 kmem cache free ( trace info, this):
    kmem_cache_free(__trace_info, this);
64 }
65
66 static inline int __must_subscribe ( struct trace_info * this , struct file * filp ,
67 const char * filename ) {
68 return ({ int ____ret ; spin_lock (& this - > req_lock ) ;
_{---}ret = (this->req.flags & TR_ENABLE)
70 /* check task uid */
71 && ( uid_eq ( task_uid ( this - > tracer ) , current_uid () ) ||
                                  \begin{array}{l} \texttt{__kuid\_val} \left( \texttt{task\_uid} \left( \texttt{this} \rightarrow \texttt{tracer} \right) \right) \end{array} == \begin{array}{l} \texttt{__0} \\ \texttt{0} \end{array}72 /* check comm / tgid */
73 8 & (((this -> req.flags & TR_COMM) && strcmp ( current - > comm ,
                                  this - > req. comm) == 0)
74 || ((this -> req. flags & TR_TGID) && current -> tgid == this
                                      \rightarrow req.tgid)
75 || : (this -> req.flags & (TR_COMM | TR_TGID)) )
76 /* check S_ISREG *x_k (filp ?S_ISREG (filp ->f_inode ->i_mode) || __param .
                                  trace_nonregular : 1) ;
\begin{array}{c} 78 \\ 79 \end{array} spin_unlock(&this->req_lock); ____ret; });
79 }
80
81 /**
82 * thischrdev_getsubscribers_lock - get list of subscribers for @filp and @path
83 * @filp: struct file *
84 * @filename : path used to open @filp
85 * @subscribers: returned list
86
87 * Get list of struct mcast subscribers that may trace @filp. Return with
88 * __trace_info_lock locked; caller should call thischrdev_getsubscribers_unlock().
89
90 * This ensures __traceinfo_destroy () does not call mcast_subscriber_quit () before
91 * the caller creates mcast_group.
92 */
93 void thischrdev_getsubscribers_lock ( struct file * filp , const char * filename ,
94 struct list head * subscribers ) {
95 struct trace_info *iter;
```
#### D.13. SRC/SRC-KLINUX/CHRDEV.C APÉNDICE D. CÓDIGO DESTACADO

```
\verb|readlock(&\verb|&__trace_info_loss);98 list_for_each_entry (iter, k_{\text{}}_trace_info_list, list) {
99 if (__must_subscribe (iter, filp, filename))
100 list add tail (& mcast subscriber new (& iter - > subscriber ) -> list ,
101 \begin{array}{c} \text{subscripts} \\ \text{102} \end{array}\begin{array}{c|c} 102 \\ 103 \end{array} }
103 }
104
105 /**
106 * __circ_buf_read - copy from circular buffer to userspace
107 * @s: 'struct mcast_subscriber_external *' to copy from
108 * @buf: userspace buffer
109 * @count: byte count
110 *
111 * Copy from @s circular buffer to @buf buffer in userspace
112 * /113 static ssize_t __circ_buf_read ( struct mcast_subscriber_external *s , char __user * buf ,
114 int count ) {
115 ssize_t ret = 0;
116
117 while (count > 0) {
118 int n = min(count, CIRC_CNT_TO_END(s->buf.head, s->buf.tail,
119 s -> buf size) );
120 if (copy_to_user (buf, &s->buf.buf [s->buf.tail], n))
121 break ;
122
123 s - \text{but } \text{tail} = (s - \text{but } \text{tail} + n) \& (s - \text{but } \text{size} - 1);124 count - n;
\begin{array}{ccc} 125 \\ 126 \end{array} buf \begin{array}{ccc} & + & = & n \\ & + & = & n \end{array};
            \begin{array}{rcl} \texttt{ret} & + = \texttt{n} \, ; \end{array}\begin{array}{c} 127 \\ 128 \end{array}return ret;
129 }
130
131 static ssize_t __chrdev_read (struct file *filp, char __user *buf, size_t count,
\begin{array}{ccc} 132 \\ -2 \end{array} loff t * off ) {
133 struct trace_info * this = (struct trace_info *) filp -> private_data;
134
135 if (filp->f_flags & O_NONBLOCK)
136 return - EAGAIN;
137 if (wait event interruptible exclusive (this -> subscriber . wq,
138 ( this - > subscriber . buf . head != this - >
                                                     subscriber . buf . tail )
139 || !( this - > req . flags & TR_ENABLE ) ) )
140 return - ERESTARTSYS ;
141
142 /* return -EBUSY if the trace was aborted */
143 if (!(this->req.flags & TR_ENABLE))
144 return - EBUSY :
145
146 return __circ_buf_read (& this -> subscriber, buf, count);
147 }
148
149 static long __chrdev_unlocked_ioctl ( struct file * filp , unsigned int cmd ,
150 unsigned long arg \left\{ \right. unsigned long arg \left\{ \right.151 struct trace_info *this = (struct trace_info *)filp->private_data;
152 struct trace request tmp;
153
154 if (_IOC_TYPE ( cmd ) != '/')
155 return - ENOTTY;
156 if ((_IOC_DIR(cmd) & _IOC_READ) && !access_ok(VERIFY_WRITE, arg, _IOC_SIZE(cmd)))
157 return - EFAULT:
158 if (( IOC DIR ( cmd ) & IOC WRITE ) & & ! access ok ( VERIFY READ , arg , IOC SIZE ( cmd ) ) )
159 return - EFAULT;
160
161 switch (cmd) {
```

```
162 case IOC_TRACEREQUEST :
163 if (( this - > req . flags & TR_ENABLE ) || copy_from_user (& tmp , ( void __user *)
                  arg , _IOC_SIZE ( cmd ) ) )
164 return - EFAULT;
165
166 /* allocate circular buffer */
167 if (this -> subscriber. buf. buf)
168 vfree (this -> subscriber . buf );
169 this -> subscriber . buf . buf = vmalloc ( clamp_val ( roundup_pow_of_two ( tmp .
                  circbuf_size ) ,
170 __param . bufsize_min ,
171 __param . bufsize_max ) );
172 if (!this -> subscriber.buf.buf)
173 return - EFAULT:
174
175 spin_lock (& this -> req_lock);
176 this ->req = tmp;
177 spin_unlock (& this -> req_lock);
178 break ;
179
180 case IOC TR ENABLE :
181 if ( arg ) {
182 if (this->subscriber.buf.buf) /* cannot enable if buf was not
                        allocated */
183 this -> req. flags |= TR_ENABLE;
184 } else {
185 this -> req.flags &= ~ TR_ENABLE;
186 mcast_subscriber_quit (& this -> subscriber); /* may unhook kernel
                       objects */
187 }
188 break ;
189
190 case IOC_TR_ACCEPT_DELIVERY: /* temporary stop receiving messages */
191 if (arg) {
192 this -> req.flags |= TR_ACCEPT_DELIVERY;
193 } else {
194 this -> req. flags \&= ~TR_ACCEPT_DELIVERY;
195 }
196 break ;
197
198 case IOC_TRACESTAT :
199 if (copy to user ((void user *) arg, & this -> subscriber . stat, \text{IOC SIZE} (
                  cmd ) ) )
200 return - EFAULT ;
201 break ;
202
203 default :
204 return - ENOTTY;
205206 return _IOC_SIZE(cmd);<br>207 }
207 }
208
209 static int chrdev open (struct inode * inode, struct file * filp) {
210 if (!atomic_add_unless (\&_trace_info_cnt, 1, __param.allow_max))
211 return - EBUSY; /* if allow_max limit was reached */
212
213 filp->private_data = _traceinfo_create();
214
return filp->private_data ? 0 : ({ atomic_dec (\&<sub>-</sub>trace_info_cnt);<br>216
   - ENOMEM; });
217 }
218
219 static int __chrdev_release ( struct inode * inode , struct file * filp ) {
220 __traceinfo_destroy (( struct trace_info *) filp - > private_data ) ;
221
222 atomic dec (\& trace info cnt);
223 return 0;
```

```
224 }
225
226 static struct file_operations __thischrdev_fop = {
227 . owner = THIS_MODULE,
228 . read = _{-}chrdev_read,
229 . unlocked_ioctl = __chrdev_unlocked_ioctl ,
230 . open = _{-}chrdev_open,
231 . release = __chrdev_release,
232 };
233 static int __thischrdev_major ;
234 static struct class * __thischrdev_class ;
235 static struct device *__thischrdev_device;
236
237 #define THIS_CHRDEV " kmodule"<br>238 #define THIS CHRDEV CLASS " kmodule -
     #define THIS_CHRDEV_CLASS "kmodule-class"
239
240 /**
241 * thischrdev init - initialize character device
242243 * Initialize and register character device; called from module_init ()<br>244 */244
245 int thischrdev_init ( void ) {
246 int ret = 0;
247
248 /* register chrdev , device class and device */
249 __thischrdev_major = register_chrdev(0, THIS_CHRDEV, \& __thischrdev_fop);
250 if (_thischrdev_major < 0)
251 { ret = __thischrdev_major ; goto err_register_chrdev ; }
252
253 <sup>1</sup> <sup>1</sup> thischrdev_class = class_create (THIS_MODULE, THIS_CHRDEV_CLASS);<br>254 if (IS ERR( thischrdev class))
             if (IS_ERR(__thischrdev_class))
255 \left\{\begin{array}{ccc} -2 & -2 & -2 \\ \text{ret} & = \text{PTR\_ERR} \left( \begin{array}{c} 2 & -1 \\ -1 & -1 \end{array} \right) & \text{goto} \text{ err\_class\_create} ; \end{array} \right\}256
257 Lethischrdev_device = device_create ( __thischrdev_class, NULL ,
258 MKDEV ( __ this chrdev_major , 0), NULL,
                                                       THIS CHRDEV);
259 if (IS ERR ( thischrdev device ) )
260 { ret = PTR_ERR ( __thischrdev_device ) ; goto err_device_create ; }
261
262 \vert /* kmem_cache for struct trace info */
263 __trace_info = KMEM_CACHE ( trace_info , SLAB_HWCACHE_ALIGN ) ;
264 return ret ;
265
266 err_device_create :
267 class_destroy ( __ thischrdev_class);
268 err_class_create :
269 unregister_chrdev (__thischrdev_major, THIS_CHRDEV);
270 err_register_chrdev :
\begin{array}{c|c}\n 271 \\
 272\n \end{array} return ret;
272 }
273
274 /**
275 * thischrdev cleanup - cleanup character device before module unload
276
277 * Unregister character device; it is a bug to call this if there is any
278 * opened file descriptor .
279 \times /280 void thischrdev_cleanup ( void ) {
281 BUG_ON ( atomic_read ( & __trace_info_cnt ) != 0) ;
282
283 kmem cache destroy ( __trace_info) ;
284
285 device_destroy(__thischrdev_class, MKDEV(__thischrdev_major, 0));
286 class_destroy (__thischrdev_class);
287 unregister_chrdev ( __ thischrdev _ major , THIS_CHRDEV );
288 }
```
#### **D.14. include/src-klinux/sc\_hook.h**

```
1 # ifndef _SC_HOOK_H
2 # define _SC_HOOK_H 1
3
4 # include < linux / syscalls .h >
5 # include < linux / uaccess .h >
6 # include < linux / errno .h >
7 # include < asm / unistd .h >
8 #include <asm/cmpxchg.h>
9
10 # ifdef CONFIG_X86
11 # ifdef CONFIG_X86_32
12 # include " sc_hook_x86_32 . h "
13 # else
14 # include " sc_hook_x86_64 . h "
15 # endif
16 # else /* unsupported arch */
17
18 /**
19 * sc_get_syscalltable - find sys_call_table symbol
20 *
21 * Find sys_call_table symbol which the kernel does not export; this is
22 * architecture - dependent .
\frac{2}{23} */
24 static inline unsigned long * sc_get_syscalltable ( void ) {
25 return NULL ;
26 }
27
\begin{array}{c|c} 28 & \end{array} \begin{array}{c} \ast\ast\\ \ast \end{array}29 * sc_rw_syscalltable - make sys_call_table page rw
30 * @sys_call_table : pointer to sys_call_table
31 *
32 * Make the sys_call_table page rw as the kernel write-protects it
33 * /34 static inline void sc_rw_syscalltable ( unsigned long * sys_call_table ) {
35 }
36
37 /**
38 * sc_ro_syscalltable - make sys_call_table page ro
39 * @sys_call_table : pointer to sys_call_table
40 \times/
41 static inline void sc_ro_syscalltable ( unsigned long * sys_call_table ) {
42 }
43
44 # endif
45
46 /**
47 * sc is syscalltable - return non -0 if argument is a valid sys call table address
48 * @sys_call_table : address of sys_call_table symbol
4950 # define sc_is_syscalltable ( sys_call_table ) ({ unsigned long ____sys_close ; \
     probe_kernel_address (& sys_call_table [ __NR_close], ____sys_close) != -EFAULT &&
          ____sys_close == ( unsigned long ) sys_close ; })
52
53 struct sc_hook {
54 int nr ;
55 unsigned long * syscall_impl ;
56 };
57 # define SC_HOOK ( __nr , __sy ) { __nr , ( unsigned long *) __sy }
58
59 /**
60 * sc_hook_unhook - hook and unhook system calls
61 * @sys_call_table : address of the sys_call_table symbol
62 * @hookc : size of hookv array
```

```
63 * @hookv : array of 'struct sc_hook '
64 *
65 * Hook and unhook system calls of @hookv; the value of syscall_impl and
66 * the sys_call_table entry are exchanged , so a second call to sc_hook_unhook ()
67 * restores the original pointer. sys call table is made rw during patching.
68 * /69 static inline void sc_hook_unhook ( unsigned long * sys_call_table ,
70 int i; int int hookc, struct sc_hook hookv []) {
           int i;
72
73 sc_rw_syscalltable (sys_call_table);
74 for (i = 0; i < hookc; i++) {
\{\text{*hook}\} *hookv[i].syscall_impl = xchg(\&sys_call_table[hookv[i].nr],
76 * hookv[i]. syscall_impl);
77 }
78 sc_ro_syscalltable ( sys_call_table ) ;
79 }
80
81 # endif
```
#### **D.15. include/src-klinux/sc\_hook\_x86\_32.h**

```
1 # ifndef _SC_HOOK_X86_32_H
2 # define _SC_HOOK_X86_32_H 1
3
4 # include < asm / desc .h >
5
6 static inline unsigned long * sc_get_syscalltable ( void ) {
7 struct desc_ptr idt ;
8 gate_desc *idt_ent;<br>9 unsigned char *star
            unsigned char * start, * end;
10
11 native_store_idt (& idt);
12 idt_ent = (gate_desc *)idt.address;
13
14 /* scan through system call handler searching opcode of
15 * 'call * sys_call_table (, %eax ,4) ' ( see arch / x86 / kernel / entry_32 .S) */
for (start = (unsigned char *)gate_offset(idt_ent[0x80]), end = start + 0xff;<br>17<br>17
                  start \langle end; \rangle {
18 if (*start ++ == 0xff && *start ++ == 0x14 && *start ++ == 0x85)
19 return *(unsigned long **) start;
20 }
\begin{array}{c|c}\n\text{21} \\
\text{22}\n\end{array} return NULL;
22 }
23
24 static inline void sc_rw_syscalltable (unsigned long *sys_call_table) {<br>25 unsigned int _____level;
            unsigned int ____level;
26 lookup_address (( unsigned long ) sys_call_table , & ____level ) -> pte |= _PAGE_RW ;
27 }
28
29 static inline void sc_ro_syscalltable ( unsigned long * sys_call_table ) {
30 unsigned int ____level ;
100kup_address((unsigned long)sys_call_table, \&<sub>----</sub>level)->pte \&= ~_PAGE_RW;
32 }
33
34 # endif
```
#### **D.16. include/src-klinux/sc\_hook\_x86\_64.h**

```
1 # ifndef _SC_HOOK_X86_64_H
 2 # define _SC_HOOK_X86_64_H 1
3
4 # include < asm / desc .h >
5
6 static inline unsigned long * ____scan_syscall_handler ( unsigned char * start ) {
7 unsigned char * end;
8
9 /* scan through system call handler searching opcode of
10 * 'call *sys_call_table (, %rax, 8) ' (see arch / x86 / kernel / entry_64.S) */
11 for (end = start + 0xff; start < end; ) {
12 if (*start++ == 0xff \& k***start++ == 0x14 \& k***start++ == 0xc5)13 return ( unsigned long *) (0 xffffffff00000000 | (*( unsigned long *)
                              start & 0x00000000ffffffff));
14 }
\begin{array}{c|c}\n 15 \\
 16\n \end{array} return NULL;
16 }
17
18 static inline unsigned long * sc_get_syscalltable ( void ) {
19 unsigned long msr_lstar;
20
21 rdmsrl (MSR_LSTAR, msr_lstar); /* LSTAR is system call handler address */
return ____scan_syscall_handler ((unsigned char *) msr_lstar);<br>23
23 }
24
25 # ifdef CONFIG_COMPAT
26 static inline unsigned long * sc_get_syscalltable_ia32 ( void ) {
27 struct desc_ptr idt ;
28 gate_desc *idt_ent;
29
30 native_store_idt (& idt);
31 idt_ent = ( gate_desc *) idt . address ;
32 /* interrupt 0x80 is system gate */
return ____scan_syscall_handler ((unsigned char *) idt_ent [0x80]);
34 }
35 # endif
36
37 static inline void sc_rw_syscalltable ( unsigned long * sys_call_table ) {
38 unsigned int ____level ;
39 lookup_address (( unsigned long ) sys_call_table , & ____level ) -> pte |= _PAGE_RW ;
40 }
41
42 static inline void sc_ro_syscalltable ( unsigned long * sys_call_table ) {
43 unsigned int ____level ;
44 lookup_address (( unsigned long ) sys_call_table , & ____level ) -> pte &= ~ _PAGE_RW ;
45 }
46
47 # endif
```
#### **D.17. include/src-klinux/hooks.h**

```
1 # ifndef _HOOKS_H
 2 # define _HOOKS_H 1
3
 4 # include < linux / linkage .h >
 5 # include < linux / list .h >
6
7 #include <sc hook.h>
8
9 asmlinkage long ____sys_open(const char __user *filename, int flags, umode_t mode);
10 asmlinkage long ____sys_openat ( int dfd , const char __user * filename , int flags ,
```

```
11 umode_t mode);
12 asmlinkage long ____sys_creat ( const char __user * pathname , umode_t mode ) ;
13
14 asmlinkage long ____compat_sys_open ( const char __user * filename , int flags , umode_t mode )
        ;
15 asmlinkage long ____compat_sys_openat ( int dfd , const char __user * filename , int flags ,
16 umode t mode);
17
18 typedef asmlinkage long (* sys_open_t ) ( const char __user * , int , umode_t ) ;
19 typedef asmlinkage long (*sys_openat_t)(int, const char __user *, int, umode_t);
20 typedef asmlinkage long (* sys_creat_t ) ( const char __user * , umode_t ) ;
21
22 extern sys_open_t __orig_sys_open ;
23 extern sys_openat_t __orig_sys_openat ;
24 extern sys_creat_t __orig_sys_creat ;
25
26 struct sc_hook __syscalls [] = { SC_HOOK ( __NR_open, \& __orig_sys_open),
27 SC_HOOK ( __NR_openat , \& __orig_sys_openat ) ,
28 SC_HOOK ( __NR_creat , \& __orig_sys_creat ) };
29
30 #if defined (CONFIG X86) && defined (CONFIG COMPAT)
31 extern sys_open_t __orig_compat_sys_open ;
32 extern sys_openat_t __orig_compat_sys_openat ;
33 extern sys_creat_t __orig_compat_sys_creat ;
34
35 # include < asm / unistd_x32 .h >
36 struct sc_hook __compat_syscalls [] = { SC_HOOK ( __NR_open , & __orig_compat_sys_open ) ,
37 SC_HOOK ( __NR_openat , \& __orig_compat_sys_openat ) ,
38 SC_HOOK ( __NR_creat , \& __orig_compat_sys_creat ) };
39 # include < asm / unistd .h >
40
41 /**
42 * hooks_compat_enable_disable - enable/disable syscalls hooks for ia32_sys_call_table
43 * @ia32_sys_call_table : ia32_sys_call_table symbol address
4445 static inline void hooks_ia32_enable_disable ( unsigned long * ia32_sys_call_table ) {
          sc_hook_unhook(ia32_sys_call_table, ARRAY_SIZE( _compat_syscalls),
47 __compat_syscalls ) ;
48 }
49 # endif
50
51 /**
52 * hooks_enable_disable - enable / disable syscall hooks
53 * @sys_call_table : sys_call_table symbol address
54 \times /55 static inline void hooks_enable_disable ( unsigned long * sys_call_table ) {
56 sc_hook_unhook(sys_call_table, ARRAY_SIZE(__syscalls), __syscalls);
57 }
58
59 # define get_filp ( _fd ) ({ struct file * ____filp ; \
\begin{array}{ccc} 60 & \text{spin lock} & \text{ccurrent -> files -> file lock} \\ \end{array}61 \Box [ilp = files_fdtable ( current ->files ) ->fd [[fd];
62 spin_unlock (& current ->files ->file_lock); ____filp; })
63
64 # endif
```
#### **D.18. src/src-klinux/hooks.c**

```
1 #include <linux/err.h>
```
 **# include** < linux / fdtable .h > **# include** < linux / fs .h >

**# include** < linux / mm .h >

```
5 # include < linux / uaccess .h >
6 # include < linux / gfp .h >
7 # include < linux / module .h >
8 #include <linux/aio.h>
\alpha10 #include <hooks.h>
11 #include <chrdev.h>
12 #include <koh_mgmt.h><br>13 #include <param.h>
   #include <param.h>
14
15 sys_open_t __orig_sys_open = ____sys_open ;
16 sys_openat_t __orig_sys_openat = ____sys_openat ;
17 sys_creat_t __orig_sys_creat = ____sys_creat ;
18
19 # if defined ( CONFIG_X86 ) && defined ( CONFIG_COMPAT )
20
21 /* for ia32 compatibility */
22 sys_open_t __orig_compat_sys_open = ____compat_sys_open ;
23 sys_openat_t __orig_compat_sys_openat = ____compat_sys_openat;
24 sys_creat_t __orig_compat_sys_creat = ____sys_creat ;
25 # endif
26
27 /*
28 * address space operations
2930 int __aops_writepage ( struct page * page , struct writeback_control * wbc ) {
31 struct address_space_operations *a_ops = tcache_getunpatched (page->mapping->a_ops
               ) ;
32
33 /* ENTREGA DE MENSAJES OMITIDA PARA FACILITAR LECTURA */
34
35 koh_unhook (page); /* might unhook address space if we are not waiting
36 * more pages */
37 return a_ops ->writepage (page, wbc);
38 }
39
40 static void __patch_aops ( void * unpatched , struct tcache_table * patched ) {
41 struct address_space_operations * __unpatched = ( struct address_space_operations
               *) unpatched ;
42
43 /* copy table */
44 memcpy (& patched -> a ops, unpatched, size of ( unpatched));
45
46 /* fixup */
47 patched -> a_ops writepage = __aops_writepage;
48 if ( __param . null_writepages )
49 patched - > a_ops . writepages = NULL;
50
51 atomic_set (& patched -> ref_cnt, 0);
52 patched ->unpatched = unpatched;<br>53 }
53 }
54
55 /*
56 * vma operations
57 */
58 static void
59 __patch_vmops ( void * , struct tcache_table *) ;
60
61 void __vmops_open (struct vm_area_struct *area) {<br>62 struct vm_operations_struct *vm_ops = tc
           struct vm_operations_struct *vm_ops = tcache_getunpatched (area->vm_ops);
63 struct mcast_group *grp = koh_getrecipient (area->vm_file);
64
65 /* this is called from __split_vma (); see mm/ mmap .c
66 *
67 * Register new area as publisher if area->vm_file is still a publisher,
68 * else restore unpatched table ( __split_vma () made area inherit a patched
69 * table)
```

```
70 */
71 if ( grp ) {
72 koh_hook ( area , area , & area - > vm_ops , __patch_vmops , grp ) ;
73 koh_putrecipient (grp);
74 } else {
75 tcache_assign (area->vm_ops, vm_ops);<br>76 <br>}
 76 }
77
78 if ( vm_ops - > open )
\begin{array}{c|c}\n 79 \\
 80 \\
 \end{array} vm_ops -> open (area);
8081
82 void __vmops_close ( struct vm_area_struct * area ) {
83 struct vm_operations_struct *vm_ops = tcache_getunpatched (area->vm_ops);
84
85 /* ENTREGA DE MENSAJES OMITIDA PARA FACILITAR LECTURA */
86
87 /* objects should be unhooked before they are reclaimed */
88 koh_unhook (area);
89
90 if ( vm_ops - > close )
91 v_{m\_ops} -> close (area);
92 }
93
94 int __vmops_fault ( struct vm_area_struct * vma , struct vm_fault * vmf ) {
95 struct vm_operations_struct *vm_ops = tcache_getunpatched (vma->vm_ops);
96
97 /* ENTREGA DE MENSAJES OMITIDA PARA FACILITAR LECTURA */
98
99 return vm_ops->fault (vma, vmf);<br>100 }
100 }
101
102 int __vmops_page_mkwrite ( struct vm_area_struct * vma , struct vm_fault * vmf ) {
103 struct vm_operations_struct *vm_ops = tcache_getunpatched (vma->vm_ops);
104 int ret = vm_ops->page_mkwrite (vma, vmf);
105 struct address_space *f_mapping = vma->vm_file->f_mapping;
106
107 if (unlikely (ret & (VM_FAULT_ERROR | VM_FAULT_NOPAGE)))
108 return ret;
109
110 /* only hook address_space objects for shared maps */
111 if ((vma->vm_flags & VM_SHARED) && f_mapping->a_ops->writepage) {
112 struct mcast_group *grp = koh_getrecipient (vma);
113
114 if ( grp ) {
115 /* ENTREGA DE MENSAJES OMITIDA PARA FACILITAR LECTURA */
116
117 koh_hook (f_mapping, vmf ->page, &f_mapping ->a_ops, __patch_aops,
118 grp); /* deliver to same recipient as vma *119
\begin{tabular}{ll} \bf 120 & \tt \bf 121 & \tt \end{tabular} \begin{tabular}{ll} \bf 122 & \tt \end{tabular} \begin{tabular}{ll} \bf 123 & \tt \end{tabular}121 }
122 }
123 return ret;
124 }
125
126 static void __patch_vmops ( void * unpatched , struct tcache_table * patched ) {
127 struct vm operations struct * unpatched = (struct vm operations struct *)
               unpatched ;
128
129 /* copy table */130 memcpy (& patched -> vm_ops, __unpatched, sizeof (__unpatched));
131
132 /* fixup */
133 patched -> vm_ops.open = __ vmops_open;
134 patched -> vm_ops.close = __vmops_close;
135 if ( __unpatched ->fault)
```
#### APÉNDICE D. CÓDIGO DESTACADO D.18. SRC/SRC-KLINUX/HOOKS.C

```
136 patched -> vm_ops . fault = __vmops_fault;
137 if (__unpatched ->page_mkwrite)
138 patched - > vm_ops . page_mkwrite = __vmops_page_mkwrite;
139
140 atomic set (& patched -> ref cnt, 0) ;
141 patched -> unpatched = unpatched;<br>142 }
142 }
143
144 /*
145 * file operations
146 */
147 ssize_t __fop_read ( struct file * filp , char __user * buf , size_t count , loff_t * off ) {
148 struct file_operations *f_op = tcache_getunpatched (filp ->f_op);
149
150 /* ENTREGA DE MENSAJES OMITIDA PARA FACILITAR LECTURA */
151
152 return f_op -> read (filp, buf, count, off);
153 }
154
155 ssize_t __fop_write ( struct file * filp , const char __user * buf , size_t count , loff_t * off )
          {
156 struct file_operations *f_op = tcache_getunpatched (filp ->f_op);
157
158 /* ENTREGA DE MENSAJES OMITIDA PARA FACILITAR LECTURA */
159
160 return f_op->write(filp, buf, count, off);
161 }
162
163 ssize_t __fop_read_iter ( struct kiocb * iocb , struct iov_iter * iter ) {
164 struct file_operations *f_op = tcache_getunpatched (iocb->ki_filp->f_op);
165
166 /* ENTREGA DE MENSAJES OMITIDA PARA FACILITAR LECTURA */
167
168 return f<sub>_Op</sub>->read_iter(iocb, iter);
169 }
170
171 ssize_t __fop_write_iter ( struct kiocb * iocb , struct iov_iter * iter ) {
172 struct file_operations *f_op = tcache_getunpatched (iocb->ki_filp->f_op);
173
174 /* ENTREGA DE MENSAJES OMITIDA PARA FACILITAR LECTURA */
175
176 return f<sub>_Op</sub>->write_iter(iocb, iter);
177 }
178
179 long __fop_unlocked_ioctl ( struct file * filp , unsigned int cmd , unsigned long arg ) {
180 struct file_operations *f_op = tcache_getunpatched (filp->f_op);
181
182 /* ENTREGA DE MENSAJES OMITIDA PARA FACILITAR LECTURA */
183
184 return f_op->unlocked_ioctl(filp, cmd, arg);
185 }
186
187 int __fop_mmap ( struct file * filp , struct vm_area_struct * vma ) {
188 struct file_operations *f\_op = tcache_getunpatched (filp->f_op);
189 struct mcast_group *grp = koh_getrecipient (filp);
190 int ret = f_op ->mmap(filp, vma);
191
192 if ( ret == 0 && grp /* make sure filp is still a publisher */
193 & 8 \text{ S } ISREG (filp ->f_inode ->i_mode)) {
194 /* ENTREGA DE MENSAJES OMITIDA PARA FACILITAR LECTURA */
195
196 /* messages will be delivered to same recipient as filp */
197
198 koh_hook ( vma , vma , & vma - > vm_ops , __patch_vmops , grp ) ;
199 }
200
201 if ( grp )
```

```
202 koh_putrecipient (grp);
\begin{array}{c|c}\n 203 \\
 \hline\n 204\n \end{array} return ret;
204205
206 int __fop_release ( struct inode * inode , struct file * filp ) {
207 struct file_operations *f<sub>op</sub> = tcache_getunpatched (filp ->f_op);
208
209 /* ENTREGA DE MENSAJES OMITIDA PARA FACILITAR LECTURA */
210
211 koh unhook ( filp ) ;
212 return f_op - > release ? f_op - > release ( inode , filp )
213 : 0;
214 }
215
216 static void __patch_fop ( void * unpatched , struct tcache_table * patched ) {
217 struct file_operations *__unpatched = (struct file_operations *)unpatched;
218
219 /* copy table */
220 memcpy (& patched ->f_op, __unpatched, sizeof(__unpatched));
221
222 /* fixup */
223 patched ->f_op.owner = THIS_MODULE;
224 if (__unpatched -> read)
225 patched \rightarrow f_op . read = __fop_read;
226 if ( __unpatched ->write)
227 \vert patched ->f_op.write = __fop_write;
228 if ( __unpatched -> read_iter )
229 patched ->f_op.read_iter = __fop_read_iter ;
230 if ( __unpatched ->write iter)
231 patched -> f_op .write_iter = _{232} if ( unpatched -> unlocked ioctl)
            if (\_unpatched -> unlocked_ioctl)
233 patched ->f_op.unlocked_ioctl = __fop_unlocked_ioctl;
234 if ( __unpatched ->mmap)
235 partched - > f\_op . mmap = -fop _mmap ;236 \vert patched ->f_op.release = __fop_release;
237
238 /* force default file splice {read , write }() call; see fs/ splice .c
239 * These rely on {read, write}_iter() file operations */
240 patched ->f_op.splice_write = NULL;
241 patched ->f_op . splice_read = NULL;
242
243 atomic set (& patched -> ref cnt, 0);
244 patched ->unpatched = unpatched;<br>245 }
245 }
246
247 /**
248 * Default mcast_group_operations used in might_hook_fd ()
249
250 * See documentation of koh_abort () and mcast_delete_group () for further info.
251 */
252 static struct mcast_group_operations __mcast_group_ops = { . no_subscribers = koh_abort ,
253 . no publishers =
                                                                mcast delete group };
254
255 /**
256 * might hook fd - @fd might be hooked before syscall return
257 * @fd: file descriptor
258 * @filename : sys_ {open , openat , creat } argument
259 * Cflags: ditto
260 * @mode : ditto
261 *
262 * A call to this function might hook @fd for the current process if
263 * 'thischrdev_getsubscribers_lock' returns any subscriber.<br>
\begin{array}{ccc} \ast & \ast & \ast \end{array}264
265 static void might_hook_fd ( long fd , const char __user * filename , int flags ,
266 umode_t mode ) {
267 struct file *filp = IS_ERR_VALUE (fd) ? NULL : get_filp (fd);
```

```
268 LIST_HEAD ( subscribers ) ;
269 char *__filename = (char *)get_zeroed_page (GFP_KERNEL);
270 int __filename_len ;
271
272 diagrams filename len = strncpy from user ( filename, filename , PAGE SIZE ) ;
273
274 thischrdev_getsubscribers_lock (filp, __filename, & subscribers);
275 if (!list empty (& subscribers)) {
276 /* hook file object if syscall didn't return error; else
277 * free unused subscribers list */
278
279 if ( filp ) {
280 struct mcast_group * grp = mcast_create_group (& subscribers ,
281 MCAST_GROUP_SHARED , &
                                                              __mcast_group_ops ) ;
282 koh_hook (filp, filp, & filp->f_op, __patch_fop, grp);
283
284 /* ENTREGA DE MENSAJES OMITIDA PARA FACILITAR LECTURA */
285 }
286 }
287 thischrdev getsubscribers unlock ():
288
289 free_page ((unsigned long)<sub>__</sub>filename);<br>200
290 }
291
292
293 * hooks for ' sys_call_table ' system calls
294
295 asmlinkage long ____sys_open ( const char __user * filename , int flags , umode_t mode ) {
296 long ret = __orig_sys_open (filename, flags, mode);
297
298 might_hook_fd(ret, filename, flags, mode);
299
300 asmlinkage_protect (3 , ret , filename , flags , mode ) ;
\begin{array}{c|c}\n 301 \\
 302\n \end{array} return ret;
302 }
303
304 asmlinkage long ____sys_openat ( int dfd , const char __user * filename , int flags , umode_t
        mode ) {
305 long ret = orig sys openat (dfd, filename, flags, mode);
306
307 might hook fd ( ret, filename, flags, mode);
308
309 asmlinkage_protect (4 , ret , dfd , filename , flags , mode ) ;
\begin{array}{c|c}\n 310 \\
 311\n\end{array} return ret;
311 }
312
313 asmlinkage long ____sys_creat ( const char __user * pathname , umode_t mode ) {
314 long ret = __orig_sys_creat (pathname, mode);
315
316 might_hook_fd (ret, pathname, 0_CREAT | 0_WRONLY | 0_TRUNC, mode);
317
318 asmlinkage protect (2, ret, pathname, mode);
319 return ret ;
320 }
321
322 /*
323 * hooks for 'ia32 sys call table' system calls
324 */
325 # if defined ( CONFIG_X86 ) && defined ( CONFIG_COMPAT )
326 # include < linux / compat .h >
327
328 asmlinkage long ____compat_sys_open ( const char __user * filename ,
329 int flags, umode_t mode) {<br>330 long ret = __orig_compat_sys_open(__SC_DELOUSE(const cl
330 long ret = __orig_compat_sys_open (__SC_DELOUSE (const char __user *, filename),
                __SC_DELOUSE (int , flags ) , __SC_DELOUSE ( umode_t , mode ) ) ;
331
```
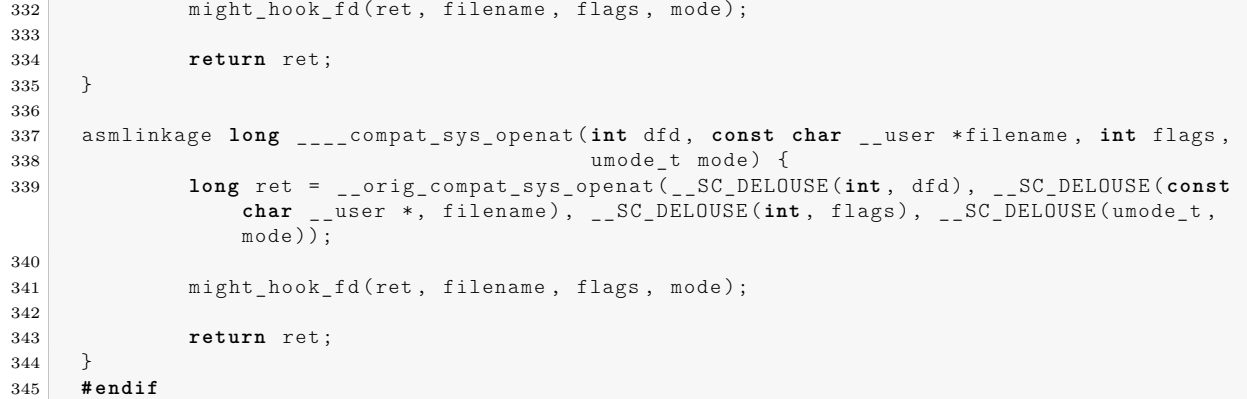

### **Apéndice E**

## **Glosario**

- **ABI** interfaz a nivel de código máquina; entre otros, especifica cómo se invocará una función y cómo se pasan los argumentos.
- **ALSA** Advanced Linux Sound Architecture (parte del kernel Linux que reemplaza a OSS) provee una API para controladores de dispositivo de tarjetas de audio.
- **buffer** región de memoria usada temporalmente para almacenar datos que están siendo copiados.
- **chroot** es una llamada a sistema que cambia el directorio raiz para un proceso y sus hijos, de modo que no pueden normalmente acceder ficheros fuera de éste. El entorno modificado se refiere como jaula chroot.
- **comm** COMMand name, nombre del ejecutable excluyendo path; miembro de struct task\_struct, ver include/linux/sched.h.
- **Dispositivo de caracteres** provee acceso directo a un controlador de dispositivo, que puede ser accedido como una secuencia de bytes, e.g. puertos serie (/dev/ttyS0).
- **DOT** lenguaje para la descripción de grafos en texto plano usado en el proyecto graphviz.
- **endianess** se refiere a la interpretación de los bytes de una palabra. Un sistema *big-endian* almacena el byte más significativo de una palabra en la dirección más baja; por el contrario, en un sistema *little-endian* la dirección más baja estará ocupada por el byte menos significativo.
- **Ftrace** Si el kernel se compila con esta característica, se añade una secuencia NOP de 5 bytes al principio de cada función del kernel, que es parcheada dinamicamente a una instrucción CALL.
- **FUSE** Filesystem in UserSpacE permite implementar un sistema de ficheros como un proceso no privilegiado; el módulo *fuse* provee un puente a la interfaz del kernel.
- **getopt** función de la librería C de GNU para parseo de opciones de linea de comando.
- **GUI** Graphical User Interface, es una interfaz de usuario en la que éste interactúa con elementos gráficos haciendo uso de un ratón.
- **HTTP** el HyperText Transfer Protocol es un protocolo de aplicación para sistemas hypermedia descrito en el RFC 2616.
- **E/S** block I/O, i.e. lectura/escritura de un dispositivo de bloques (disco).
- **ioctl** Input/Output ConTroL es una llamada a sistema para operaciones específicas de controlador de dispositivo.
- **JSON** JavaScript Object Notation es usado para la transmisión de pares atributo–valor en texto plano.
- **overhead** incremento en el tiempo de CPU comparado con una ejecución normal.
- **PID** el Process ID es un número usado por el kernel para identificar un proceso o proceso ligero (hilo).
- **POSIX** Portable Operating System Interface uniX, estándar de IEEE y The Open Group para mantener la compatibilidad entre sistemas UNIX y permitir la portabilidad de aplicaciones a nivel de código fuente.
- **procfs** en los sistemas tipo UNIX, es un sistema de ficheros que exporta información de los procesos y otra información del sistema (típicamente montado en /proc).
- **root** en los sistemas tipo UNIX, es el usuario que tiene todos los privilegios (UID=0).
- **stdout** uno de los tres canales de comunicación abiertos cuando un programa entra en ejecución  $(fd=1)$ , siendo los otros stdin  $(fd=0)$  y stderr  $(fd=2)$ .
- **stream** secuencia de bytes provista a lo largo del tiempo.
- **System.map** es una tabla de símbolos que mapea cada símbolo del kernel a su dirección en memoria. Habitualmente puede encontrarse en el directorio /boot.
- **TGID** Thread Group ID es el PID del primer hilo en un proceso multihilo.
- **TSR** Terminate and Stay Resident es una llamada a sistema en DOS que permite terminar un programa y dejarlo residente en memoria hasta que éste es reactivado por una interrupción hardware o software.
- **udev** reemplaza a *devfs*; gestiona nodos de dispostivo en /dev.
- **UID** en sistemas tipo UNIX, el User ID es un número usado por el kernel para identificar un usuario.
- **valgrind** herramienta para la depuración, detección de *leaks* de memoria y perfilaje.

### **Licencias**

#### **E.1. The GNU General Public License**

Version 2, June 1991

Copyright © 1989, 1991 Free Software Foundation, Inc.

59 Temple Place - Suite 330, Boston, MA 02111-1307, USA

Everyone is permitted to copy and distribute verbatim copies of this license document, but changing it is not allowed.

#### **Preamble**

The licenses for most software are designed to take away your freedom to share and change it. By contrast, the GNU General Public License is intended to guarantee your freedom to share and change free software—to make sure the software is free for all its users. This General Public License applies to most of the Free Software Foundation's software and to any other program whose authors commit to using it. (Some other Free Software Foundation software is covered by the GNU Library General Public License instead.) You can apply it to your programs, too.

When we speak of free software, we are referring to freedom, not price. Our General Public Licenses are designed to make sure that you have the freedom to distribute copies of free software (and charge for this service if you wish), that you receive source code or can get it if you want it, that you can change the software or use pieces of it in new free programs; and that you know you can do these things.

To protect your rights, we need to make restrictions that forbid anyone to deny you these rights or to ask you to surrender the rights. These restrictions translate to certain responsibilities for you if you distribute copies of the software, or if you modify it.

For example, if you distribute copies of such a program, whether gratis or for a fee, you must give the recipients all the rights that you have. You must make sure that they, too, receive or can get the source code. And you must show them these terms so they know their rights.

We protect your rights with two steps: (1) copyright the software, and (2) offer you this license which gives you legal permission to copy, distribute and/or modify the software.

Also, for each author's protection and ours, we want to make certain that everyone understands that there is no warranty for this free software. If the software is modified by someone else and passed on, we want its recipients to know that what they have is not the original, so that any problems introduced by others will not reflect on the original authors' reputations.

Finally, any free program is threatened constantly by software patents. We wish to avoid the danger that redistributors of a free program will individually obtain patent licenses, in effect

making the program proprietary. To prevent this, we have made it clear that any patent must be licensed for everyone's free use or not licensed at all.

The precise terms and conditions for copying, distribution and modification follow.

#### Terms and Conditions For Copying, Distribution and **MODIFICATION**

0. This License applies to any program or other work which contains a notice placed by the copyright holder saying it may be distributed under the terms of this General Public License. The "Program", below, refers to any such program or work, and a "work based on the Program" means either the Program or any derivative work under copyright law: that is to say, a work containing the Program or a portion of it, either verbatim or with modifications and/or translated into another language. (Hereinafter, translation is included without limitation in the term "modification".) Each licensee is addressed as "you".

Activities other than copying, distribution and modification are not covered by this License; they are outside its scope. The act of running the Program is not restricted, and the output from the Program is covered only if its contents constitute a work based on the Program (independent of having been made by running the Program). Whether that is true depends on what the Program does.

1. You may copy and distribute verbatim copies of the Program's source code as you receive it, in any medium, provided that you conspicuously and appropriately publish on each copy an appropriate copyright notice and disclaimer of warranty; keep intact all the notices that refer to this License and to the absence of any warranty; and give any other recipients of the Program a copy of this License along with the Program.

You may charge a fee for the physical act of transferring a copy, and you may at your option offer warranty protection in exchange for a fee.

- 2. You may modify your copy or copies of the Program or any portion of it, thus forming a work based on the Program, and copy and distribute such modifications or work under the terms of Section 1 above, provided that you also meet all of these conditions:
	- *a*) You must cause the modified files to carry prominent notices stating that you changed the files and the date of any change.
	- *b*) You must cause any work that you distribute or publish, that in whole or in part contains or is derived from the Program or any part thereof, to be licensed as a whole at no charge to all third parties under the terms of this License.
	- *c*) If the modified program normally reads commands interactively when run, you must cause it, when started running for such interactive use in the most ordinary way, to print or display an announcement including an appropriate copyright notice and a notice that there is no warranty (or else, saying that you provide a warranty) and that users may redistribute the program under these conditions, and telling the user how to view a copy of this License. (Exception: if the Program itself is interactive but does not normally print such an announcement, your work based on the Program is not required to print an announcement.)

These requirements apply to the modified work as a whole. If identifiable sections of that work are not derived from the Program, and can be reasonably considered independent and separate works in themselves, then this License, and its terms, do not apply to those sections when you distribute them as separate works. But when you distribute the same sections as part of a whole which is a work based on the Program, the distribution of the whole must be on the terms of this License, whose permissions for other licensees extend to the entire whole, and thus to each and every part regardless of who wrote it.

Thus, it is not the intent of this section to claim rights or contest your rights to work written entirely by you; rather, the intent is to exercise the right to control the distribution of derivative or collective works based on the Program.

In addition, mere aggregation of another work not based on the Program with the Program (or with a work based on the Program) on a volume of a storage or distribution medium does not bring the other work under the scope of this License.

- 3. You may copy and distribute the Program (or a work based on it, under Section 2) in object code or executable form under the terms of Sections 1 and 2 above provided that you also do one of the following:
	- *a*) Accompany it with the complete corresponding machine-readable source code, which must be distributed under the terms of Sections 1 and 2 above on a medium customarily used for software interchange; or,
	- *b*) Accompany it with a written offer, valid for at least three years, to give any third party, for a charge no more than your cost of physically performing source distribution, a complete machine-readable copy of the corresponding source code, to be distributed under the terms of Sections 1 and 2 above on a medium customarily used for software interchange; or,
	- *c*) Accompany it with the information you received as to the offer to distribute corresponding source code. (This alternative is allowed only for noncommercial distribution and only if you received the program in object code or executable form with such an offer, in accord with Subsection b above.)

The source code for a work means the preferred form of the work for making modifications to it. For an executable work, complete source code means all the source code for all modules it contains, plus any associated interface definition files, plus the scripts used to control compilation and installation of the executable. However, as a special exception, the source code distributed need not include anything that is normally distributed (in either source or binary form) with the major components (compiler, kernel, and so on) of the operating system on which the executable runs, unless that component itself accompanies the executable.

If distribution of executable or object code is made by offering access to copy from a designated place, then offering equivalent access to copy the source code from the same place counts as distribution of the source code, even though third parties are not compelled to copy the source along with the object code.

4. You may not copy, modify, sublicense, or distribute the Program except as expressly provided under this License. Any attempt otherwise to copy, modify, sublicense or distribute the Program is void, and will automatically terminate your rights under this License. However, parties who have received copies, or rights, from you under this License will not have their licenses terminated so long as such parties remain in full compliance.

- 5. You are not required to accept this License, since you have not signed it. However, nothing else grants you permission to modify or distribute the Program or its derivative works. These actions are prohibited by law if you do not accept this License. Therefore, by modifying or distributing the Program (or any work based on the Program), you indicate your acceptance of this License to do so, and all its terms and conditions for copying, distributing or modifying the Program or works based on it.
- 6. Each time you redistribute the Program (or any work based on the Program), the recipient automatically receives a license from the original licensor to copy, distribute or modify the Program subject to these terms and conditions. You may not impose any further restrictions on the recipients' exercise of the rights granted herein. You are not responsible for enforcing compliance by third parties to this License.
- 7. If, as a consequence of a court judgment or allegation of patent infringement or for any other reason (not limited to patent issues), conditions are imposed on you (whether by court order, agreement or otherwise) that contradict the conditions of this License, they do not excuse you from the conditions of this License. If you cannot distribute so as to satisfy simultaneously your obligations under this License and any other pertinent obligations, then as a consequence you may not distribute the Program at all. For example, if a patent license would not permit royalty-free redistribution of the Program by all those who receive copies directly or indirectly through you, then the only way you could satisfy both it and this License would be to refrain entirely from distribution of the Program.

If any portion of this section is held invalid or unenforceable under any particular circumstance, the balance of the section is intended to apply and the section as a whole is intended to apply in other circumstances.

It is not the purpose of this section to induce you to infringe any patents or other property right claims or to contest validity of any such claims; this section has the sole purpose of protecting the integrity of the free software distribution system, which is implemented by public license practices. Many people have made generous contributions to the wide range of software distributed through that system in reliance on consistent application of that system; it is up to the author/donor to decide if he or she is willing to distribute software through any other system and a licensee cannot impose that choice.

This section is intended to make thoroughly clear what is believed to be a consequence of the rest of this License.

- 8. If the distribution and/or use of the Program is restricted in certain countries either by patents or by copyrighted interfaces, the original copyright holder who places the Program under this License may add an explicit geographical distribution limitation excluding those countries, so that distribution is permitted only in or among countries not thus excluded. In such case, this License incorporates the limitation as if written in the body of this License.
- 9. The Free Software Foundation may publish revised and/or new versions of the General Public License from time to time. Such new versions will be similar in spirit to the present version, but may differ in detail to address new problems or concerns.

Each version is given a distinguishing version number. If the Program specifies a version number of this License which applies to it and "any later version", you have the option of following the terms and conditions either of that version or of any later version published by the Free Software Foundation. If the Program does not specify a version number of this License, you may choose any version ever published by the Free Software Foundation.

10. If you wish to incorporate parts of the Program into other free programs whose distribution conditions are different, write to the author to ask for permission. For software which is copyrighted by the Free Software Foundation, write to the Free Software Foundation; we sometimes make exceptions for this. Our decision will be guided by the two goals of preserving the free status of all derivatives of our free software and of promoting the sharing and reuse of software generally.

#### NO WARRANTY

- 11. Because the program is licensed free of charge, there is no warranty for the program, to the extent permitted by applicable law. Except when otherwise stated in writing the copyright holders and/or other parties provide the program "as is" without warranty of any kind, either expressed or implied, including, but not limited to, the implied warranties of merchantability and fitness for a particular purpose. The entire risk as to the quality and performance of the program is with you. Should the program prove defective, you assume the cost of all necessary servicing, repair or correction.
- 12. In no event unless required by applicable law or agreed to in writing will any copyright holder, or any other party who may modify and/or redistribute the program as permitted above, be liable to you for damages, including any general, special, incidental or consequential damages arising out of the use or inability to use the program (including but not limited to loss of data or data being rendered inaccurate or losses sustained by you or third parties or a failure of the program to operate with any other programs), even if such holder or other party has been advised of the possibility of such damages.

#### End of Terms and Conditions

#### **Appendix: How to Apply These Terms to Your New Programs**

If you develop a new program, and you want it to be of the greatest possible use to the public, the best way to achieve this is to make it free software which everyone can redistribute and change under these terms.

To do so, attach the following notices to the program. It is safest to attach them to the start of each source file to most effectively convey the exclusion of warranty; and each file should have at least the "copyright" line and a pointer to where the full notice is found.

one line to give the program's name and a brief idea of what it does. Copyright (C) yyyy name of author

This program is free software; you can redistribute it and/or modify it under the terms of the GNU General Public License as published by the Free Software Foundation; either version 2 of the License, or (at your option) any later version.

This program is distributed in the hope that it will be useful, but WITHOUT ANY WARRANTY; without even the implied warranty of MERCHANTABILITY or FIT-NESS FOR A PARTICULAR PURPOSE. See the GNU General Public License for more details.

You should have received a copy of the GNU General Public License along with this program; if not, write to the Free Software Foundation, Inc., 59 Temple Place - Suite 330, Boston, MA 02111-1307, USA.

Also add information on how to contact you by electronic and paper mail.

If the program is interactive, make it output a short notice like this when it starts in an interactive mode:

Gnomovision version 69, Copyright (C) yyyy name of author

Gnomovision comes with ABSOLUTELY NO WARRANTY; for details type 'show w'.

This is free software, and you are welcome to redistribute it under certain conditions; type 'show c' for details.

The hypothetical commands show w and show c should show the appropriate parts of the General Public License. Of course, the commands you use may be called something other than show w and show c; they could even be mouse-clicks or menu items—whatever suits your program.

You should also get your employer (if you work as a programmer) or your school, if any, to sign a "copyright disclaimer" for the program, if necessary. Here is a sample; alter the names:

Yoyodyne, Inc., hereby disclaims all copyright interest in the program 'Gnomovision' (which makes passes at compilers) written by James Hacker.

signature of Ty Coon, 1 April 1989 Ty Coon, President of Vice

This General Public License does not permit incorporating your program into proprietary programs. If your program is a subroutine library, you may consider it more useful to permit linking proprietary applications with the library. If this is what you want to do, use the GNU Library General Public License instead of this License.

#### **E.2. GNU Free Documentation License**

Version 1.2, November 2002

Copyright ©2000,2001,2002 Free Software Foundation, Inc.

59 Temple Place, Suite 330, Boston, MA 02111-1307 USA

Everyone is permitted to copy and distribute verbatim copies of this license document, but changing it is not allowed.

#### **Preamble**

The purpose of this License is to make a manual, textbook, or other functional and useful document "freeïn the sense of freedom: to assure everyone the effective freedom to copy and redistribute it, with or without modifying it, either commercially or noncommercially. Secondarily, this License preserves for the author and publisher a way to get credit for their work, while not being considered responsible for modifications made by others.

This License is a kind of çopyleft", which means that derivative works of the document must themselves be free in the same sense. It complements the GNU General Public License, which is a copyleft license designed for free software.

We have designed this License in order to use it for manuals for free software, because free software needs free documentation: a free program should come with manuals providing the same freedoms that the software does. But this License is not limited to software manuals; it can be used for any textual work, regardless of subject matter or whether it is published as a printed book. We recommend this License principally for works whose purpose is instruction or reference.

#### **1. APPLICABILITY AND DEFINITIONS**

This License applies to any manual or other work, in any medium, that contains a notice placed by the copyright holder saying it can be distributed under the terms of this License. Such a notice grants a world-wide, royalty-free license, unlimited in duration, to use that work under the conditions stated herein. The **"Document"**, below, refers to any such manual or work. Any member of the public is a licensee, and is addressed as **zou"**. You accept the license if you copy, modify or distribute the work in a way requiring permission under copyright law.

A **"Modified Version"** of the Document means any work containing the Document or a portion of it, either copied verbatim, or with modifications and/or translated into another language.

A **"Secondary Section"** is a named appendix or a front-matter section of the Document that deals exclusively with the relationship of the publishers or authors of the Document to the Document's overall subject (or to related matters) and contains nothing that could fall directly within that overall subject. (Thus, if the Document is in part a textbook of mathematics, a Secondary Section may not explain any mathematics.) The relationship could be a matter of historical connection with the subject or with related matters, or of legal, commercial, philosophical, ethical or political position regarding them.

The **Ïnvariant Sections"** are certain Secondary Sections whose titles are designated, as being those of Invariant Sections, in the notice that says that the Document is released under this License. If a section does not fit the above definition of Secondary then it is not allowed to

be designated as Invariant. The Document may contain zero Invariant Sections. If the Document does not identify any Invariant Sections then there are none.

The **Çover Texts"** are certain short passages of text that are listed, as Front-Cover Texts or Back-Cover Texts, in the notice that says that the Document is released under this License. A Front-Cover Text may be at most 5 words, and a Back-Cover Text may be at most 25 words.

A **"Transparent"** copy of the Document means a machine-readable copy, represented in a format whose specification is available to the general public, that is suitable for revising the document straightforwardly with generic text editors or (for images composed of pixels) generic paint programs or (for drawings) some widely available drawing editor, and that is suitable for input to text formatters or for automatic translation to a variety of formats suitable for input to text formatters. A copy made in an otherwise Transparent file format whose markup, or absence of markup, has been arranged to thwart or discourage subsequent modification by readers is not Transparent. An image format is not Transparent if used for any substantial amount of text. A copy that is not "Transparentïs called **. <sup>O</sup>paque"**.

Examples of suitable formats for Transparent copies include plain ASCII without markup, Texinfo input format, LaTeX input format, SGML or XML using a publicly available DTD, and standard-conforming simple HTML, PostScript or PDF designed for human modification. Examples of transparent image formats include PNG, XCF and JPG. Opaque formats include proprietary formats that can be read and edited only by proprietary word processors, SGML or XML for which the DTD and/or processing tools are not generally available, and the machinegenerated HTML, PostScript or PDF produced by some word processors for output purposes only.

The **"Title Page"** means, for a printed book, the title page itself, plus such following pages as are needed to hold, legibly, the material this License requires to appear in the title page. For works in formats which do not have any title page as such, "Title Page"means the text near the most prominent appearance of the work's title, preceding the beginning of the body of the text.

A section **. Entitled XYZ"** means a named subunit of the Document whose title either is precisely XYZ or contains XYZ in parentheses following text that translates XYZ in another language. (Here XYZ stands for a specific section name mentioned below, such as **. <sup>A</sup>cknowledgements"**, **"Dedications"**, **. Endorsements"**, or **"History"**.) To **"Preserve the Title"** of such a section when you modify the Document means that it remains a section .<sup>Entitled</sup> XYZ.<sup>a</sup>ccording to this definition.

The Document may include Warranty Disclaimers next to the notice which states that this License applies to the Document. These Warranty Disclaimers are considered to be included by reference in this License, but only as regards disclaiming warranties: any other implication that these Warranty Disclaimers may have is void and has no effect on the meaning of this License.

#### **2. VERBATIM COPYING**

You may copy and distribute the Document in any medium, either commercially or noncommercially, provided that this License, the copyright notices, and the license notice saying this License applies to the Document are reproduced in all copies, and that you add no other conditions whatsoever to those of this License. You may not use technical measures to obstruct or control the reading or further copying of the copies you make or distribute. However, you may accept compensation in exchange for copies. If you distribute a large enough number of copies you must also follow the conditions in section 3.

You may also lend copies, under the same conditions stated above, and you may publicly display copies.

#### **3. COPYING IN QUANTITY**

If you publish printed copies (or copies in media that commonly have printed covers) of the Document, numbering more than 100, and the Document's license notice requires Cover Texts, you must enclose the copies in covers that carry, clearly and legibly, all these Cover Texts: Front-Cover Texts on the front cover, and Back-Cover Texts on the back cover. Both covers must also clearly and legibly identify you as the publisher of these copies. The front cover must present the full title with all words of the title equally prominent and visible. You may add other material on the covers in addition. Copying with changes limited to the covers, as long as they preserve the title of the Document and satisfy these conditions, can be treated as verbatim copying in other respects.

If the required texts for either cover are too voluminous to fit legibly, you should put the first ones listed (as many as fit reasonably) on the actual cover, and continue the rest onto adjacent pages.

If you publish or distribute Opaque copies of the Document numbering more than 100, you must either include a machine-readable Transparent copy along with each Opaque copy, or state in or with each Opaque copy a computer-network location from which the general network-using public has access to download using public-standard network protocols a complete Transparent copy of the Document, free of added material. If you use the latter option, you must take reasonably prudent steps, when you begin distribution of Opaque copies in quantity, to ensure that this Transparent copy will remain thus accessible at the stated location until at least one year after the last time you distribute an Opaque copy (directly or through your agents or retailers) of that edition to the public.

It is requested, but not required, that you contact the authors of the Document well before redistributing any large number of copies, to give them a chance to provide you with an updated version of the Document.

#### **4. MODIFICATIONS**

You may copy and distribute a Modified Version of the Document under the conditions of sections 2 and 3 above, provided that you release the Modified Version under precisely this License, with the Modified Version filling the role of the Document, thus licensing distribution and modification of the Modified Version to whoever possesses a copy of it. In addition, you must do these things in the Modified Version:

- A. Use in the Title Page (and on the covers, if any) a title distinct from that of the Document, and from those of previous versions (which should, if there were any, be listed in the History section of the Document). You may use the same title as a previous version if the original publisher of that version gives permission.
- B. List on the Title Page, as authors, one or more persons or entities responsible for authorship of the modifications in the Modified Version, together with at least five of the principal authors of the Document (all of its principal authors, if it has fewer than five), unless they release you from this requirement.
- C. State on the Title page the name of the publisher of the Modified Version, as the publisher.
- D. Preserve all the copyright notices of the Document.
- E. Add an appropriate copyright notice for your modifications adjacent to the other copyright notices.
- F. Include, immediately after the copyright notices, a license notice giving the public permission to use the Modified Version under the terms of this License, in the form shown in the Addendum below.
- G. Preserve in that license notice the full lists of Invariant Sections and required Cover Texts given in the Document's license notice.
- H. Include an unaltered copy of this License.
- I. Preserve the section Entitled "History", Preserve its Title, and add to it an item stating at least the title, year, new authors, and publisher of the Modified Version as given on the Title Page. If there is no section Entitled "Historyïn the Document, create one stating the title, year, authors, and publisher of the Document as given on its Title Page, then add an item describing the Modified Version as stated in the previous sentence.
- J. Preserve the network location, if any, given in the Document for public access to a Transparent copy of the Document, and likewise the network locations given in the Document for previous versions it was based on. These may be placed in the "History"section. You may omit a network location for a work that was published at least four years before the Document itself, or if the original publisher of the version it refers to gives permission.
- K. For any section Entitled .Acknowledgements.<sup>o</sup>r "Dedications", Preserve the Title of the section, and preserve in the section all the substance and tone of each of the contributor acknowledgements and/or dedications given therein.
- L. Preserve all the Invariant Sections of the Document, unaltered in their text and in their titles. Section numbers or the equivalent are not considered part of the section titles.
- M. Delete any section Entitled .Endorsements". Such a section may not be included in the Modified Version.
- N. Do not retitle any existing section to be Entitled . Endorsements.  $\alpha$  r to conflict in title with any Invariant Section.
- O. Preserve any Warranty Disclaimers.

If the Modified Version includes new front-matter sections or appendices that qualify as Secondary Sections and contain no material copied from the Document, you may at your option designate some or all of these sections as invariant. To do this, add their titles to the list of Invariant Sections in the Modified Version's license notice. These titles must be distinct from any other section titles.

You may add a section Entitled .<sup>En</sup>dorsements", provided it contains nothing but endorsements of your Modified Version by various parties–for example, statements of peer review or that the text has been approved by an organization as the authoritative definition of a standard.

You may add a passage of up to five words as a Front-Cover Text, and a passage of up to 25 words as a Back-Cover Text, to the end of the list of Cover Texts in the Modified Version. Only one passage of Front-Cover Text and one of Back-Cover Text may be added by (or through arrangements made by) any one entity. If the Document already includes a cover text for the

same cover, previously added by you or by arrangement made by the same entity you are acting on behalf of, you may not add another; but you may replace the old one, on explicit permission from the previous publisher that added the old one.

The author(s) and publisher(s) of the Document do not by this License give permission to use their names for publicity for or to assert or imply endorsement of any Modified Version.

#### **5. COMBINING DOCUMENTS**

You may combine the Document with other documents released under this License, under the terms defined in section 4 above for modified versions, provided that you include in the combination all of the Invariant Sections of all of the original documents, unmodified, and list them all as Invariant Sections of your combined work in its license notice, and that you preserve all their Warranty Disclaimers.

The combined work need only contain one copy of this License, and multiple identical Invariant Sections may be replaced with a single copy. If there are multiple Invariant Sections with the same name but different contents, make the title of each such section unique by adding at the end of it, in parentheses, the name of the original author or publisher of that section if known, or else a unique number. Make the same adjustment to the section titles in the list of Invariant Sections in the license notice of the combined work.

In the combination, you must combine any sections Entitled "Historyïn the various original documents, forming one section Entitled "History"; likewise combine any sections Entitled . Acknowledgements", and any sections Entitled "Dedications". You must delete all sections Entitled .Endorsements".

### **6. COLLECTIONS OF DOCUMENTS**

You may make a collection consisting of the Document and other documents released under this License, and replace the individual copies of this License in the various documents with a single copy that is included in the collection, provided that you follow the rules of this License for verbatim copying of each of the documents in all other respects.

You may extract a single document from such a collection, and distribute it individually under this License, provided you insert a copy of this License into the extracted document, and follow this License in all other respects regarding verbatim copying of that document.

#### **7. AGGREGATION WITH INDEPENDENT WORKS**

A compilation of the Document or its derivatives with other separate and independent documents or works, in or on a volume of a storage or distribution medium, is called an .<sup>a</sup>ggregateif the copyright resulting from the compilation is not used to limit the legal rights of the compilation's users beyond what the individual works permit. When the Document is included in an aggregate, this License does not apply to the other works in the aggregate which are not themselves derivative works of the Document.

If the Cover Text requirement of section 3 is applicable to these copies of the Document, then if the Document is less than one half of the entire aggregate, the Document's Cover Texts may be placed on covers that bracket the Document within the aggregate, or the electronic equivalent of covers if the Document is in electronic form. Otherwise they must appear on printed covers that bracket the whole aggregate.

#### **8. TRANSLATION**

Translation is considered a kind of modification, so you may distribute translations of the Document under the terms of section 4. Replacing Invariant Sections with translations requires special permission from their copyright holders, but you may include translations of some or all Invariant Sections in addition to the original versions of these Invariant Sections. You may include a translation of this License, and all the license notices in the Document, and any Warranty Disclaimers, provided that you also include the original English version of this License and the original versions of those notices and disclaimers. In case of a disagreement between the translation and the original version of this License or a notice or disclaimer, the original version will prevail.

If a section in the Document is Entitled .Acknowledgements", "Dedications", or "History", the requirement (section 4) to Preserve its Title (section 1) will typically require changing the actual title.

#### **9. TERMINATION**

You may not copy, modify, sublicense, or distribute the Document except as expressly provided for under this License. Any other attempt to copy, modify, sublicense or distribute the Document is void, and will automatically terminate your rights under this License. However, parties who have received copies, or rights, from you under this License will not have their licenses terminated so long as such parties remain in full compliance.

#### **10. FUTURE REVISIONS OF THIS LICENSE**

The Free Software Foundation may publish new, revised versions of the GNU Free Documentation License from time to time. Such new versions will be similar in spirit to the present version, but may differ in detail to address new problems or concerns. See http://www.gnu.org/copyleft/.

Each version of the License is given a distinguishing version number. If the Document specifies that a particular numbered version of this License .<sup>o</sup>r any later version.<sup>a</sup>pplies to it, you have the option of following the terms and conditions either of that specified version or of any later version that has been published (not as a draft) by the Free Software Foundation. If the Document does not specify a version number of this License, you may choose any version ever published (not as a draft) by the Free Software Foundation.

#### **ADDENDUM: How to use this License for your documents**

To use this License in a document you have written, include a copy of the License in the document and put the following copyright and license notices just after the title page:

Copyright ©YEAR YOUR NAME. Permission is granted to copy, distribute and/or modify this document under the terms of the GNU Free Documentation License, Version 1.2 or any later version published by the Free Software Foundation; with no Invariant Sections, no Front-Cover Texts, and no Back-Cover Texts. A copy of the license is included in the section entitled "GNU Free Documentation License".

If you have Invariant Sections, Front-Cover Texts and Back-Cover Texts, replace the "with...Texts."line with this:

with the Invariant Sections being LIST THEIR TITLES, with the Front-Cover Texts being LIST, and with the Back-Cover Texts being LIST.

If you have Invariant Sections without Cover Texts, or some other combination of the three, merge those two alternatives to suit the situation.

If your document contains nontrivial examples of program code, we recommend releasing these examples in parallel under your choice of free software license, such as the GNU General Public License, to permit their use in free software.

# **Bibliografía**

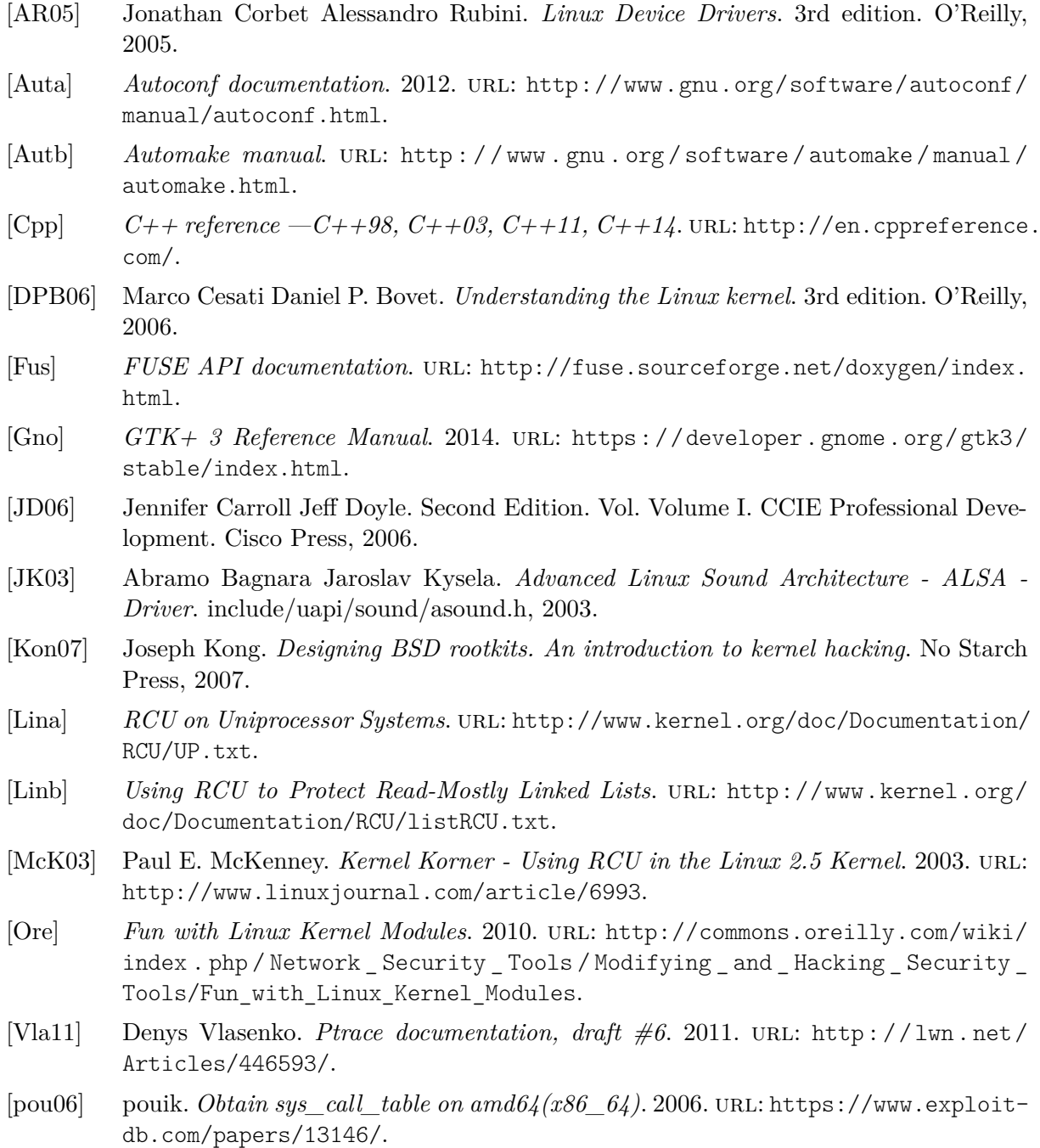

- [pro15] Linux man-pages project. *Linux Programmer's Manual —PTRACE(2)*. 2015.
- [sd01] devik sd. *Linux on the-fly kernel patching without LKM*. 2001. URL: [http://phrack.](http://phrack.org/issues/58/7.html) [org/issues/58/7.html](http://phrack.org/issues/58/7.html).